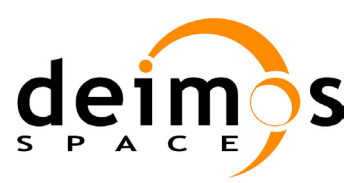

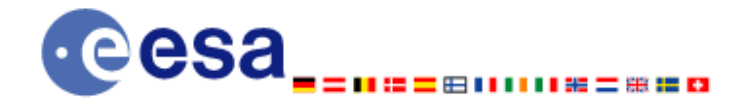

# **Earth Explorer Mission CFI Software**

## **EXPLORER\_LIB SOFTWARE USER MANUAL**

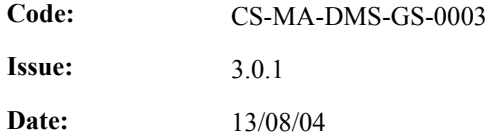

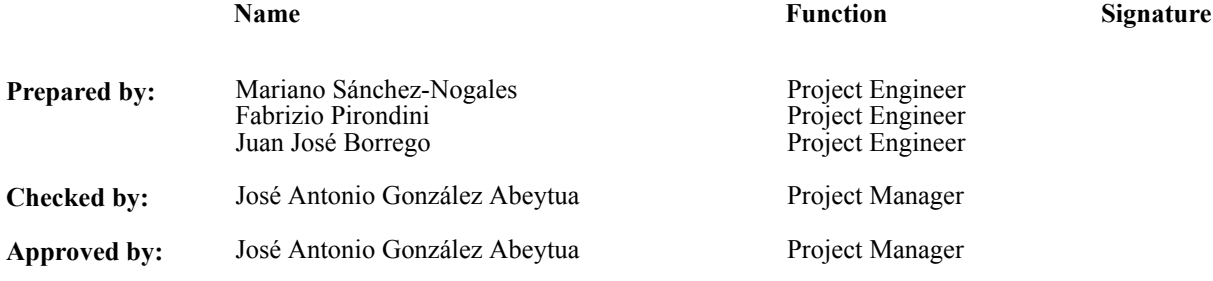

DEIMOS Space S.L. Ronda de Poniente, 19 Edificio Fiteni VI, Portal 2, 2ª Planta 28760 Tres Cantos (Madrid), SPAIN Tel.: +34 91 806 34 50 Fax: +34 91 806 34 51 E-mail: deimos@deimos-space.com

© DEIMOS Space S.L., 2004

All Rights Reserved. No part of this document may be reproduced, stored in a retrieval system, or transmitted, in any form or by any means, electronic, mechanical, photocopying, recording or otherwise, without the prior written permission of DEIMOS Space S.L. or ESA.

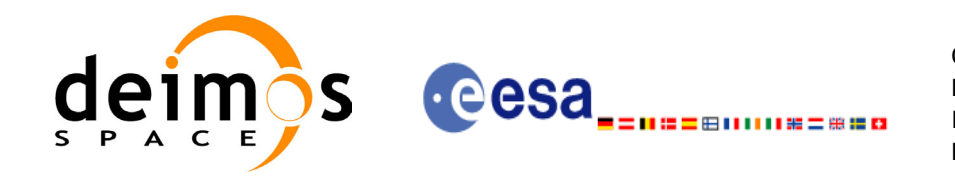

### **Document Information**

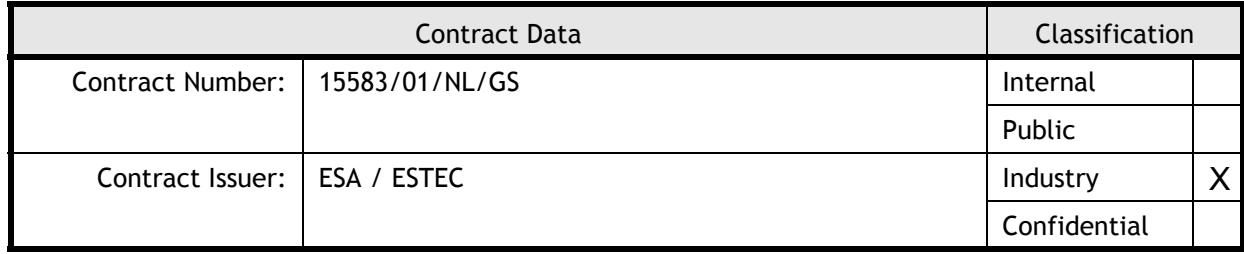

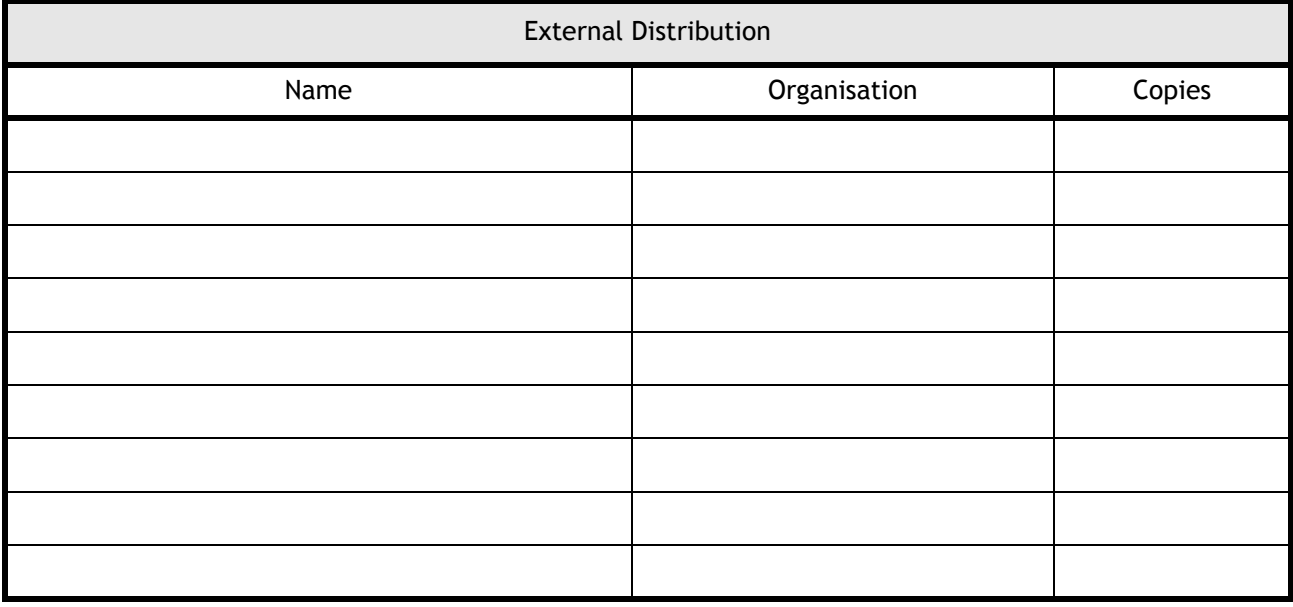

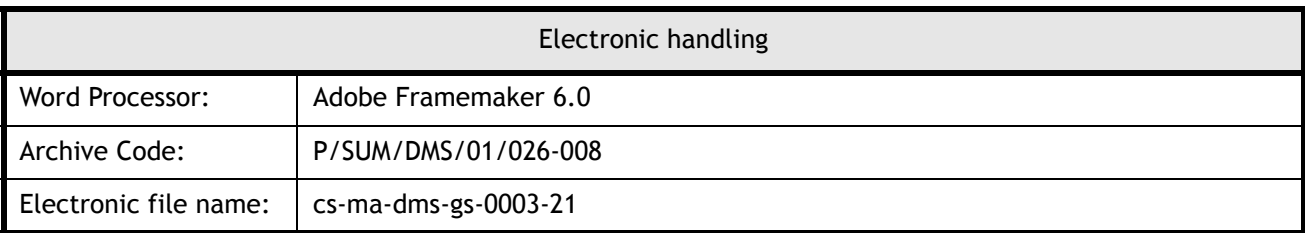

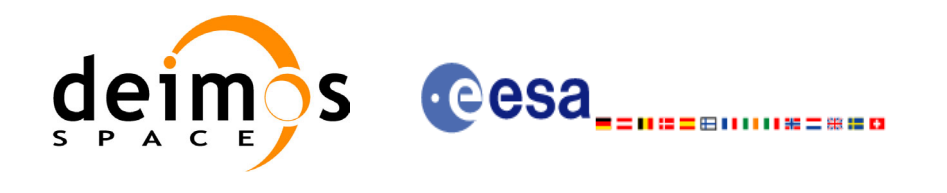

### **Document Status Log**

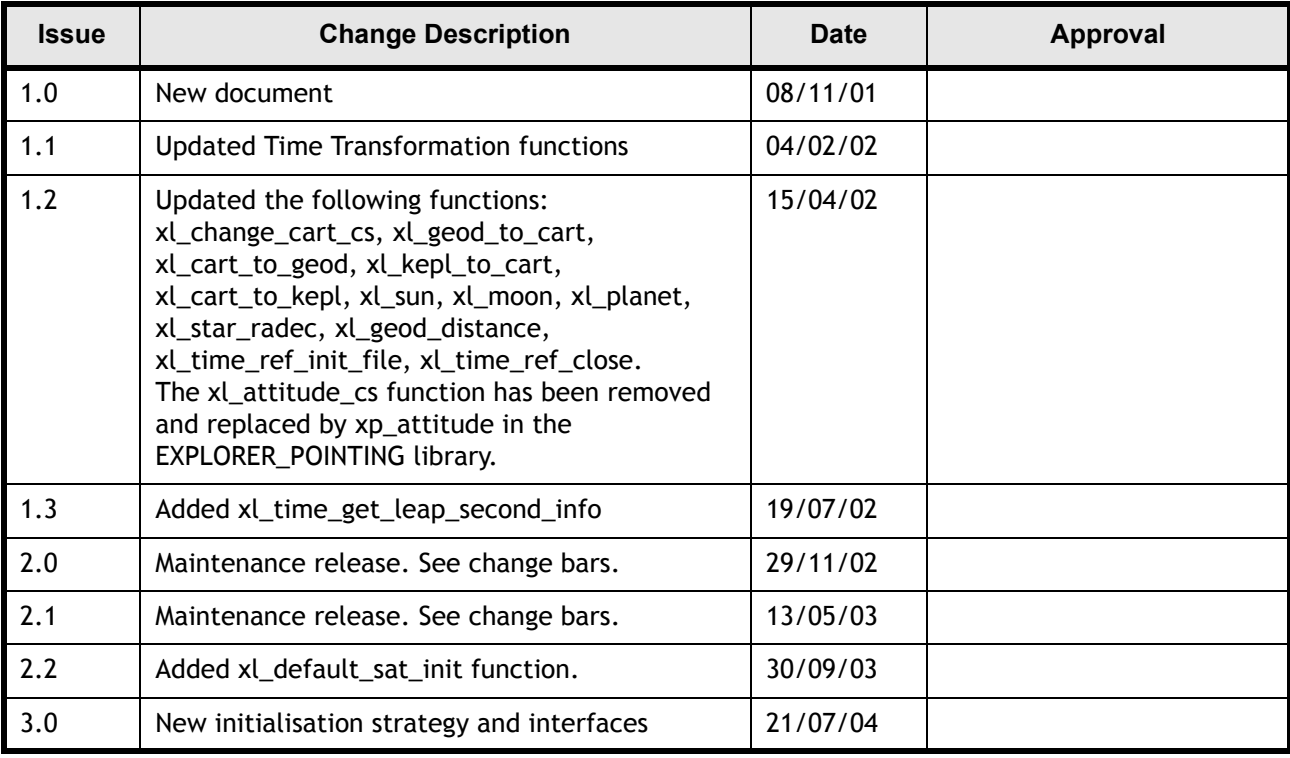

 $\overline{\mathbf{I}}$ 

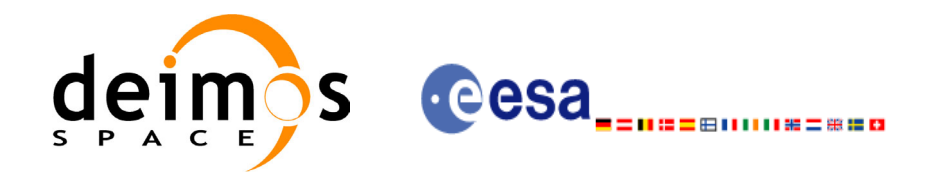

Code:

Date:

Issue:

Page:

## **Table of Contents**

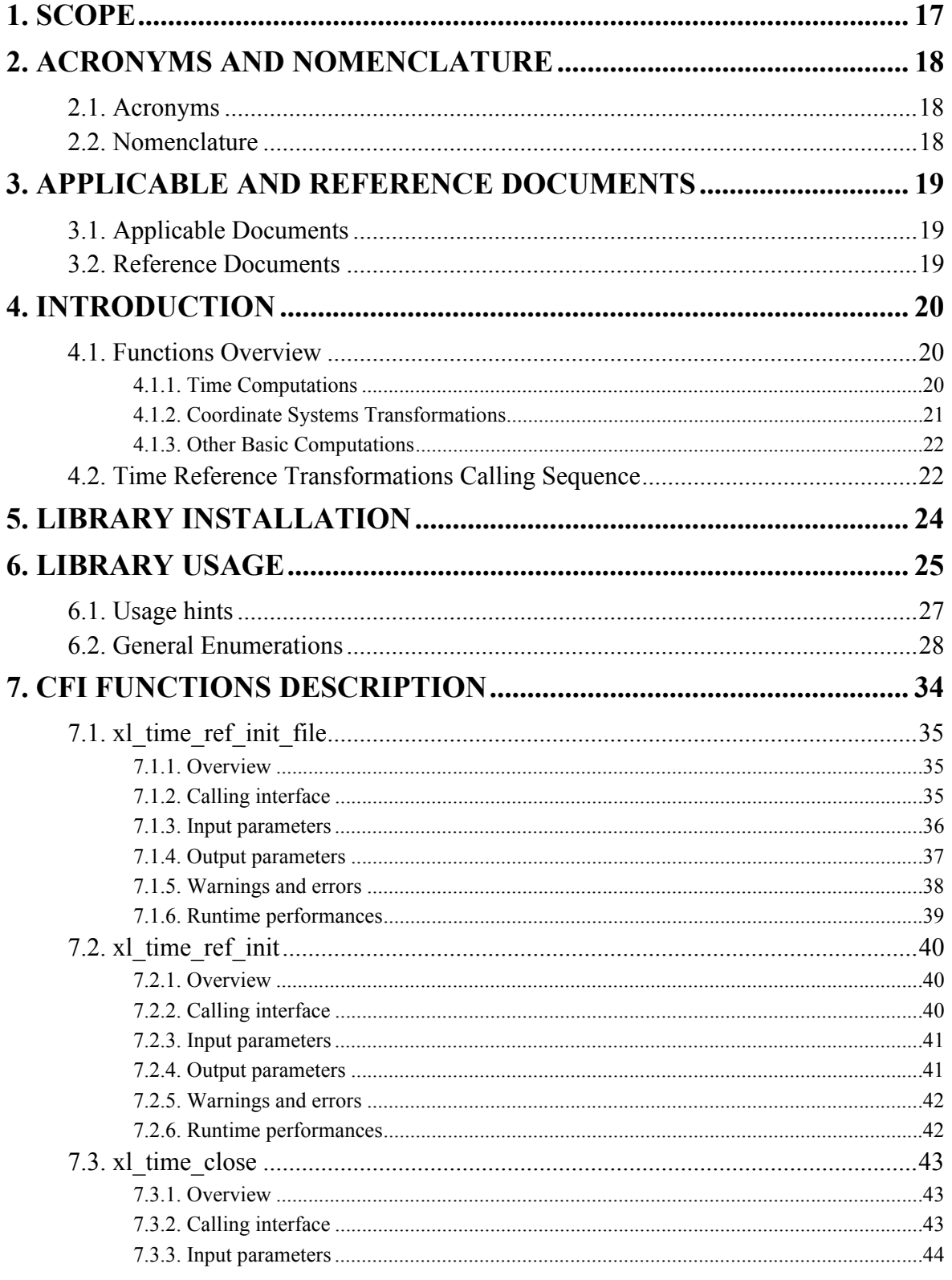

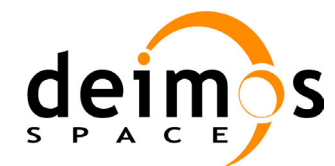

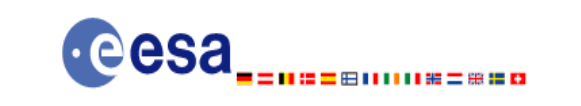

Code:

Date:

Issue:

Page:

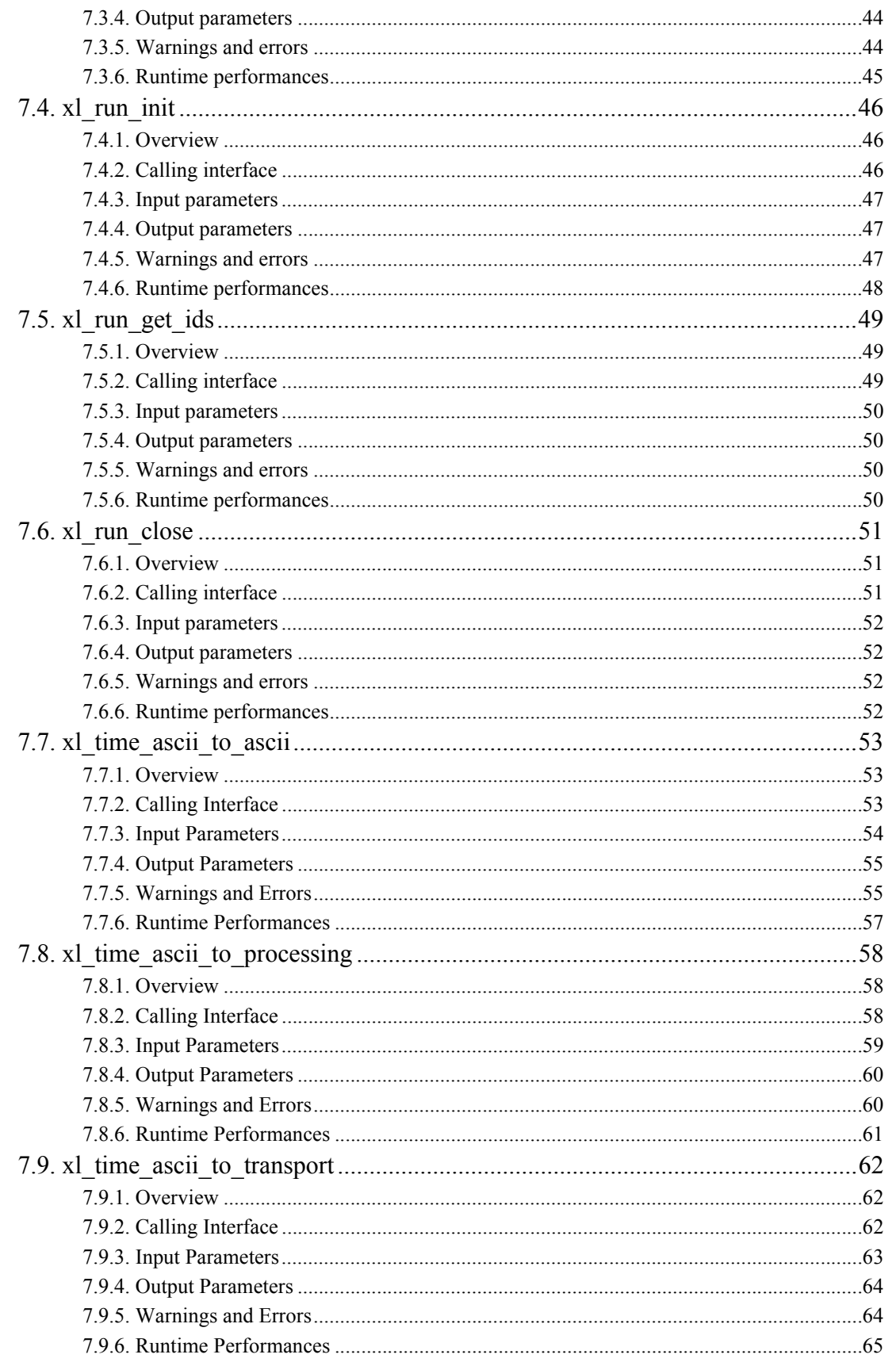

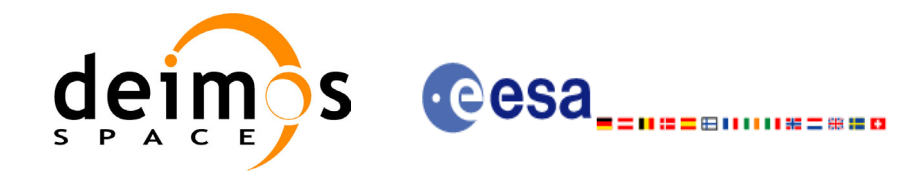

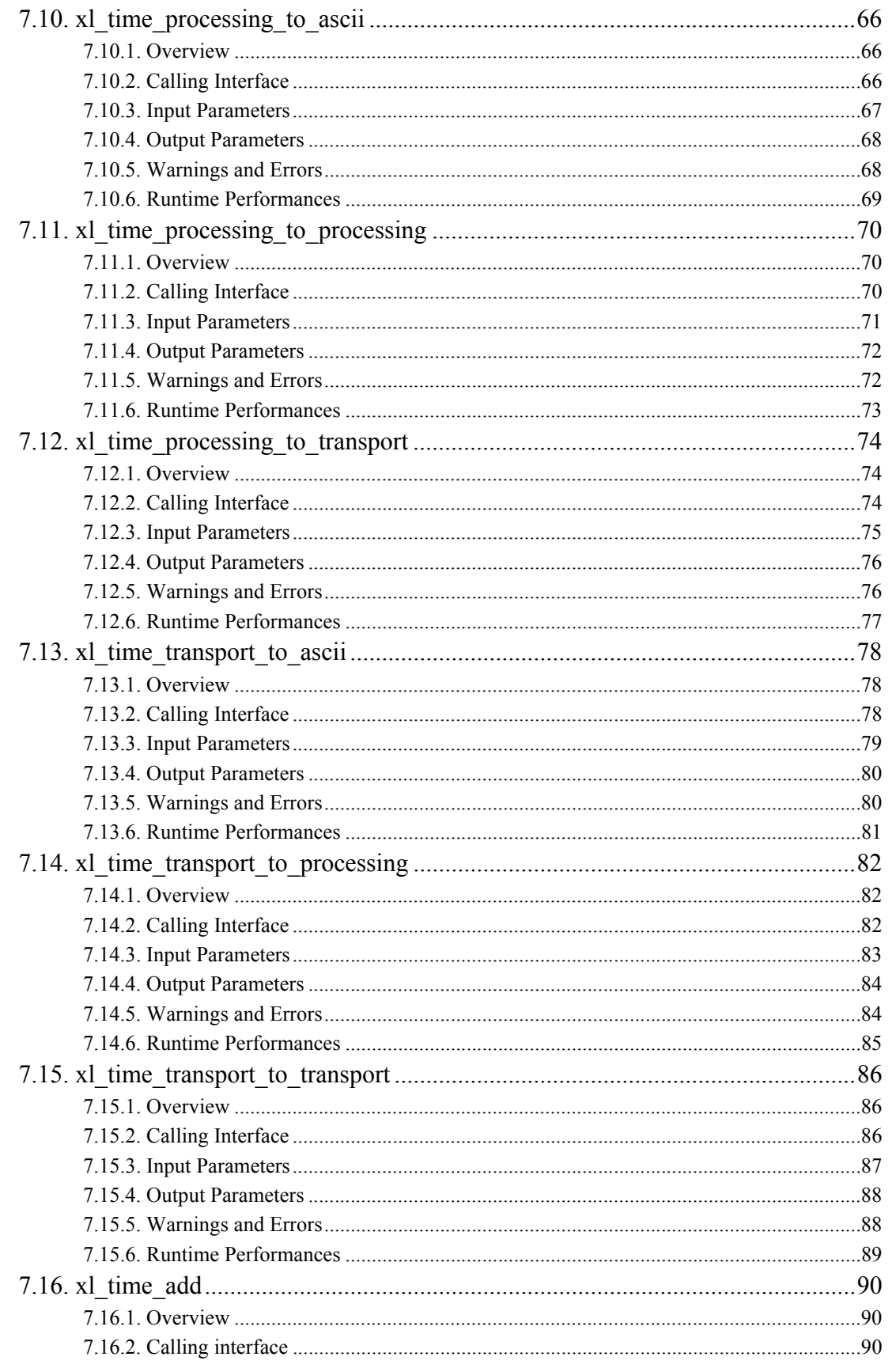

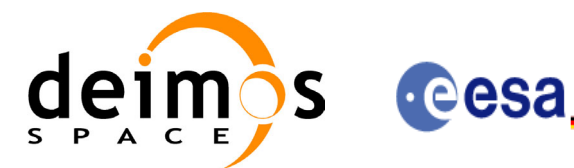

⊞ⅡⅡⅡ№=₩≌¤

Code:

Date:

Issue:

Page:

CS-MA-DMS-GS-0003 13/08/04  $3.0.1$  $\overline{7}$ 

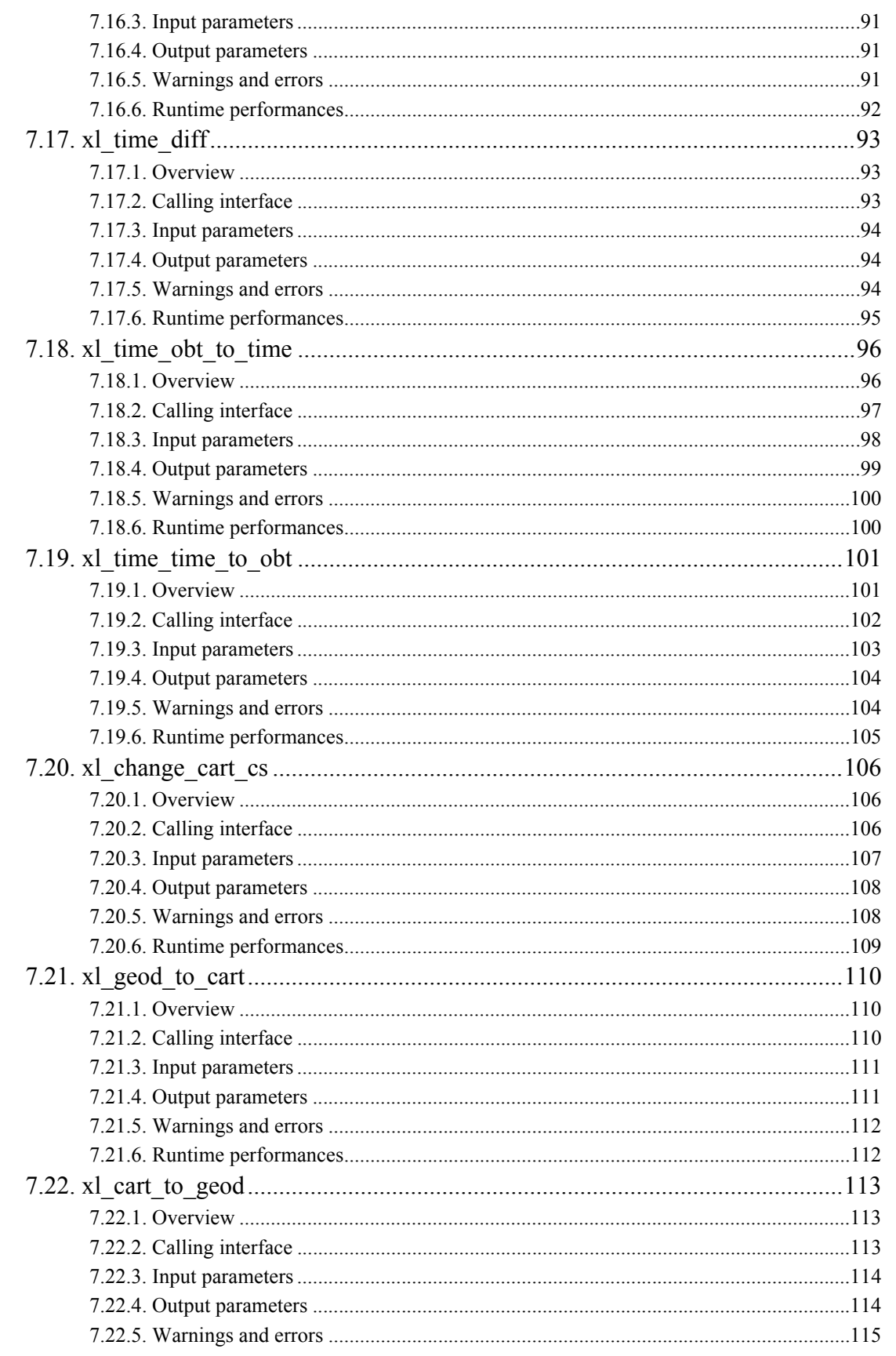

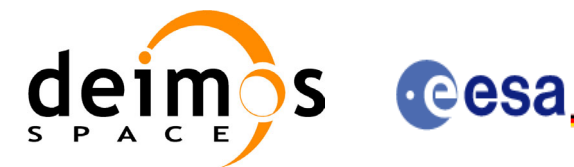

Code: Date: ⊞ⅡⅡⅡ№=₩≌¤ Issue: Page:

CS-MA-DMS-GS-0003 13/08/04  $3.0.1$  $\bf{8}$ 

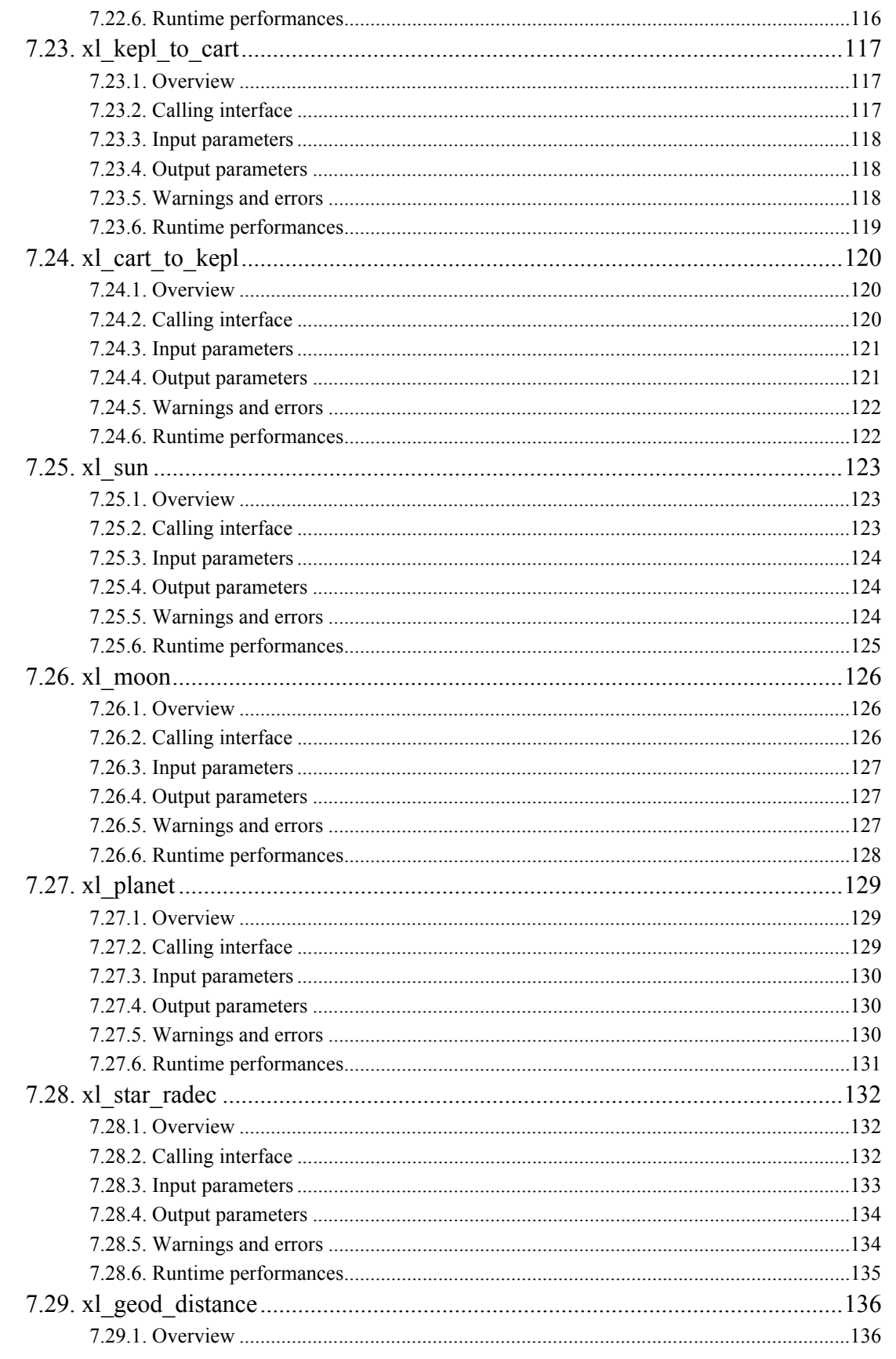

Earth Explorer Mission CFI Software. EXPLORER\_LIB Software User Manual

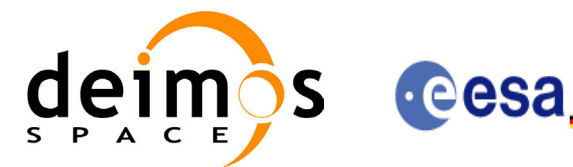

⊞ⅡⅡⅡ№=₩≌¤

CS-MA-DMS-GS-0003 13/08/04  $3.0.1$  $\overline{9}$ 

Code:

Date:

Issue:

Page:

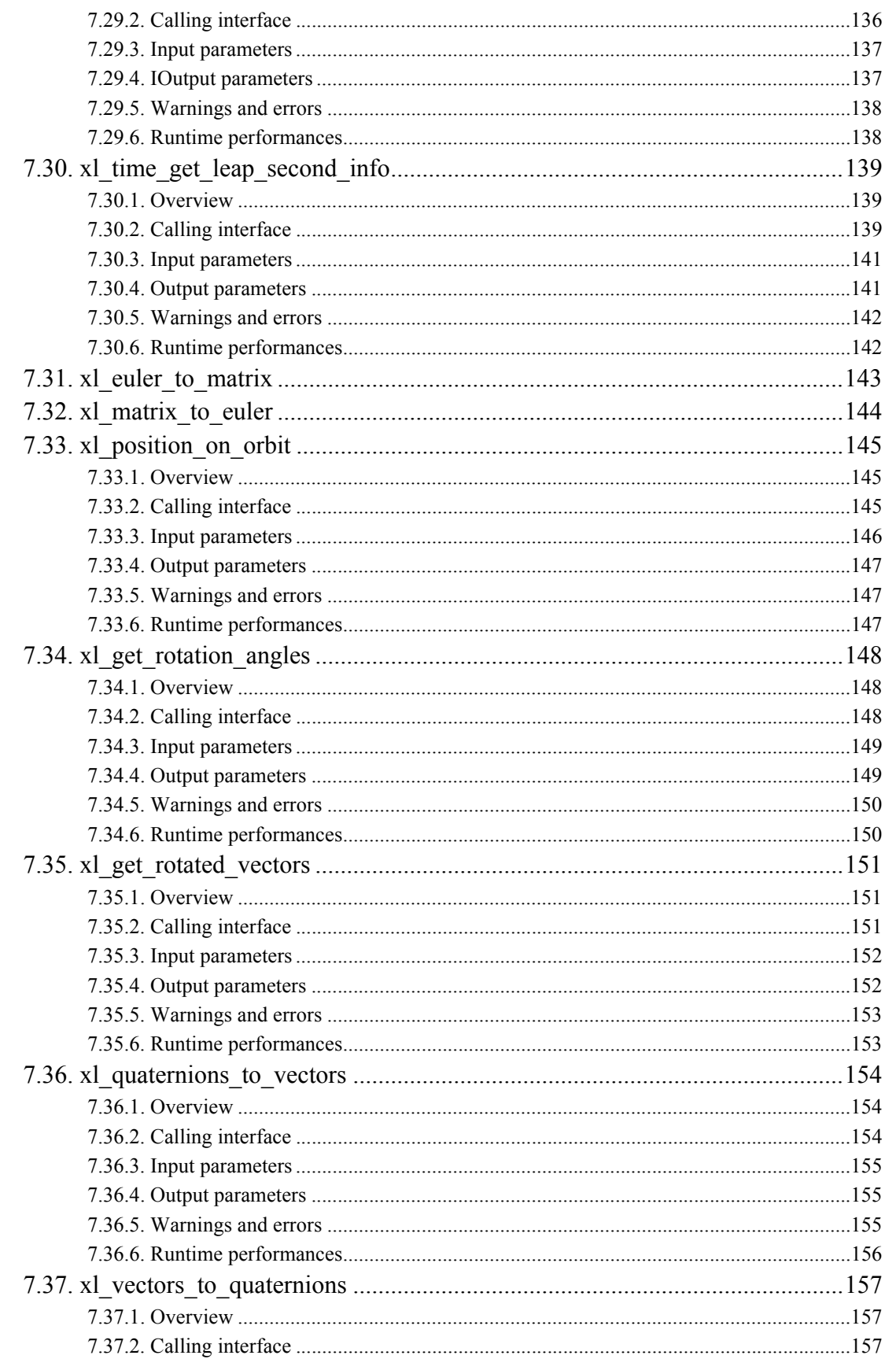

Earth Explorer Mission CFI Software. EXPLORER\_LIB Software User Manual

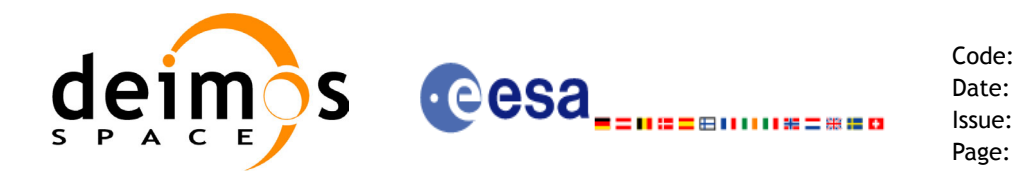

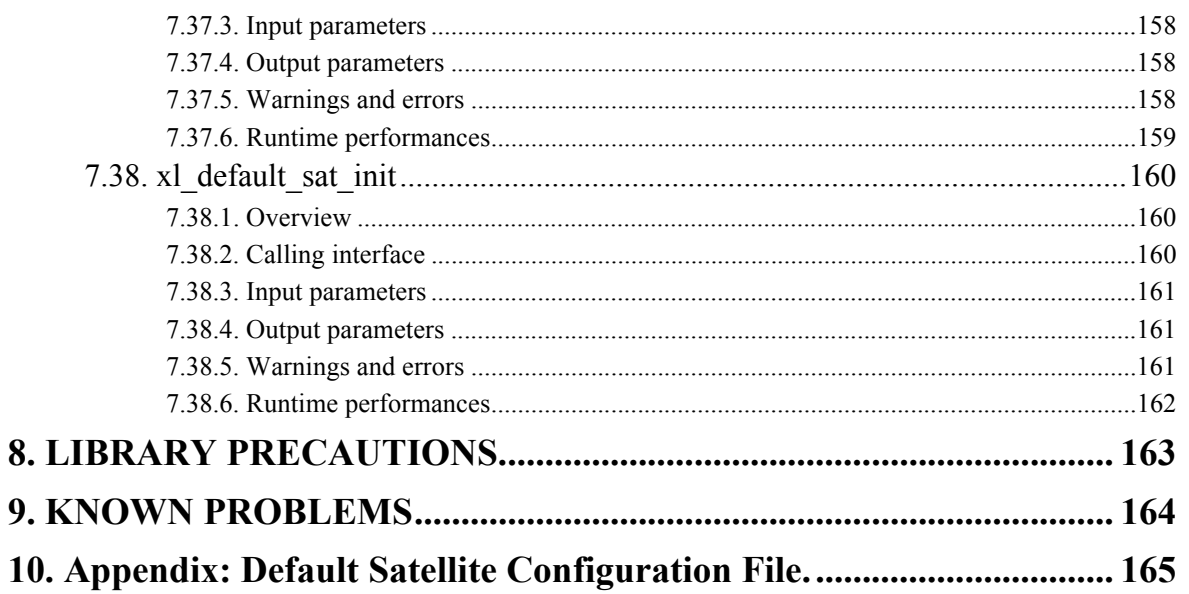

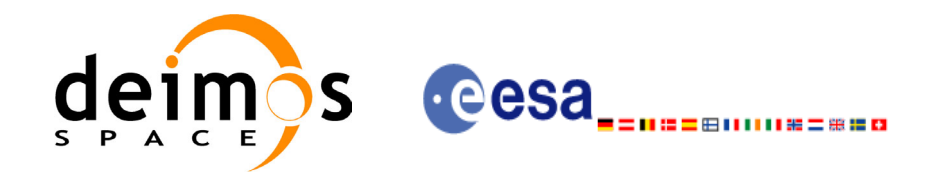

### **List of Tables**

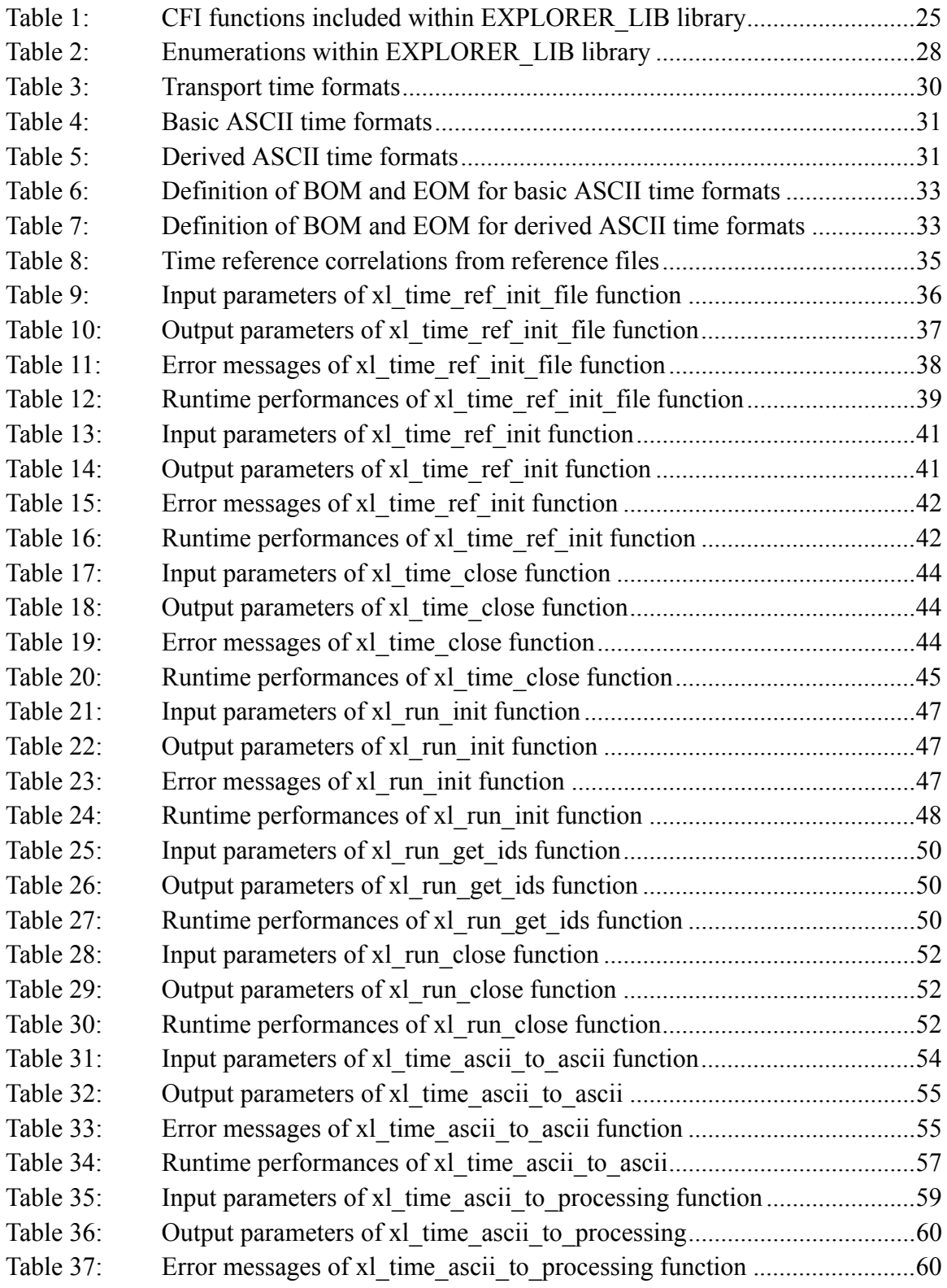

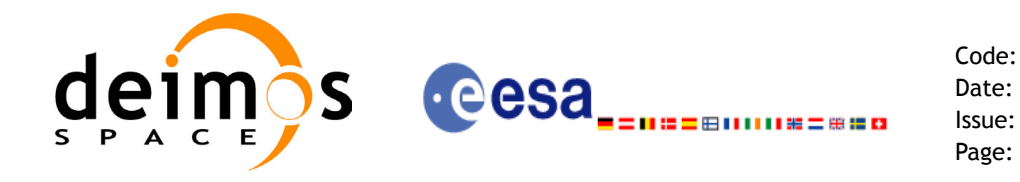

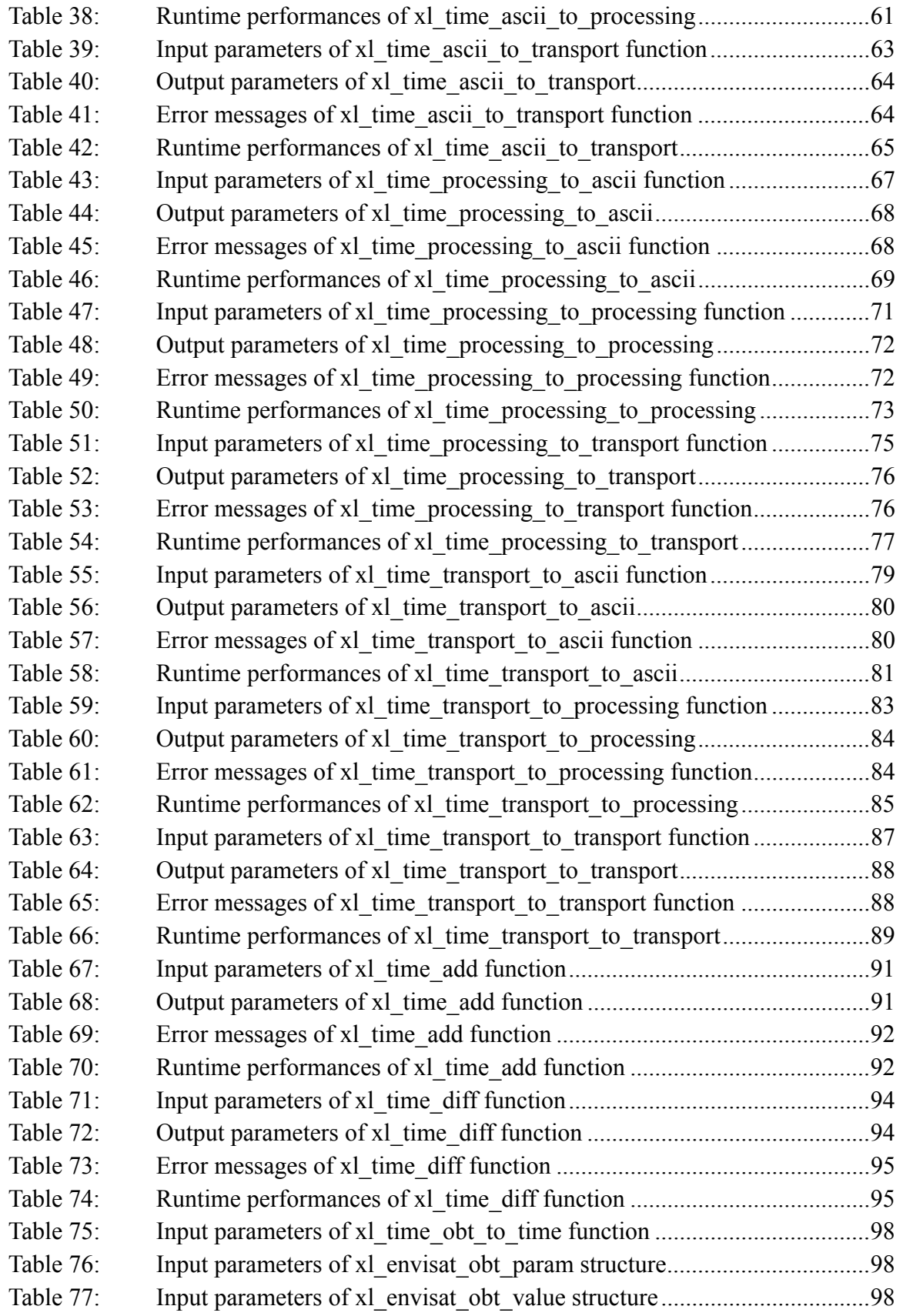

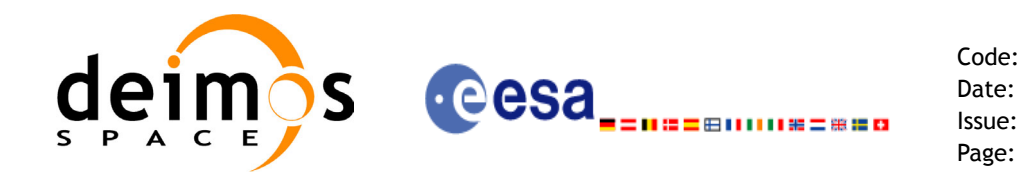

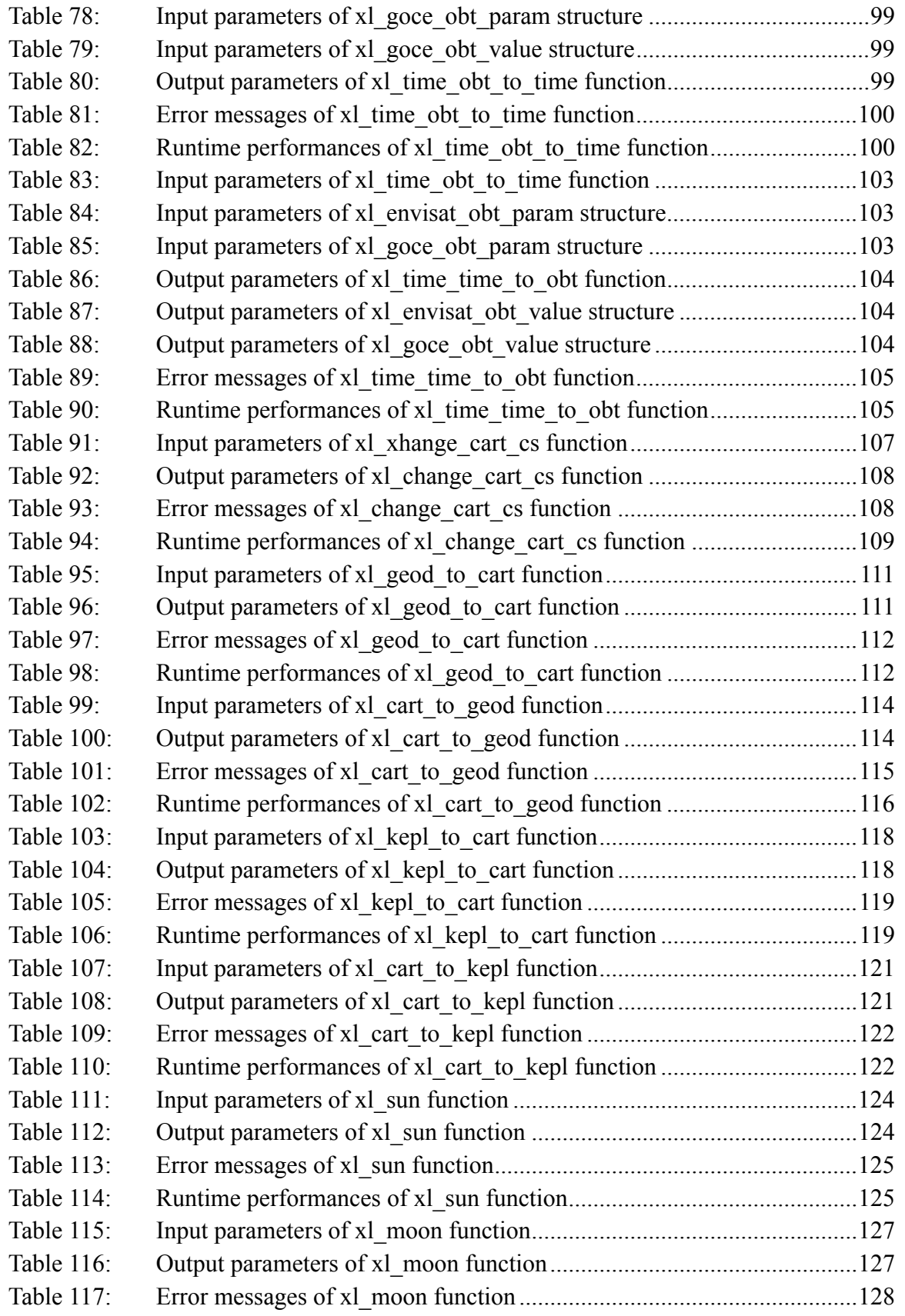

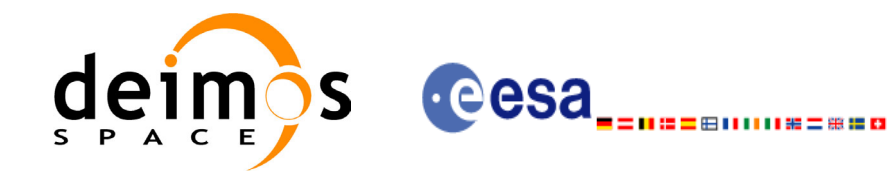

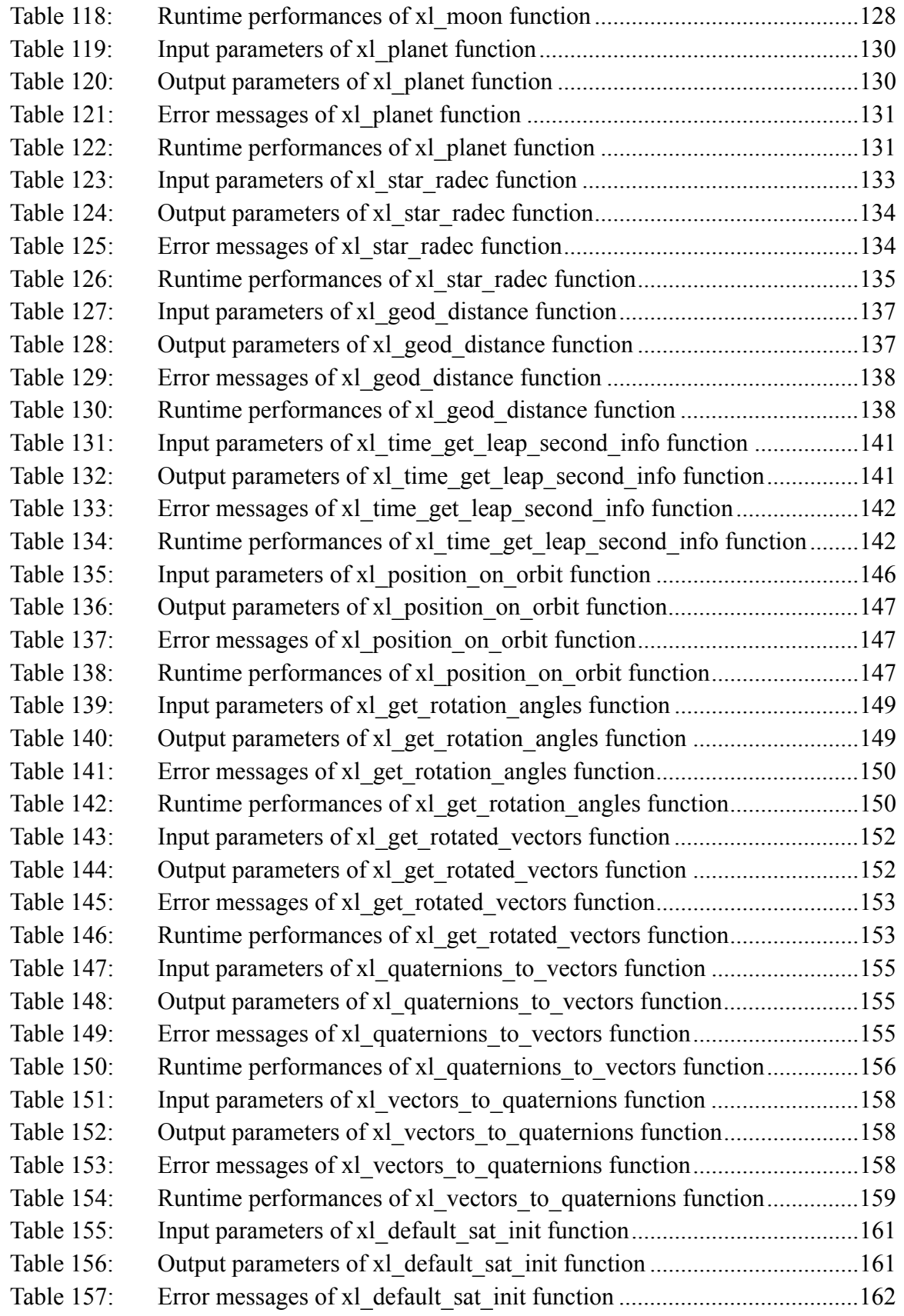

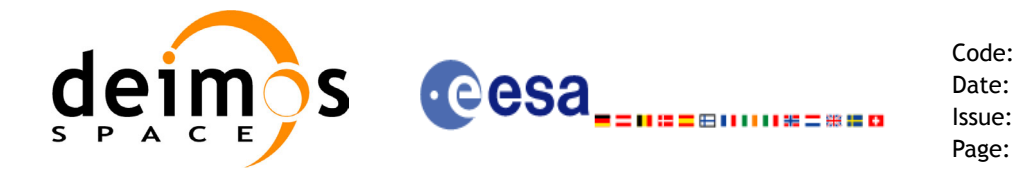

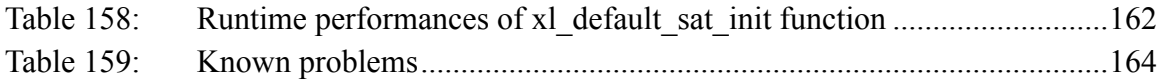

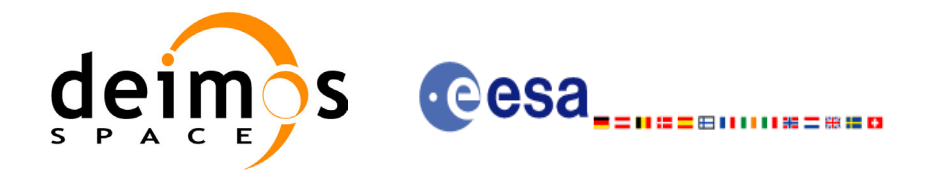

## **List of Figures**

- Figure1: Time reference transformations sequence 22<br>Figure2: Azimuth figures returned by x1 geod distance
- Azimuth figures returned by xl\_geod\_distance function 136

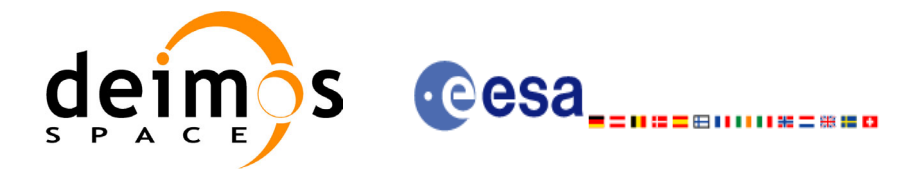

## <span id="page-16-0"></span>**1 SCOPE**

The EXPLORER\_LIB Software User Manual provides a detailed description of usage of the CFI functions included within the EXPLORER\_LIB CFI software library.

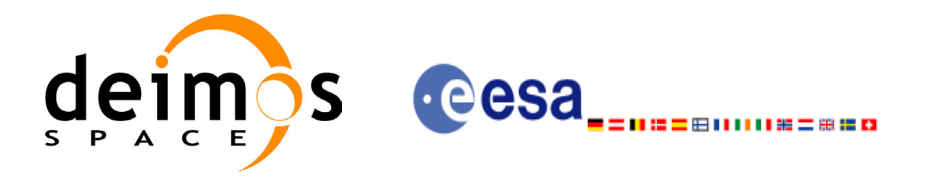

## <span id="page-17-0"></span>**2 ACRONYMS AND NOMENCLATURE**

## <span id="page-17-1"></span>**2.1 Acronyms**

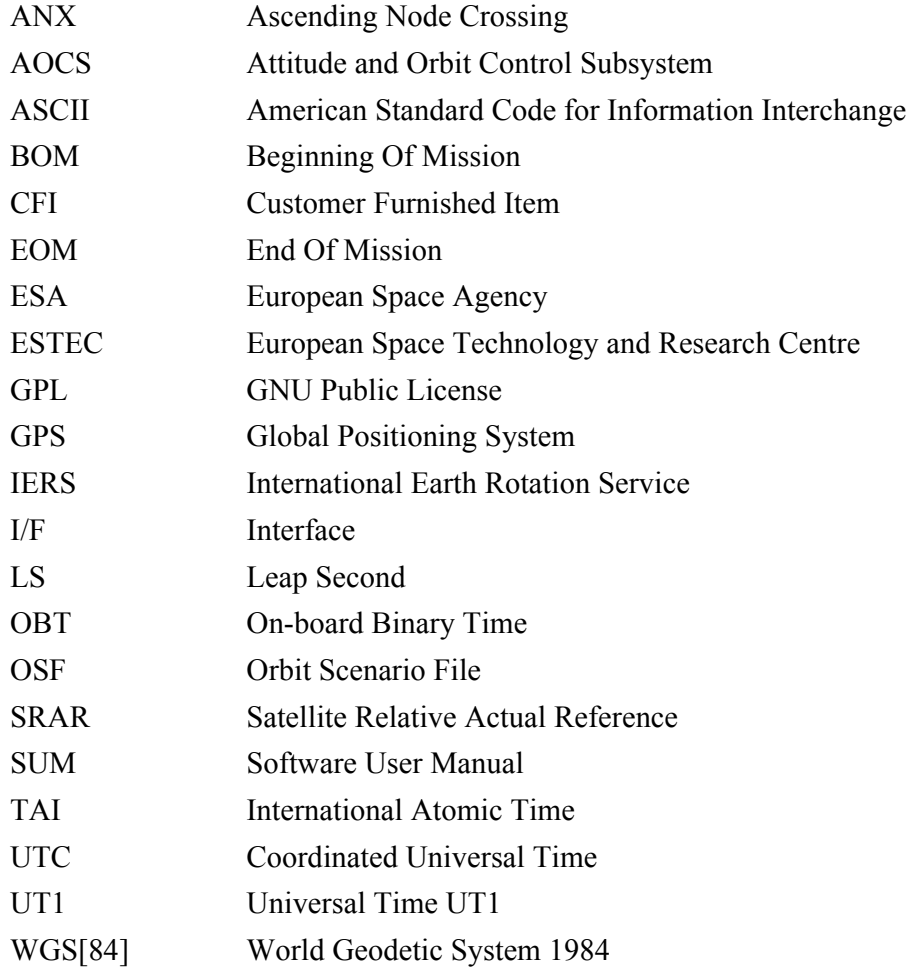

### <span id="page-17-2"></span>**2.2 Nomenclature**

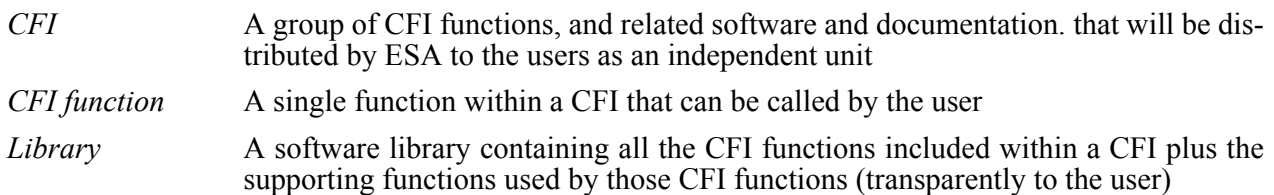

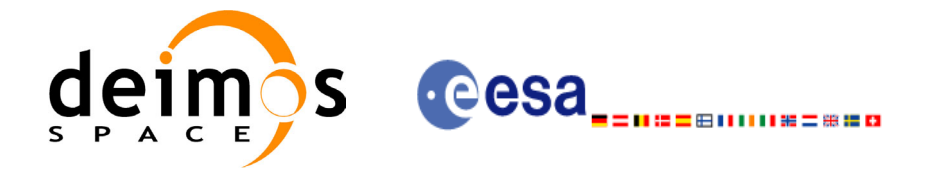

## <span id="page-18-0"></span>**3 APPLICABLE AND REFERENCE DOCUMENTS**

### <span id="page-18-1"></span>**3.1 Applicable Documents**

<span id="page-18-4"></span>[GEN\_SUM] Earth Explorer Mission CFI Software. General Software User Manual. CS-MA-DMS-GS-0002. Issue 3.0. 21/07/04

### <span id="page-18-2"></span>**3.2 Reference Documents**

 $\blacksquare$ 

<span id="page-18-5"></span><span id="page-18-3"></span>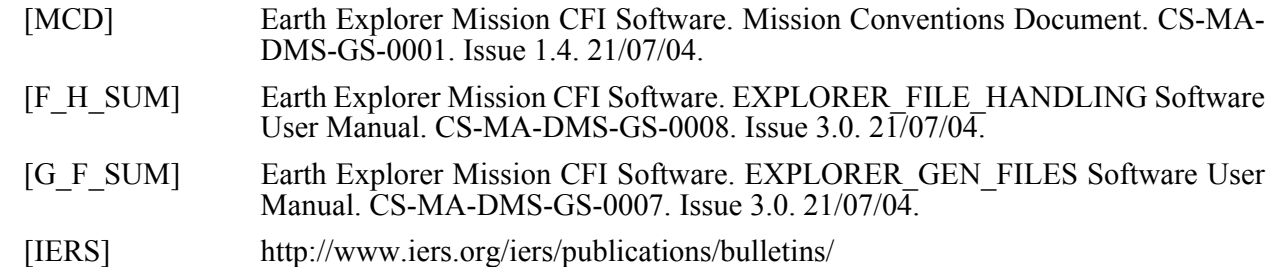

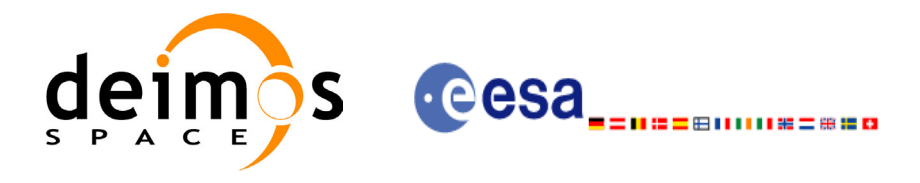

## <span id="page-19-0"></span>**4 INTRODUCTION**

### <span id="page-19-1"></span>**4.1 Functions Overview**

This software library contains all low-level generic routines, supporting all the other CFI functions.

The following CFI functions are included:

### <span id="page-19-2"></span>*4.1.1 Time Computations*

All time time computations are peformed internally using the continuous TAI time reference. Therefore the input and output parameters are converted internally to the adequate time reference.

#### **4.1.1.1 Time Reference Transformations Initialization**

- xl time ref init file: initializes time correlations between TAI, UTC, UT1 and GPS times from reference data files.
- **xl\_time\_ref\_init**: initializes time correlations between TAI, UTC, UT1 and GPS times from input reference times.
- **xl** time close: cleans up any memory allocation performed by the initialization functions.
- **xl\_time\_get\_leap\_second\_info:** retrieves the leap second location (if any) in the initialised time range.

#### **4.1.1.2 Time Format and Reference Transformations**

- **xl\_time\_ascii\_to\_ascii**: transforms a time expressed in a given ASCII format and reference (TAI, UTC, UT1 or GPS) into a time in a different ASCII format and/or reference (TAI, UTC, UT1 or GPS).
- **xl\_time\_ascii\_to\_transport**: transforms a time expressed in a given ASCII format and reference  $(T\bar{A}I, U\bar{T}C, U\bar{T}1\bar{O}r$  GPS) into a time in a Transport format, performing a reference transformation if necessary (to TAI, UTC, UT1 or GPS).
- **xl** time ascii to processing: transforms a time expressed in a given ASCII format and reference (TAI, UTC, UT1 or GPS) into a time in Processing format, performing a reference transformation if necessary (to TAI, UTC, UT1 or GPS).
- **xl\_time\_processing\_to\_ascii**: transforms a time expressed in Processing format and a given reference (TAI, UTC, UTI or GPS) into a time in an ASCII format, performing a reference transformation if necessary (to TAI, UTC, UT1 or GPS).
- **xl\_time\_processing\_to\_transport**: transforms a time expressed in Processing format and a given reference (TAI, UTC, UT1 or GPS) into a time in a Transport format, performing a reference transformation if necessary (to TAI, UTC, UT1 or GPS).
- **xl\_time\_processing\_to\_processing**: transforms a time expressed in Processing format and a given reference (TAI, UTC, UT1 or GPS) into a time in Processing format with a different reference (TAI, UTC, UT1 or GPS).
- **xl\_time\_transport\_to\_ascii**: transforms a time expressed in a given Transport format and reference (TAI, UTC, UT1 or GPS) into a time in an ASCII format, performing a reference transformation if necessary (to TAI, UTC, UT1 or GPS).
- **xl\_time\_transport\_to\_transport**: transforms a time expressed in a given Transport format and reference (TAI, UTC, UTI or GPS) into a time in a different Transport format and/or reference (TAI, UTC, UT1 or GPS).

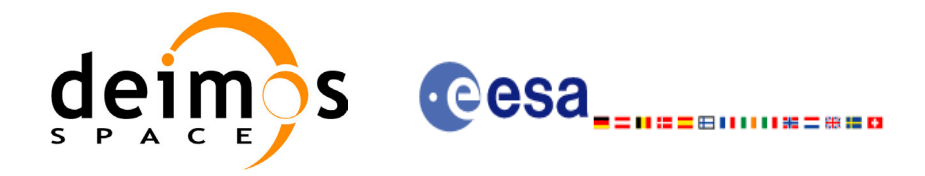

• **xl\_time\_transport\_to\_processing**: transforms a time expressed in a given Transport format and reference (TAI, UTC, UT1 or GPS) into a time in Processing format, performing a reference transformation if necessary (to TAI, UTC, UT1 or GPS).

#### **4.1.1.3 Operation between Dates**

- **xl** time add: adds a duration to a TAI, UTC, UT1 or GPS time expressed in Processing format.
- xl time diff: subtracts two TAI, UTC, UT1 or GPS times expressed in Processing format.

#### **4.1.1.4 Transformations from/to On-board Times**

- **xl\_time\_obt\_to\_time**: transforms an On-board Time (OBT) into a TAI, UTC, UT1 or GPS time in Processing format.
- **xl** time time to obt: transforms a TAI, UTC, UT1 or GPS time expressed in Processing format into an On-board Time (OBT).

### <span id="page-20-0"></span>*4.1.2 Coordinate Systems Transformations*

#### **4.1.2.1 Reference Frames Transformations**

• **xl** change cart cs: transforms a state vector between different coordinate systems.

#### **4.1.2.2 Attitude-related Computations**

- **xl** euler to matrix: computes the elements of the coordinate transformation matrix with respect to the Satellite Relative Reference System given the corresponding Euler rotation vector in the roll, pitch and yaw sequence.
- **xl\_matrix\_to\_euler**: derives the Euler rotation vector with respect to the Satellite Relative Reference System in the roll, pitch and yaw sequence given the corresponding coordinate transformation matrix.
- **xl\_get\_rotation\_angles**: calculates the rotation angles between two sets of orthonormal righthanded unit vectors expressed wrt an identical coordinate frame.
- **xl\_get\_rotated\_vectors**: calculates the rotated unit vectors given a set of unit vectors and the rotation angles expressed wrt an identical coordinate frame.
- **xl** quaternions to vectors: calculates the orthonormal unit vectors from a given set of quaternions.
- **xl** vectors to quaternions: calculates the set of quaternions that correspond to a set of orthonormal unit vectors

#### **4.1.2.3 Coordinates Transformations**

- **xl** geod to cart: transforms from Geodetic to Cartesian coordinates.
- **xl** cart to geod: transforms from Cartesian to Geodetic coordinates.

#### **4.1.2.4 State Vector Transformations**

- **xl** kepl to cart: transforms from Keplerian to Cartesian coordinates.
- **xl** cart to kepl: transforms from Cartesian to Keplerian coordinates.

#### **4.1.2.5 Position on orbit calculations**

**xl** position on orbit: calculates a value describing the position of the satellite within the orbit, using as input a Cartesian orbit state vector.

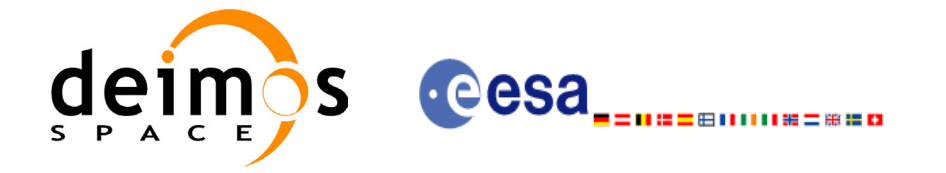

### <span id="page-21-0"></span>*4.1.3 Other Basic Computations*

- **xl\_sun**: calculates the position and velocity of the Sun in the True of Date coordinate system
- **xl\_moon**: calculates the Moon position and velocity in the True of Date coordinate system
- **xl\_planet**: calculates the position and velocity of a selected planet in the Heliocentric Mean of  $2000.0$  coordinate system
- **xl\_star\_radec**: calculates the right ascension and declination of a star in the True of Date coordinate system.
- **xl** geod distance: calculates the geodesic distance between two points that lay on the same ellipsoid, and the azimuth of the related geodesic line at both points.

### <span id="page-21-1"></span>**4.2 Time Reference Transformations Calling Sequence**

Time reference transformations ,and other functions with time as input, requires the user to initialise correlations between the different allowed time references, i.e. TAI, UTC, UT1 and GPS time. In order to accomplish such correlations, two possible strategies can be used:

- Initialisation from a single or multiple orbit files (**xl** time ref init file).
- Initialisation from a given set of time references (**xl\_time\_ref\_init**).

The correlations are stored in a data structure, and the software returns a pointer to it, in addition to the validity range of the initialisation. This structure is referred to as the *timeId*.

Once the initialisation has been performed, the user is able to transform any date expressed in one of the allowed time references to another, through the Time Format / Reference Transformation functions. The *timeId* has to be provided to each of these functions. The process can be repeated as needed without initalising the time correlations each time.

After finalising the transformations, the *timeId* must be freed (**xl\_time\_close**).

A complete view of the time reference transformations sequence is presented in [figure 1.](#page-21-2)

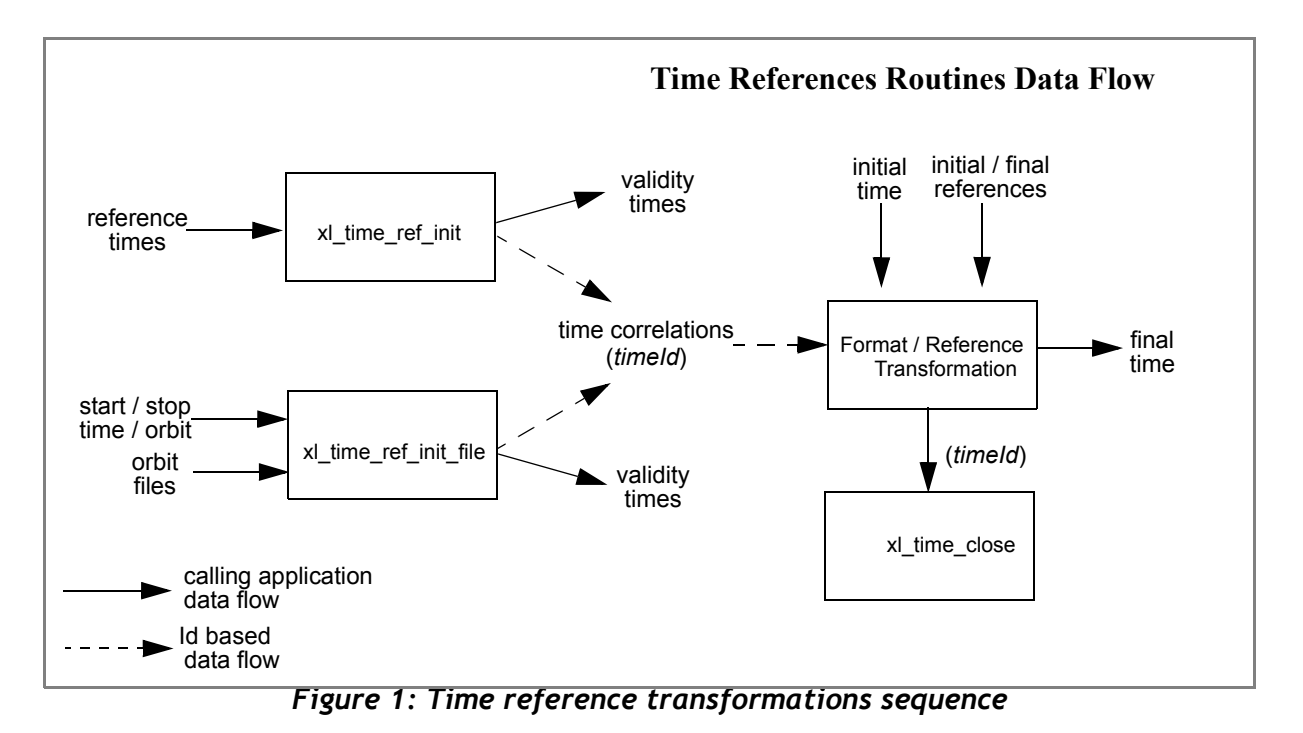

<span id="page-21-2"></span>Earth Explorer Mission CFI Software. EXPLORER\_LIB Software User Manual 16

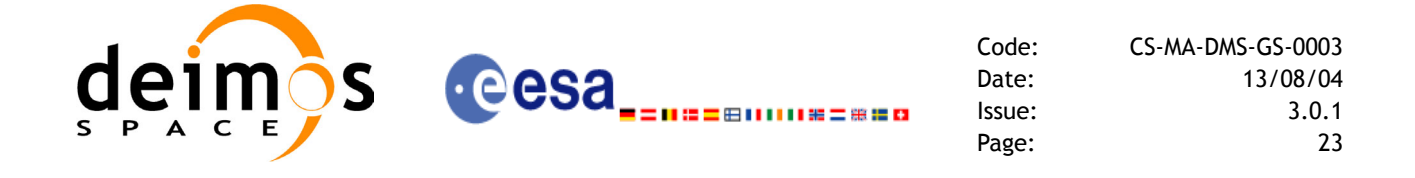

There is a second way of calling the functions that require a *timeId* as input.

Similar initialisation functions exist in other CFI libraries, resulting in various *Ids* being generated. It is possible to group different *Ids* into a single entity called *runId*. Using this method, a single *runId* can be passed to all functions across the different libraries, instead of passing several *Ids* through the interface.

In this case, the first step would be to create the *timeId*. Then, a *runId* can be generated using as input the *timeId*. This *runId* is then passed through the interface to equivalent functions to those described before (ending in " $run$ ").

A detailed description of each function is provided in [section 7](#page-33-0).

Please refer also to:

- • [\[MCD\]](#page-18-3) for a detailed description of the time references and formats, coordinate systems, parameters and models used in this document.
- • [\[GEN\\_SUM\]](#page-18-4) for a complete overview of the CFI, and in particular the detailed description of the *Id* concept and the error handling functions.

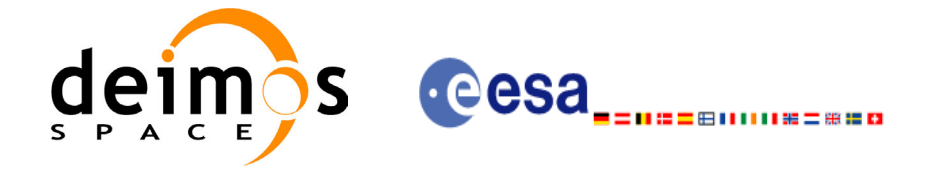

## <span id="page-23-0"></span>**5 LIBRARY INSTALLATION**

For a detailed description of the installation of any CFI library, please refer to [\[GEN\\_SUM\]](#page-18-4).

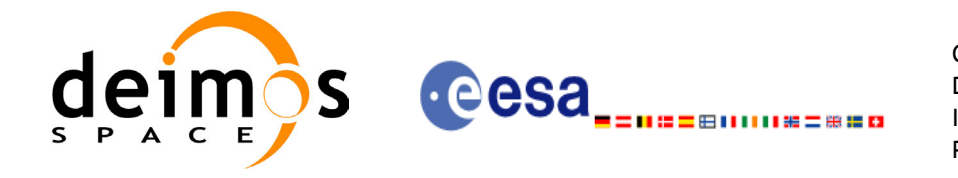

## <span id="page-24-0"></span>**6 LIBRARY USAGE**

Note that to use the EXPLORER\_LIB software library, the following other CFI software libraries are required:

• EXPLORER FILE HANDLING (See [F H SUM]).

It is also needed to have properly installed in the system the following external GPL libary:

• LIBXML2 (see [\[GEN\\_SUM\]](#page-18-4)).

To use the EXPLORER\_LIB software library in a user application, that application must include in its source code either:

- explorer lib.h (for a C application)
- explorer lib.inc (for a ForTran application under SOLARIS)
- explorer\_lib\_win.inc (for a ForTran application under Windows 95/NT)

To link correctly this application, the user must include in his linking command flags like (assuming *cfi\_lib\_dir* and *cfi\_include\_dir* are the directories where respectively all CFI libraries and include files have been installed, see [\[GEN\\_SUM\]](#page-18-4) for installation procedures):

```
• SOLARIS/LINUX:
```

```
-Icfi_include_dir -Lcfi_lib_dir -lexplorer_lib
                -lexplorer file handling -lxml2
```
• WINDOWS:

```
/I "cfi_include_dir" /libpath:"cfi_lib_dir" libexplorer_lib.lib 
                              libexplorer_file_handling.lib
                             libxml2.lib
```
• MacOS<sup>.</sup>

```
-Icfi_include_dir -Lcfi_lib_dir -lexplorer_lib
                -lexplorer file handling -framework libxml
                -framework libiconv
```
All functions described in this document have a name starting with the prefix  $\times 1$ 

To avoid problems in linking a user application with the EXPLORER\_LIB software library due to the existence of names multiple defined, the user application should avoid naming any global software item beginning with either the prefix  $XL$  or  $xL$ .

It is possible to call the following CFI functions from a user application.

<span id="page-24-1"></span>

| <b>Function Name</b>            | <b>Enumeration value</b>           |    |  |  |  |
|---------------------------------|------------------------------------|----|--|--|--|
| Main CFI Functions              |                                    |    |  |  |  |
| xl time transport to ascii      | XL TIME TRANSPORT TO ASCII ID      |    |  |  |  |
| xl_time_transport_to_transport  | XL TIME TRANSPORT TO TRANSPORT ID  |    |  |  |  |
| xl_time_transport_to_processing | XL TIME TRANSPORT TO PROCESSING ID | כי |  |  |  |
| xl time processing to ascii     | XL TIME PROCESSING TO ASCII ID     |    |  |  |  |

*Table 1: CFI functions included within EXPLORER\_LIB library*

Earth Explorer Mission CFI Software. EXPLORER\_LIB Software User Manual 16

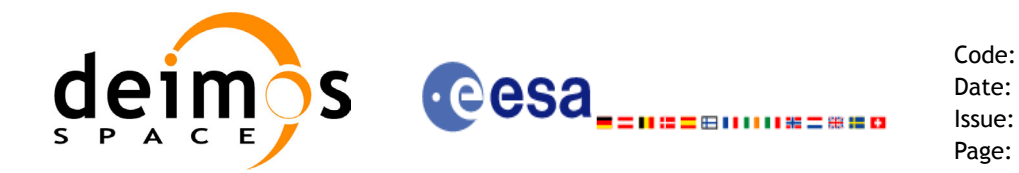

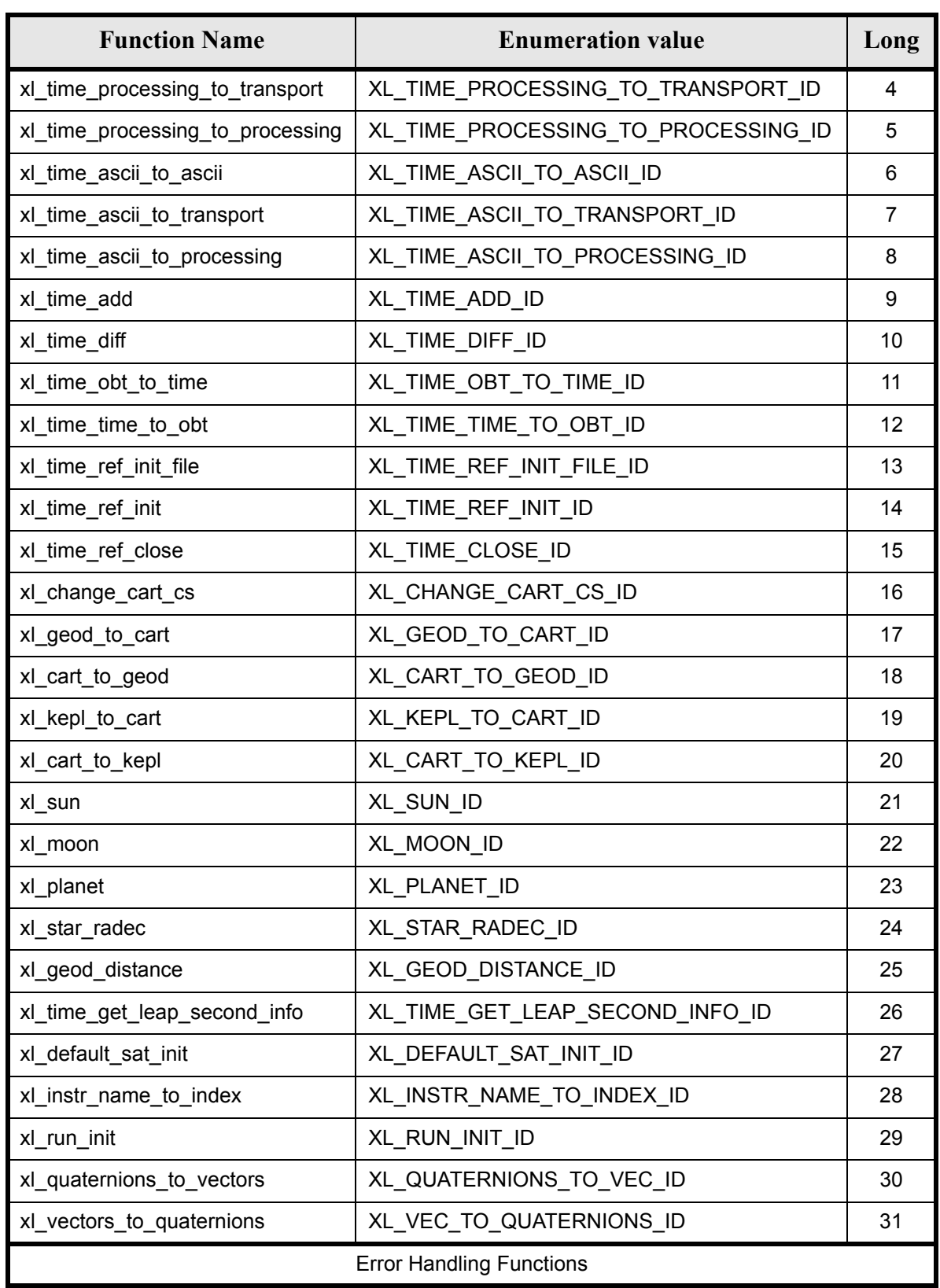

 $\overline{\phantom{a}}$ 

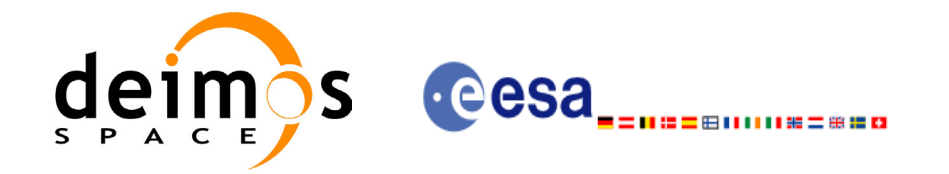

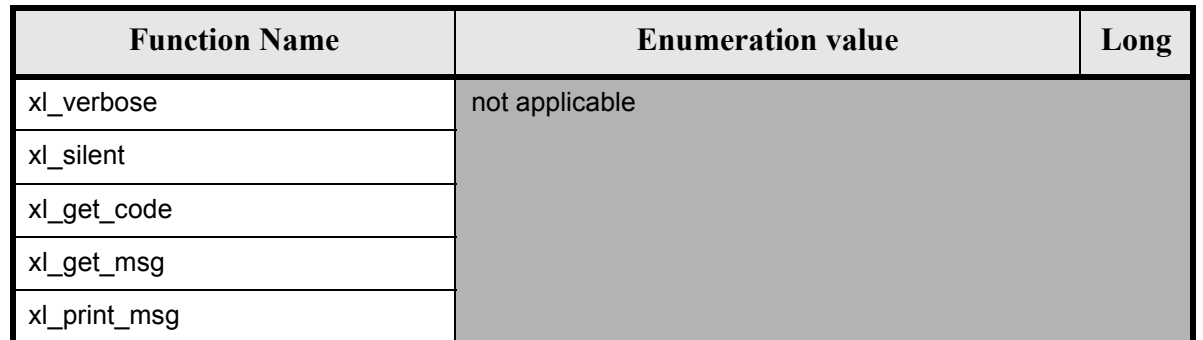

Notes about the table:

- To transform the extended status flag returned by a CFI function to either a list of error codes or a list of error messages, the enumeration value (or the corresponding long value) described in the table must be used
- The error handling functions have no enumerated values

Whenever available **it is strongly recommended to use enumeration values rather than integer values**.

### <span id="page-26-0"></span>**6.1 Usage hints**

The runtime performances of few of the CFI functions are improved to a large extent if they are called two consecutive times keeping constant some of their inputs:

- xl change cart cs:time (reference and value).
- xl\_planet: time (reference and value).
- xl star radec: time (reference and value).

In fact, the time, position, velocity and acceleration vectors do not need to keep exactly constant as long as the difference between two consecutive calls lays within the following thresholds:

- TAI/UT1/UTC time: 0.0864 microseconds
- GPS time: TBD microseconds

Furthermore, the same runtime improvement is achieved in other CFI functions that, although the user may not need to call two consecutive times with the same inputs, are called internally by other higher level CFI functions in those conditions, and thus improving the runtime performances of the latter. This is the case of the following CFI functions:

- x1 cart to geod: position, velocity and acceleration vectors
- $x1$  sun: time (reference and value)
- x1 moon: time (reference and value)

With the following thresholds:

- Position vector: 0.6e-3 m
- Velocity vector: 0.6e-6 m/s
- Acceleration vector:  $0.6e^{-9}$  m/s<sup>2</sup>

Every CFI function has a different length of the Error Vector, used in the calling I/F examples of this SUM and defined at the beginning of the library header file. In order to provide the user with a single value that could be used as Error Vector length for every function, a generic value has been defined (XL\_ERR\_VECTOR\_MAX\_LENGTH) as the maximum of all the Error Vector lengths. This value can therefore be safely used for every call of functions of this library.

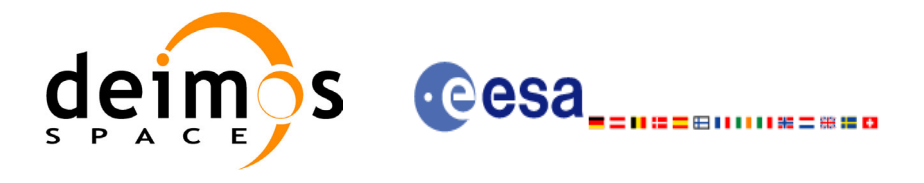

### <span id="page-27-0"></span>**6.2 General Enumerations**

The aim of the current section is to present the enumeration values that can be used rather than integer parameters for some of the input parameters of the EXPLORER\_LIB routines, as shown in the table below. The enumerations presented in [\[GEN\\_SUM\]](#page-18-4) are also applicable.

<span id="page-27-1"></span>

| Input                    | <b>Description</b>                                              | <b>Enumeration value</b>          |                |  |
|--------------------------|-----------------------------------------------------------------|-----------------------------------|----------------|--|
| Time reference           | <b>Undefined</b>                                                | XL_TIME_UNDEF                     | $-1$           |  |
|                          | TAI                                                             | XL TIME TAI                       | 0              |  |
|                          | <b>UTC</b>                                                      | <b>XL_TIME_UTC</b>                | 1              |  |
|                          | UT <sub>1</sub>                                                 | XL_TIME_UT1                       | $\overline{2}$ |  |
|                          | <b>GPS</b>                                                      | <b>XL TIME GPS</b>                | 3              |  |
| Processing format        | Standard                                                        | <b>XL PROC</b>                    |                |  |
| Transport time format    | Standard                                                        | <b>XL_TRANS_STD</b>               | 0              |  |
|                          | <b>Envisat Ground Segment</b>                                   | XL_TRANS_ENVI_GS                  | 11             |  |
|                          | CryoSat Ground Segment                                          | XL_TRANS_CRYO_GS                  | 21             |  |
|                          | <b>CryoSat General Telemetry</b>                                | XL_TRANS_CRYO_TM                  | 22             |  |
|                          | CryoSat SIRAL Telemetry                                         | XL TRANS_CRYO_TM_SIRAL            | 23             |  |
| <b>ASCII time format</b> | <b>Undefined</b>                                                | <b>XL ASCII UNDEF</b>             | $-1$           |  |
|                          | Standard                                                        | <b>XL ASCII STD</b>               | 11             |  |
|                          | Standard with reference                                         | XL_ASCII_STD_REF                  | 12             |  |
|                          | Standard with microsecs                                         | XL_ASCII_STD_MICROSEC             | 13             |  |
|                          | Standard with reference and micro-<br>secs                      | XL_ASCII_STD_REF_MICROSEC         | 14             |  |
|                          | Compact                                                         | XL_ASCII_COMPACT                  | 21             |  |
|                          | Compact with reference                                          | XL ASCII COMPACT REF              | 22             |  |
|                          | Compact with microsecs                                          | XL_ASCII_COMPACT_MICROSEC         | 23             |  |
|                          | Compact with reference and micro-<br>secs                       | XL ASCII COMPACT REF MICROSE<br>С | 24             |  |
|                          | Envisat                                                         | <b>XL ASCIL_ENVI</b>              | 31             |  |
|                          | Envisat with reference                                          | <b>XL ASCII ENVI REF</b>          | 32             |  |
|                          | <b>Envisat with microsecs</b>                                   | XL_ASCII_ENVI_MICROSEC            | 33             |  |
|                          | Envisat with reference and microsecs XL ASCII ENVI REF MICROSEC |                                   | 34             |  |
|                          | <b>CCSDS-A</b>                                                  | XL_ASCII_CCSDSA                   | 41             |  |
|                          | <b>CCSDS-A with reference</b>                                   | XL ASCII CCSDSA REF               | 42             |  |
|                          | <b>CCSDS-A with microsecs</b>                                   | XL ASCII CCSDSA MICROSEC          | 43             |  |
|                          | CCSDS-A with reference and micro-<br>secs                       | XL ASCII CCSDSA REF MICROSEC      | 44             |  |
|                          | <b>CCSDS-A compact</b>                                          | XL_ASCII_CCSDSA_COMPACT           | 51             |  |

*Table 2: Enumerations within EXPLORER\_LIB library*

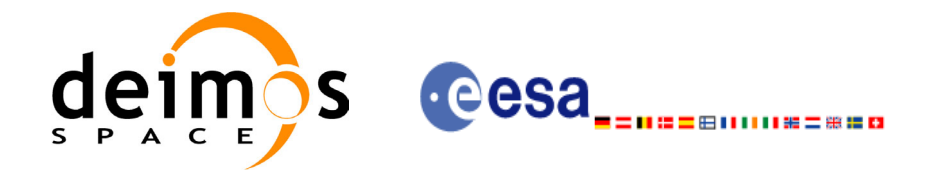

 $\mathbf{I}$ 

#### *Table 2: Enumerations within EXPLORER\_LIB library*

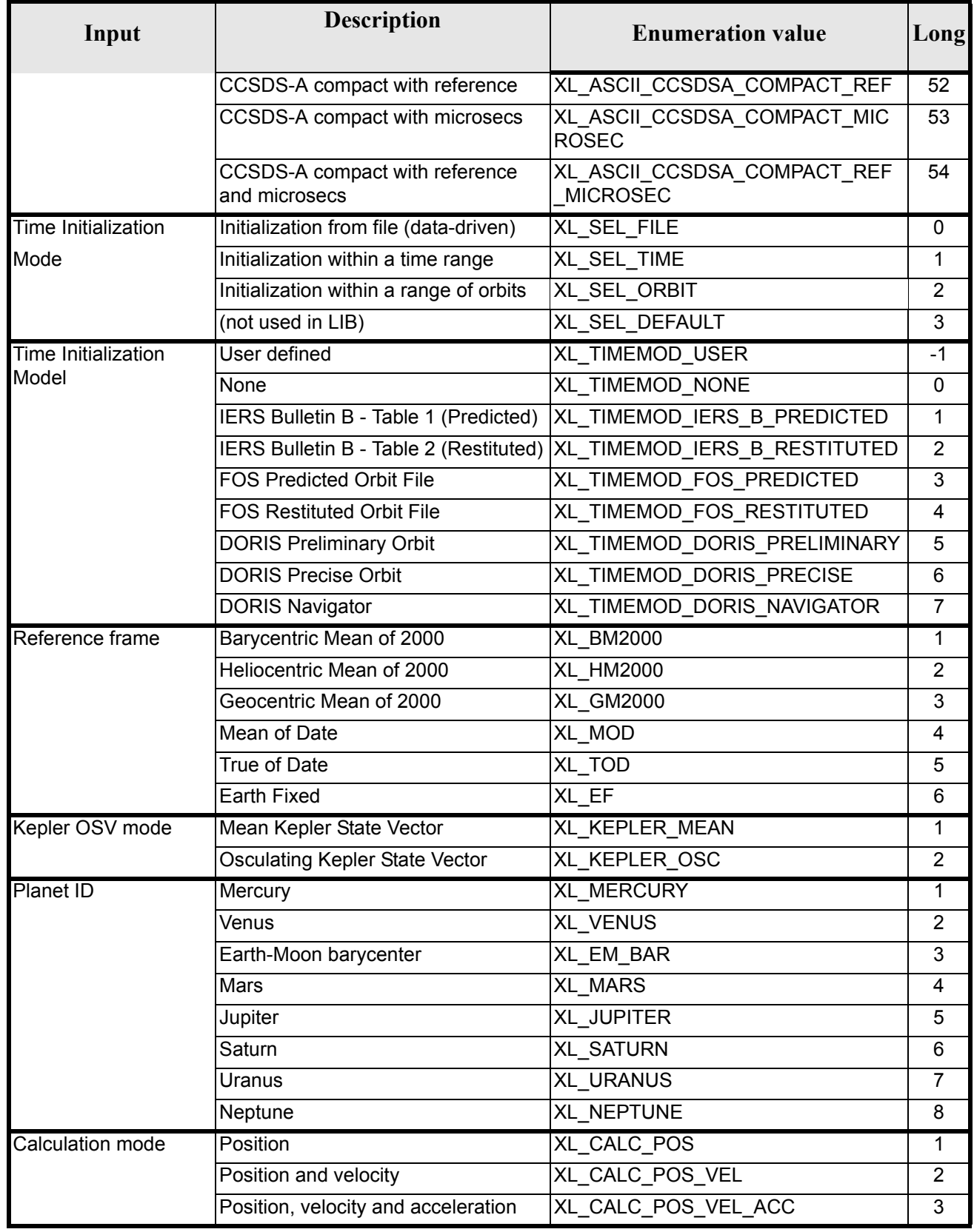

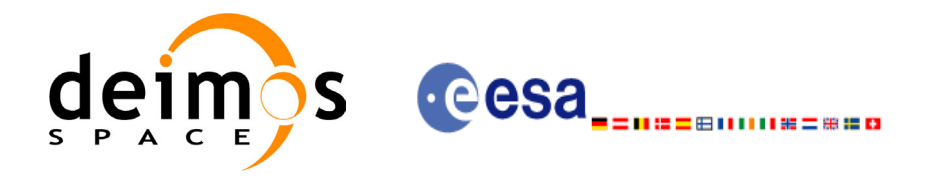

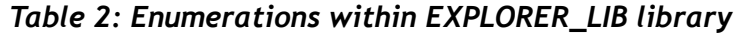

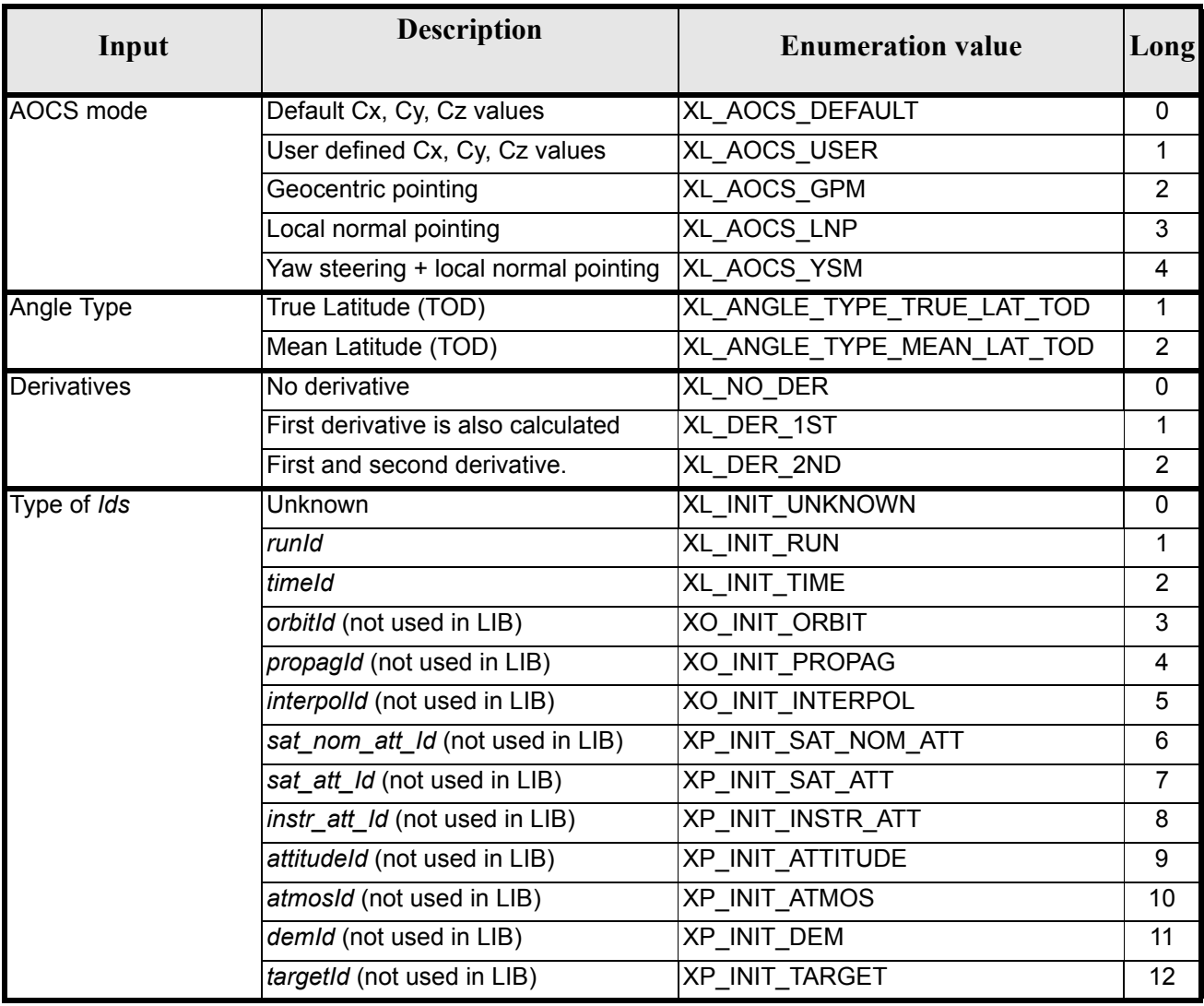

The use of the previous enumeration values could be restricted by the particular usage within the different CFI functions. The actual range to be used is indicated within a dedicated reference named *allowed range*. When there are not restrictions to be mentioned, the allowed range column is populated with the label *complete*.

The meanings and units of the different array elements from the Transport time strongly depend upon the selected Transport format (by means of the Transport format ID). The table below shows the choices:

<span id="page-29-0"></span>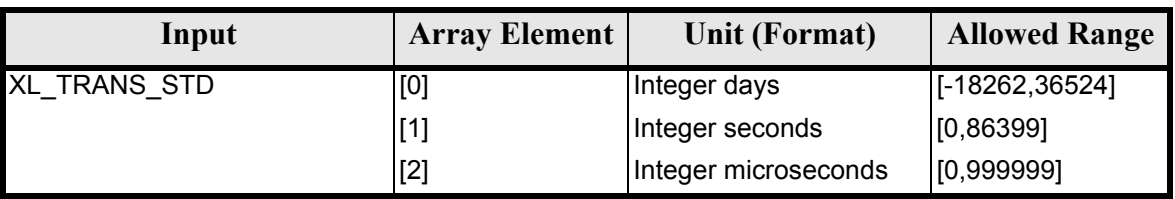

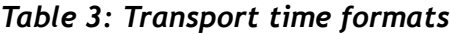

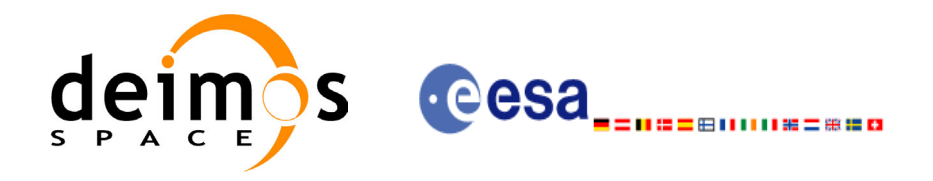

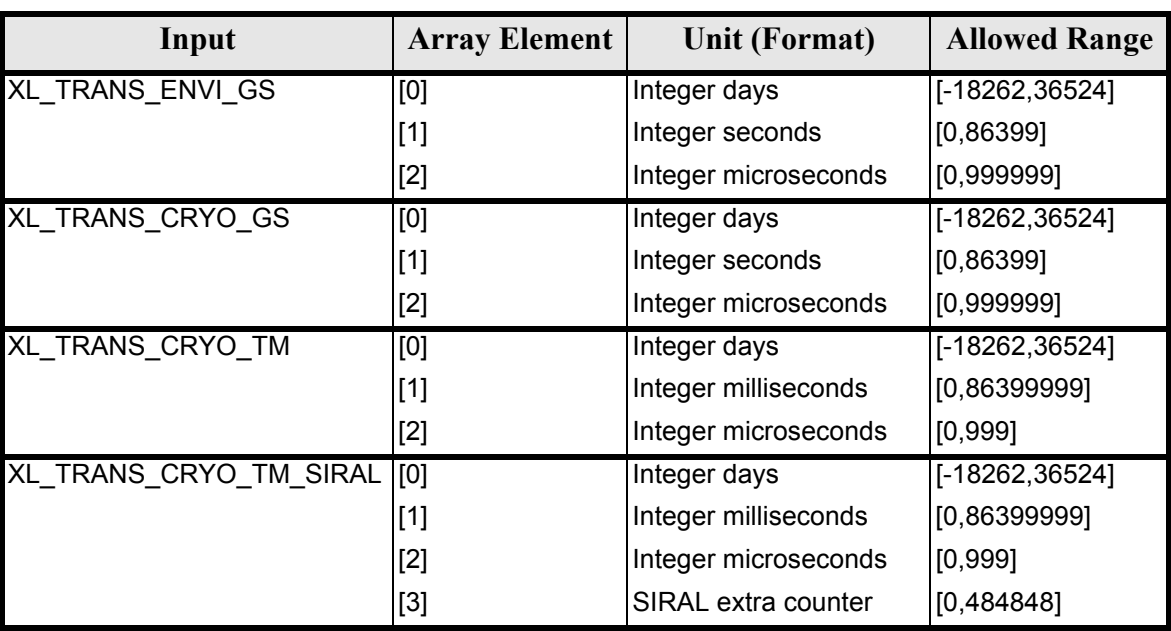

#### *Table 3: Transport time formats*

The string characteristics of the ASCII time formats depends strongly upon the selected ASCII format (by means of the ASCII format ID). The tables below show the available choices:

Note that the value of 86400 for seconds (and 86400000 for milliseconds) is accepted only for UTC in case a leap second is being introduced. This may happen only at 23:59 minutes and only on four days of the year (31/03, 30/06, 30/09, 31/12). The decision to introduce a leap second in UTC is the responsibility of the International Earth Rotation Service (IERS). See [IERS] for further details.

<span id="page-30-0"></span>For further details on the SIRAL extra counter for the Cryosat mission please see [\[MCD\].](#page-18-3)

#### *Table 4: Basic ASCII time formats*

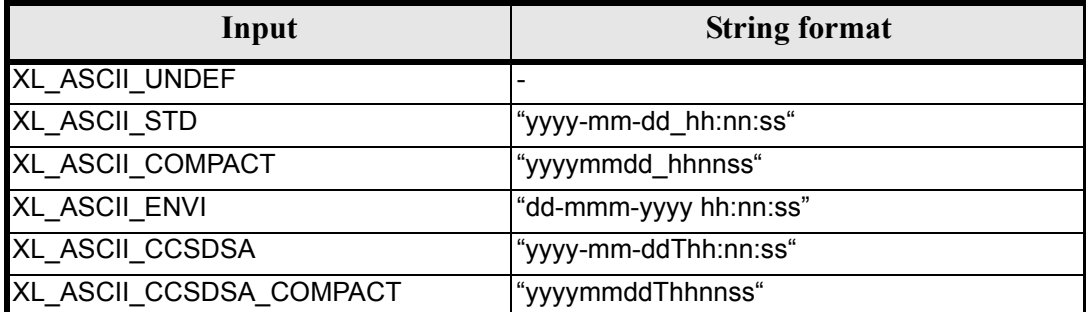

#### *Table 5: Derived ASCII time formats*

<span id="page-30-1"></span>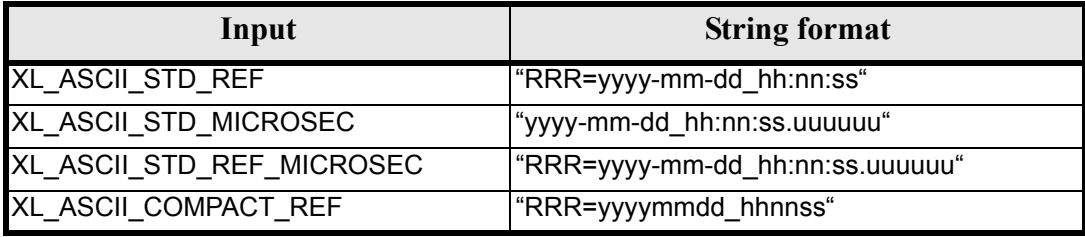

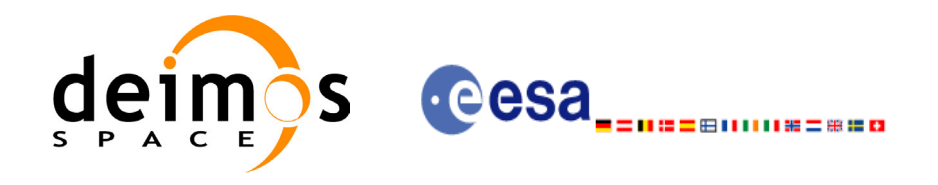

#### *Table 5: Derived ASCII time formats*

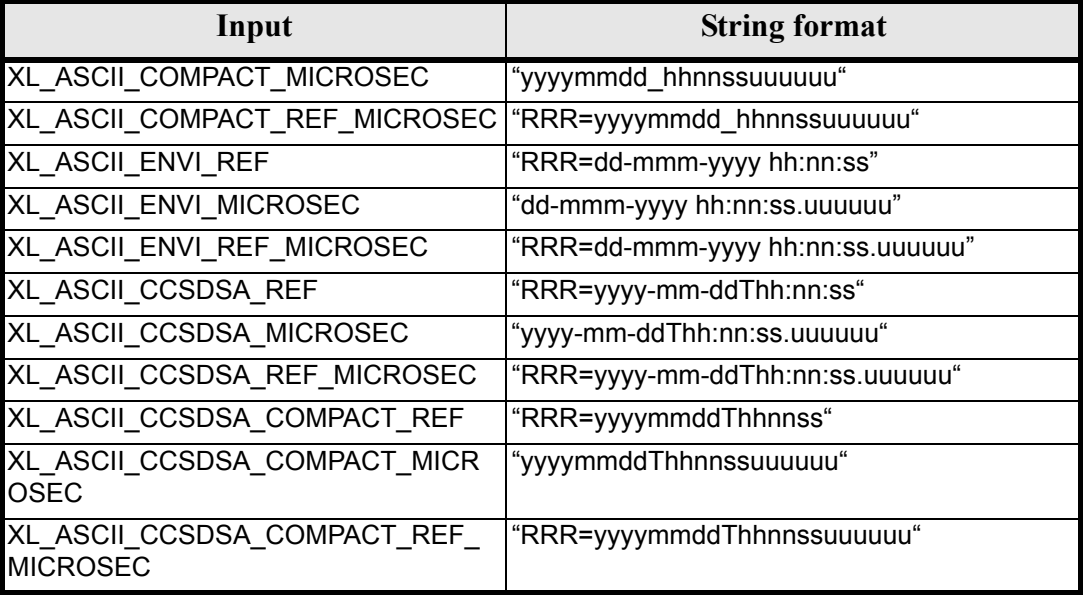

where:

- *yyyy* stands for the year
- *mm* stands for the month expressed as a numerical count, i.e. 01 for January, etc
- *mmm* stands for the month expressed in abbreviatures, i.e. JAN, MAR, etc.
- *dd* stands for the day of month
- *ddd* stands for the day of the year
- *hh* stands for the hour in the day
- *nn* stands for the minutes within a hour
- *ss* stands for the seconds within a minute
- *uuuuuu* stands for the microseconds within a second
- *RRR* stands for the time reference (TAI, UTC, UT1 or GPS)

In ASCII formats two values are defined, by convention, as Beginning of Mission (BOM) and End of Mission (EOM). These values are listed, for the various ASCII time formats, in [table 6](#page-32-0) and [table 7.](#page-32-1)

Usually a date with all zeros is seen as EOM, and a date with all nines is considered EOM. The only exception are the ENVISAT-specific formats, which use as EOM the date December 31st, 2078 at 23:59:59.999999.

Format transformations of BOM and EOM between ASCII format is allowed.

Time reference is not considered in BOM or EOM, thus any time reference is accepted (TAI, UTC, UT1 or GPS) for the values in [table 6](#page-32-0) and [table 7.](#page-32-1)

BOM and EOM do not have an equivalent in Processing or Transport formats, so if the user tries to convert them from ASCII to another non-ASCII format an error will occur.

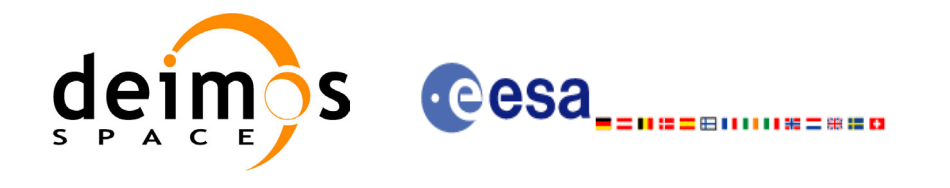

#### *Table 6: Definition of BOM and EOM for basic ASCII time formats*

<span id="page-32-0"></span>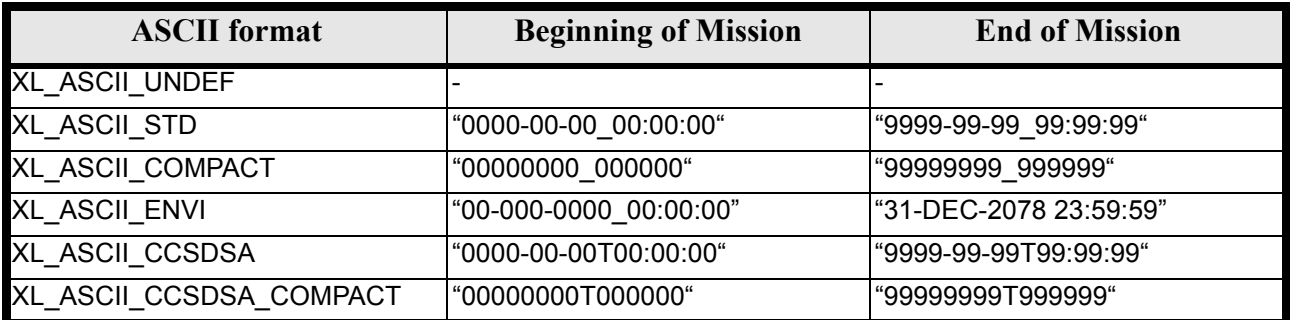

#### *Table 7: Definition of BOM and EOM for derived ASCII time formats*

<span id="page-32-1"></span>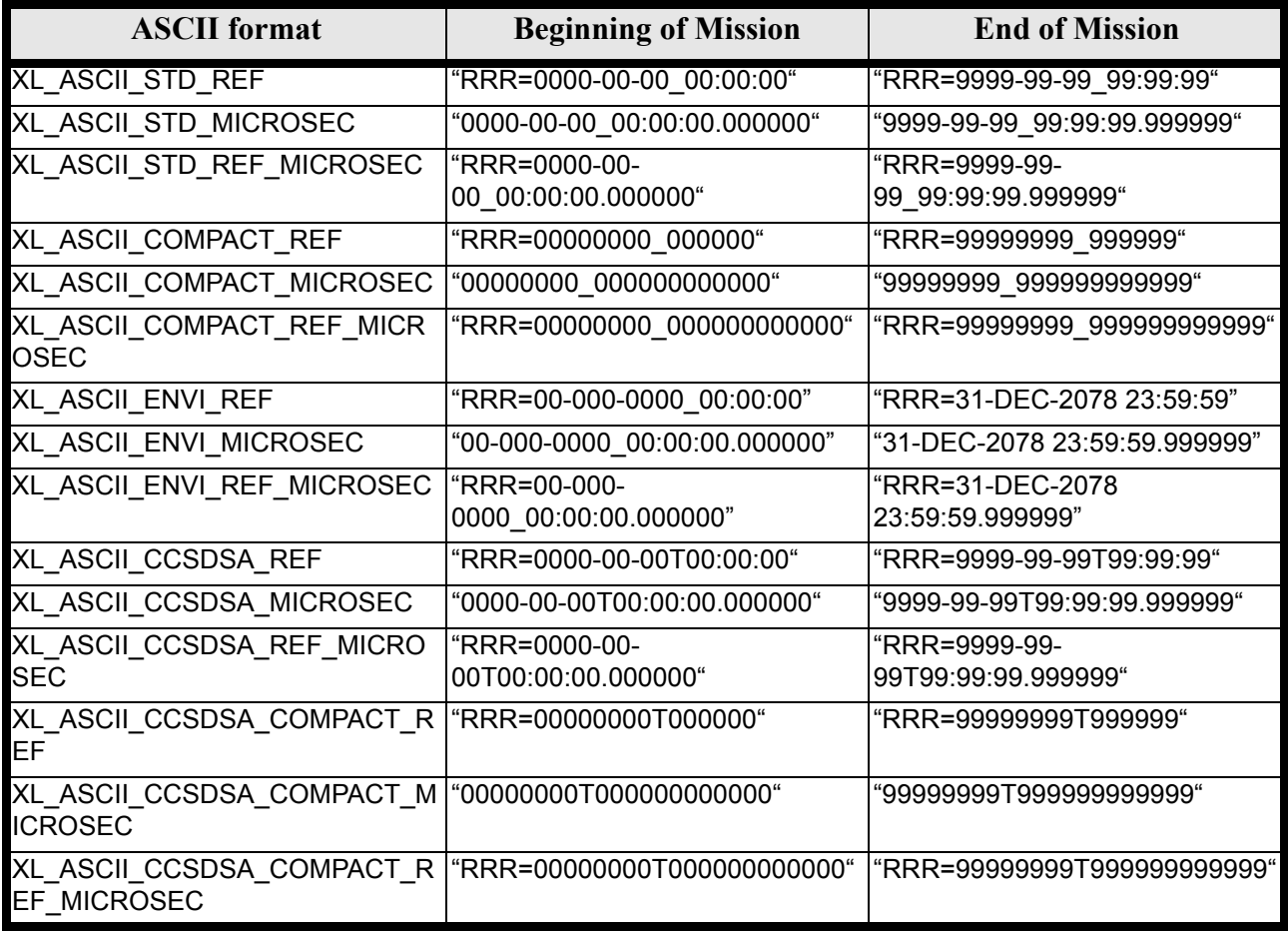

where:

• *RRR* stands for the time reference (TAI, UTC, UT1 or GPS)

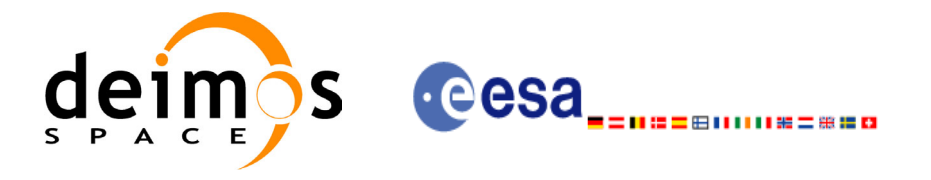

## <span id="page-33-0"></span>**7 CFI FUNCTIONS DESCRIPTION**

The following sections describe each CFI function.

The calling interfaces are described for both C and ForTran users.

Input and output parameters of each CFI function are described in tables, where C programming language syntax is used to specify:

- Parameter types (e.g. long, double)
- Array sizes of N elements (e.g. param[N])
- Array element M (e.g. [M])

ForTran users should adapt the tables using ForTran syntax equivalent terms:

- Parameter types (e.g. long  $\le$  > INTEGER\*4, double  $\le$  >REAL\*8)
- Array sizes of N elements (e.g. param $[N] \leq >$  param $(N)$ )
- Array element M (e.g.  $[M] \leq > (M+1)$ )

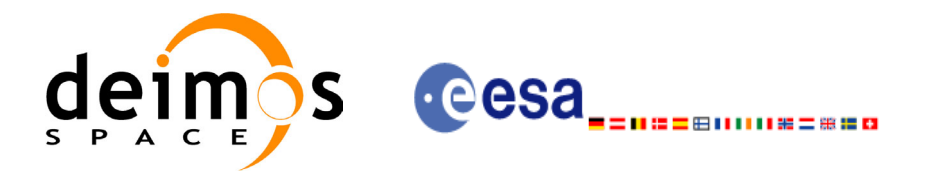

## <span id="page-34-0"></span>**7.1 xl\_time\_ref\_init\_file**

### <span id="page-34-1"></span>*7.1.1 Overview*

<span id="page-34-3"></span>The **xl** time ref init file CFI function initializes time correlations between TAI, UTC, UT1 and GPS times from reference data files. The correlations provided by the different input files can be found in the following table.

|                                  | <b>TAI</b> | <b>UTC</b> | UT1 | <b>GPS</b> | orbit |
|----------------------------------|------------|------------|-----|------------|-------|
| <b>FOS Predicted Orbit File</b>  | $x^a$      |            | х   | (x)        | х     |
| <b>FOS Restituted Orbit File</b> | χa         | X          | X   | (x)        | X     |
| <b>DORIS Preliminary Orbit</b>   | $x^a$      | x          | x   | (x)        | X     |
| <b>DORIS Precise Orbit</b>       | $x^a$      | x          | x   | (x)        | X     |
| <b>IERS Bulletin B</b>           |            |            |     | (x)        |       |

*Table 8: Time reference correlations from reference files*

a. Not for Envisat operational files

Normally a single Predicted or DORIS Orbit file is sufficient to have all correlations needed (the (x) mark indicates that the GPS time correlation, although is not present within the file, can be simulated since it is always a fixed delta from TAI). The last updated IERS Bulletin B can be downloaded from IERS bulletins web page ([IERS]).

All other input files are ESA-provided. These initialization files could even be generated by the users by means of EXPLORER\_FILE\_HANDLING and EXPLORER\_GEN\_FILES CFI libraries.

A complete calling sequence of the time reference computations is presented in [section 4.2](#page-21-1).

### <span id="page-34-2"></span>*7.1.2 Calling interface*

The calling interface of the **xl** time ref init file CFI function is the following (input parameters are underlined):

```
#include <explorer_lib.h>
{
       long time model, n files, time init mode, time ref;
       long orbit0, orbit1;
       char **time file;
       double time0, time1, val time0, val time1;
       xl time id time id;
       long ierr[XL_NUM_ERR_TIME_REF_INIT_FILE], status;
       status = xl time ref init file (&time model, &n files,
                                               time<sup>-file, &time</sup> init mode,
                                               \overline{\text{times}} ref, \overline{\text{times0}}, \overline{\text{times1}},
                                               &orbit0, &orbit1,
                                               &val_time0,&val_time1, 
                                               \&time id, ierr);
}
```
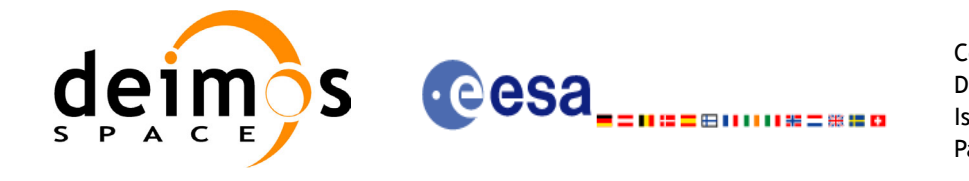

For ForTran programs the declaration and calling procedure is as follows (input parameters are underlined, note that the C preprocessor must be used because of the presence of the  $\#\text{include statement}$ :

#include <explorer\_lib.inc>

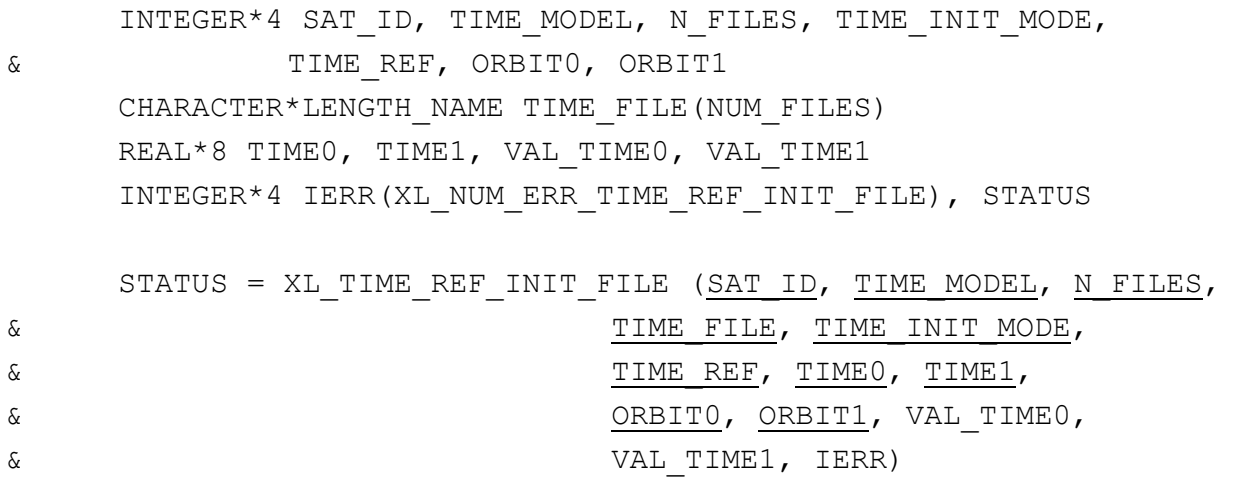

Note that NUM FILES must be set to the number of input files, i.e. N\_FILES with a maximum value of 16 (TBD), whereas LENGTH\_NAME must be set to the maximum string length of the filenames (maximum possible value of 512). All strings in ForTran must be end in '\0' (for compatibility with C programs).

#### <span id="page-35-0"></span>*7.1.3 Input parameters*

The **xl\_time\_ref\_init\_file** CFI function has the following input parameters:

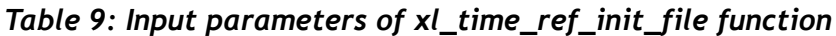

<span id="page-35-1"></span>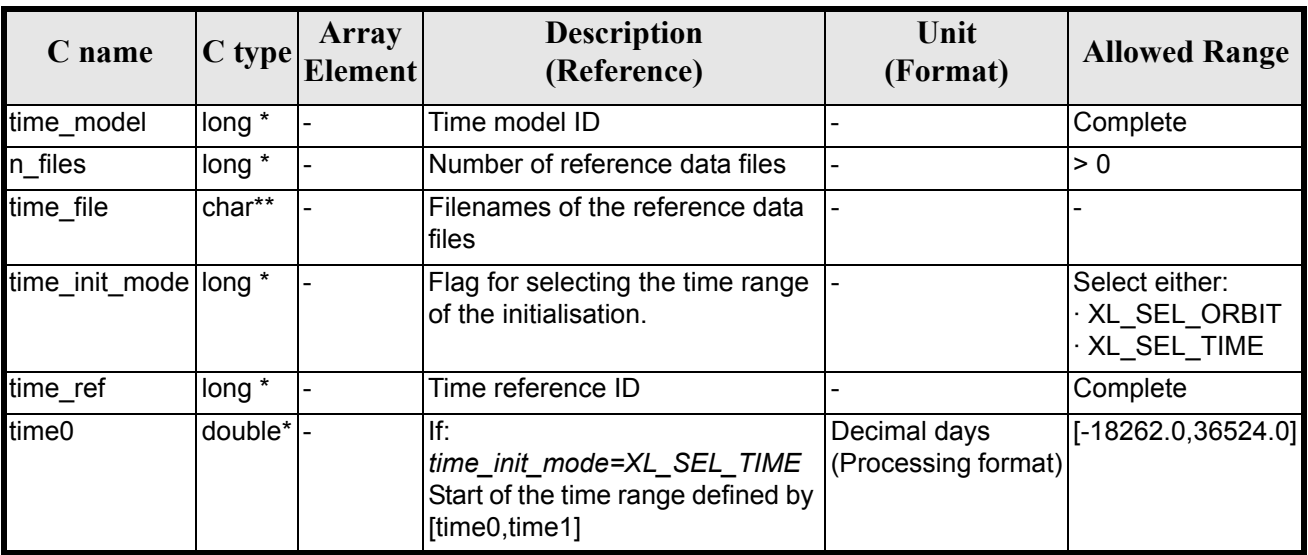
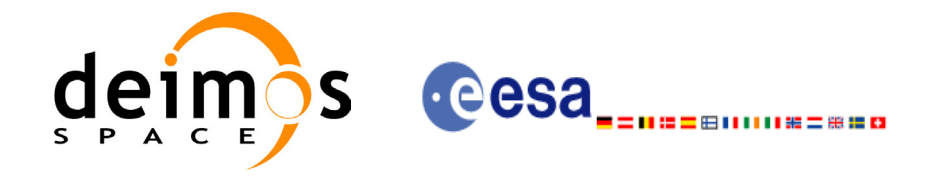

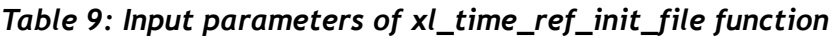

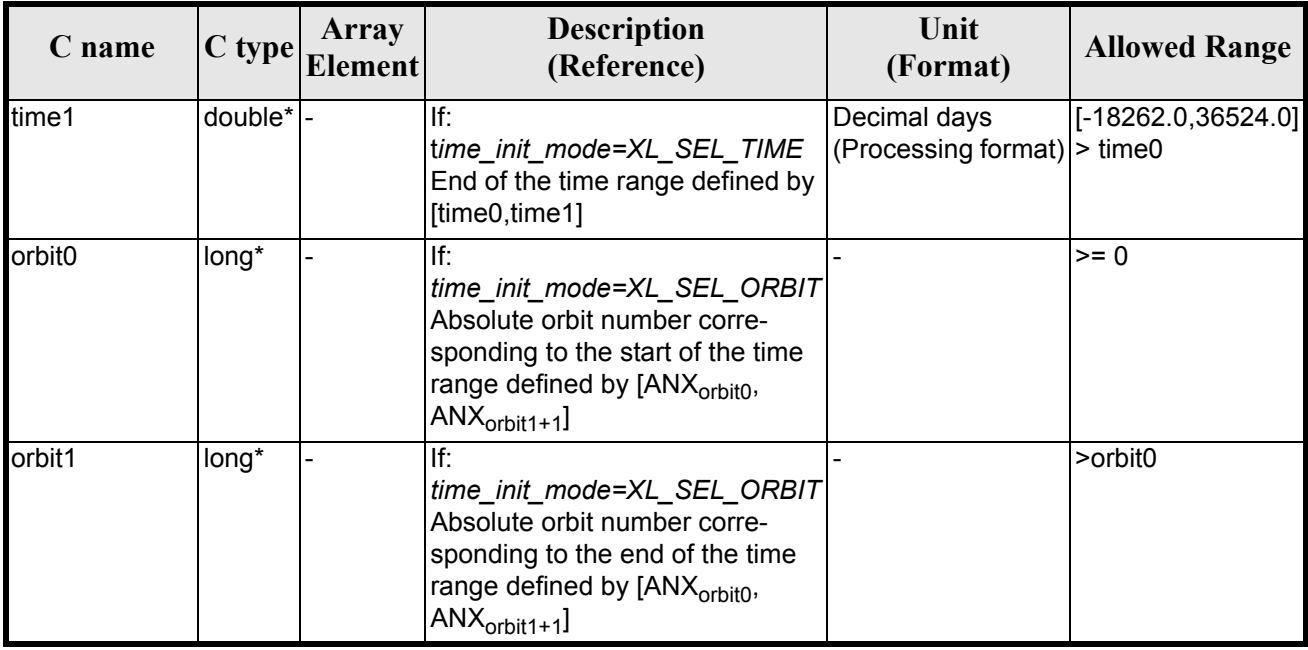

It is possible to use enumeration values rather than integer values for some of the input arguments:

- Time model ID: time\_model. See [\[GEN\\_SUM\].](#page-18-0)
- Time reference ID: time\_ref. See [\[GEN\\_SUM\].](#page-18-0)
- Time range initialisation flag: time init mode. See current document, [section 6.2.](#page-27-0)

### *7.1.4 Output parameters*

The output parameters of the **xl** time ref init file CFI function are:

| C name                      | C type      | Array<br><b>Element</b> | <b>Description</b><br>(Reference)                        | Unit<br>(Format)                    | <b>Allowed Range</b>  |
|-----------------------------|-------------|-------------------------|----------------------------------------------------------|-------------------------------------|-----------------------|
| xl_time_ref_init_file  long |             |                         | Status flag                                              |                                     |                       |
| val time0                   | double*     |                         | Validity start time of<br>the initialization             | Decimal days<br>(Processing format) | [-18262.0,36524.0]    |
| val time1                   | double*     |                         | Validity end time of<br>the initialization               | Decimal days<br>(Processing format) | $[-18262.0, 36524.0]$ |
| time id                     | xl time id* |                         | Structure that con-<br>tains the time corre-<br>lations. |                                     |                       |
| ierr                        | long        |                         | Error vector                                             |                                     |                       |

*Table 10: Output parameters of xl\_time\_ref\_init\_file function*

Note that *val* time0 and *val* time1 can define a validity range different to that requested by the user. This range gives the maximum coverage provided by the input files within the margins selected by the user.

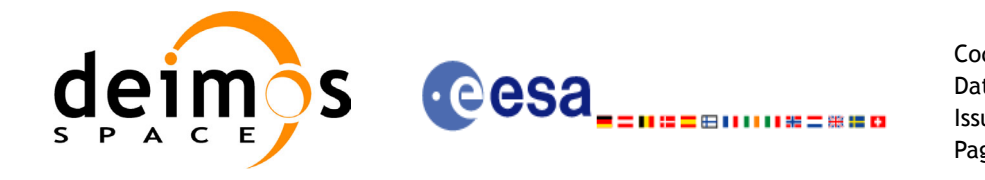

It has to be remarked that if the input time is outside the range of initialization, transformations are performed anyway, using the closest correlation data. However a warning is returned, since there is no guarantee that the correlation is correct.

### *7.1.5 Warnings and errors*

Next table lists the possible error messages that can be returned by the **xl\_time\_ref\_init\_file** CFI function after translating the returned error vector into the equivalent list of error messages by calling the function of the EXPLORER\_LIB software library **xl\_get\_msg** (see [\[GEN\\_SUM\]\)](#page-18-0).

This table also indicates the type of message returned, i.e. either a warning (WARN) or an error (ERR), the cause of such a message and the impact on the performed calculation.

The table is completed by the error code and value. These error codes can be obtained translating the error vector returned by the **xl\_time\_ref\_init\_file** function by calling the function of the EXPLORER\_LIB software library **xl\_get\_code** (see [\[GEN\\_SUM\]](#page-18-0))

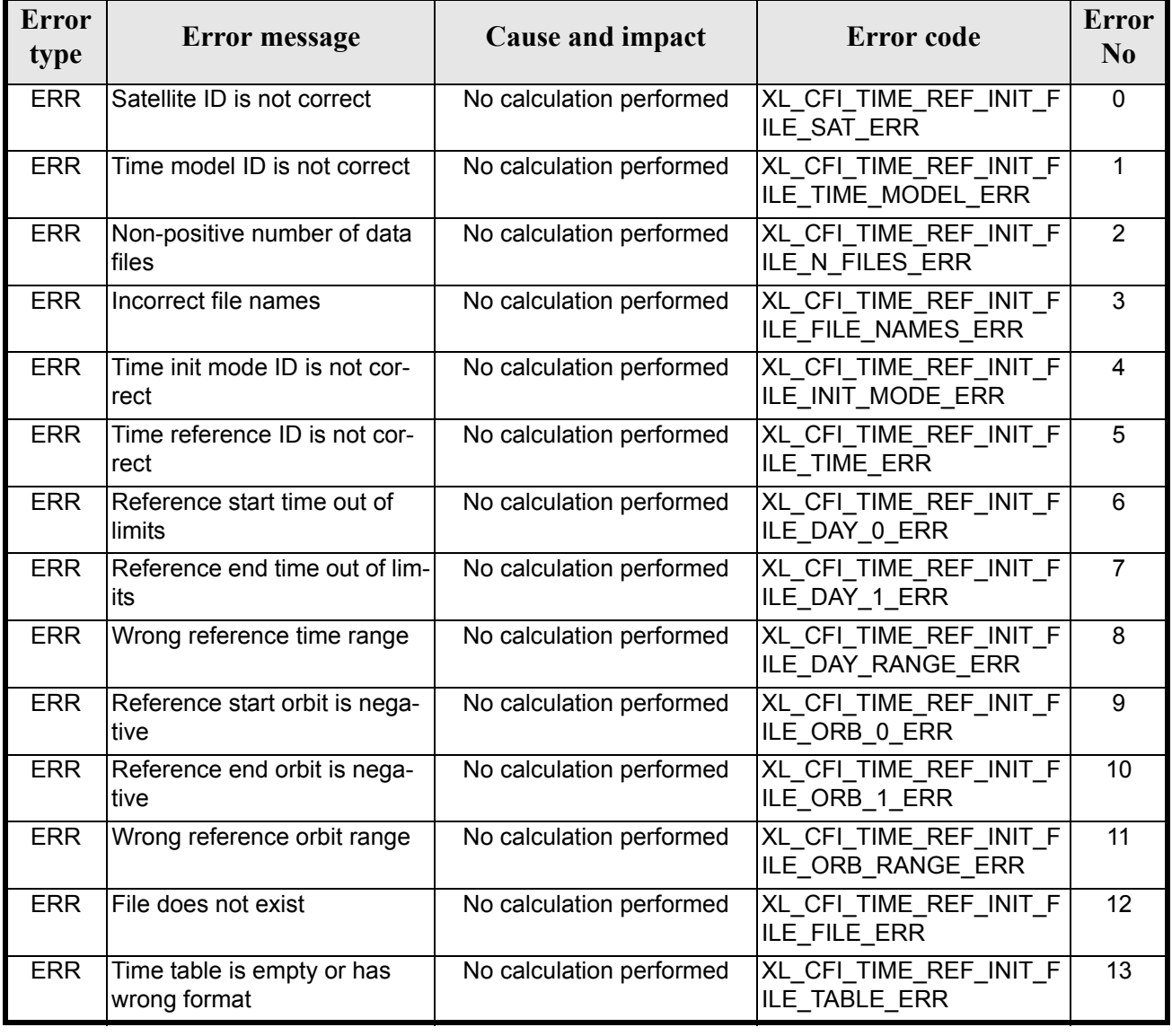

#### *Table 11: Error messages of xl\_time\_ref\_init\_file function*

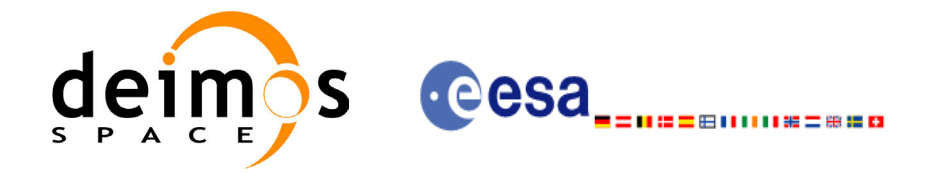

#### *Table 11: Error messages of xl\_time\_ref\_init\_file function*

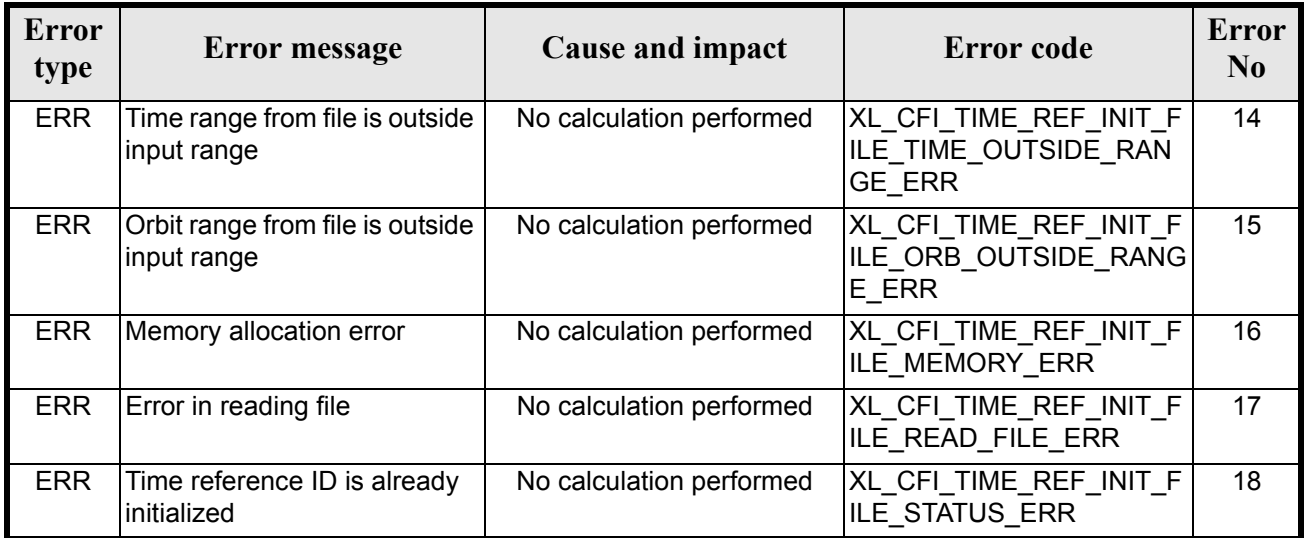

# *7.1.6 Runtime performances*

The following runtime performances have been measured (reading an IERS Bulletin B).

#### *Table 12: Runtime performances of xl\_time\_ref\_init\_file function*

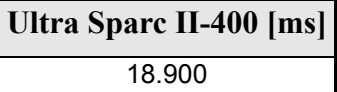

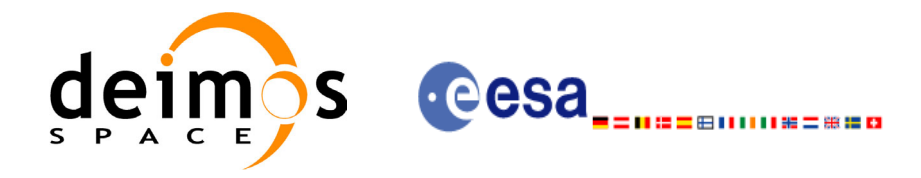

# **7.2 xl\_time\_ref\_init**

### *7.2.1 Overview*

The **xl** time ref init CFI function initializes time correlations between TAI, UTC, UT1 and GPS times from input reference times for time ranges from -18262.0 and +36524.0 decimal days.

A complete calling sequence of the time reference computations is presented in [section 4.2](#page-21-0).

### *7.2.2 Calling interface*

The calling interface of the **xl** time ref init CFI function is the following (input parameters are underlined):

```
#include <explorer_lib.h>
{
      long orbit num;
      double time[4], anx time, orbit duration;
       xl time id time id;
      long ierr[XL_NUM_ERR_TIME_REF_INIT], status;
      status = xl time ref init (time, &orbit num, &anx time,
                                   &orbit duration, &time<sup>-</sup>id, ierr);
}
```
Note that input time vector must be indexed using the existing enumeration for time references.

The XL\_NUM\_ERR\_TIME\_REF\_INIT constant is defined in the file *explorer\_lib.h.*

For ForTran programs the declaration and calling procedure is as follows (input parameters are underlined, note that the C preprocessor must be used because of the presence of the #include statement):

```
#include <explorer_lib.inc>
     INTEGER*4 SAT_ID, ORBIT_NUM
     REAL*8 TIME(4), ANX TIME, ORBIT DURATION
     INTEGER*4 IERR(XL_NUM_ERR_TIME_REF_INIT), STATUS
     STATUS = XL TIME REF INIT (SAT ID, TIME, ORBIT NUM, ANX TIME,
& ORBIT_DURATION, IERR)
```
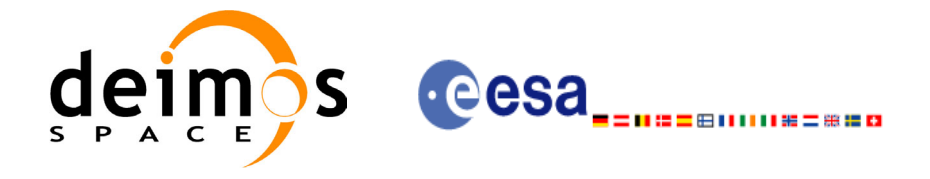

### *7.2.3 Input parameters*

The **xl\_time\_ref\_init** CFI function has the following input parameters:

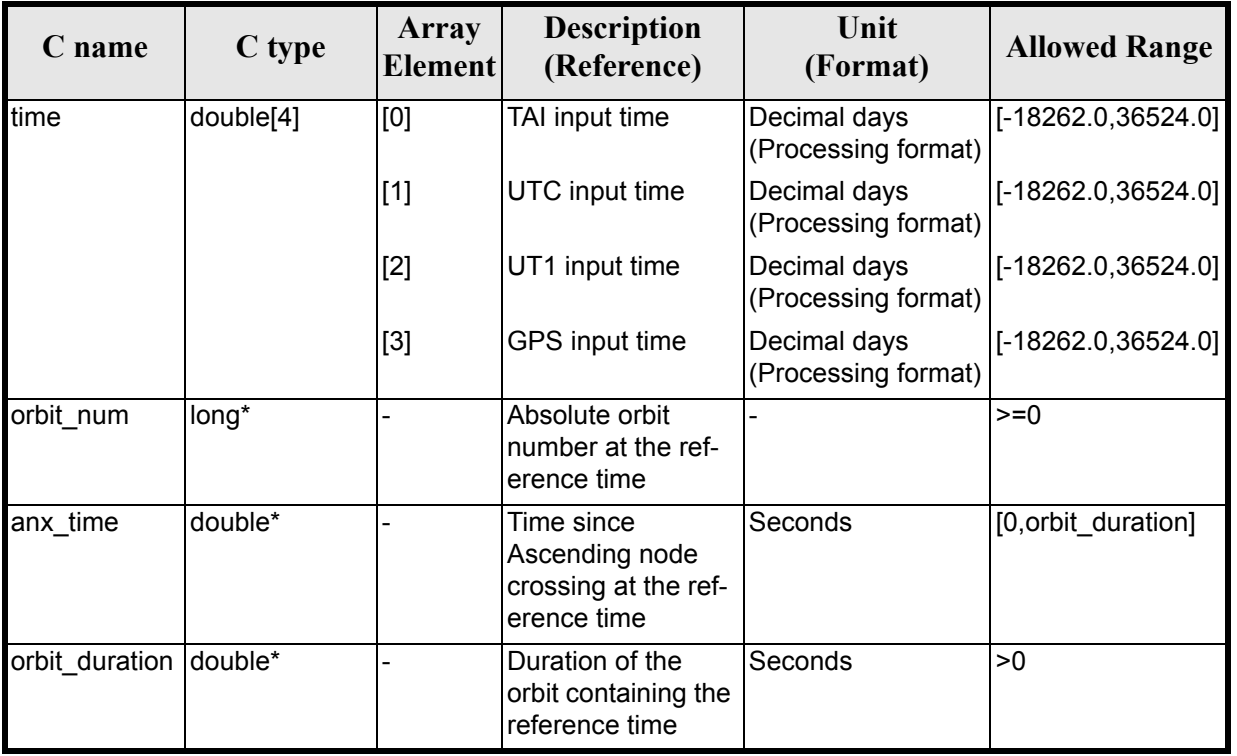

#### *Table 13: Input parameters of xl\_time\_ref\_init function*

It is possible to use enumeration values rather than integer values for some of the input arguments:

• Time vector can be accessible by means of enumeration values, as defined in [\[GEN\\_SUM\]](#page-18-0).

### *7.2.4 Output parameters*

The output parameters of the **xl\_time\_ref\_init** CFI function are:

*Table 14: Output parameters of xl\_time\_ref\_init function*

| C name           | C type      | Array<br><b>Element</b>  | <b>Description</b><br>(Reference)                        | Unit<br>(Format) | <b>Allowed Range</b> |
|------------------|-------------|--------------------------|----------------------------------------------------------|------------------|----------------------|
| xl time ref init | long        | $\overline{\phantom{0}}$ | Status flag                                              |                  |                      |
| time id          | xl time id* |                          | Structure that con-<br>tains the time corre-<br>lations. |                  |                      |
| lierr            | long        |                          | Error vector                                             |                  |                      |

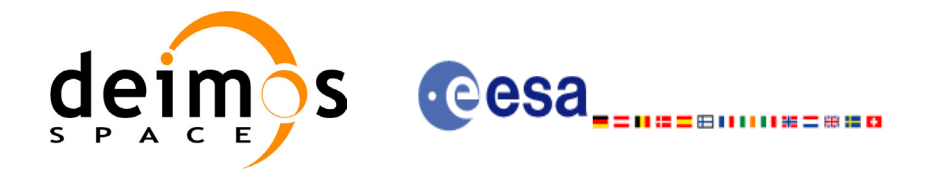

### *7.2.5 Warnings and errors*

Next table lists the possible error messages that can be returned by the **xl\_time\_ref\_init** CFI function after translating the returned error vector into the equivalent list of error messages by calling the function of the EXPLORER\_LIB software library **xl\_get\_msg** (see [\[GEN\\_SUM\]](#page-18-0)).

This table also indicates the type of message returned, i.e. either a warning (WARN) or an error (ERR), the cause of such a message and the impact on the performed calculation.

The table is completed by the error code and value. These error codes can be obtained by translating the error vector returned by the **xl\_time\_ref\_init** function by calling the function of the EXPLORER\_LIB software library **xl** get code (see  $[GE\overline{N} S\overline{U}M]$ ).

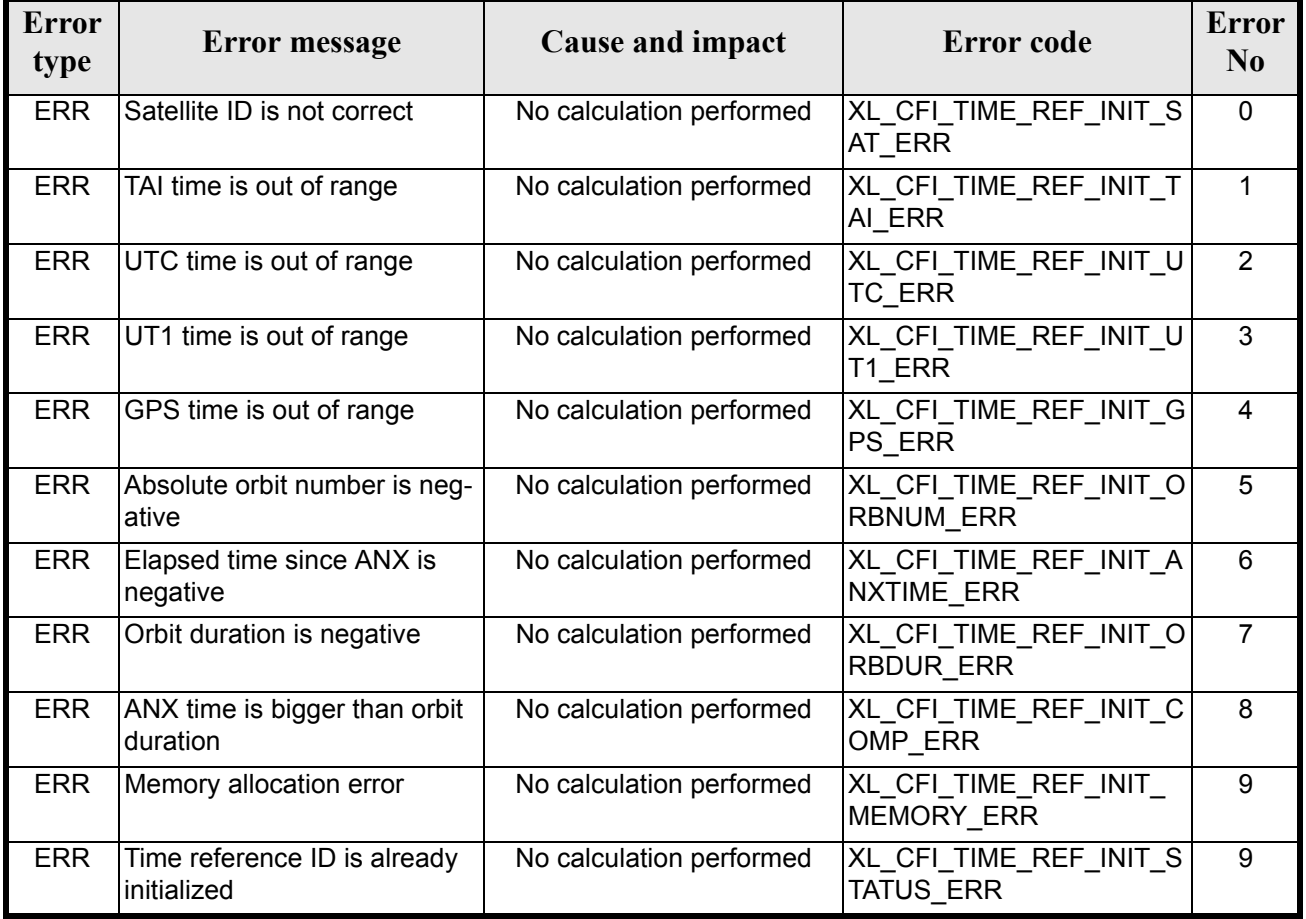

#### *Table 15: Error messages of xl\_time\_ref\_init function*

## *7.2.6 Runtime performances*

The following runtime performances have been measured.

*Table 16: Runtime performances of xl\_time\_ref\_init function*

**Ultra Sparc II-400 [ms]** 0.0020

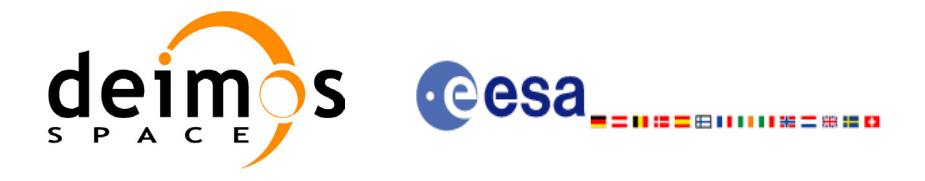

# **7.3 xl\_time\_close**

### *7.3.1 Overview*

 $\mathbf I$ 

The **xl\_time\_close** CFI function cleans up any memory allocation performed by the initialization functions. A complete calling sequence of the time reference computations is presented in [section 4.2](#page-21-0).

# *7.3.2 Calling interface*

The calling interface of the **xl\_time\_close** CFI function is the following:

```
#include <explorer_lib.h>
{
       xl time id time id;
      long ierr[XL_NUM_ERR_TIME_CLOSE], status;
      status = xl time close (&time id, ierr);
}
```
For ForTran programs the declaration and calling procedure is as follows (note that the C preprocessor must be used because of the presence of the #include statement):

```
#include <explorer_lib.inc>
      INTEGER*4 SAT_ID
      STATUS = XL_TIME_CLOSE (SAT_ID)
```
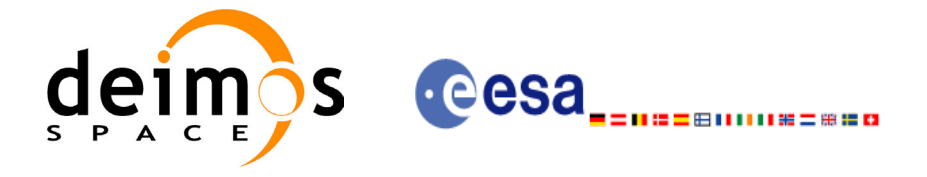

## *7.3.3 Input parameters*

The **xl** time close CFI function has the following input parameters:

#### *Table 17: Input parameters of xl\_time\_close function*

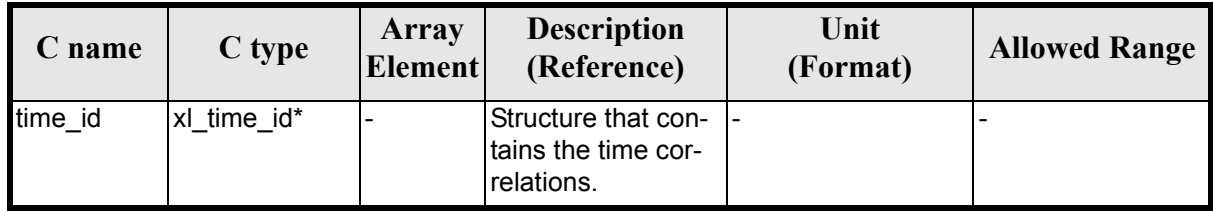

It is possible to use enumeration values rather than integer values for some of the input arguments:

• Satellite ID: sat\_id. See [\[GEN\\_SUM\]](#page-18-0).

### *7.3.4 Output parameters*

The output parameters of the **xl\_time\_close** CFI function are:

#### *Table 18: Output parameters of xl\_time\_close function*

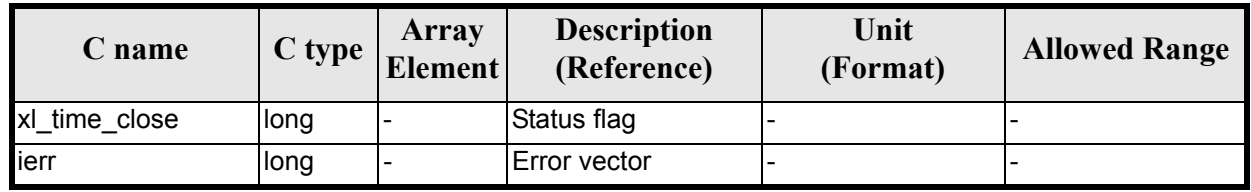

# *7.3.5 Warnings and errors*

Next table lists the possible error messages that can be returned by the **xl\_time\_close** CFI function after translating the returned extended status flag into the equivalent list of error messages by calling the function of the EXPLORER\_LIB software library **xl\_get\_msg** (see [\[GEN\\_SUM\]\)](#page-18-0).

This table also indicates the type of message returned, i.e. either a warning (WARN) or an error (ERR), the cause of such a message and the impact on the performed calculation.

The table is completed by the error code and value. These error codes can be obtained translating the extended status flag returned by the **xl\_time\_close** function by calling the function of the EXPLORER\_LIB software library **xl\_get\_code** (see [\[GEN\\_SUM\]](#page-18-0))

#### *Table 19: Error messages of xl\_time\_close function*

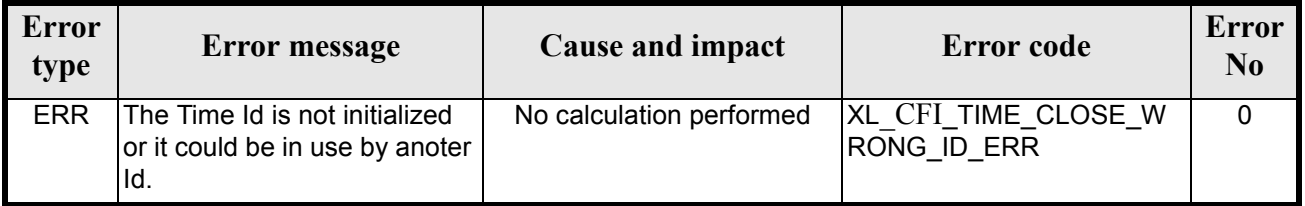

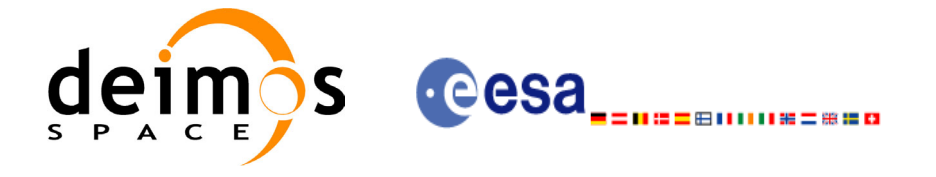

# *7.3.6 Runtime performances*

 $\overline{\mathbf{I}}$ 

The following runtime performances have been extimated (runtime is smaller than CPU clock and it is not possible to perfom loops for measuring it).

#### *Table 20: Runtime performances of xl\_time\_close function*

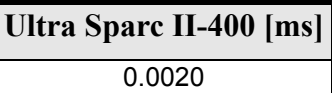

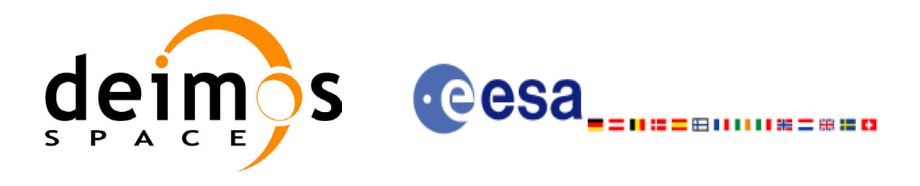

# **7.4 xl\_run\_init**

# *7.4.1 Overview*

The **xl\_run\_init** CFI function groups into a single *id* the *satellite Id* and the *time Id*, creating a *run Id*.

# *7.4.2 Calling interface*

The calling interface of the **xl\_run\_init** CFI function is the following:

```
#include <explorer_lib.h>
{
       long sat id, run id;
       xl time id time id;
      long ierr[XL_NUM_ERR_RUN_INIT], status;
      status = xl run init (&sat id, &time id, &run id, ierr);
```
}

For ForTran programs the declaration and calling procedure is as follows (note that the C preprocessor must be used because of the presence of the #include statement):

TBD

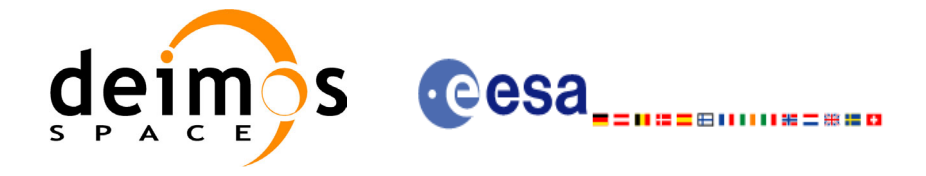

### *7.4.3 Input parameters*

The **xl** run init CFI function has the following input parameters:

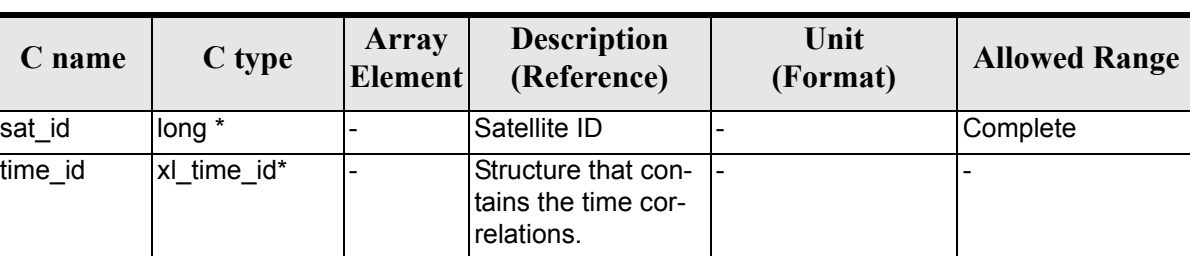

#### *Table 21: Input parameters of xl\_***run\_init** *function*

It is possible to use enumeration values rather than integer values for some of the input arguments:

• Satellite ID: sat\_id. See [\[GEN\\_SUM\]](#page-18-0).

### *7.4.4 Output parameters*

The output parameters of the **xl\_run\_init** CFI function are:

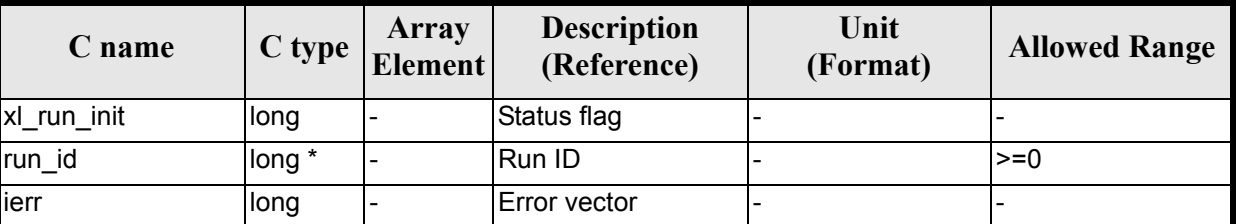

#### *Table 22: Output parameters of xl\_***run\_init** *function*

## *7.4.5 Warnings and errors*

Next table lists the possible error messages that can be returned by the **xl\_run\_init** CFI function after translating the returned extended status flag into the equivalent list of error messages by calling the function of the EXPLORER\_LIB software library **xl\_get\_msg** (see [\[GEN\\_SUM\]](#page-18-0)).

This table also indicates the type of message returned, i.e. either a warning (WARN) or an error (ERR), the cause of such a message and the impact on the performed calculation.

The table is completed by the error code and value. These error codes can be obtained translating the extended status flag returned by the **xl\_run\_init** function by calling the function of the EXPLORER\_LIB software library **xl\_get\_code** (see [\[GEN\\_SUM\]](#page-18-0))

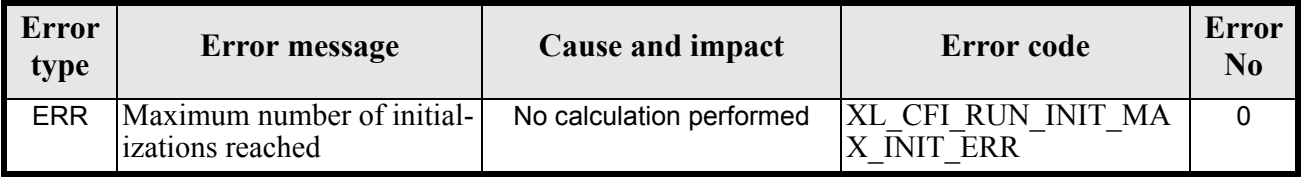

#### *Table 23: Error messages of xl\_***run\_init** *function*

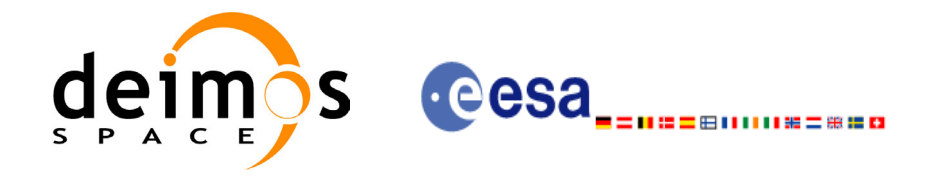

#### *Table 23: Error messages of xl\_***run\_init** *function*

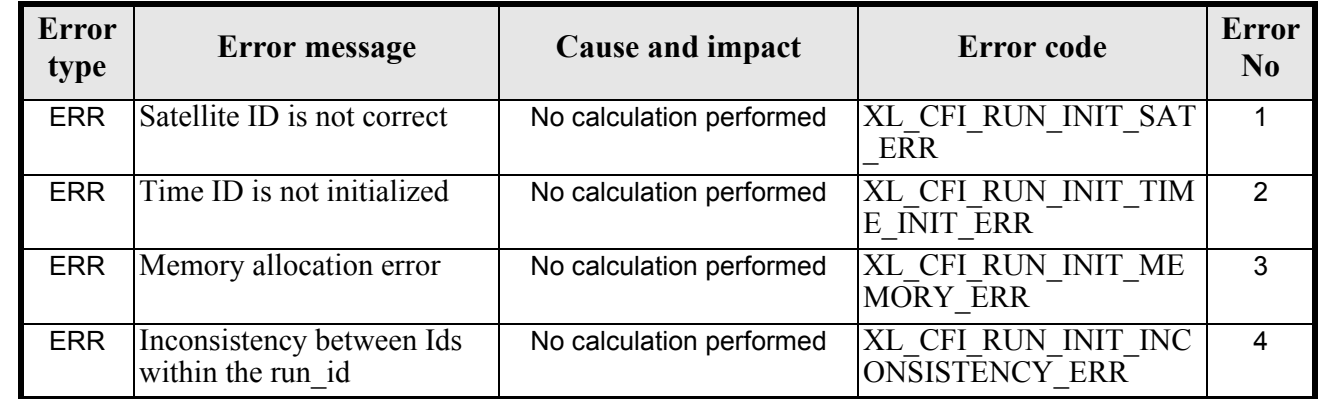

## *7.4.6 Runtime performances*

The following runtime performances have been extimated (runtime is smaller than CPU clock and it is not possible to perfom loops for measuring it).

#### *Table 24: Runtime performances of xl\_***run\_init** *function*

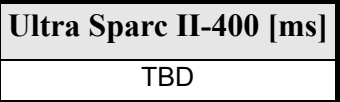

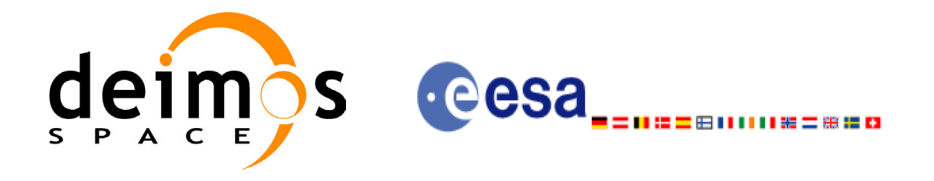

# **7.5 xl\_run\_get\_ids**

## *7.5.1 Overview*

The **xl\_run\_get\_ids** CFI function returns the *ids* being used..

## *7.5.2 Calling interface*

The calling interface of the **xl** run get ids CFI function is the following:

```
#include <explorer_lib.h>
{
       long sat id, run id;
       xl time id time id;
      long status;
      status = xl run get ids (&xrun id, &xtime id);
}
```
For ForTran programs the declaration and calling procedure is as follows (note that the C preprocessor must be used because of the presence of the #include statement):

TBD

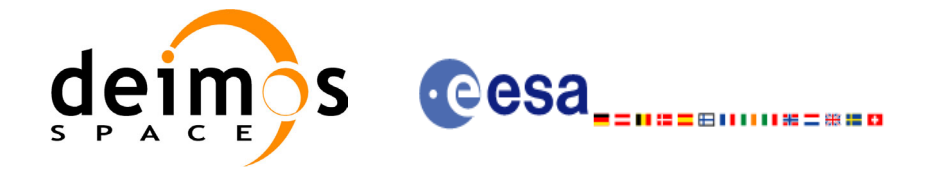

### *7.5.3 Input parameters*

The **xl** run get ids CFI function has the following input parameters:

#### *Table 25: Input parameters of xl\_run\_get\_ids function*

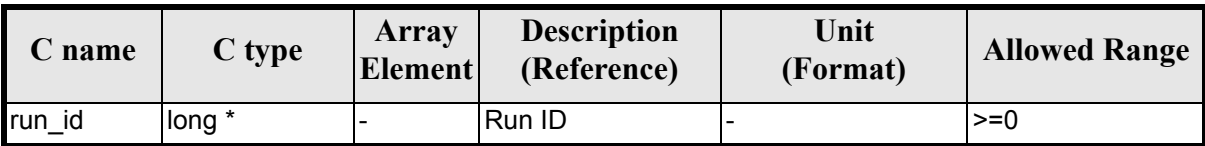

## *7.5.4 Output parameters*

The output parameters of the **xl\_run\_close** CFI function are:

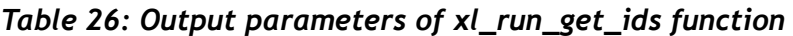

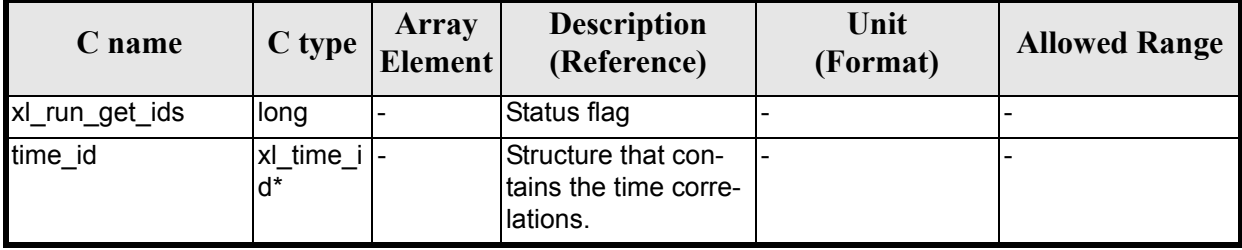

## *7.5.5 Warnings and errors*

Next table lists the possible error messages that can be returned by the **xl\_run\_get\_ids** CFI function after translating the returned extended status flag into the equivalent list of error messages by calling the function of the EXPLORER\_LIB software library **xl\_get\_msg** (see [\[GEN\\_SUM\]\)](#page-18-0).

This table also indicates the type of message returned, i.e. either a warning (WARN) or an error (ERR), the cause of such a message and the impact on the performed calculation.

The table is completed by the error code and value. These error codes can be obtained translating the extended status flag returned by the **xl\_run\_get\_ids** function by calling the function of the EXPLORER\_LIB software library **xl** get code (see [\[GEN\\_SUM\]](#page-18-0))

**TBW** 

## *7.5.6 Runtime performances*

The following runtime performances have been extimated (runtime is smaller than CPU clock and it is not possible to perfom loops for measuring it).

#### *Table 27: Runtime performances of xl\_run\_get\_ids function*

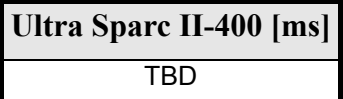

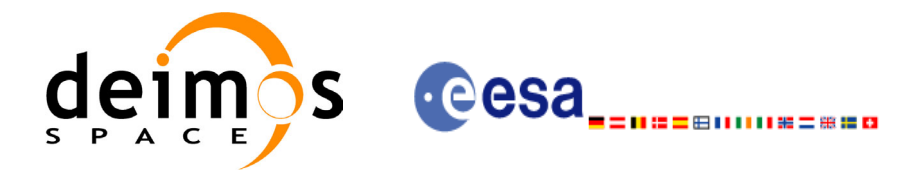

# **7.6 xl\_run\_close**

# *7.6.1 Overview*

The **xl\_run\_close** CFI function cleans up any memory allocation performed by the initialization functions.

# *7.6.2 Calling interface*

The calling interface of the **xl\_run\_close** CFI function is the following:

```
#include <explorer_lib.h>
{
       long run id;
      status = xl run close (&run id);
}
```
For ForTran programs the declaration and calling procedure is as follows (note that the C preprocessor must be used because of the presence of the #include statement):

#include <explorer\_lib.inc>

INTEGER\*4 RUN\_ID STATUS = XL\_RUN\_CLOSE (RUN\_ID)

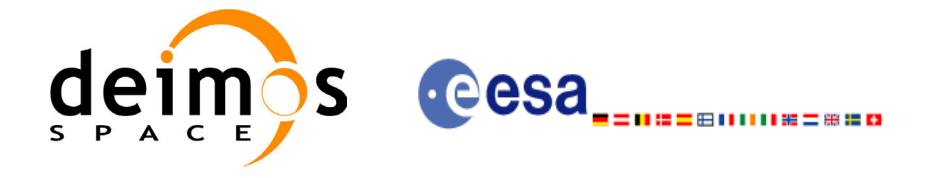

### *7.6.3 Input parameters*

The **xl** run close CFI function has the following input parameters:

#### *Table 28: Input parameters of xl\_run\_close function*

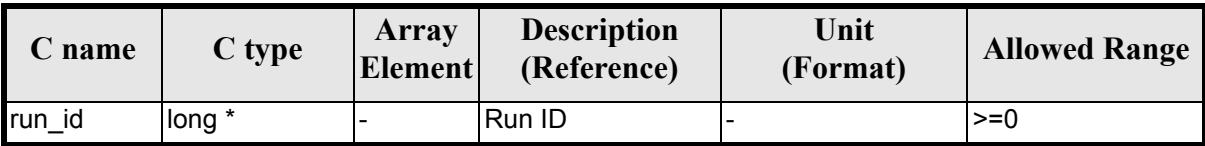

### *7.6.4 Output parameters*

The output parameters of the **xl\_run\_close** CFI function are:

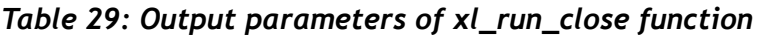

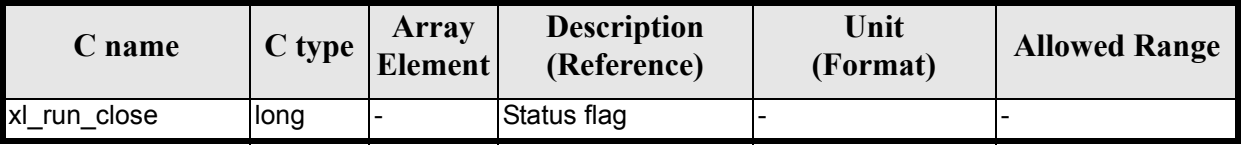

## *7.6.5 Warnings and errors*

Next table lists the possible error messages that can be returned by the **xl\_run\_close** CFI function after translating the returned extended status flag into the equivalent list of error messages by calling the function of the EXPLORER\_LIB software library **xl\_get\_msg** (see [\[GEN\\_SUM\]\)](#page-18-0).

This table also indicates the type of message returned, i.e. either a warning (WARN) or an error (ERR), the cause of such a message and the impact on the performed calculation.

The table is completed by the error code and value. These error codes can be obtained translating the extended status flag returned by the **xl\_run\_close** function by calling the function of the EXPLORER\_LIB software library **xl** get code (see [\[GEN\\_SUM\]](#page-18-0))

TBW

## *7.6.6 Runtime performances*

The following runtime performances have been extimated (runtime is smaller than CPU clock and it is not possible to perfom loops for measuring it).

#### *Table 30: Runtime performances of xl\_run\_close function*

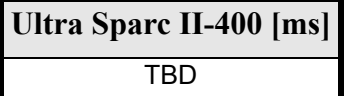

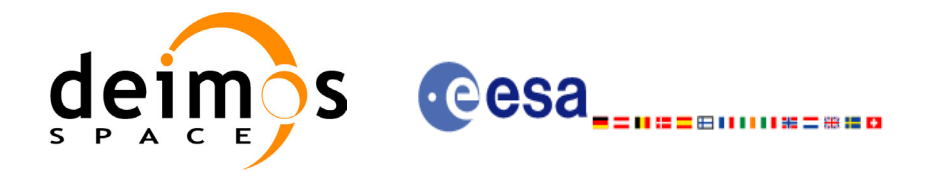

# **7.7 xl\_time\_ascii\_to\_ascii**

### *7.7.1 Overview*

The **xl** time ascii to ascii CFI function transforms a time expressed in a given ASCII format and reference (TAI, UTC, UT1 or GPS) into a time in a different ASCII format and/or reference (TAI, UTC, UT1 or GPS).

### *7.7.2 Calling Interface*

The calling interface of the **xl** time ascii to ascii CFI function is the following (input parameters are underlined):

```
#include <explorer_lib.h>
{
      long ascii id in, ascii id out;
      long time ref in, time ref out;
      char ascii in[XL_TIME_ASCII_DIM_MAX];
      char ascii out [XL_TIME_ASCII_DIM_MAX];
      xl time id time id;
      long ierr[XL_NUM_ERR_ASCII_ASCII], status;
      status = xl time ascii to ascii(&time id, &ascii id in,
                       &time ref in, ascii in, &ascii id out,
                       &time ref out, ascii out, ierr);
      /* Or, using the run id */long run id;
      status = xl time ascii to ascii run(&run id, &ascii id in,
                       &time ref in, ascii in, &ascii id out,
                       &time ref out, ascii out, ierr);
}
```
The XL\_TIME\_ASCII\_DIM\_MAX and XL\_NUM\_ERR\_ASCII\_ASCII\_constants are defined in the file  $explore$ *r* $lib.h.$ 

For ForTran programs the declaration and calling procedure is as follows (input parameters are underlined, note that the C preprocessor must be used because of the presence of the #include statement):

#include <explorer\_lib.inc> INTEGER\*4 SAT ID, ASCII ID IN, ASCII ID OUT INTEGER\*4 TIME\_REF\_IN, TIME\_REF\_OUT

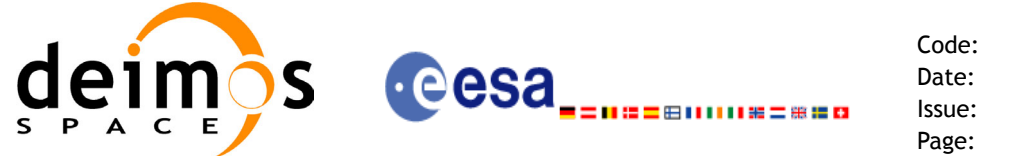

CHARACTER ASCII IN(XL TIME ASCII DIM MAX) CHARACTER ASCII OUT (XL TIME ASCII DIM MAX) INTEGER\*4 IERR(XL\_NUM\_ERR\_ASCII\_ASCII), STATUS

```
STATUS = XL_TIME_ASCII_TO_ASCII(SAT_ID, ASCII_ID_IN, TIME_REF_IN,
& ASCII_IN, ASCII_ID_OUT, TIME_REF_OUT,
& ASCII OUT, IERR)
```
### *7.7.3 Input Parameters*

The **xl** time ascii to ascii CFI function has the following input parameters:

| C name       | C type      | <b>Array</b><br><b>Element</b> | <b>Description</b><br>(Reference)                        | Unit<br>(Format)           | <b>Allowed</b><br>Range         |
|--------------|-------------|--------------------------------|----------------------------------------------------------|----------------------------|---------------------------------|
| time id      | xl time id* |                                | Structure that con-<br>tains the time cor-<br>relations. |                            |                                 |
| ascii id in  | long $*$    |                                | <b>ASCII format ID</b>                                   |                            | Complete                        |
| time ref in  | long $*$    |                                | Time reference ID                                        |                            | Complete                        |
| ascii in     | char        | See table 4 and I<br>table 5   | lTime in ASCII for-<br>mat                               | See table 4 and<br>table 5 | See table 4 and<br>table 5      |
| ascii id out | long $*$    |                                | ASCII format ID                                          | $\overline{\phantom{a}}$   | Complete                        |
| time ref out | long $*$    |                                | Time reference ID                                        | $\overline{\phantom{a}}$   | Any except<br>XL TIME UND<br>EF |

*Table 31: Input parameters of xl\_time\_ascii\_to\_ascii function*

It is possible to use enumeration values rather than integer values for some of the input arguments:

- ASCII format ID: ascii id in and ascii id out. Current document, [section 6.2](#page-27-0).
- Time reference ID: time\_ref\_in and time\_ref\_out. See [\[GEN\\_SUM\]](#page-18-0).

It is important to point out the usage of the **time ref** in parameter in the frame of the current function:

- If **time ref** in input parameter is defined, it shall be used by the function.
- If **time ref** in input parameter is undefined, it shall be used the time reference part from the ascii format string. In case this is omitted, an error shall be returned.

Note that for the function to work correctly, the time references should be properly initialised before calling the function (see section [4.2](#page-21-0) for details), unless time ref in  $=$  time ref out.

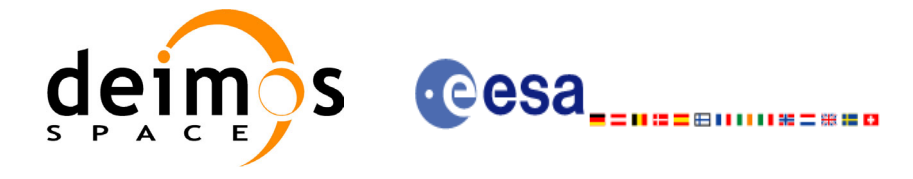

# *7.7.4 Output Parameters*

The output parameters of the **xl** time ascii to ascii CFI function are:

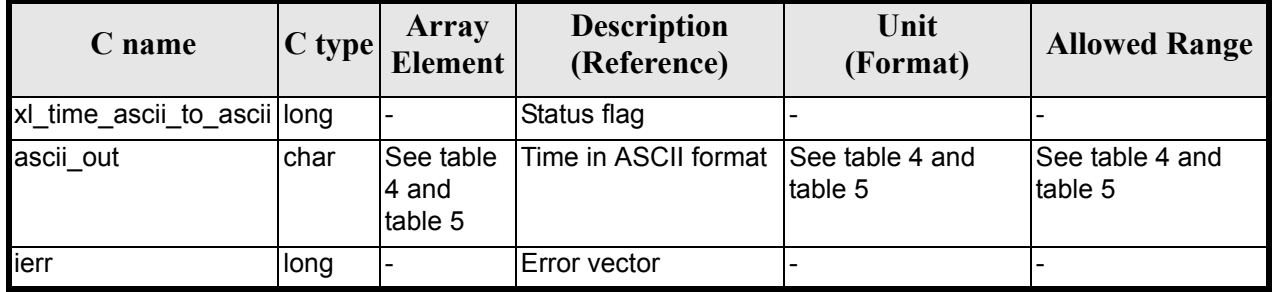

#### *Table 32: Output parameters of xl\_time\_ascii\_to\_ascii*

## *7.7.5 Warnings and Errors*

Next table lists the possible error messages that can be returned by the **xl** time ascii to ascii CFI function after translating the returned error vector into the equivalent list of error messages by calling the function of the EXPLORER\_LIB software library **xl\_get\_msg** (see [\[GEN\\_SUM\]\)](#page-18-0).

This table also indicates the type of message returned, i.e. either a warning (WARN) or an error (ERR), the cause of such a message and the impact on the performed calculation.

The table is completed by the error code and value. These error codes can be obtained by translating the error vector returned by the **xl time ascii to ascii** function by calling the function of the EXPLORER LIB software library  $x\overline{I}$  get code  $\overline{(\text{see}~[\text{GEN}~\text{SUM}]})$ 

| <b>Error</b><br>type | <b>Error</b> message                                   | <b>Cause and impact</b>  | <b>Error</b> code                              | <b>Error</b><br>N <sub>0</sub> |
|----------------------|--------------------------------------------------------|--------------------------|------------------------------------------------|--------------------------------|
| <b>ERR</b>           | Satellite ID is not correct                            | No calculation performed | XL CFI TIME ASCII ASCII<br>SAT ERR             | $\mathbf{0}$                   |
| <b>ERR</b>           | Input ascii format ID is not<br>correct                | No calculation performed | XL CFI TIME ASCII ASCII<br><b>ASCII IN ERR</b> |                                |
| <b>ERR</b>           | Input time reference ID is not<br>correct              | No calculation performed | XL_CFI_TIME_ASCII_ASCII<br>TIME IN ERR         | $\overline{2}$                 |
| <b>ERR</b>           | Satellite ID and input format<br>ID are not compatible | No calculation performed | XL_CFI_TIME_ASCII_ASCII<br>COMP IN ERR         | 3                              |
| <b>ERR</b>           | Input ascii format is not cor-<br>rect                 | No calculation performed | XL CFI TIME ASCII ASCII<br>FORMAT IN ERR       | 4                              |
| <b>ERR</b>           | Output ascii format ID is not<br>correct               | No calculation performed | XL CFI TIME ASCII ASCII<br>ASCII_OUT_ERR       | 5                              |
| <b>ERR</b>           | Output time reference ID is<br>not correct             | No calculation performed | XL CFI TIME ASCII ASCII<br>TIME OUT ERR        | 6                              |

*Table 33: Error messages of xl\_time\_ascii\_to\_ascii function*

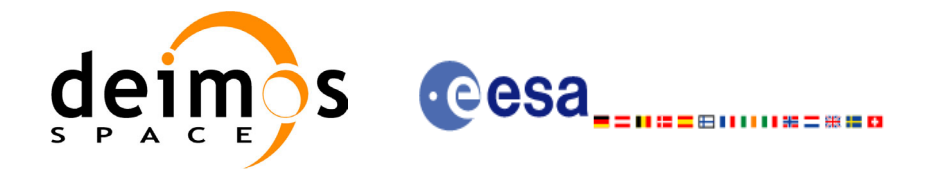

#### *Table 33: Error messages of xl\_time\_ascii\_to\_ascii function*

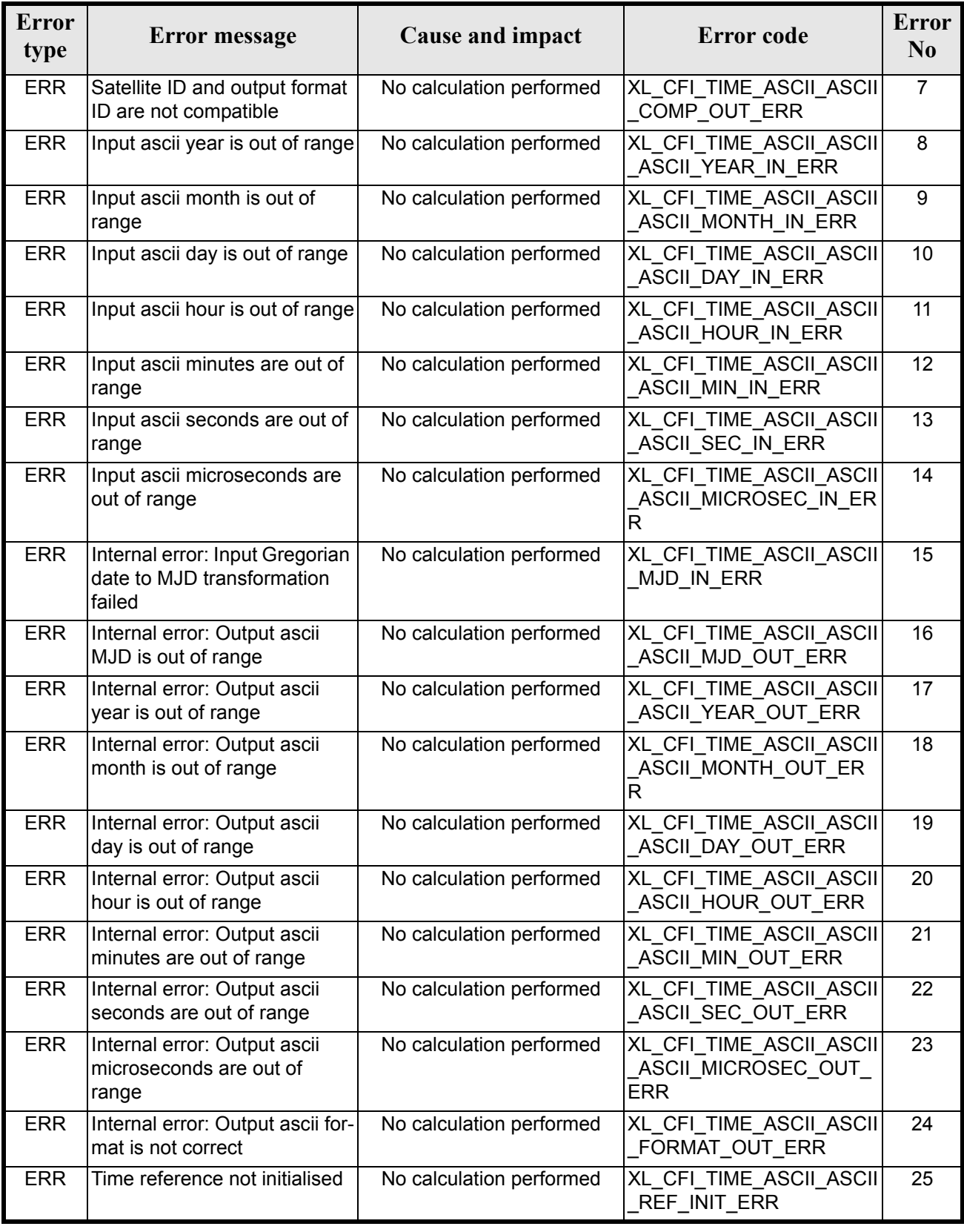

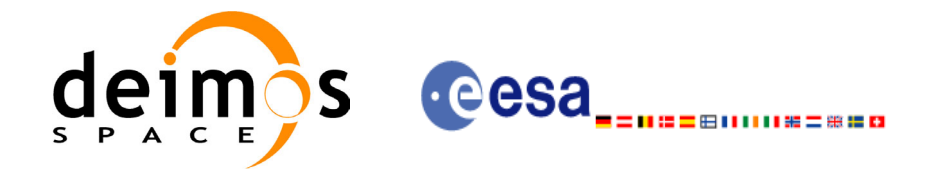

#### *Table 33: Error messages of xl\_time\_ascii\_to\_ascii function*

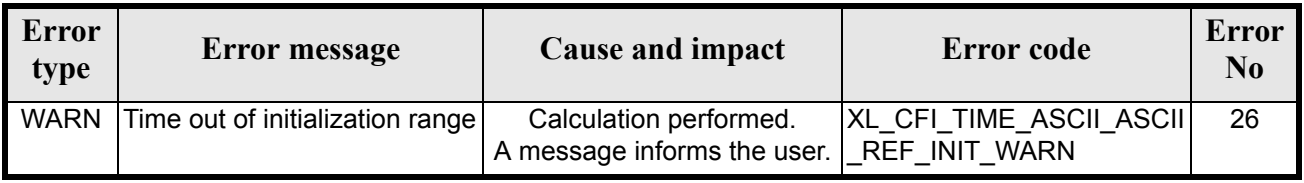

# *7.7.6 Runtime Performances*

The following runtime performances have been measured.

#### *Table 34: Runtime performances of xl\_time\_ascii\_to\_ascii*

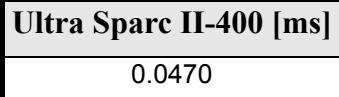

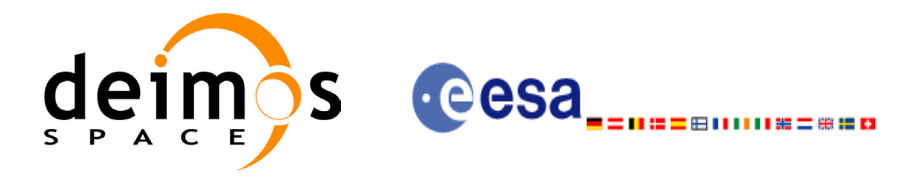

# **7.8 xl\_time\_ascii\_to\_processing**

### *7.8.1 Overview*

The **xl\_time\_ascii\_to\_processing** CFI function transforms a time expressed in a given ASCII format and reference (TAI, UTC, UT1 or GPS) into a time in Processing format, performing a reference transformation if necessary (to TAI, UTC, UT1 or GPS).

User should be aware that the use of UTC in Processing format is not encouraged, due to the discontinuty that is caused by the introduction of leap seconds. See [IERS] for further details.

## *7.8.2 Calling Interface*

The calling interface of the **xl** time ascii to processing CFI function is the following (input parameters are underlined):

```
#include <explorer_lib.h>
{
       long ascii id in, proc id out;
       long time ref in, time ref out;
       char ascii in[XL_TIME_ASCII_DIM_MAX];
       double processing out;
       xl time id time id;
       long ierr[XL_NUM_ERR_ASCII_PROC], status;
       status = xl time ascii to processing(&time id, &ascii id in,
                         &time ref in, ascii in, &proc id out,
                         &time ref out, &processing out, ierr);
       /* Or, using the run id */long run id;
       status = xl time ascii to processing run(&run id, &ascii id in,
                         &time ref in, ascii in, &proc id out,
                         &time ref out, &processing out, ierr);
}
The XL_TIME_ASCII_DIM_MAX and XL_NUM_ERR_ASCII_PROC constants are defined in the file
explorer_lib.h.
For ForTran programs the declaration and calling procedure is as follows (input parameters are underlined,
note that the C preprocessor must be used because of the presence of the #include statement):
```

```
#include <explorer_lib.inc>
      INTEGER*4 SAT_ID, ASCII_ID_IN, PROC_ID_OUT
```
Earth Explorer Mission CFI Software. EXPLORER\_LIB Software User Manual 16

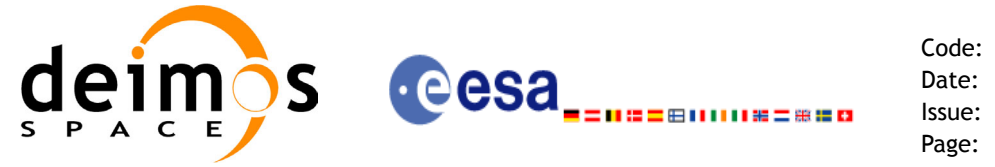

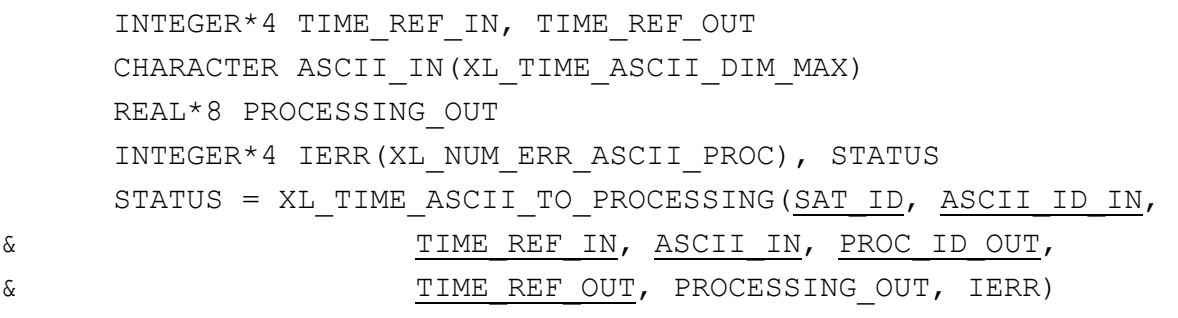

### *7.8.3 Input Parameters*

The **xl** time ascii to processing CFI function has the following input parameters:

| C name       | C type        | <b>Array</b><br><b>Element</b> | <b>Description</b><br>(Reference)                        | Unit<br>(Format)           | <b>Allowed</b><br>Range         |
|--------------|---------------|--------------------------------|----------------------------------------------------------|----------------------------|---------------------------------|
| time_id      | xl_time_id* - |                                | Structure that con-<br>tains the time cor-<br>relations. |                            |                                 |
| ascii id in  | long *        |                                | <b>ASCII format ID</b>                                   |                            | Complete                        |
| time ref in  | long *        |                                | Time reference ID                                        |                            | Complete                        |
| ascii in     | char          | table 5                        | See table 4 and Time in ASCII for-<br>mat                | See table 4 and<br>table 5 | See table 4 and<br>table 5      |
| proc id out  | long *        |                                | Processing format<br>ID                                  |                            | Complete                        |
| time_ref_out | long *        |                                | Time reference ID                                        |                            | Any except<br>XL TIME UND<br>EF |

*Table 35: Input parameters of xl\_time\_ascii\_to\_processing function*

It is possible to use enumeration values rather than integer values for some of the input arguments:

- ASCII format ID: ascii id in. Current document, [section 6.2.](#page-27-0)
- Time reference ID: time\_ref\_in and time\_ref\_out. See [\[GEN\\_SUM\]](#page-18-0).
- Processing format ID: proc\_id\_out. Current document, [section 6.2](#page-27-0)

It is important to point out the usage of the **time ref** in parameter in the frame of the current function:

- If **time ref** in input parameter is defined, it shall be used by the function.
- If time ref in input parameter is undefined, it shall be used the time reference part from the ascii format string. In case this is omitted, an error shall be returned.

Note that for the function to work correctly, the time references should be properly initialised before calling the function (see section [4.2](#page-21-0) for details), unless time ref in  $=$  time ref out.

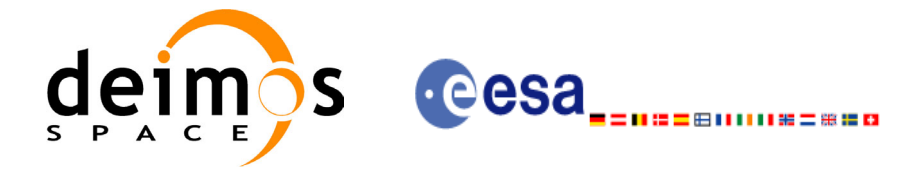

# *7.8.4 Output Parameters*

The output parameters of the **xl** time ascii to processing CFI function are:

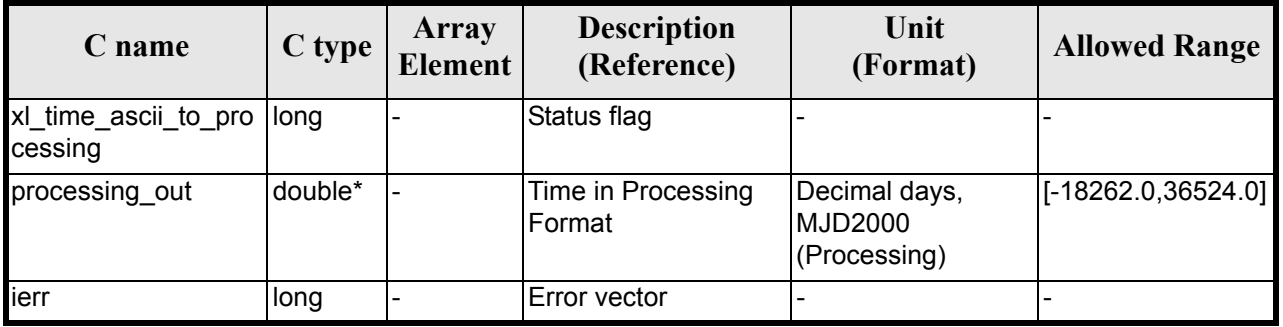

#### *Table 36: Output parameters of xl\_time\_ascii\_to\_processing*

### *7.8.5 Warnings and Errors*

Next table lists the possible error messages that can be returned by the **xl\_time\_ascii\_to\_processing** CFI function after translating the returned error vector into the equivalent list of error messages by calling the function of the EXPLORER\_LIB software library **xl\_get\_msg** (see [\[GEN\\_SUM\]\)](#page-18-0).

This table also indicates the type of message returned, i.e. either a warning (WARN) or an error (ERR), the cause of such a message and the impact on the performed calculation.

The table is completed by the error code and value. These error codes can be obtained by translating the error vector returned by the **xl\_time\_ascii\_to\_processing** function by calling the function of the EXPLORER\_LIB software library **xl\_get\_code** (see [\[GEN\\_SUM\]\)](#page-18-0)

| Error<br>type | Error message                                          | Cause and impact         | Error code                               | <b>Error</b><br>N <sub>0</sub> |
|---------------|--------------------------------------------------------|--------------------------|------------------------------------------|--------------------------------|
| <b>ERR</b>    | Satellite ID is not correct                            | No calculation performed | XL_CFI_TIME_ASCII_PRO<br>C SAT ERR       | 0                              |
| <b>ERR</b>    | Input ascii format ID is not<br>correct                | No calculation performed | XL_CFI_TIME_ASCII_PRO<br>C ASCII IN ERR  |                                |
| <b>ERR</b>    | Input time reference ID is not<br>correct              | No calculation performed | XL CFI_TIME_ASCII_PRO<br>C TIME IN ERR   | $\overline{2}$                 |
| <b>ERR</b>    | Satellite ID and input format<br>ID are not compatible | No calculation performed | XL CFI TIME ASCII PRO<br>C COMP IN ERR   | 3                              |
| ERR           | Input format is not correct                            | No calculation performed | XL CFI TIME ASCII PRO<br>C FORMAT IN ERR | 4                              |
| <b>ERR</b>    | Output processing format ID<br>is not correct          | No calculation performed | XL CFI TIME ASCII PRO<br>C_PROC_OUT_ERR  | 5                              |
| <b>ERR</b>    | Output time reference ID is<br>not correct             | No calculation performed | XL CFI TIME ASCII PRO<br>C_TIME_OUT_ERR  | 6                              |
| <b>ERR</b>    | Year is out of range                                   | No calculation performed | XL CFI TIME ASCII PRO<br>C YEAR ERR      | 7                              |

*Table 37: Error messages of xl\_time\_ascii\_to\_processing function*

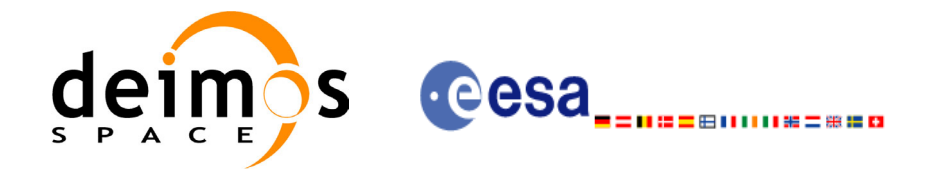

#### *Table 37: Error messages of xl\_time\_ascii\_to\_processing function*

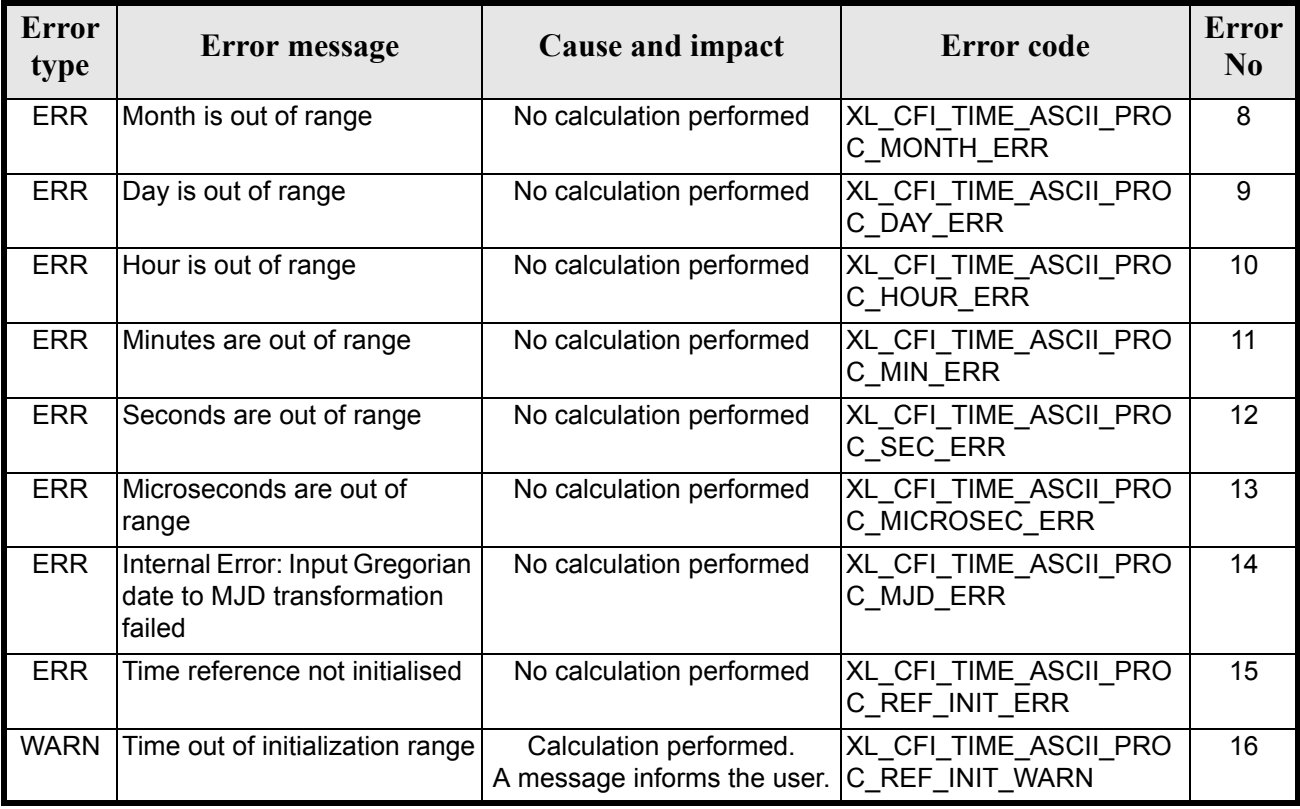

# *7.8.6 Runtime Performances*

The following runtime performances have been measured.

#### *Table 38: Runtime performances of xl\_time\_ascii\_to\_processing*

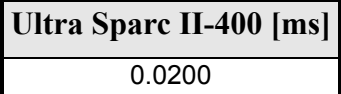

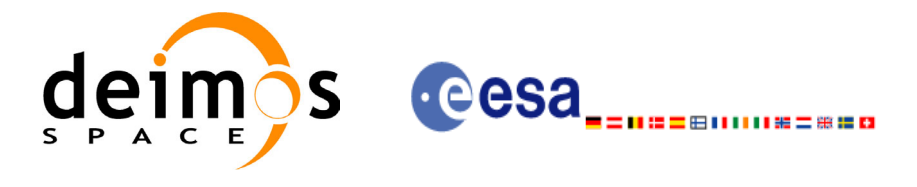

# **7.9 xl\_time\_ascii\_to\_transport**

### *7.9.1 Overview*

The **xl\_time\_ascii\_to\_transport** CFI function transforms a time expressed in a given ASCII format and reference (TAI, UTC, UT1 or GPS) into a time in a Transport format, performing a reference transformation if necessary (to TAI, UTC, UT1 or GPS).

### *7.9.2 Calling Interface*

The calling interface of the **xl** time ascii to transport CFI function is the following (input parameters are underlined):

```
#include <explorer_lib.h>
{
      long ascii id in, trans id out;
      long time ref in, time ref out;
      char ascii in[XL_TIME_ASCII_DIM_MAX];
      long transport out [XL_TIME_TRANS_DIM_MAX];
      xl time id time id;
      long ierr[XL_NUM_ERR_ASCII_TRANS], status;
      status = xl time ascii to transport(&time id, &ascii id in,
                       &time ref in, ascii in, &trans id out,
                       &time ref out, transport out, ierr);
      /* Or, using the run id */
      long run id;
      status = xl time ascii to transport run(&run id, &ascii id in,
                       &time ref in, ascii in, &trans id out,
                       &time ref out, transport out, ierr);
}
```
The XL\_TIME\_TRANS\_DIM\_MAX, XL\_TIME\_ASCII\_DIM\_MAX, XL\_NUM\_ERR\_ASCII\_TRANS constants are defined in the file *explorer* lib.h.

For ForTran programs the declaration and calling procedure is as follows (input parameters are underlined, note that the C preprocessor must be used because of the presence of the #include statement):

```
#include <explorer_lib.inc>
      INTEGER*4 SAT_ID, TRANS_ID_IN, TRANS_ID_OUT
```
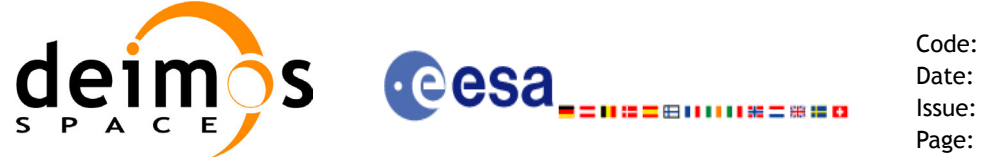

```
INTEGER*4 TIME_REF_IN, TIME_REF_OUT
     CHARACTER ASCII IN(XL TIME ASCII DIM MAX)
     INTEGER*4 TRANSPORT_OUT(XL_TIME_TRANS_DIM_MAX)
     INTEGER*4 IERR(XL_NUM_ERR_ASCII_TRANS), STATUS
     STATUS = XL_TIME_ASCII_TO_TRANSPORT(SAT_ID, ASCII_ID_IN,
& TIME_REF_IN, ASCII_IN, TRANS_ID_OUT,
& TIME REF OUT, TRANSPORT OUT, IERR)
```
### *7.9.3 Input Parameters*

The **xl** time ascii to transport CFI function has the following input parameters:

| C name       | C type             | <b>Array</b><br>Element    | <b>Description</b><br>(Reference)                        | Unit<br>(Format)           | <b>Allowed</b><br>Range         |
|--------------|--------------------|----------------------------|----------------------------------------------------------|----------------------------|---------------------------------|
| time id      | $xI$ time $id^*$ - |                            | Structure that con-<br>tains the time cor-<br>relations. |                            |                                 |
| ascii id in  | long *             |                            | <b>ASCII format ID</b>                                   | $\overline{\phantom{a}}$   | Complete                        |
| time ref in  | long *             |                            | Time reference ID                                        |                            | Complete                        |
| ascii in     | char               | See table 4 and<br>table 5 | Time in ASCII for-<br>mat                                | See table 4 and<br>table 5 | See table 4 and<br>table 5      |
| trans id out | long *             |                            | Transport format ID  -                                   |                            | Complete                        |
| time_ref_out | long *             |                            | Time reference ID                                        |                            | Any except<br>XL TIME UND<br>EF |

*Table 39: Input parameters of xl\_time\_ascii\_to\_transport function*

It is possible to use enumeration values rather than integer values for some of the input arguments:

- Satellite ID: sat\_id. See [\[GEN\\_SUM\]](#page-18-0).
- ASCII format ID: trans id in. Current document, [section 6.2](#page-27-0).
- Time reference ID: time\_ref\_in and time\_ref\_out. See [\[GEN\\_SUM\]](#page-18-0).
- Transport format ID: trans id out. Current document, [section 6.2](#page-27-0).

It is important to point out the usage of the **time ref** in parameter in the frame of the current function:

- If **time ref** in input parameter is defined, it shall be used by the function.
- If **time ref in** input parameter is undefined, it shall be used the time reference part from the ascii format string. In case this is omitted, an error shall be returned.

Note that for the function to work correctly, the time references should be properly initialised before calling the function (see section [4.2](#page-21-0) for details), unless time ref in  $=$  time ref\_out.

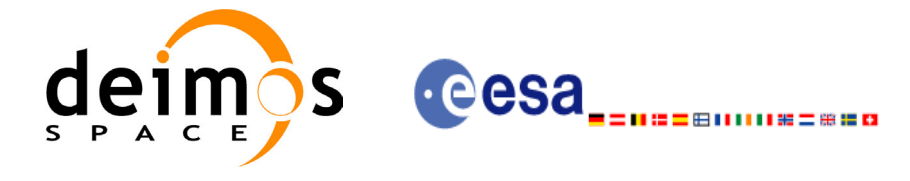

# *7.9.4 Output Parameters*

The output parameters of the **xl** time ascii to transport CFI function are:

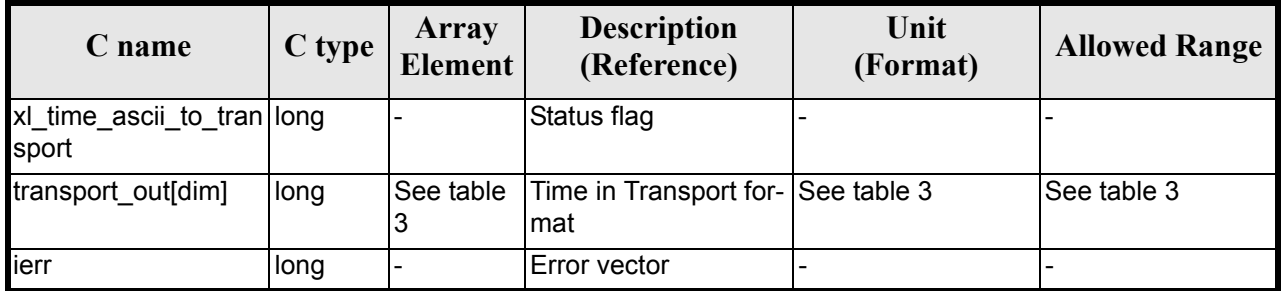

#### *Table 40: Output parameters of xl\_time\_ascii\_to\_transport*

## *7.9.5 Warnings and Errors*

Next table lists the possible error messages that can be returned by the **xl\_time\_ascii\_to\_transport** CFI function after translating the returned error vector into the equivalent list of error messages by calling the function of the EXPLORER\_LIB software library **xl\_get\_msg** (see [\[GEN\\_SUM\]\)](#page-18-0).

This table also indicates the type of message returned, i.e. either a warning (WARN) or an error (ERR), the cause of such a message and the impact on the performed calculation.

The table is completed by the error code and value. These error codes can be obtained by translating the error vector returned by the **xl\_time\_ascii\_to\_transport** function by calling the function of the EXPLORER\_LIB software library **xl\_get\_code** (see [\[GEN\\_SUM\]\)](#page-18-0)

| <b>Error</b><br>type | Error message                                           | <b>Cause and impact</b>  | Error code                                | <b>Error</b><br>N <sub>0</sub> |
|----------------------|---------------------------------------------------------|--------------------------|-------------------------------------------|--------------------------------|
| <b>ERR</b>           | Satellite ID is not correct                             | No calculation performed | XL CFI TIME ASCII TRA<br>NS SAT ERR       | $\Omega$                       |
| <b>ERR</b>           | Input ascii format ID is not<br>correct                 | No calculation performed | XL CFI TIME ASCII TRA<br>NS ASCII IN ERR  | 1                              |
| <b>ERR</b>           | Input time reference ID is not<br>correct               | No calculation performed | XL CFI TIME ASCII TRA<br>NS TIME IN ERR   | $\overline{2}$                 |
| <b>ERR</b>           | Satellite ID and input format<br>ID are not compatible  | No calculation performed | XL CFI TIME ASCII TRA<br>NS_COMP_IN_ERR   | 3                              |
| <b>ERR</b>           | Input format is not correct                             | No calculation performed | XL CFI TIME ASCII TRA<br>NS FORMAT IN ERR | 4                              |
| <b>ERR</b>           | Output transport format ID is<br>not correct            | No calculation performed | XL CFI TIME ASCII TRA<br>NS TRANS OUT ERR | 5                              |
| <b>ERR</b>           | Output time reference ID is<br>not correct              | No calculation performed | XL CFI_TIME_ASCII_TRA<br>NS_TIME_OUT_ERR  | 6                              |
| <b>ERR</b>           | Satellite ID and output format<br>ID are not compatible | No calculation performed | XL CFI TIME ASCII TRA<br>NS COMP OUT ERR  | 7                              |

*Table 41: Error messages of xl\_time\_ascii\_to\_transport function*

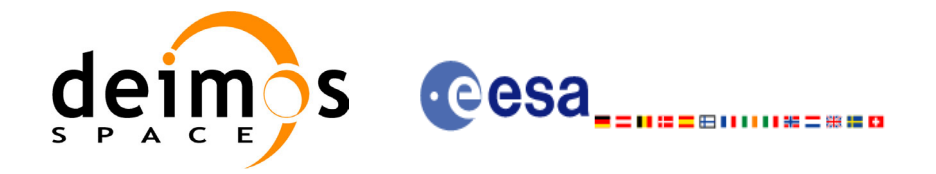

#### *Table 41: Error messages of xl\_time\_ascii\_to\_transport function*

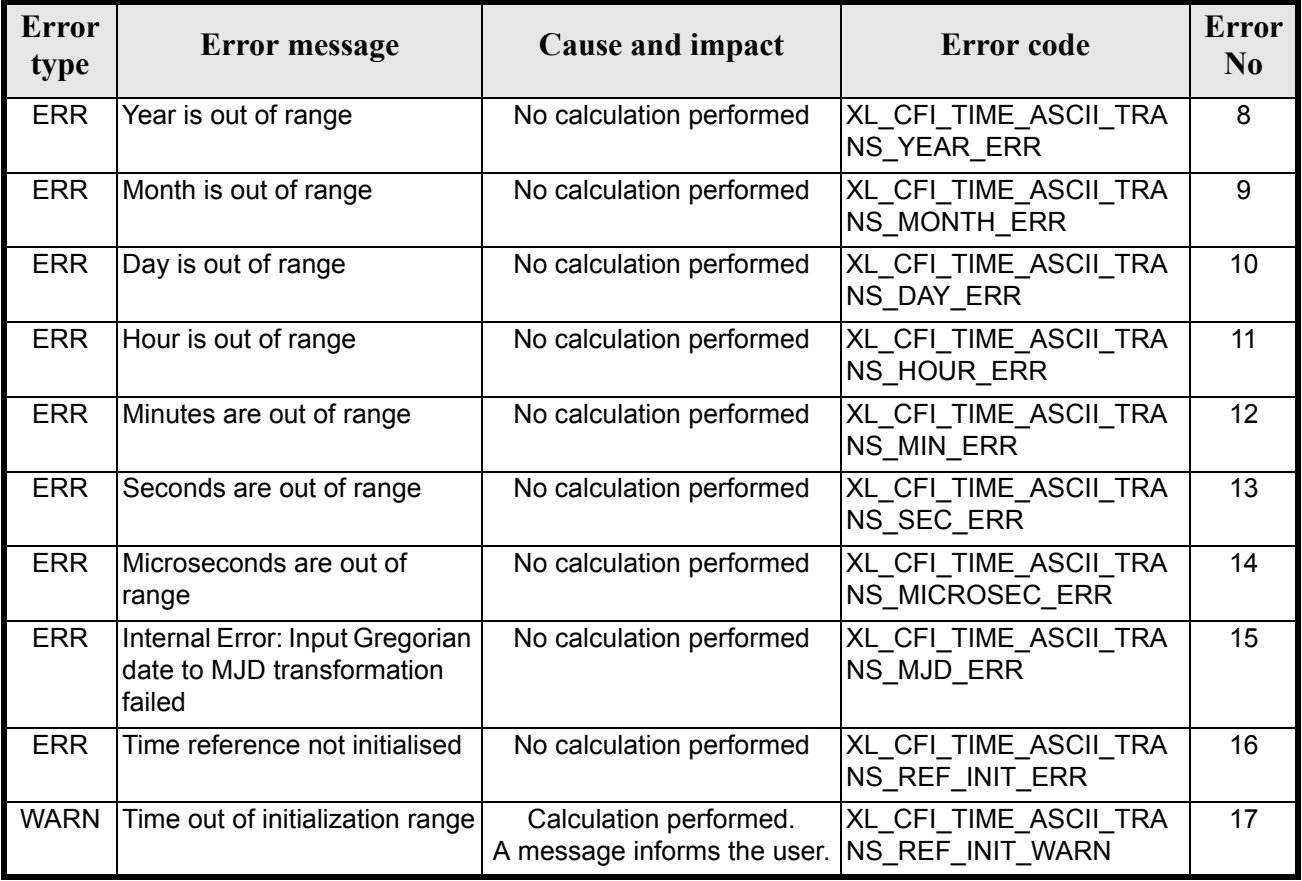

# *7.9.6 Runtime Performances*

The following runtime performances have been measured.

*Table 42: Runtime performances of xl\_time\_ascii\_to\_transport*

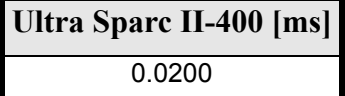

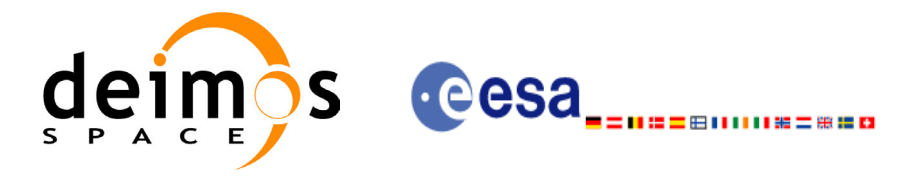

# **7.10 xl\_time\_processing\_to\_ascii**

### *7.10.1 Overview*

The **xl\_time\_processing\_to\_ascii** CFI function transforms a time expressed in Processing format and a given reference (TAI, UTC, UT1 or GPS) into a time in an ASCII format, performing a reference transformation if necessary (to TAI, UTC, UT1 or GPS).

User should be aware that the use of UTC in Processing format is not encouraged, due to the discontinuty that is caused by the introduction of leap seconds. See [IERS] for further details.

## *7.10.2 Calling Interface*

The calling interface of the **xl** time processing to ascii CFI function is the following (input parameters are underlined):

```
#include <explorer_lib.h>
{
       long proc_id_in, ascii_id_out;
       long time ref in, time ref out;
       double processing in;
       char ascii out [XL_TIME_ASCII_DIM_MAX];
       xl time id time id;
       long ierr[XL_NUM_ERR_PROC_ASCII], status;
       status = xl time processing to ascii(&time id, &proc id in,
                          &time ref in, &processing in, &ascii id out,
                          &time ref out, ascii out, ierr);
       /* Or, using the run id */long run id;
       status = xl time processing to ascii run(&run id, &proc id in,
                          &time ref in, &processing in, &ascii id out,
                          &time ref out, ascii out, ierr);
}
The XL_TIME_ASCII_DIM_MAX and XL_NUM_ERR_PROC_ASCII_constants are defined in the file
explore<sup>T</sup> lib.h.For ForTran programs the declaration and calling procedure is as follows (input parameters are underlined,
note that the C preprocessor must be used because of the presence of the \#include statement):
```
#include <explorer\_lib.inc> INTEGER\*4 SAT\_ID, PROC\_ID\_IN, ASCII\_ID\_OUT INTEGER\*4 TIME\_REF\_IN, TIME\_REF\_OUT

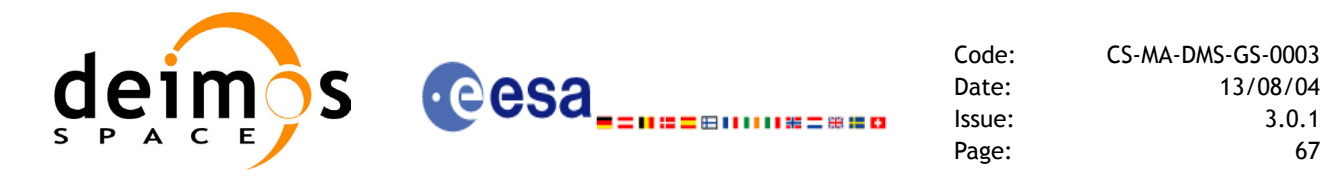

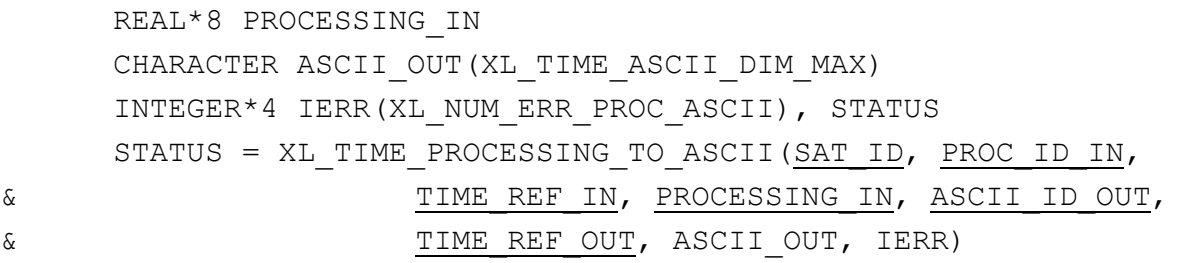

## *7.10.3 Input Parameters*

The **xl\_time\_processing\_to\_ascii** CFI function has the following input parameters:

| C name        | C type      | Array<br>Element | <b>Description</b><br>(Reference)                        | Unit<br>(Format)                         | <b>Allowed Range</b>        |
|---------------|-------------|------------------|----------------------------------------------------------|------------------------------------------|-----------------------------|
| time id       | xl time id* |                  | Structure that con-<br>tains the time cor-<br>relations. |                                          |                             |
| proc id in    | long *      |                  | Processing format<br>ID                                  |                                          | Complete                    |
| time ref in   | long *      |                  | Time reference ID                                        |                                          | Any except<br>XL TIME UNDEF |
| processing in | double*     |                  | Time in Process-<br>ing Format                           | Decimal days,<br>MJD2000<br>(Processing) | $[-18262.0, 36524.0]$       |
| ascii id out  | long $*$    |                  | <b>ASCII format ID</b>                                   |                                          | Complete                    |
| time_ref_out  | long *      |                  | Time reference ID                                        |                                          | Any except<br>XL TIME_UNDEF |

*Table 43: Input parameters of xl\_time\_processing\_to\_ascii function*

It is possible to use enumeration values rather than integer values for some of the input arguments:

- Processing format ID: proc\_id\_in. Current document, [section 6.2](#page-27-0).
- Time reference ID: time ref in and time ref out. See [GEN SUM].
- ASCII format ID: ascii id out. Current document, [section 6.2.](#page-27-0)

Note that for the function to work correctly, the time references should be properly initialised before calling the function (see section [4.2](#page-21-0) for details), unless time\_ref\_in = time\_ref\_out.

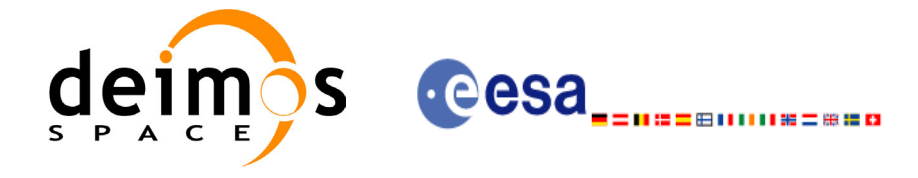

# *7.10.4 Output Parameters*

The output parameters of the **xl** time processing to ascii CFI function are:

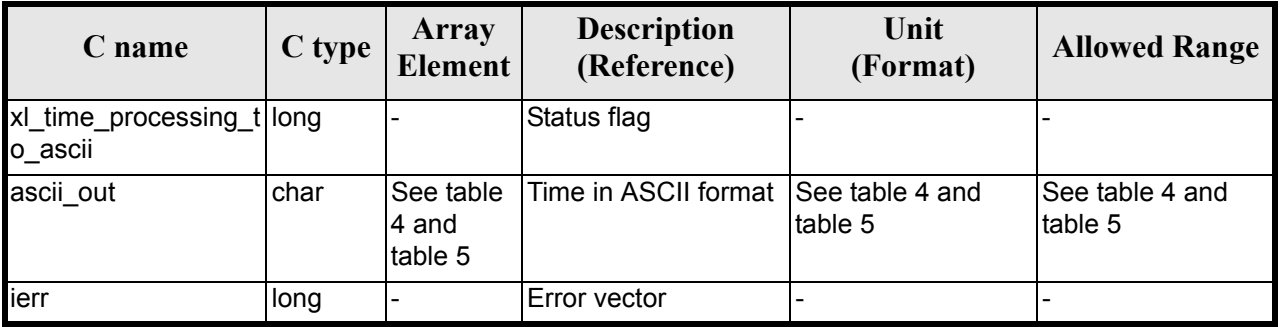

#### *Table 44: Output parameters of xl\_time\_processing\_to\_ascii*

### *7.10.5 Warnings and Errors*

Next table lists the possible error messages that can be returned by the **xl** time processing to ascii CFI function after translating the returned error vector into the equivalent list of error messages by calling the function of the EXPLORER\_LIB software library **xl\_get\_msg** (see [\[GEN\\_SUM\]\)](#page-18-0).

This table also indicates the type of message returned, i.e. either a warning (WARN) or an error (ERR), the cause of such a message and the impact on the performed calculation.

The table is completed by the error code and value. These error codes can be obtained by translating the error vector returned by the **xl time processing to ascii** function by calling the function of the EXPLORER\_LIB software library **xl\_get\_code** (see [\[GEN\\_SUM\]\)](#page-18-0)

| <b>Error</b><br>type | Error message                                           | <b>Cause and impact</b>  | Error code                               | <b>Error</b><br>$\mathbf{N}\mathbf{0}$ |
|----------------------|---------------------------------------------------------|--------------------------|------------------------------------------|----------------------------------------|
| <b>ERR</b>           | Satellite ID is not correct                             | No calculation performed | XL CFI TIME PROC ASCI<br>I_SAT_ERR       | 0                                      |
| <b>ERR</b>           | Input processing format ID is<br>not correct            | No calculation performed | XL_CFI_TIME_PROC_ASCI<br>I PROC_IN_ERR   |                                        |
| <b>ERR</b>           | Input time reference ID is not<br>correct               | No calculation performed | XL CFI TIME PROC ASCI<br>I TIME IN ERR   | $\overline{2}$                         |
| <b>ERR</b>           | Input days out of range                                 | No calculation performed | XL CFI TIME PROC ASCI<br>I DAY ERR       | 3                                      |
| <b>ERR</b>           | Output ascii format ID is not<br>correct                | No calculation performed | XL CFI_TIME_PROC_ASCI<br>I_ASCII_OUT_ERR | 4                                      |
| <b>ERR</b>           | Output time reference ID is<br>not correct              | No calculation performed | XL CFI TIME PROC ASCI<br>I TIME OUT ERR  | 5                                      |
| <b>ERR</b>           | Satellite ID and output format<br>ID are not compatible | No calculation performed | XL CFI TIME PROC ASCI<br>I COMP OUT ERR  | 6                                      |

*Table 45: Error messages of xl\_time\_processing\_to\_ascii function*

Earth Explorer Mission CFI Software. EXPLORER\_LIB Software User Manual 16

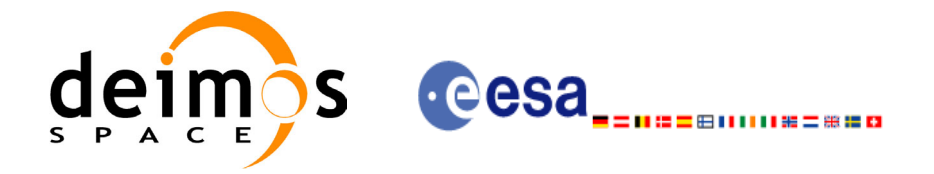

#### *Table 45: Error messages of xl\_time\_processing\_to\_ascii function*

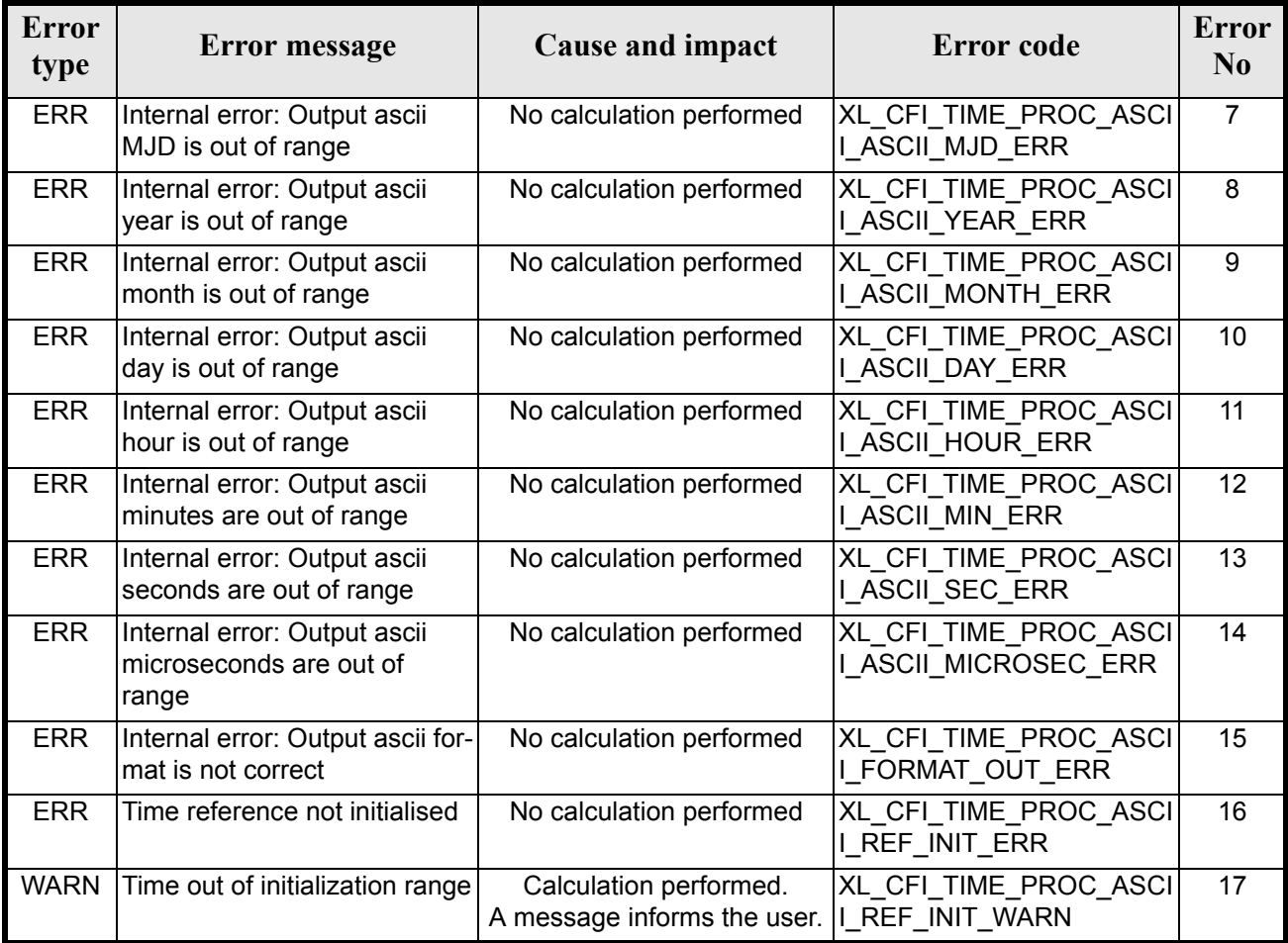

# *7.10.6 Runtime Performances*

The following runtime performances have been measured.

*Table 46: Runtime performances of xl\_time\_processing\_to\_ascii*

**Ultra Sparc II-400 [ms]** 0.0270

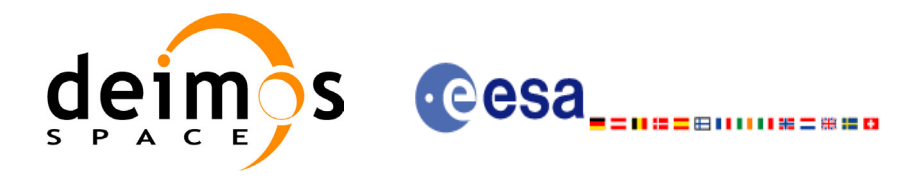

# **7.11 xl\_time\_processing\_to\_processing**

### *7.11.1 Overview*

The **xl\_time\_processing\_to\_processing** CFI function transforms a time expressed in Processing format and a given reference (TAI, UTC, UT1 or GPS) into a time in Processing format with a different reference (TAI, UTC, UT1 or GPS).

User should be aware that the use of UTC in Processing format is not encouraged, due to the discontinuty that is caused by the introduction of leap seconds. See [IERS] for further details.

### *7.11.2 Calling Interface*

The calling interface of the **xl** time processing to processing CFI function is the following (input parameters are underlined):

```
#include <explorer_lib.h>
{
      long proc_id_in, proc_id_out;
      long time ref in, time ref out;
      double processing in, processing out;
       xl time id time id;
      long ierr[XL_NUM_ERR_PROC_PROC], status;
      status = xl time processing to processing(&time_id, &proc_id_in,
                       &time ref in, &processing in, &proc id out,
                       &time ref out, &processing out, ierr);
      /* Or, using the run id */long run id;
   status = x1 time processing to processing run(&run id, &proc id in,
                       &time ref in, &processing in, &proc_id_out,
                       &time ref out, &processing out, ierr);
}
```

```
The XL_NUM_ERR_PROC_PROC_constant is defined in the file explorer_lib.h.
For ForTran programs the declaration and calling procedure is as follows (input parameters are underlined,
note that the C preprocessor must be used because of the presence of the \#\text{include} statement):
```

```
#include <explorer_lib.inc>
      INTEGER*4 SAT_ID, PROC_ID_IN, PROC_ID_OUT
      INTEGER*4 TIME_REF_IN, TIME_REF_OUT
```
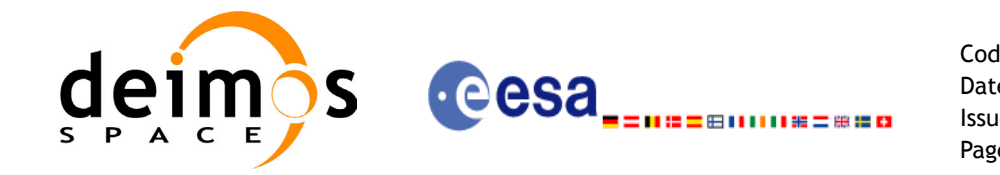

```
REAL*8 PROCESSING IN, PROCESSING OUT
INTEGER*4 IERR(XL_NUM_ERR_PROC_PROC), STATUS
```

```
STATUS = XL_TIME_PROCESSING_TO_PROCESSING(SAT_ID, PROC_ID_IN,
& TIME_REF_IN, PROCESSING_IN, PROC_ID_OUT,
& TIME REF OUT, PROCESSING OUT, IERR)
```
### *7.11.3 Input Parameters*

The **xl** time processing to processing CFI function has the following input parameters:

| C name        | C type      | Array<br><b>Element</b> | <b>Description</b><br>(Reference)                        | Unit<br>(Format)                                | <b>Allowed Range</b>        |
|---------------|-------------|-------------------------|----------------------------------------------------------|-------------------------------------------------|-----------------------------|
| time id       | xl_time_id* |                         | Structure that con-<br>tains the time cor-<br>relations. |                                                 |                             |
| proc id in    | long *      |                         | Processing format<br>ID                                  |                                                 | Complete                    |
| time ref in   | long *      |                         | Time reference ID                                        |                                                 | Any except<br>XL_TIME_UNDEF |
| processing in | double*     |                         | Time in Process-<br>ing Format                           | Decimal days,<br><b>MJD2000</b><br>(Processing) | $[-18262.0, 36524.0]$       |
| proc id out   | long *      |                         | Processing format<br>ID                                  |                                                 | Complete                    |
| time ref out  | long *      |                         | Time reference ID                                        |                                                 | Any except<br>XL_TIME_UNDEF |

*Table 47: Input parameters of xl\_time\_processing\_to\_processing function*

It is possible to use enumeration values rather than integer values for some of the input arguments:

- Processing format ID: proc\_id\_in and proc\_id\_out. Current document, [section 6.2.](#page-27-0)
- Time reference ID: time ref in and time ref out. See [\[GEN\\_SUM\]](#page-18-0).

Note that for the function to work correctly, the time references should be properly initialised before calling the function (see section [4.2](#page-21-0) for details), unless time ref in  $=$  time ref\_out.

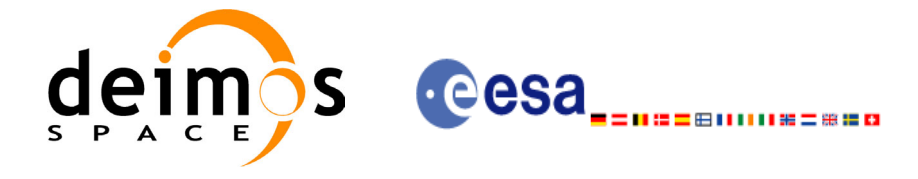

# *7.11.4 Output Parameters*

The output parameters of the **xl** time processing to processing CFI function are:

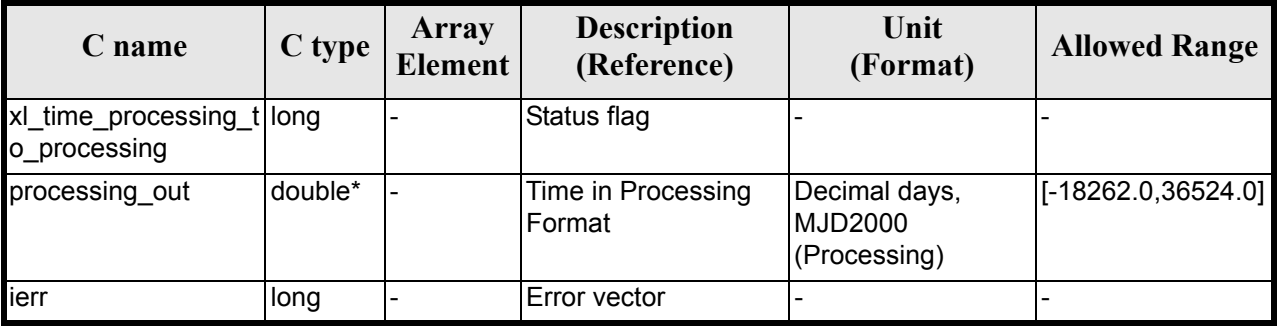

#### *Table 48: Output parameters of xl\_time\_processing\_to\_processing*

### *7.11.5 Warnings and Errors*

Next table lists the possible error messages that can be returned by the **xl** time processing to processing CFI function after translating the returned error vector into the equivalent list of error messages by calling the function of the EXPLORER\_LIB software library **xl\_get\_msg** (see [\[GEN\\_SUM\]\)](#page-18-0).

This table also indicates the type of message returned, i.e. either a warning (WARN) or an error (ERR), the cause of such a message and the impact on the performed calculation.

The table is completed by the error code and value. These error codes can be obtained by translating the error vector returned by the **xl** time processing to processing function by calling the function of the EXPLORER\_LIB software library **xl\_get\_code** (see [\[GEN\\_SUM\]\)](#page-18-0)

| <b>Error</b><br>type | <b>Error</b> message                          | Cause and impact         | <b>Error</b> code                      | <b>Error</b><br>N <sub>0</sub> |
|----------------------|-----------------------------------------------|--------------------------|----------------------------------------|--------------------------------|
| <b>ERR</b>           | Satellite ID is not correct                   | No calculation performed | XL CFI TIME PROC PRO<br>C_SAT_ERR      | 0                              |
| <b>ERR</b>           | Input processing format ID is<br>not correct  | No calculation performed | XL CFI_TIME_PROC_PRO<br>C PROC IN ERR  |                                |
| <b>ERR</b>           | Input time reference ID is not<br>correct     | No calculation performed | XL_CFI_TIME_PROC_PRO<br>C TIME IN ERR  | $\overline{2}$                 |
| <b>ERR</b>           | Output processing format ID<br>is not correct | No calculation performed | XL CFI TIME PROC PRO<br>C PROC OUT ERR | 3                              |
| <b>ERR</b>           | Output time reference ID is<br>not correct    | No calculation performed | XL CFI TIME PROC PRO<br>C TIME OUT ERR | 4                              |
| <b>ERR</b>           | Number of days out of range                   | No calculation performed | XL CFI TIME PROC PRO<br>C DAY_ERR      | 5                              |
| <b>ERR</b>           | Time reference not initialised                | No calculation performed | XL_CFI_TIME_PROC_PRO<br>C REF INIT ERR | 6                              |

*Table 49: Error messages of xl\_time\_processing\_to\_processing function*

Earth Explorer Mission CFI Software. EXPLORER\_LIB Software User Manual 16
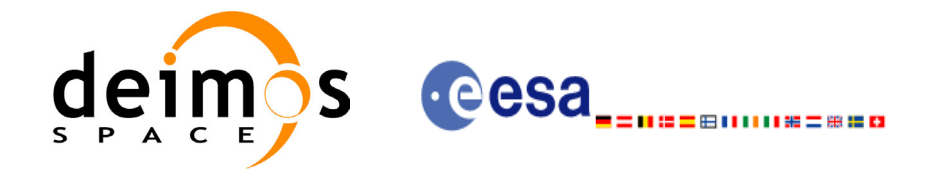

#### *Table 49: Error messages of xl\_time\_processing\_to\_processing function*

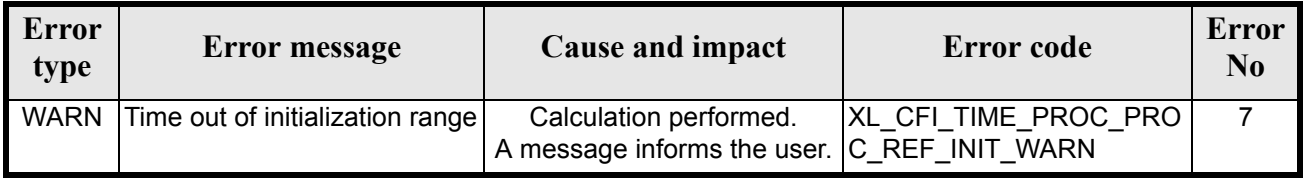

### *7.11.6 Runtime Performances*

The following runtime performances have been measured.

#### *Table 50: Runtime performances of xl\_time\_processing\_to\_processing*

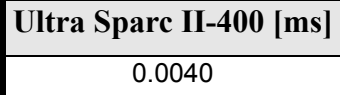

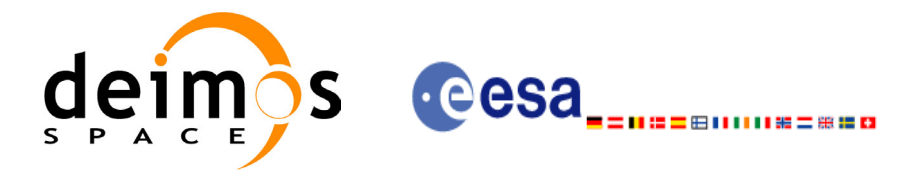

## **7.12 xl\_time\_processing\_to\_transport**

#### *7.12.1 Overview*

The **xl\_time\_processing\_to\_transport** CFI function transforms a time expressed in Processing format and a given reference (TAI,  $\overline{UTC}$ , UT1 or GPS) into a time in a Transport format, performing a reference transformation if necessary (to TAI, UTC, UT1 or GPS).

User should be aware that the use of UTC in Processing format is not encouraged, due to the discontinuty that is caused by the introduction of leap seconds. See [IERS] for further details.

### *7.12.2 Calling Interface*

The calling interface of the **xl** time processing to transport CFI function is the following (input parameters are underlined):

```
#include <explorer_lib.h>
{
       long proc_id_in, trans_id_out;
       long time ref in, time ref out;
       double processing_in;
       long transport out [XL_TIME_TRANS_DIM_MAX];
       xl time id time id;
       long ierr[XL_NUM_ERR_PROC_TRANS], status;
       status = xl time processing to transport(&time id, &proc id in,
                         &time ref in, &processing in, &trans id out,
                         &time ref out, transport out, ierr);
       /* Or, using the run id */long run id;
    status = xl time processing to transport run(&run id, &proc id in,
                         &time ref in, &processing in, &trans id out,
                         &time ref out, transport out, ierr);
}
The XL_TIME_TRANS_DIM_MAX and XL_NUM_ERR_PROC_TRANS constants are defined in the file
explorer_lib.h.
For ForTran programs the declaration and calling procedure is as follows (input parameters are underlined,
note that the C preprocessor must be used because of the presence of the \#include statement):
#include <explorer_lib.inc>
```

```
INTEGER*4 SAT_ID, PROC_ID_IN, TRANS_ID_OUT
INTEGER*4 TIME_REF_IN, TIME_REF_OUT
```
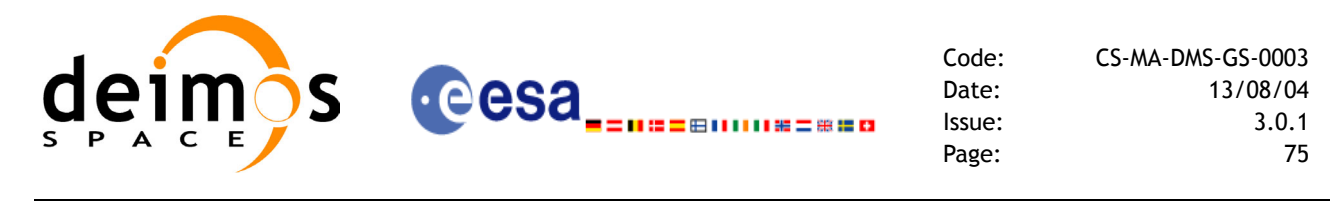

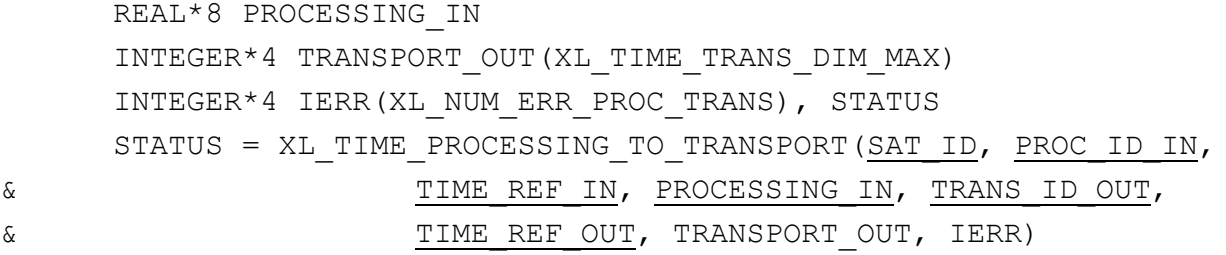

### *7.12.3 Input Parameters*

The **xl\_time\_processing\_to\_transport** CFI function has the following input parameters:

| C name        | C type      | <b>Array</b><br><b>Element</b> | <b>Description</b><br>(Reference)                        | Unit<br>(Format)                                | <b>Allowed Range</b>        |
|---------------|-------------|--------------------------------|----------------------------------------------------------|-------------------------------------------------|-----------------------------|
| time id       | xl time id* |                                | Structure that con-<br>tains the time cor-<br>relations. |                                                 |                             |
| proc id in    | long $*$    |                                | Processing format<br>ID                                  |                                                 | Complete                    |
| time ref in   | long $*$    |                                | Time reference ID                                        |                                                 | Any except<br>XL TIME UNDEF |
| processing in | double*     |                                | Time in Process-<br>ing Format                           | Decimal days,<br><b>MJD2000</b><br>(Processing) | [-18262.0,36524.0]          |
| trans id out  | long $*$    |                                | Transport format ID -                                    |                                                 | Complete                    |
| time_ref_out  | long $*$    |                                | Time reference ID                                        |                                                 | Any except<br>XL TIME UNDEF |

*Table 51: Input parameters of xl\_time\_processing\_to\_transport function*

It is possible to use enumeration values rather than integer values for some of the input arguments:

- Processing format ID: proc\_id\_in. Current document, [section 6.2](#page-27-0).
- Time reference ID: time ref in and time ref out. See [\[GEN\\_SUM\]](#page-18-0).
- Transport format ID: trans id out. Current document, [section 6.2](#page-27-0).

Note that for the function to work correctly, the time references should be properly initialised before calling the function (see section [4.2](#page-21-0) for details), unless time\_ref\_in = time\_ref\_out.

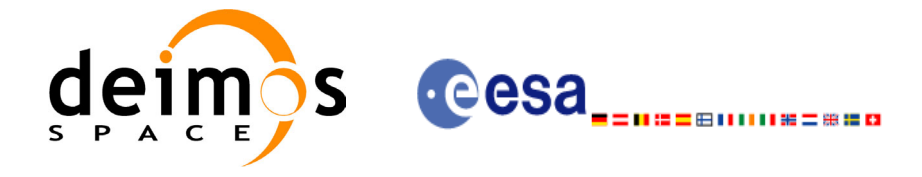

### *7.12.4 Output Parameters*

The output parameters of the **xl** time processing to transport CFI function are:

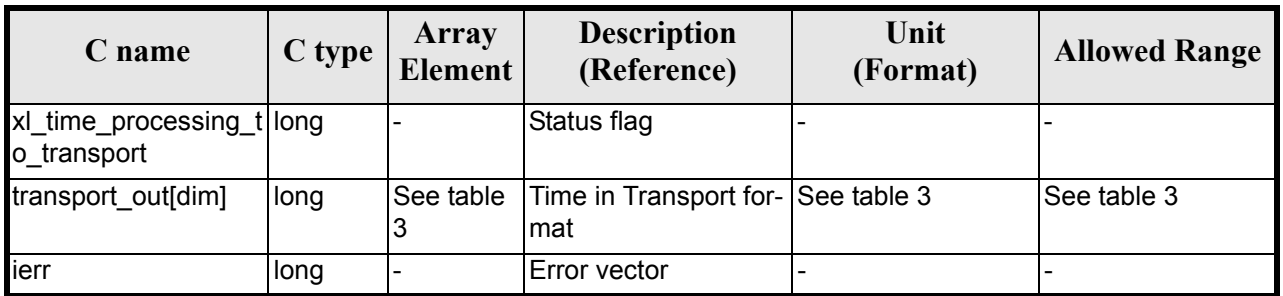

#### *Table 52: Output parameters of xl\_time\_processing\_to\_transport*

### *7.12.5 Warnings and Errors*

Next table lists the possible error messages that can be returned by the **xl** time processing to transport CFI function after translating the returned error vector into the equivalent list of error messages by calling the function of the EXPLORER\_LIB software library **xl\_get\_msg** (see [\[GEN\\_SUM\]\)](#page-18-0).

This table also indicates the type of message returned, i.e. either a warning (WARN) or an error (ERR), the cause of such a message and the impact on the performed calculation.

The table is completed by the error code and value. These error codes can be obtained translating the error vector returned by the **xl\_time\_processing\_to\_transport** function by calling the function of the EXPLORER\_LIB software  $\overrightarrow{li}$  library **xl\_get\_code** (see [\[GEN\\_SUM\]\)](#page-18-0)

| <b>Error</b><br>type | Error message                                           | Cause and impact         | Error code                               | <b>Error</b><br>N <sub>0</sub> |
|----------------------|---------------------------------------------------------|--------------------------|------------------------------------------|--------------------------------|
| <b>ERR</b>           | Satellite ID is not correct                             | No calculation performed | XL CFI TIME PROC TRA<br>NS SAT ERR       | $\Omega$                       |
| <b>ERR</b>           | Input processing format ID is<br>not correct            | No calculation performed | XL CFI TIME PROC TRA<br>NS_PROC_IN_ERR   | 1                              |
| <b>ERR</b>           | Input time reference ID is not<br>correct               | No calculation performed | XL CFI TIME PROC TRA<br>NS TIME IN ERR   | $\overline{2}$                 |
| <b>ERR</b>           | Output transport format ID is<br>not correct            | No calculation performed | XL CFI TIME PROC TRA<br>NS TRANS OUT ERR | 3                              |
| <b>ERR</b>           | Output time reference ID is<br>not correct              | No calculation performed | XL CFI TIME PROC TRA<br>NS TIME OUT ERR  | 4                              |
| <b>ERR</b>           | Satellite ID and output format<br>ID are not compatible | No calculation performed | XL CFI_TIME_PROC_TRA<br>NS COMP OUT ERR  | 5                              |
| <b>ERR</b>           | Number of days out of range                             | No calculation performed | XL_CFI_TIME_PROC_TRA<br>NS DAY ERR       | 6                              |
| <b>ERR</b>           | Time reference not initialised                          | No calculation performed | XL CFI_TIME_PROC_TRA<br>NS REF INIT ERR  | 7                              |

*Table 53: Error messages of xl\_time\_processing\_to\_transport function*

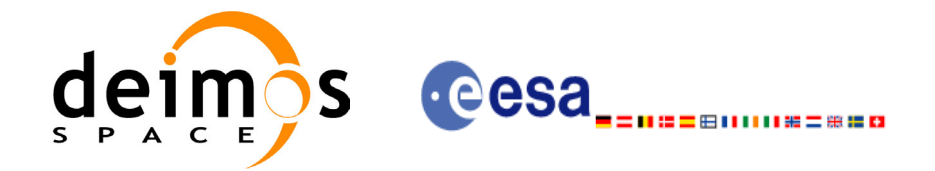

#### *Table 53: Error messages of xl\_time\_processing\_to\_transport function*

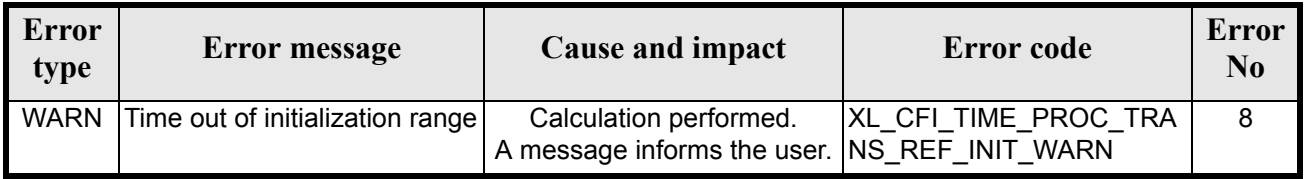

### *7.12.6 Runtime Performances*

The following runtime performances have been measured.

#### *Table 54: Runtime performances of xl\_time\_processing\_to\_transport*

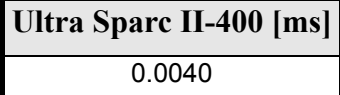

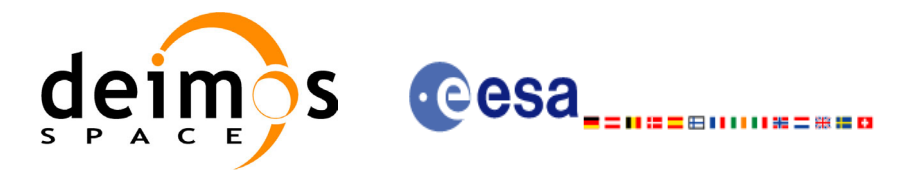

## **7.13 xl\_time\_transport\_to\_ascii**

#### *7.13.1 Overview*

The **xl\_time\_transport\_to\_ascii** CFI function transforms a time expressed in a given Transport format and reference (TAI, UTC, UT1 or GPS) into a time in an ASCII format, performing a reference transformation if necessary (to TAI, UTC, UT1 or GPS).

#### *7.13.2 Calling Interface*

The calling interface of the **xl** time transport to ascii CFI function is the following (input parameters are underlined):

```
#include <explorer_lib.h>
{
      long trans id in, ascii id out;
      long time ref in, time ref out;
      long transport in[XL_TIME_TRANS_DIM_MAX];
      char ascii out [XL_TIME_ASCII_DIM_MAX];
      xl time id time id;
      long ierr[XL_NUM_ERR_TRANS_ASCII], status;
      status = xl time transport to ascii(&time id, &trans id in,
                       &time ref in, transport in, &ascii id out,
                       &time ref out, ascii out, ierr);
      /* Or, using the run id */long run id;
      status = xl time transport to ascii run(&run id, &trans id in,
                       &time ref in, transport in, &ascii id out,
                       &time ref out, ascii out, ierr);
}
```
The XL\_TIME\_TRANS\_DIM\_MAX, XL\_TIME\_ASCII\_DIM\_MAX, XL\_NUM\_ERR\_TRANS\_ASCII constants are defined in the file *explorer\_lib.h.* 

For ForTran programs the declaration and calling procedure is as follows (input parameters are underlined, note that the C preprocessor must be used because of the presence of the #include statement):

```
#include <explorer_lib.inc>
      INTEGER*4 SAT_ID, TRANS_ID_IN, ASCII_ID_OUT
      INTEGER*4 TIME_REF_IN, TIME_REF_OUT
```
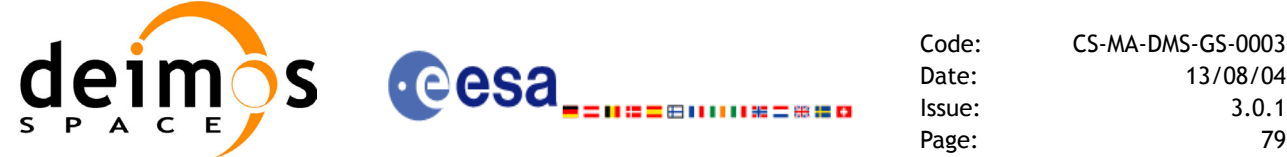

INTEGER\*4 TRANSPORT\_IN(XL\_TIME\_TRANS\_DIM\_MAX) CHARACTER ASCII OUT (XL TIME ASCII DIM MAX) INTEGER\*4 IERR(XL\_NUM\_ERR\_TRANS\_ASCII), STATUS

STATUS = XL\_TIME\_TRANSPORT\_TO\_ASCII(SAT\_ID, TRANS\_ID\_IN, & TIME\_REF\_IN, TRANSPORT\_IN, ASCII\_ID\_OUT, & TIME REF OUT, ASCII OUT, IERR)

#### *7.13.3 Input Parameters*

The **xl** time transport to ascii CFI function has the following input parameters:

| C name            | C type      | Array<br><b>Element</b> | <b>Description</b><br>(Reference)                        | Unit<br>(Format) | <b>Allowed Range</b>        |
|-------------------|-------------|-------------------------|----------------------------------------------------------|------------------|-----------------------------|
| time id           | xl_time_id* |                         | Structure that con-<br>tains the time cor-<br>relations. |                  |                             |
| trans id in       | long $*$    |                         | Transport format ID -                                    |                  | Complete                    |
| time ref in       | $long *$    |                         | Time reference ID                                        |                  | Any except<br>XL TIME UNDEF |
| transport in[dim] | long        | See table 3             | Time in Transport<br>format                              | See table 3      | See table 3                 |
| ascii_id_out      | long $*$    |                         | <b>ASCII format ID</b>                                   |                  | Complete                    |
| time ref out      | long $*$    |                         | Time reference ID                                        |                  | Any except<br>XL TIME UNDEF |

*Table 55: Input parameters of xl\_time\_transport\_to\_ascii function*

It is possible to use enumeration values rather than integer values for some of the input arguments:

- Transport format ID: trans id in. Current document, [section 6.2](#page-27-0).
- Time reference ID: time ref in and time ref out. See [GEN SUM].
- ASCII format ID: ascii id out. Current document, [section 6.2.](#page-27-0)

It is important to point out the usage of the **time ref** out parameter within the current function:

• If the time reference flag for the output is undefined, an error shall be returned.

Note that for the function to work correctly, the time references should be properly initialised before calling the function (see section [4.2](#page-21-0) for details), unless time ref in  $=$  time ref out.

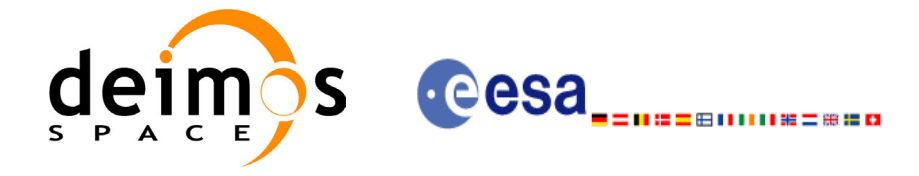

### *7.13.4 Output Parameters*

The output parameters of the **xl** time transport to ascii CFI function are:

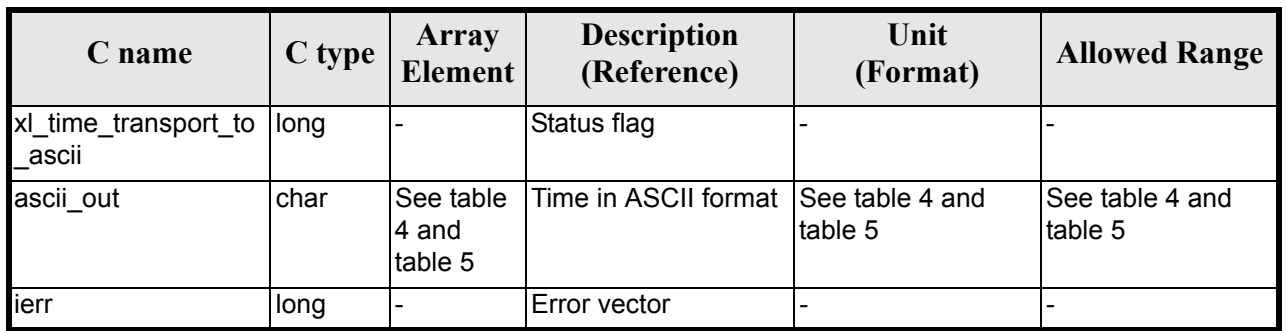

#### *Table 56: Output parameters of xl\_time\_transport\_to\_ascii*

### *7.13.5 Warnings and Errors*

Next table lists the possible error messages that can be returned by the **xl** time transport to ascii CFI function after translating the returned error vector into the equivalent list of error messages by calling the function of the EXPLORER\_LIB software library **xl\_get\_msg** (see [\[GEN\\_SUM\]\)](#page-18-0).

This table also indicates the type of message returned, i.e. either a warning (WARN) or an error (ERR), the cause of such a message and the impact on the performed calculation.

The table is completed by the error code and value. These error codes can be obtained by translating the error vector returned by the **xl** time transport to ascii function by calling the function of the EXPLORER\_LIB software library **xl\_get\_code** (see [\[GEN\\_SUM\]\)](#page-18-0)

| <b>Error</b><br>type | Error message                                          | <b>Cause and impact</b>  | Error code                               | <b>Error</b><br>N <sub>0</sub> |
|----------------------|--------------------------------------------------------|--------------------------|------------------------------------------|--------------------------------|
| <b>ERR</b>           | Satellite ID is not correct                            | No calculation performed | XL CFI TIME TRANS AS<br>CII SAT ERR      | $\Omega$                       |
| <b>ERR</b>           | Input transport format ID is<br>not correct            | No calculation performed | XL CFI TIME TRANS AS<br>CII TRANS IN ERR | 1                              |
| <b>ERR</b>           | Input time reference ID is not<br>correct              | No calculation performed | XL CFI TIME TRANS AS<br>CII_TIME_IN_ERR  | 2                              |
| <b>ERR</b>           | Satellite ID and input format<br>ID are not compatible | No calculation performed | XL CFI TIME TRANS AS<br>CII COMP IN ERR  | 3                              |
| <b>ERR</b>           | Number of days out of range                            | No calculation performed | XL CFI_TIME_TRANS_AS<br>CII DAY ERR      | 4                              |
| <b>ERR</b>           | Number of seconds out of<br>range                      | No calculation performed | XL CFI TIME TRANS AS<br>CII SEC ERR      | 5                              |
| <b>ERR</b>           | Number of milliseconds out of<br>range                 | No calculation performed | XL CFI TIME TRANS AS<br>CII MILLISEC ERR | 6                              |

*Table 57: Error messages of xl\_time\_transport\_to\_ascii function*

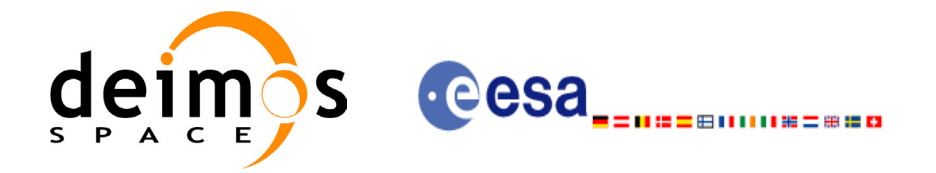

#### *Table 57: Error messages of xl\_time\_transport\_to\_ascii function*

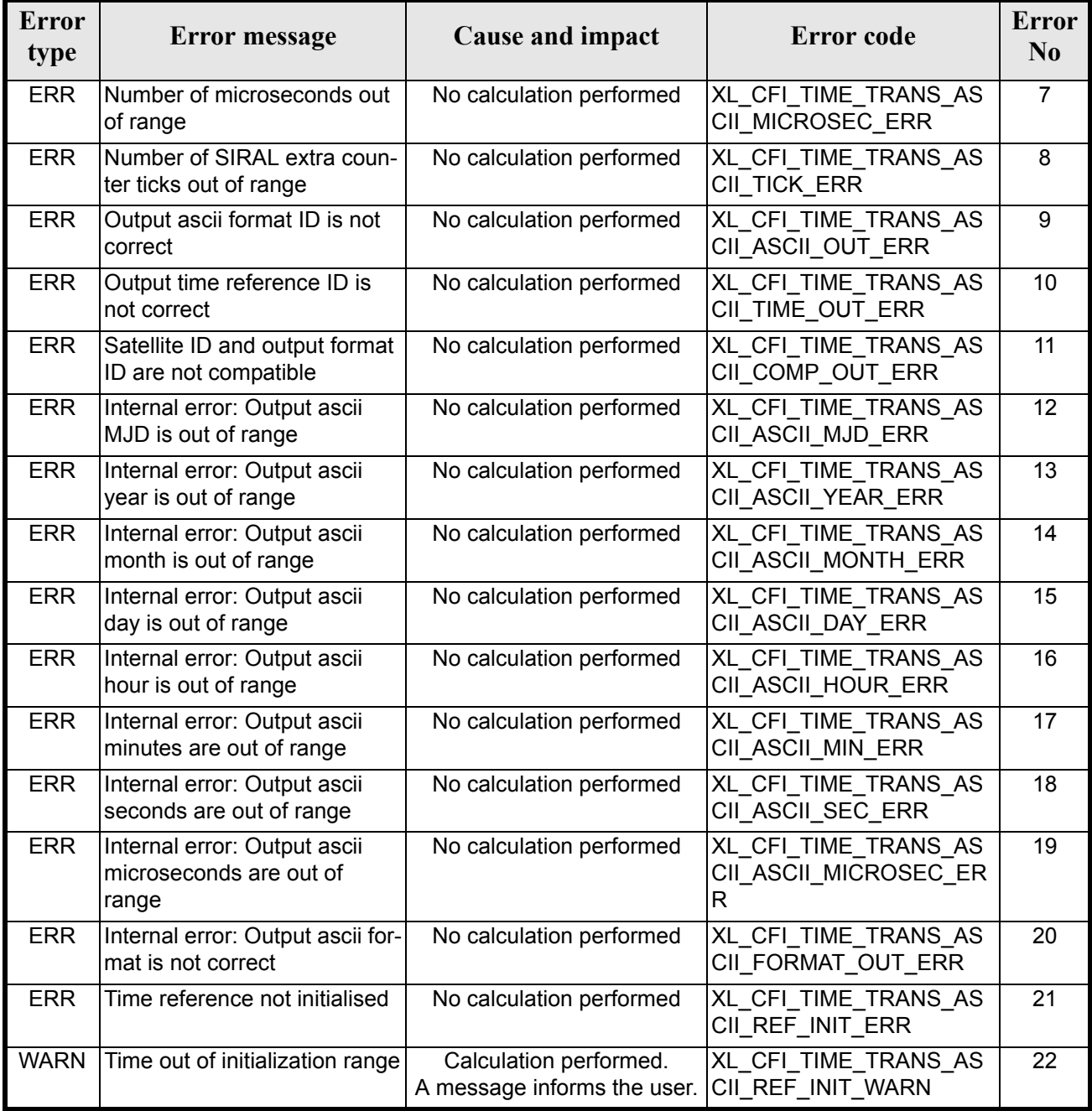

### *7.13.6 Runtime Performances*

The following runtime performances have been measured.

*Table 58: Runtime performances of xl\_time\_transport\_to\_ascii*

**Ultra Sparc II-400 [ms]** 0.0270

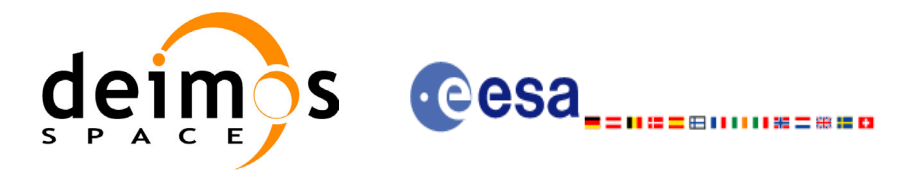

## **7.14 xl\_time\_transport\_to\_processing**

### *7.14.1 Overview*

The **xl\_time\_transport\_to\_processing** CFI function transforms a time expressed in a given Transport format and reference (TAI, UTC, UT1 or GPS) into a time in Processing format, performing a reference transformation if necessary (to TAI, UTC, UT1 or GPS).

User should be aware that the use of UTC in Processing format is not encouraged, due to the discontinuty that is caused by the introduction of leap seconds. See [IERS] for further details.

### *7.14.2 Calling Interface*

The calling interface of the **xl** time transport to processing CFI function is the following (input parameters are underlined):

```
#include <explorer_lib.h>
{
      long trans id in, proc id out;
      long time ref in, time ref out;
      long transport in[XL_TIME_TRANS_DIM_MAX];
      double processing out;
       xl time id time id;
      long ierr[XL_NUM_ERR_TRANS_PROC], status;
      status = xl time transport to processing(&time id, &trans id in,
                         &time ref in, transport in, &proc id out,
                         &time ref out, &processing out, ierr);
       /* Or, using the run id */long run id;
   status = x1 time transport to processing run(&run id, &trans id in,
                         &time ref in, transport in, &proc id out,
                         &time ref out, &processing out, ierr);
}
The XL_TIME_TRANS_DIM_MAX and XL_NUM_ERR_TRANS_PROC constants are defined in the file
explorer_lib.h.
For ForTran programs the declaration and calling procedure is as follows (input parameters are underlined,
note that the C preprocessor must be used because of the presence of the \#include statement):
#include <explorer_lib.inc>
       INTEGER*4 SAT_ID, TRANS_ID_IN, PROC_ID_OUT
```

```
INTEGER*4 TIME_REF_IN, TIME_REF_OUT
```
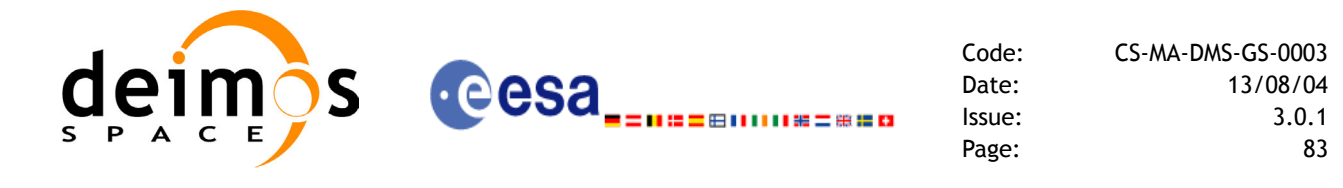

```
INTEGER*4 TRANSPORT_IN(XL_TIME_TRANS_DIM_MAX)
     REAL*8 PROCESSING_OUT
     INTEGER*4 IERR(XL_NUM_ERR_TRANS_PROC), STATUS
     STATUS = XL_TIME_TRANSPORT_TO_PROCESSING(SAT_ID, TRANS_ID_IN,
& TIME_REF_IN, TRANSPORT_IN, PROC_ID_OUT,
& TIME REF OUT, PROCESSING OUT, IERR)
```
#### *7.14.3 Input Parameters*

The **xl\_time\_transport\_to\_processing** CFI function has the following input parameters:

| C name            | C type      | Array<br><b>Element</b> | <b>Description</b><br>(Reference)                        | Unit<br>(Format) | <b>Allowed Range</b>               |
|-------------------|-------------|-------------------------|----------------------------------------------------------|------------------|------------------------------------|
| time_id           | xl_time_id* |                         | Structure that con-<br>tains the time cor-<br>relations. |                  |                                    |
| trans id in       | long *      |                         | Transport format ID                                      |                  | Complete                           |
| time ref in       | long *      |                         | Time reference ID                                        |                  | Any except<br>XL TIME UNDEF        |
| transport_in[dim] | long        | See table 3             | Time in Transport<br>format                              | See table 3      | See table 3                        |
| proc id out       | long *      |                         | Processing format<br>ID                                  |                  | Complete                           |
| time_ref_out      | long *      |                         | Time reference ID                                        |                  | Any except<br><b>XL TIME UNDEF</b> |

*Table 59: Input parameters of xl\_time\_transport\_to\_processing function*

It is possible to use enumeration values rather than integer values for some of the input arguments:

- Transport format ID: trans id in. Current document, [section 6.2](#page-27-0).
- Time reference ID: time\_ref\_in and time\_ref\_out. See [\[GEN\\_SUM\]](#page-18-0).
- Processing format ID: proc\_id\_out. Current document, [section 6.2](#page-27-0)

Note that for the function to work correctly, the time references should be properly initialised before calling the function (see section [4.2](#page-21-0) for details), unless time\_ref\_in = time\_ref\_out.

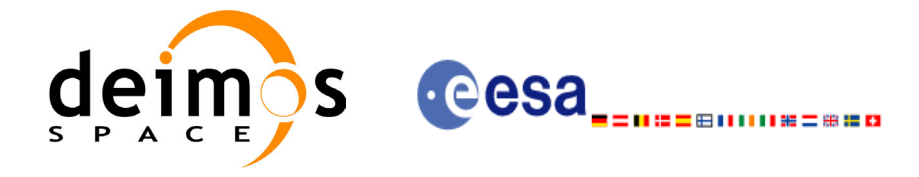

### *7.14.4 Output Parameters*

The output parameters of the **xl\_time\_transport\_to\_processing** CFI function are:

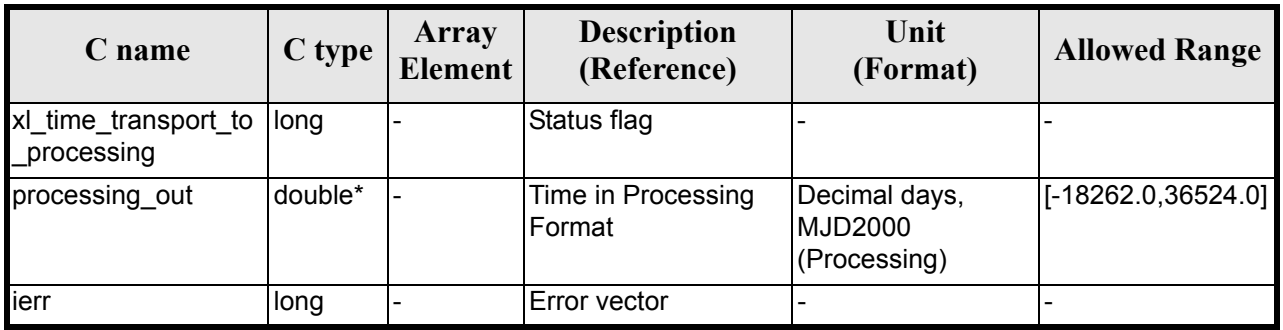

#### *Table 60: Output parameters of xl\_time\_transport\_to\_processing*

### *7.14.5 Warnings and Errors*

Next table lists the possible error messages that can be returned by the **xl** time transport to processing CFI function after translating the returned error vector into the equivalent list of error messages by calling the function of the EXPLORER\_LIB software library **xl\_get\_msg** (see [\[GEN\\_SUM\]\)](#page-18-0).

This table also indicates the type of message returned, i.e. either a warning (WARN) or an error (ERR), the cause of such a message and the impact on the performed calculation.

The table is completed by the error code and value. These error codes can be obtained by translating the error vector returned by the **xl\_time\_transport\_to\_processing** function by calling the function of the EXPLORER\_LIB software library **xl\_get\_code** (see [\[GEN\\_SUM\]\)](#page-18-0)

| <b>Error</b><br>type | Error message                                          | <b>Cause and impact</b>  | Error code                              | <b>Error</b><br>N <sub>0</sub> |
|----------------------|--------------------------------------------------------|--------------------------|-----------------------------------------|--------------------------------|
| <b>ERR</b>           | Satellite ID is not correct                            | No calculation performed | XL CFI TIME TRANS PR<br>OC SAT ERR      | $\Omega$                       |
| ERR                  | Input transport format ID is<br>not correct            | No calculation performed | XL CFI TIME TRANS PR<br>OC TRANS IN ERR | 1                              |
| <b>ERR</b>           | Input time reference ID is not<br>correct              | No calculation performed | XL CFI TIME TRANS PR<br>OC TIME IN ERR  | 2                              |
| <b>ERR</b>           | Satellite ID and input format<br>ID are not compatible | No calculation performed | XL CFI TIME TRANS PR<br>OC COMP IN ERR  | 3                              |
| ERR                  | Output processing format ID<br>is not correct          | No calculation performed | XL CFI TIME TRANS PR<br>OC PROC OUT ERR | 4                              |
| <b>ERR</b>           | Output time reference ID is<br>not correct             | No calculation performed | XL CFI_TIME_TRANS_PR<br>OC TIME OUT ERR | 5                              |
| <b>ERR</b>           | Number of days out of range                            | No calculation performed | XL CFI TIME TRANS PR<br>OC DAY ERR      | 6                              |

*Table 61: Error messages of xl\_time\_transport\_to\_processing function*

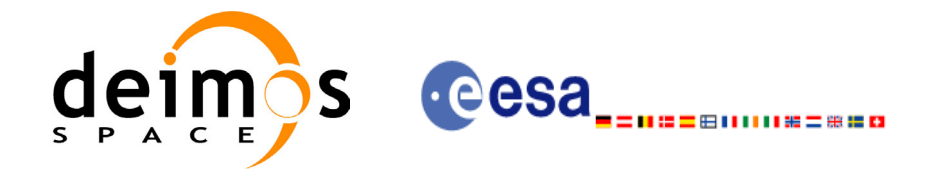

#### *Table 61: Error messages of xl\_time\_transport\_to\_processing function*

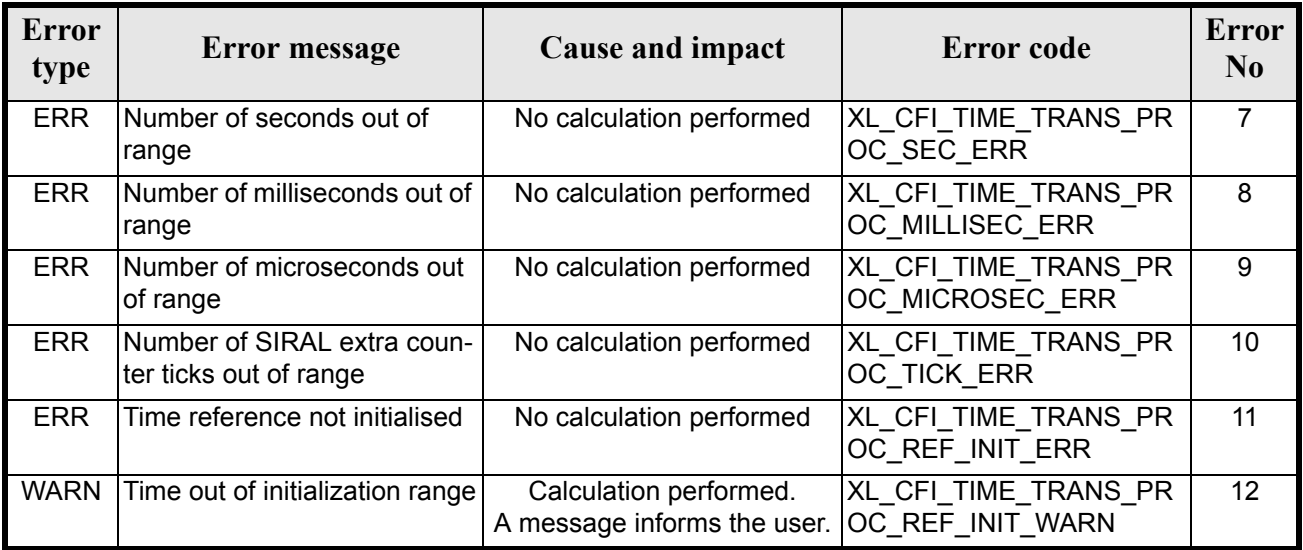

## *7.14.6 Runtime Performances*

The following runtime performances have been measured.

#### *Table 62: Runtime performances of xl\_time\_transport\_to\_processing*

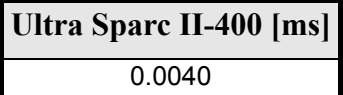

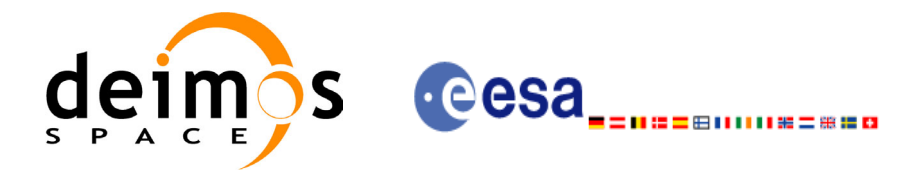

## **7.15 xl\_time\_transport\_to\_transport**

#### *7.15.1 Overview*

The **xl\_time\_transport\_to\_transport** CFI function transforms a time expressed in a given Transport format and reference (TAI, UTC, UT1 or GPS) into a time in a different Transport format and/or reference (TAI, UTC, UT1 or GPS).

#### *7.15.2 Calling Interface*

The calling interface of the **xl** time transport to transport CFI function is the following (input parameters are underlined):

```
#include <explorer_lib.h>
{
      long trans id in, trans id out;
      long time ref in, time ref out;
      long transport in [XL_TIME_TRANS_DIM_MAX];
      long transport out [XL_TIME_TRANS_DIM_MAX];
      xl time id time id;
      long ierr[XL_NUM_ERR_TRANS_TRANS], status;
      status = xl time transport to transport(&time id, &trans id in,
                       &time ref in, transport in, &trans id out,
                       &time ref out, transport out, ierr);
      /* Or, using the run id */
      long run id;
    status = xl time transport to transport run(&run id, &trans id in,
                       &time ref in, transport in, &trans id out,
                       &time ref out, transport out, ierr);
}
```
The XL\_TIME\_TRANS\_DIM\_MAX and XL\_NUM\_ERR\_TRANS\_TRANS\_constants are defined in the file  $explore$ *r* $lib.h.$ 

For ForTran programs the declaration and calling procedure is as follows (input parameters are underlined, note that the C preprocessor must be used because of the presence of the #include statement):

```
#include <explorer_lib.inc>
      INTEGER*4 SAT_ID, TRANS_ID_IN, TRANS_ID_OUT
      INTEGER*4 TIME_REF_IN, TIME_REF_OUT
```
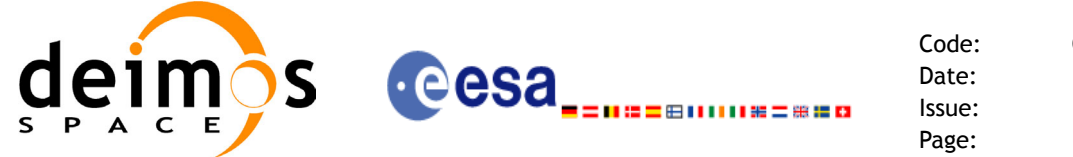

INTEGER\*4 TRANSPORT\_IN(XL\_TIME\_TRANS\_DIM\_MAX) INTEGER\*4 TRANSPORT\_OUT(XL\_TIME\_TRANS\_DIM\_MAX) INTEGER\*4 IERR(XL\_NUM\_ERR\_TRANS\_TRANS), STATUS

```
STATUS = XL_TIME_TRANSPORT_TO_TRANSPORT(SAT_ID, TRANS_ID_IN,
& TIME_REF_IN, TRANSPORT_IN, TRANS_ID_OUT, 
& TIME REF OUT, TRANSPORT OUT, IERR)
```
#### *7.15.3 Input Parameters*

The **xl\_time\_transport\_to\_transport** CFI function has the following input parameters:

| C name            | C type      | <b>Array</b><br><b>Element</b> | <b>Description</b><br>(Reference)                        | Unit<br>(Format)         | <b>Allowed Range</b>        |
|-------------------|-------------|--------------------------------|----------------------------------------------------------|--------------------------|-----------------------------|
| time id           | xl_time_id* |                                | Structure that con-<br>tains the time cor-<br>relations. |                          |                             |
| trans id in       | long *      |                                | Transport format ID  -                                   |                          | Complete                    |
| time ref in       | long *      |                                | Time reference ID                                        |                          | Any except<br>XL TIME UNDEF |
| transport_in[dim] | long        | See table 3                    | Time in Transport<br>lformat                             | See table 3              | See table 3                 |
| trans id out      | long *      |                                | Transport format ID -                                    |                          | Complete                    |
| time ref out      | long *      |                                | Time reference ID                                        | $\overline{\phantom{a}}$ | Any except<br>XL TIME UNDEF |

*Table 63: Input parameters of xl\_time\_transport\_to\_transport function*

It is possible to use enumeration values rather than integer values for some of the input arguments:

- Transport format ID: trans id in and trans id out. Current document, [section 6.2](#page-27-0).
- Time reference ID: time\_ref\_in and time\_ref\_out. See [\[GEN\\_SUM\]](#page-18-0).

Note that for the function to work correctly, the time references should be properly initialised before calling the function (see section [4.2](#page-21-0) for details), unless time ref in  $=$  time ref\_out.

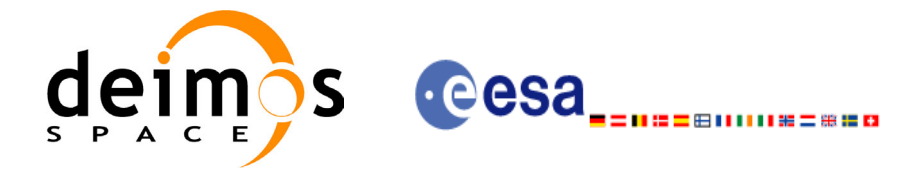

### *7.15.4 Output Parameters*

The output parameters of the **xl** time transport to transport CFI function are:

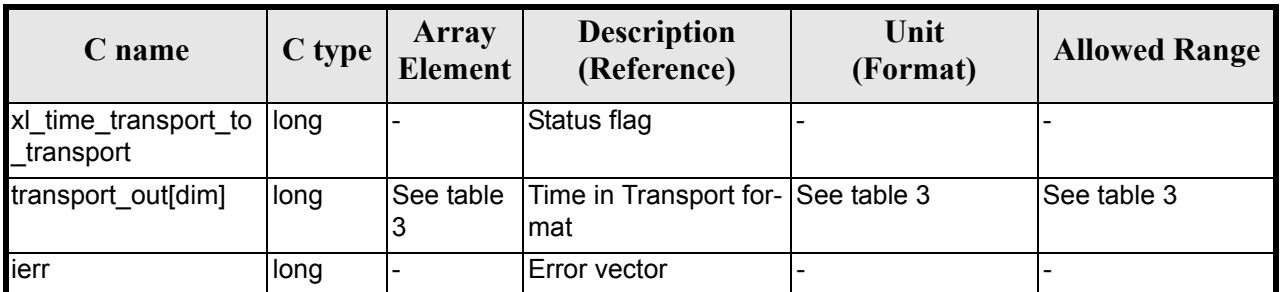

#### *Table 64: Output parameters of xl\_time\_transport\_to\_transport*

### *7.15.5 Warnings and Errors*

Next table lists the possible error messages that can be returned by the **xl** time transport to transport CFI function after translating the returned error vector into the equivalent  $\overline{list}$  of error messages by calling the function of the EXPLORER\_LIB software library **xl\_get\_msg** (see [\[GEN\\_SUM\]\)](#page-18-0).

This table also indicates the type of message returned, i.e. either a warning (WARN) or an error (ERR), the cause of such a message and the impact on the performed calculation.

The table is completed by the error code and value. These error codes can be obtained translating the error vector returned by the **xl time transport to transport** function by calling the function of the EXPLORER\_LIB software library **xl\_get\_code** (see [\[GEN\\_SUM\]\)](#page-18-0)

| <b>Error</b><br>type | Error message                                           | <b>Cause and impact</b>  | <b>Error</b> code                         | <b>Error</b><br>N <sub>0</sub> |
|----------------------|---------------------------------------------------------|--------------------------|-------------------------------------------|--------------------------------|
| <b>ERR</b>           | Satellite ID is not correct                             | No calculation performed | XL CFI TIME TRANS TR<br>ANS SAT ERR       | $\Omega$                       |
| <b>ERR</b>           | Input transport format ID is<br>not correct             | No calculation performed | XL CFI TIME TRANS TR<br>ANS TRANS IN ERR  | 1                              |
| <b>ERR</b>           | Input time reference ID is not<br>correct               | No calculation performed | XL CFI TIME TRANS TR<br>ANS TIME IN ERR   | $\mathfrak{p}$                 |
| <b>ERR</b>           | Satellite ID and input format<br>ID are not compatible  | No calculation performed | XL CFI TIME TRANS TR<br>ANS COMP IN ERR   | 3                              |
| <b>ERR</b>           | Output transport format ID is<br>not correct            | No calculation performed | XL CFI TIME TRANS TR<br>ANS TRANS OUT ERR | 4                              |
| <b>ERR</b>           | Output time reference ID is<br>not correct              | No calculation performed | XL CFI TIME TRANS TR<br>ANS TIME OUT ERR  | 5                              |
| <b>ERR</b>           | Satellite ID and output format<br>ID are not compatible | No calculation performed | XL CFI TIME TRANS TR<br>ANS COMP OUT ERR  | 6                              |
| <b>ERR</b>           | Number of days out of range                             | No calculation performed | XL CFI TIME TRANS TR<br>ANS_DAY_ERR       | 7                              |

*Table 65: Error messages of xl\_time\_transport\_to\_transport function*

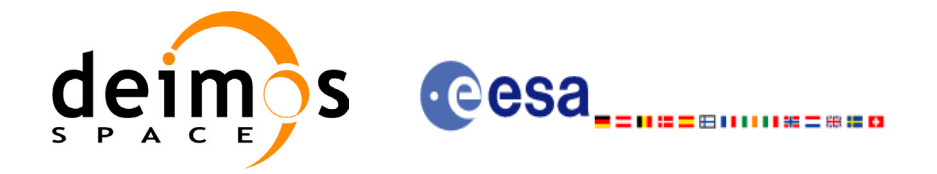

#### *Table 65: Error messages of xl\_time\_transport\_to\_transport function*

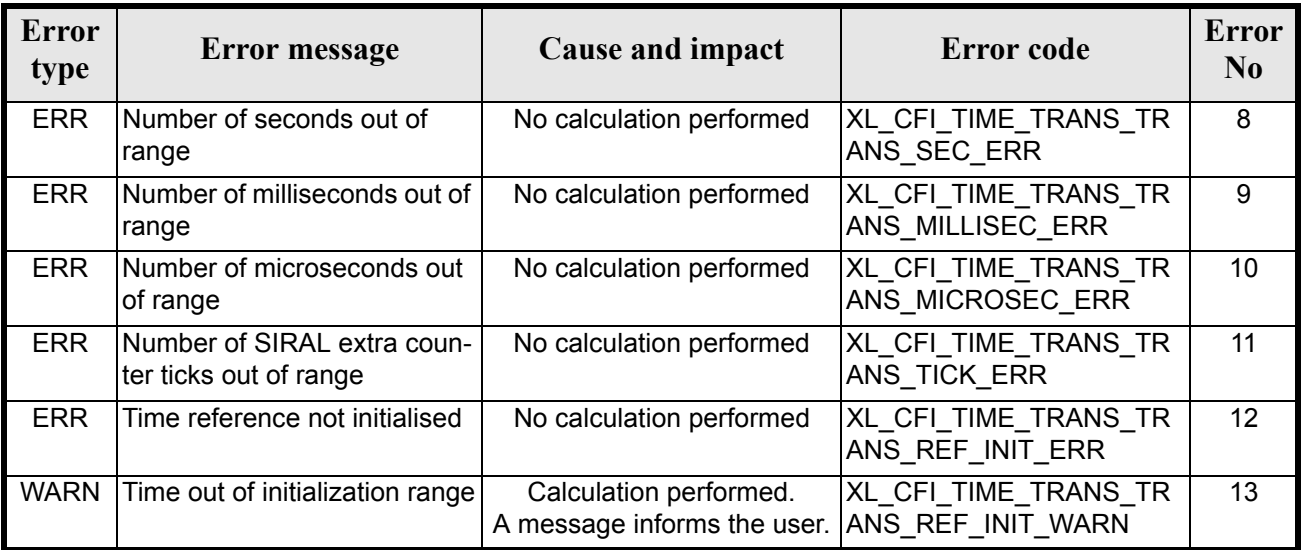

## *7.15.6 Runtime Performances*

The following runtime performances have been measured.

#### *Table 66: Runtime performances of xl\_time\_transport\_to\_transport*

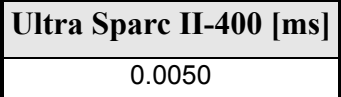

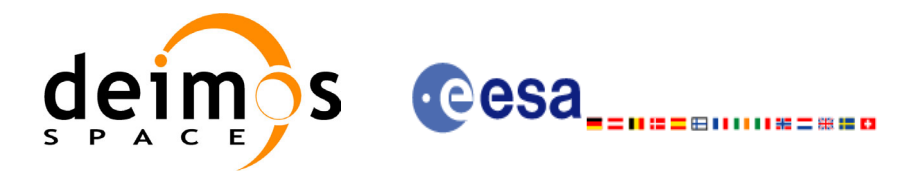

## **7.16 xl\_time\_add**

#### *7.16.1 Overview*

The **xl** time add CFI function adds a time duration to a TAI, UTC, UT1 or GPS times expressed in Processing format.

User should be aware that the use of UTC in Processing format is not encouraged, due to the discontinuty that is caused by the introduction of leap seconds. See [IERS] for further details.

### *7.16.2 Calling interface*

The calling interface of the **xl** time add CFI function is the following (input parameters are <u>underlined</u>):

```
#include <explorer_lib.h>
{
      long proc id, time ref;
      double processing in, added duration, processing out;
      long ierr[XL_NUM_ERR_TIME_ADD], status;
      status = xl time add(&proc id, &time ref,
                           &processing_in, &added_duration,
                           &processing_out, ierr);
}
```
The XL\_NUM\_ERR\_TIME\_ADD constant is defined in the file *explorer\_lib.h.* For ForTran programs the declaration and calling procedure is as follows (input parameters are underlined, note that the C preprocessor must be used because of the presence of the #include statement):

```
#include <explorer_lib.inc>
```
INTEGER\*4 PROC\_ID, TIME\_REF REAL\*8 PROCESSING\_IN, ADDED\_DURATION, PROCESSING\_OUT INTEGER\*4 IERR(XL\_NUM\_ERR\_TIME\_ADD), STATUS STATUS = XL TIME ADD (PROC ID, TIME REF, PROCESSING IN, & ADDED\_DURATION, PROCESSING\_OUT, IERR)

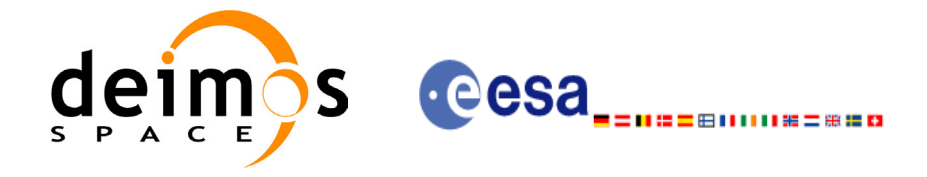

### *7.16.3 Input parameters*

The **xl** time add CFI function has the following input parameters:

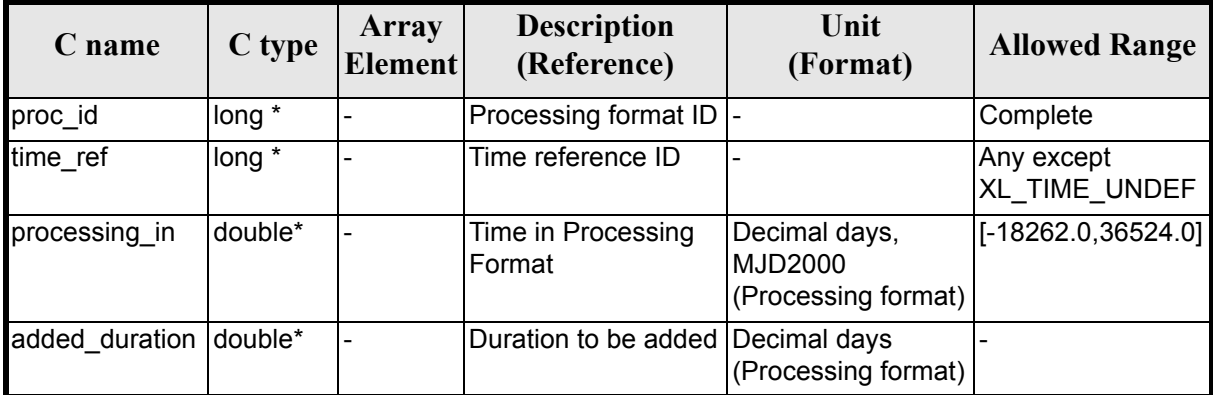

#### *Table 67: Input parameters of xl\_time\_add function*

It is important to point out that the duration is not a time, but a time interval expressed in decimal days to be added to the original time.

It is possible to use enumeration values rather than integer values for some of the input arguments:

- Processing format ID: proc\_id. Current document, [section 6.2](#page-27-0).
- Time reference ID: time\_ref. See [\[GEN\\_SUM\].](#page-18-0)

#### *7.16.4 Output parameters*

The output parameters of the **xl\_time\_add** CFI function are:

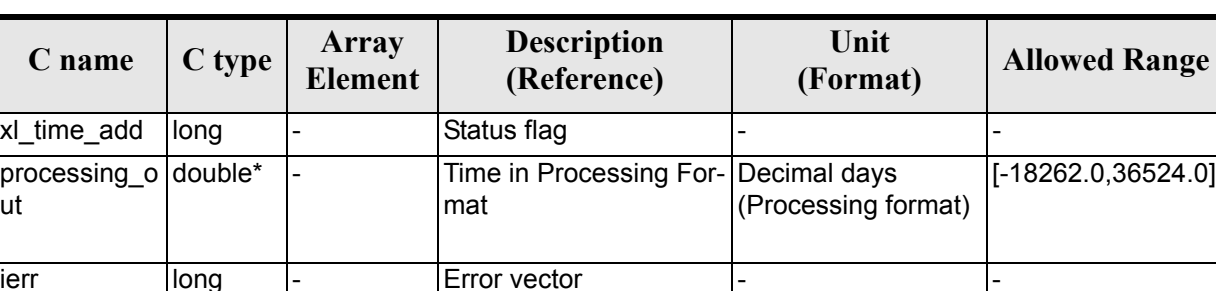

#### *Table 68: Output parameters of xl\_time\_add function*

### *7.16.5 Warnings and errors*

Next table lists the possible error messages that can be returned by the **xl\_time\_add** CFI function after translating the returned error vector into the equivalent list of error messages by calling the function of the EXPLORER\_LIB software library **xl\_get\_msg** (see [\[GEN\\_SUM\]](#page-18-0)).

This table also indicates the type of message returned, i.e. either a warning (WARN) or an error (ERR), the cause of such a message and the impact on the performed calculation.

The table is completed by the error code and value.These error codes can be obtained by translating the error vector returned by the **xl\_time\_add** function by calling the function of the EXPLORER\_LIB software

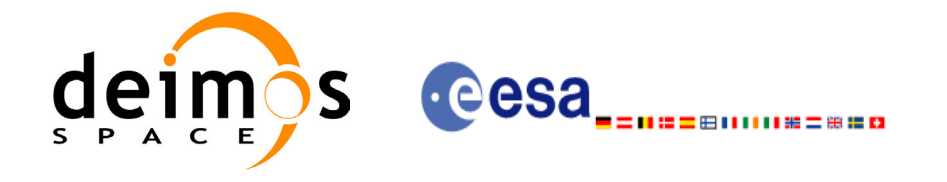

library **xl\_get\_code** (see [\[GEN\\_SUM\]\)](#page-18-0).

#### *Table 69: Error messages of xl\_time\_add function*

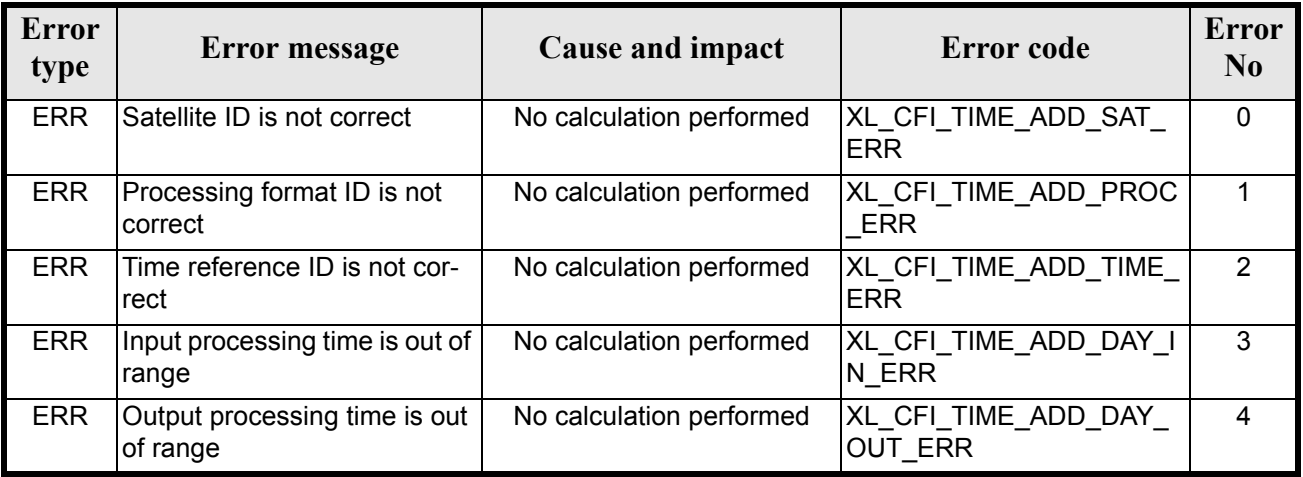

### *7.16.6 Runtime performances*

The following runtime performances have been measured.

#### *Table 70: Runtime performances of xl\_time\_add function*

**Ultra Sparc II-400 [ms]** 0.0010

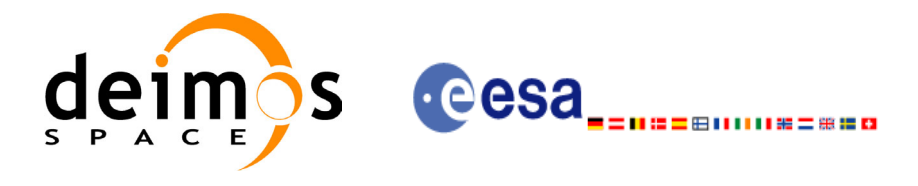

## **7.17 xl\_time\_diff**

### *7.17.1 Overview*

The **xl** time diff CFI function calculates the time difference between two TAI, UTC, UT1 or GPS times expressed in Processing format.

User should be aware that the use of UTC in Processing format is not encouraged, due to the discontinuty that is caused by the introduction of leap seconds. See [IERS] for further details.

### *7.17.2 Calling interface*

The calling interface of the **xl** time diff CFI function is the following (input parameters are <u>underlined</u>):

```
#include <explorer_lib.h>
{
      long proc id, time ref;
      double processing in 1, processing in 2, processing out;
      long ierr[XL_NUM_ERR_TIME_DIFF], status;
      status = xl time diff(&proc_id, &time_ref,
                           &processing in 1, &processing in 2,
                           &processing_out, ierr);
}
```
Note that processing out is a duration, not a time itself, so it should not be converted to another reference or format.

The XL\_NUM\_ERR\_TIME\_DIFF constant is defined in the file *explorer\_lib.h.* 

For ForTran programs the declaration and calling procedure is as follows (input parameters are underlined, note that the C preprocessor must be used because of the presence of the #include statement):

```
#include <explorer_lib.inc>
     INTEGER*4 PROC_ID, TIME_REF
     REAL*8 PROCESSING IN 1, PROCESSING IN 2, PROCESSING OUT
     INTEGER*4 IERR(XL_NUM_ERR_TIME_DIFF), STATUS
     STATUS = XL_TIME_DIFF (PROC_ID, TIME_REF,
& PROCESSING IN 1, PROCESSING IN 2,
& PROCESSING OUT, IERR)
```
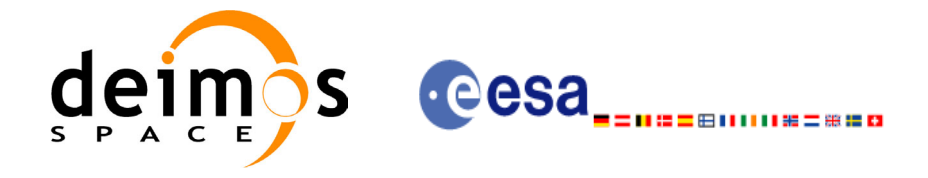

### *7.17.3 Input parameters*

The **xl** time diff CFI function has the following input parameters:

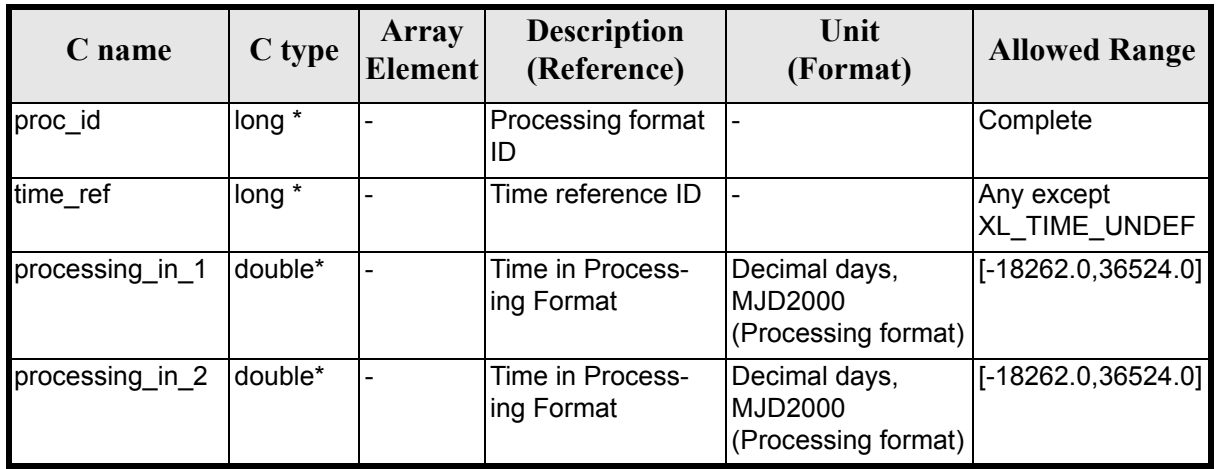

#### *Table 71: Input parameters of xl\_time\_diff function*

It is possible to use enumeration values rather than integer values for some of the input arguments:

- Processing format ID: proc\_id. Current document, [section 6.2](#page-27-0).
- Time reference ID: time\_ref. See [\[GEN\\_SUM\].](#page-18-0)

#### *7.17.4 Output parameters*

The output parameters of the **xl** time diff CFI function are:

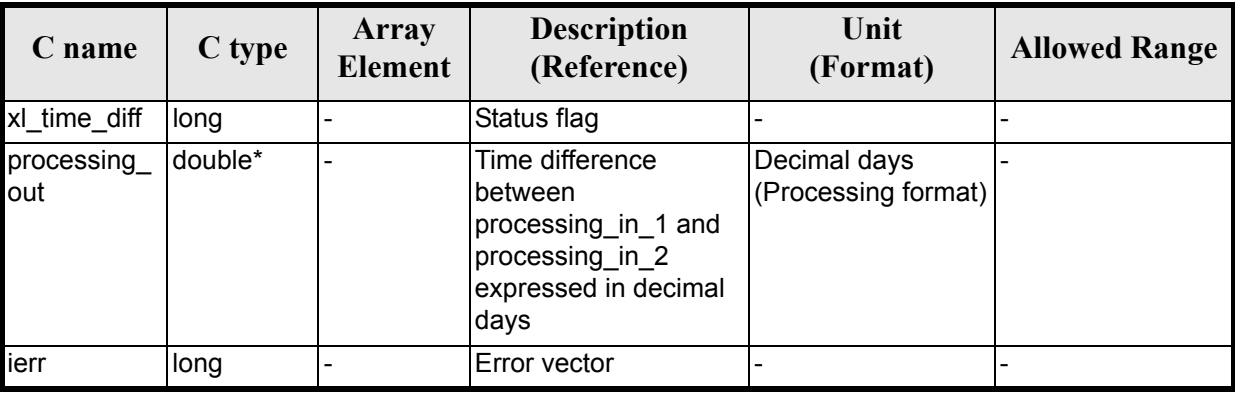

#### *Table 72: Output parameters of xl\_time\_diff function*

### *7.17.5 Warnings and errors*

Next table lists the possible error messages that can be returned by the **xl\_time\_diff** CFI function after translating the returned error vector into the equivalent list of error messages by calling the function of the EXPLORER\_LIB software library **xl\_get\_msg** (see [\[GEN\\_SUM\]](#page-18-0)).

This table also indicates the type of message returned, i.e. either a warning (WARN) or an error (ERR), the

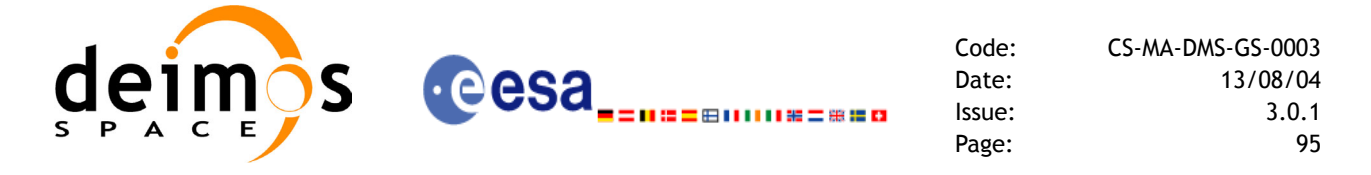

cause of such a message and the impact on the performed calculation.

The table is completed by the error code and value. These error codes can be obtained by translating the error vector returned by the **xl\_time\_diff** function by calling the function of the EXPLORER\_LIB software library **xl\_get\_code** (see [GEN SUM]).

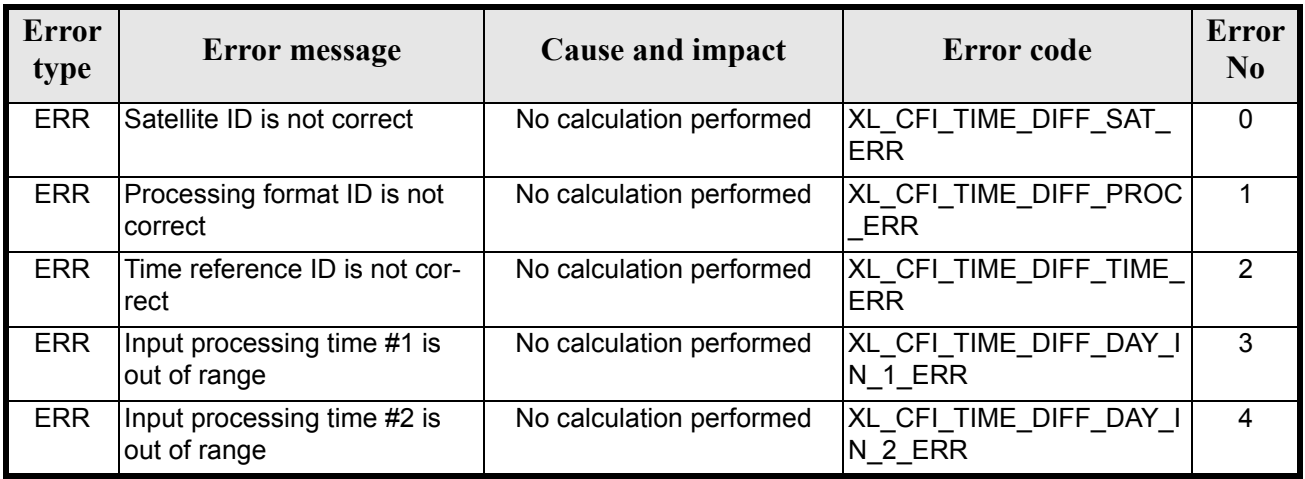

#### *Table 73: Error messages of xl\_time\_diff function*

#### *7.17.6 Runtime performances*

The following runtime performances have been measured.

#### *Table 74: Runtime performances of xl\_time\_diff function*

**Ultra Sparc II-400 [ms]**

0.0010

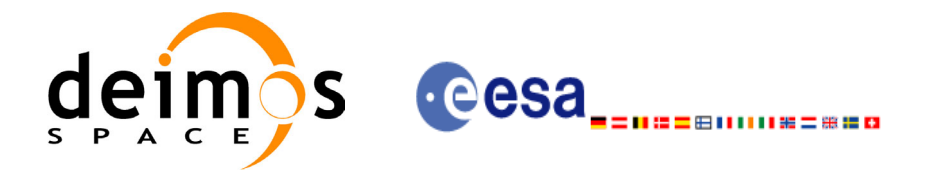

## **7.18 xl\_time\_obt\_to\_time**

#### *7.18.1 Overview*

The **xl\_time\_obt\_to\_time** CFI function transforms from On-board Time (OBT) count to UTC Processing time.

User should be aware that the use of UTC in Processing format is not encouraged, due to the discontinuty that is caused by the introduction of leap seconds. See [IERS] for further details.

See [\[MCD\]](#page-18-1) for details on time formats and representations, in particular the definition of OBT.

Note that in the Envisat OBT case there is an ambiguity on the UTC to be computed, because a given OBT count corresponds to many possible times. This is due to the wrap-around of the OBT counter, which occurs about every 190 days.

To solve the ambiguity, the chosen time (given as output) is the time nearest to the reference (given as input) and corresponding to the specified OBT (also given as input).

The **xl** time obt to time CFI function applies to satellites where OBT time is a counter, which needs to be correlated to an actual time reference. Nevertheless, some other satellites, like Cryosat, use an actual time reference on-board. In this case, the on-board time conversions are handled by the **xl\_time\_processing\_to\_processing** function.

Due to the different OBT models used by the various spacecraft, specific data structures are used for each of them. The keep a single interface for the function, a void pointer is used to pass the specific structures to the generic function.

The following data structures are defined for ENVISAT:

```
/* Envisat OBT Structure */
      typedef struct
      {
       long sat id;
        double time0;
        unsigned long obt0[2];
        unsigned long period0;
      } xl envisat obt param;
      typedef struct
      {
       long sat id;
        unsigned long obt[2];
      } xl_envisat_obt_value;
And for GOCE:
      /* GOCE OBT Structure */
      typedef struct
      {
```

```
long sat id;
unsigned long utc0 c;
unsigned int utc0 f;
unsigned long obt0 c;
```
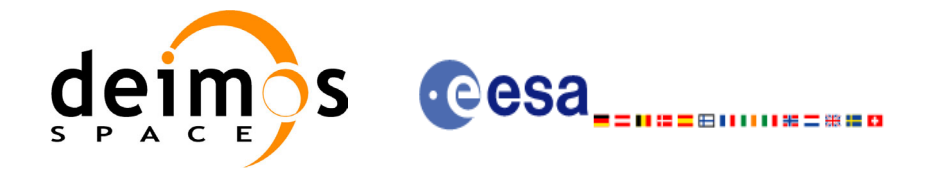

```
unsigned int obt0 f;
double gradient;
 double offset;
} xl_goce_obt_param;
typedef struct
{
long sat id;
 double obt;
} xl_goce_obt_value;
```
The sat id parameter within the stucture has to be assigned equal to the sat id passed to the function.

### *7.18.2 Calling interface*

The calling interface of the **xl\_time\_obt\_to\_time** CFI function is the following (input parameters are underlined):

```
#include <explorer_lib.h>
{
      long sat id, proc id;
      xl envisat obt param obt param; /*example for ENVISAT */
      xl envisat obt value obt value in; /*example for ENVISAT */
      double time out;
      long ierr[XL_NUM_ERR_OBT_TIME], status;
      status = xl time obt to time (&sat id,
                                        &proc_id, 
                                        &obt_param,
                                        &obt_value_in,
                                        &time_out, 
                                        ierr);
      /* Or, using the run id */
      long run id;
      status = xl time obt to time run (&run id,
                                        &proc_id, 
                                        &obt_param,
                                        &obt_value_in,
                                        6time_out, 
                                        err);
}
```
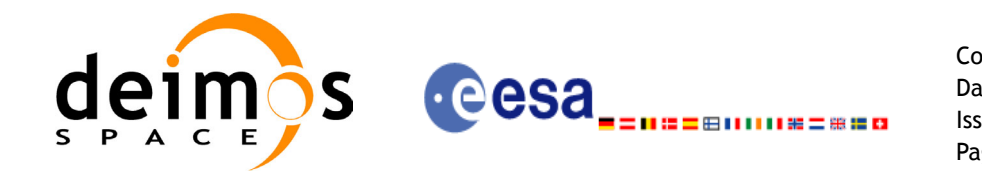

The XL\_NUM\_ERR\_OBT\_TIME constant is defined in the file *explorer\_lib.h.* This function cannot be called from ForTran (see [section 9](#page-163-0)).

#### *7.18.3 Input parameters*

The **xl\_time\_obt\_to\_time** CFI function has the following input parameters:

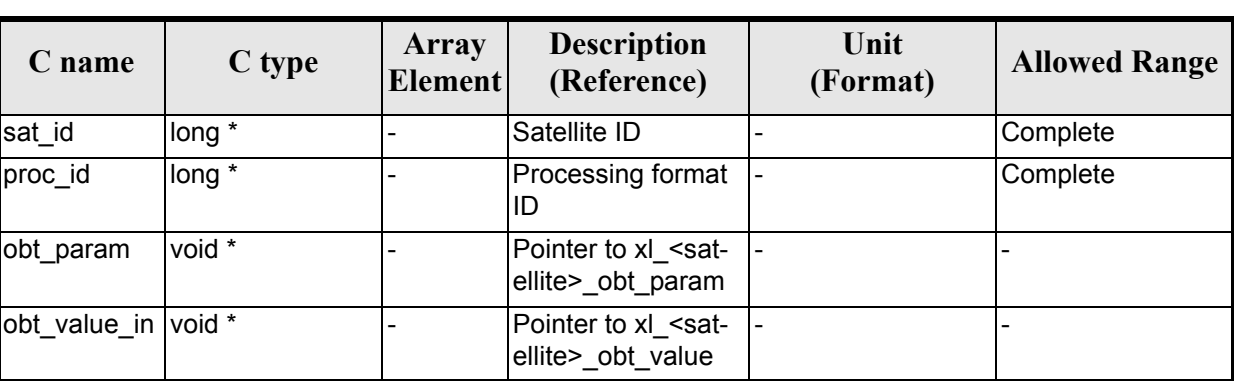

*Table 75: Input parameters of xl\_time\_obt\_to\_time function*

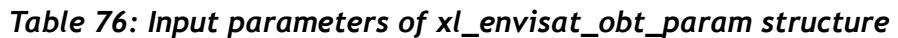

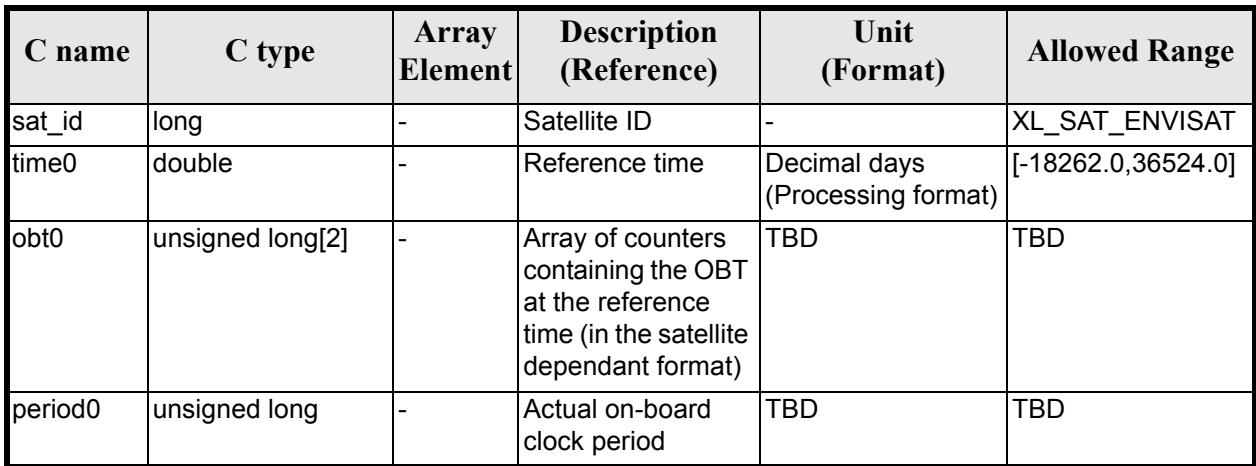

*Table 77: Input parameters of xl\_envisat\_obt\_value structure*

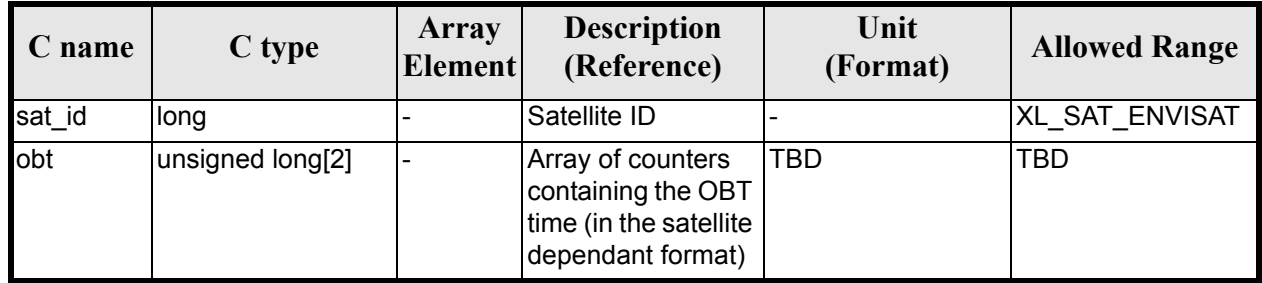

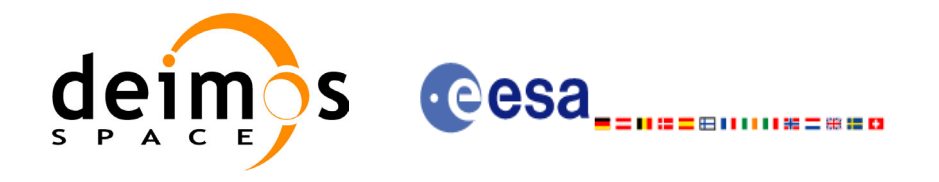

#### *Table 78: Input parameters of xl\_goce\_obt\_param structure*

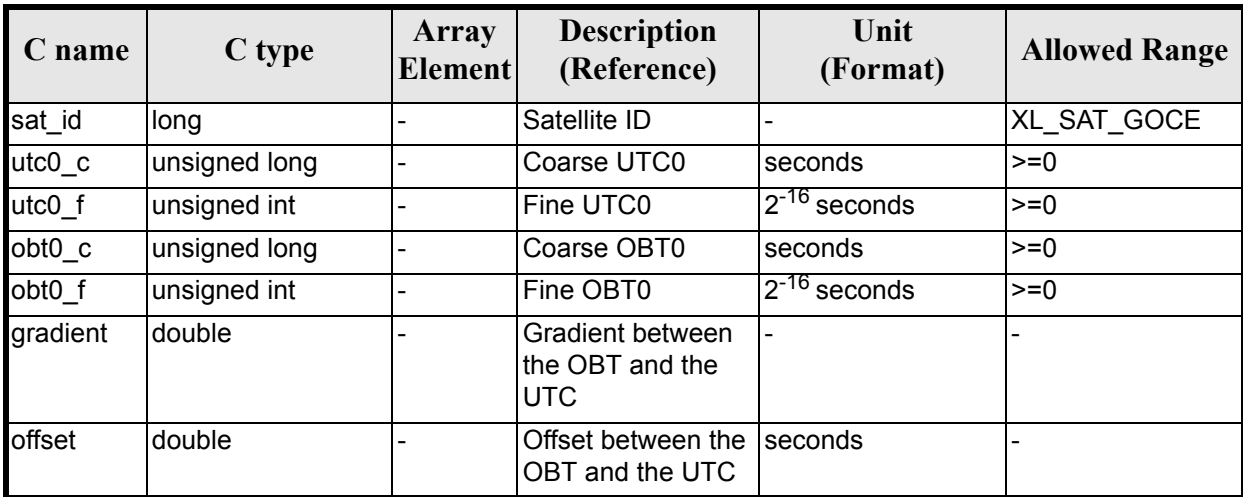

*Table 79: Input parameters of xl\_goce\_obt\_value structure*

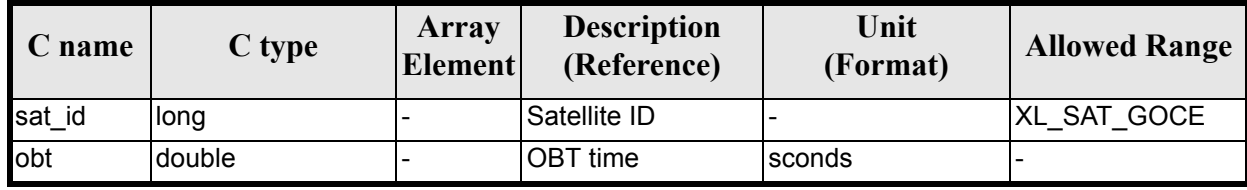

It is possible to use enumeration values rather than integer values for some of the input arguments:

- Satellite ID: sat\_id. See [\[GEN\\_SUM\]](#page-18-0).
- Processing format ID: proc\_id. Current document, [section 6.2](#page-27-0).

#### *7.18.4 Output parameters*

The output parameters of the **xl** time obt to time CFI function are:

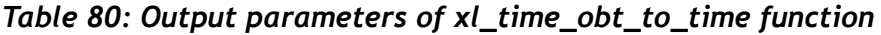

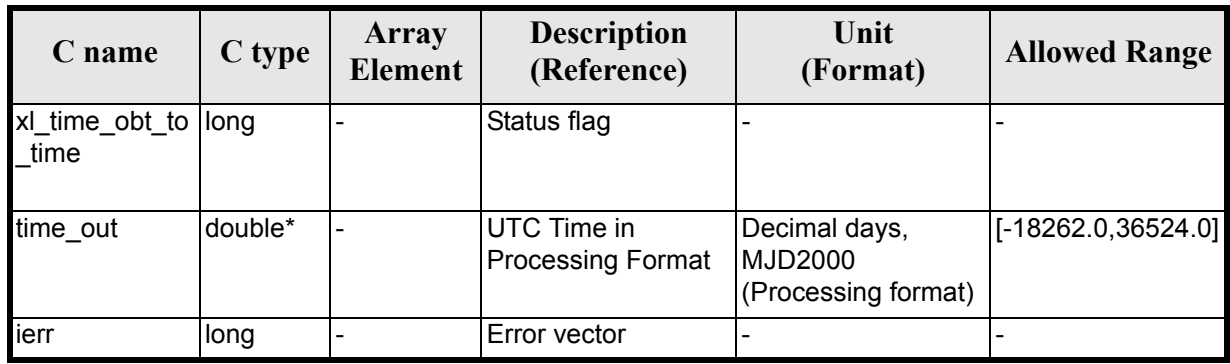

Earth Explorer Mission CFI Software. EXPLORER\_LIB Software User Manual 16

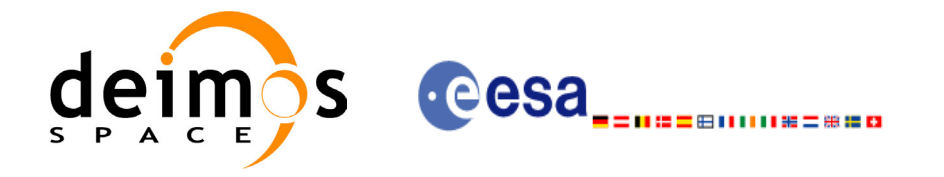

### *7.18.5 Warnings and errors*

Next table lists the possible error messages that can be returned by the **xl** time obt to time CFI function after translating the returned error vector into the equivalent list of error messages by calling the function of the EXPLORER\_LIB software library **xl\_get\_msg** (see [\[GEN\\_SUM\]\)](#page-18-0).

This table also indicates the type of message returned, i.e. either a warning (WARN) or an error (ERR), the cause of such a message and the impact on the performed calculation.

The table is completed by the error code and value. These error codes can be obtained by translating the error vector returned by the **xl\_time\_obt\_to\_time** function by calling the function of the EXPLORER\_LIB software library **xl\_get\_code** (see [\[GEN\\_SUM\]](#page-18-0)).

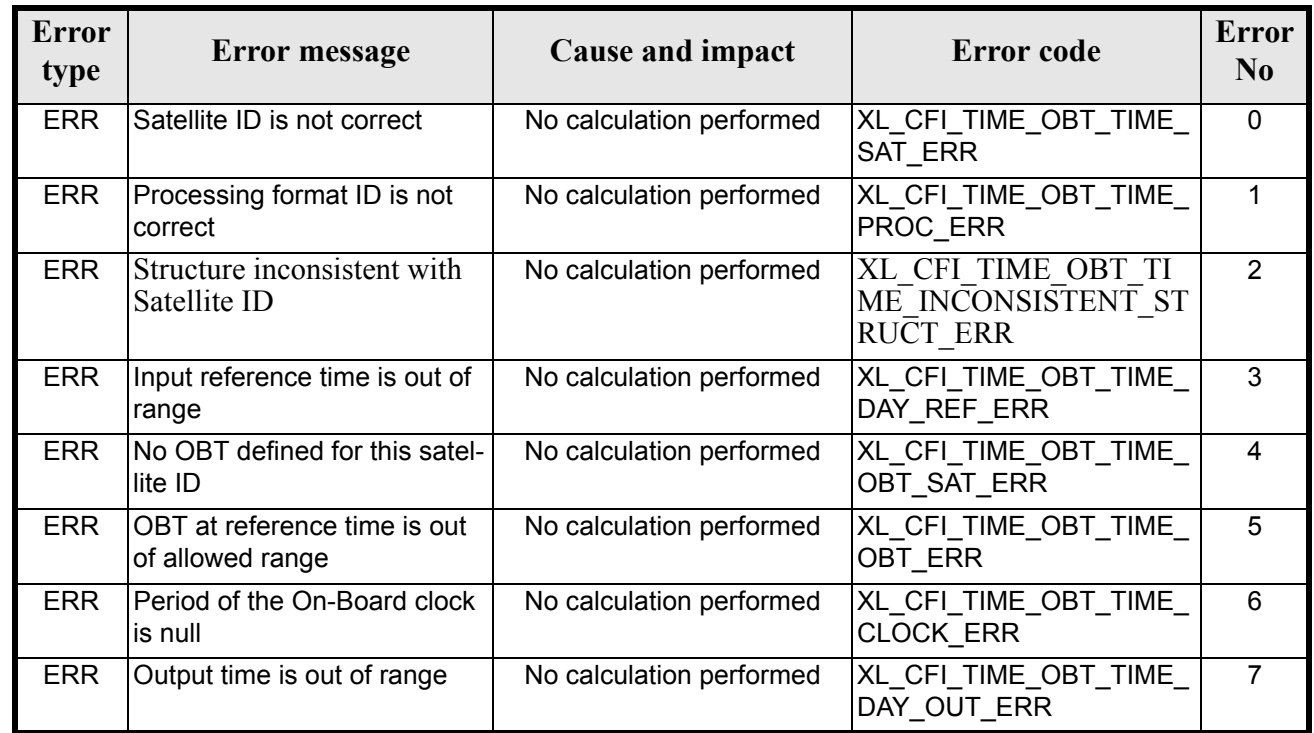

#### *Table 81: Error messages of xl\_time\_obt\_to\_time function*

#### *7.18.6 Runtime performances*

The following runtime performances have been measured.

*Table 82: Runtime performances of xl\_time\_obt\_to\_time function*

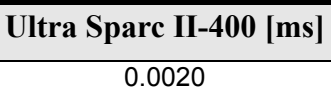

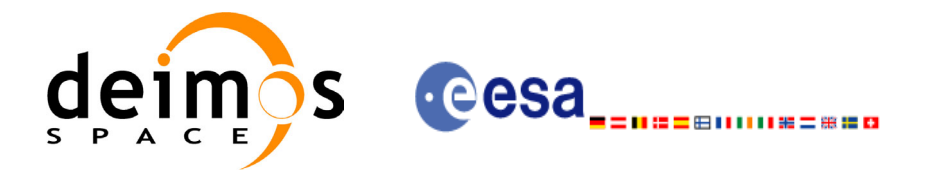

# **7.19 xl\_time\_time\_to\_obt**

#### *7.19.1 Overview*

The **xl\_time\_time\_to\_obt** CFI function transforms a UTC Processing time to OBT count.

User should be aware that the use of UTC in Processing format is not encouraged, due to the discontinuty that is caused by the introduction of leap seconds. See [IERS] for further details.

See [\[MCD\]](#page-18-1) for details on time formats and representations, in particular the definition OBT.

Note that no rounding to any number of significant bits is performed by **xl\_time\_time\_to\_obt**. The user application must perform this rounding if necessary. An example of rounding is provided in the example program within the EXPLORER\_LIB library.

The **xl\_time\_time\_to\_obt** CFI function applies to satellites where OBT time is a counter, which needs to be correlated to an actual time reference. Nevertheless, some other satellites, like Cryosat, use an actual time reference on-board. In this case, the on-board time conversions are handled by the **xl\_time\_processing\_to\_processing** function.

Due to the different OBT models used by the various spacecraft, specific data structures are used for each of them. The keep a single interface for the function, a void pointer is used to pass the specific structures to the generic function.

The following data structures are defined for ENVISAT:

```
/* Envisat OBT Structure */
      typedef struct
      {
       long sat id;
        double time0;
       unsigned long obt0[2];
       unsigned long period0;
      } xl envisat obt param;
      typedef struct
      {
       long sat id;
       unsigned long obt[2];
      } xl envisat obt value;
And for GOCE:
      /* GOCE OBT Structure */
      typedef struct
```

```
long sat id;
unsigned long utc0 c;
unsigned int utc0 f;
unsigned long obt0 c;
unsigned int obt0 f;
double gradient;
 double offset;
} xl goce obt param;
```
{

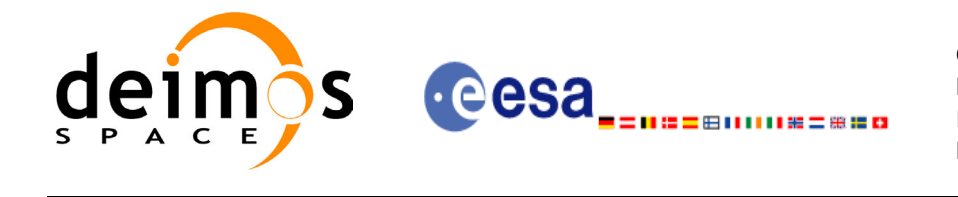

```
typedef struct
{
long sat id;
 double obt;
} xl_goce_obt_value;
```
The sat id parameter within the stucture has to be assigned equal to the sat id passed to the function.

### *7.19.2 Calling interface*

The calling interface of the **xl** time time to obt CFI function is the following (input parameters are <u>un-</u> derlined):

```
#include <explorer_lib.h>
{
      long sat id, proc id;
      double time_in;
      xl envisat obt param obt param; /*example for ENVISAT */
      xl envisat obt value obt value out; /*example for ENVISAT */
      long ierr[XL_NUM_ERR_TIME_OBT], status;
      status = xl time time to obt (&sat id,
                                        &proc_id, 
                                        &obt_param,
                                       &time_in,
                                       &obt_value_out,
                                        ierr);
      /* Or, using the run id */
      long run id;
      status = xl time time to obt run (&run_id,
                                        &proc_id, 
                                        &obt_param,
                                       &time_in,
                                       &obt_value_out,
                                        ierr);
}
```
The XL\_NUM\_ERR\_TIME\_OBT constant is defined in the file *explorer\_lib.h.* This function cannot be called from ForTran (see [section 9](#page-163-0)).

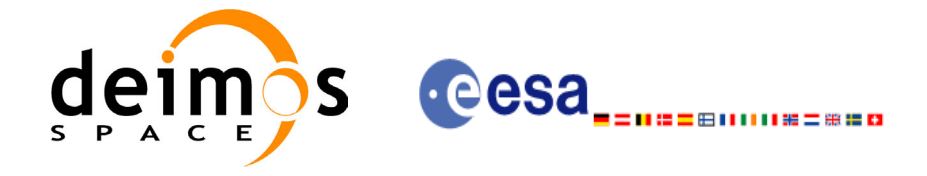

### *7.19.3 Input parameters*

The **xl\_time\_time\_to\_obt** CFI function has the following input parameters:

i.

wing input parameters:

 $\mathbb{R}^2$ 

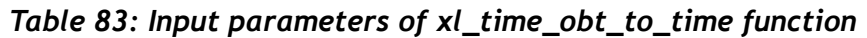

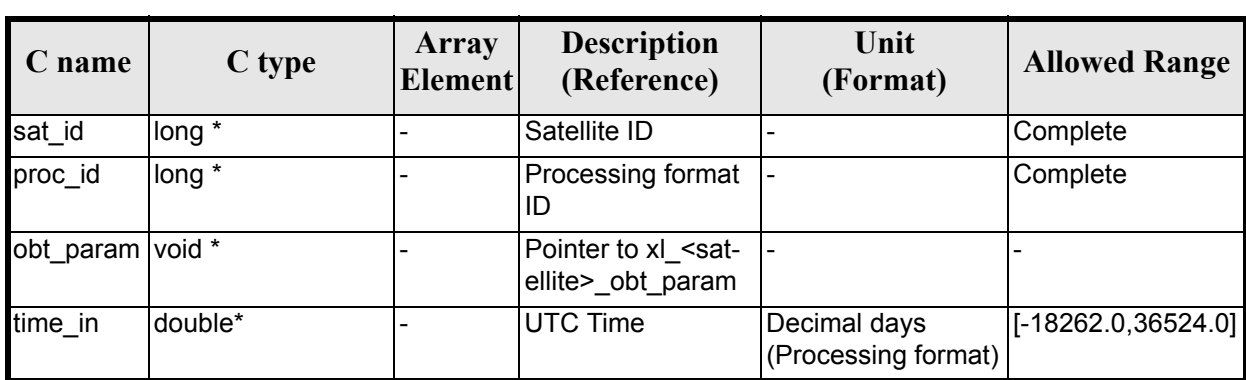

#### *Table 84: Input parameters of xl\_envisat\_obt\_param structure*

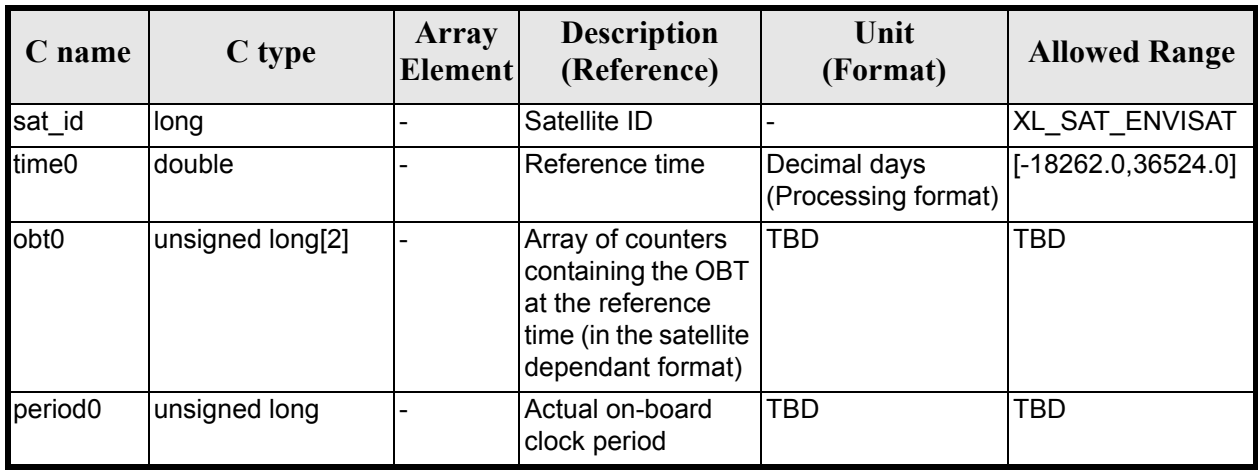

#### *Table 85: Input parameters of xl\_goce\_obt\_param structure*

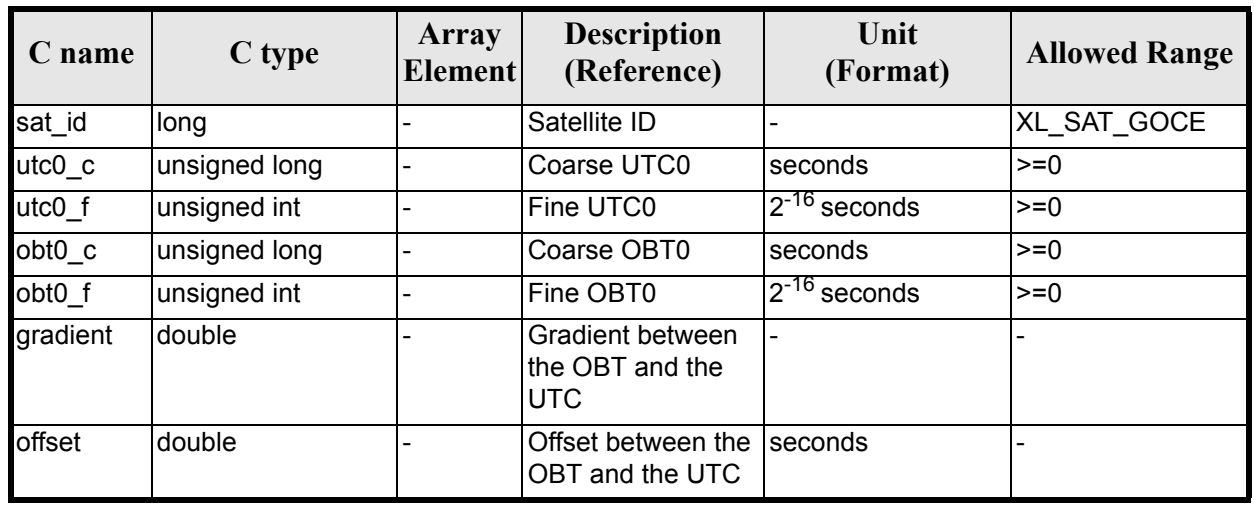

Earth Explorer Mission CFI Software. EXPLORER\_LIB Software User Manual 16

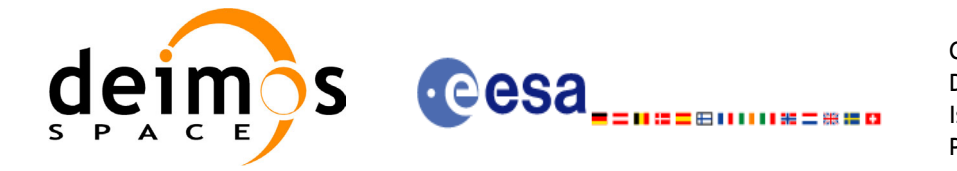

It is possible to use enumeration values rather than integer values for some of the input arguments:

- Satellite ID: sat\_id. See [\[GEN\\_SUM\]](#page-18-0).
- Time reference ID: time\_ref. See [\[GEN\\_SUM\].](#page-18-0)

#### *7.19.4 Output parameters*

The output parameters of the **xl** time time to obt CFI function are:

#### *Table 86: Output parameters of xl\_time\_time\_to\_obt function*

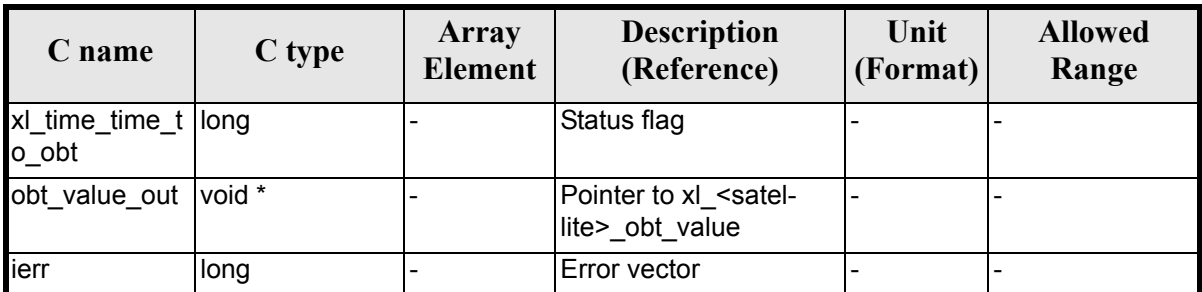

#### **Table 87:** *Output parameters of xl\_envisat\_obt\_value structure*

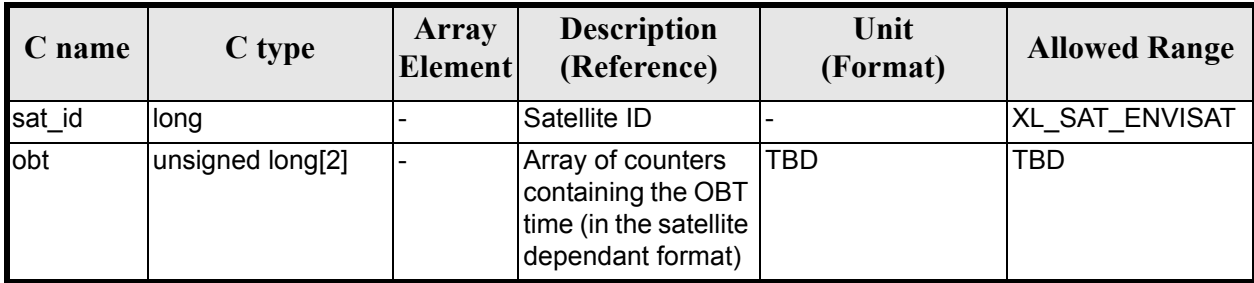

#### *Table 88: Output parameters of xl\_goce\_obt\_value structure*

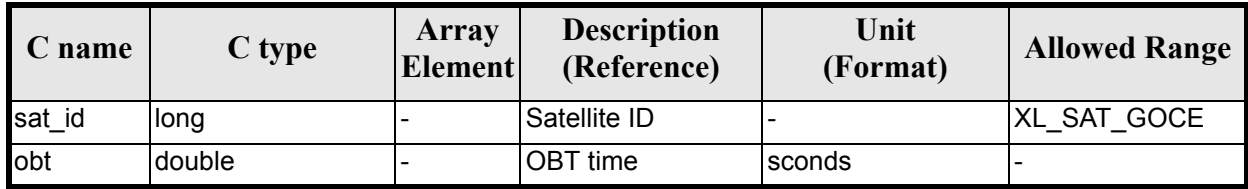

#### *7.19.5 Warnings and errors*

Next table lists the possible error messages that can be returned by the **xl\_time\_time\_to\_obt** CFI function after translating the returned error vector into the equivalent list of error messages by calling the function of the EXPLORER\_LIB software library **xl\_get\_msg** (see [\[GEN\\_SUM\]\)](#page-18-0).

This table also indicates the type of message returned, i.e. either a warning (WARN) or an error (ERR), the cause of such a message and the impact on the performed calculation.

The table is completed by the error code and value. These error codes can be obtained by translating the error vector returned by the **xl\_time\_time\_to\_obt** function by calling the function of the EXPLORER\_LIB software library **xl** get code (see  $[\overline{GEN} \ \overline{SUM}])$ .

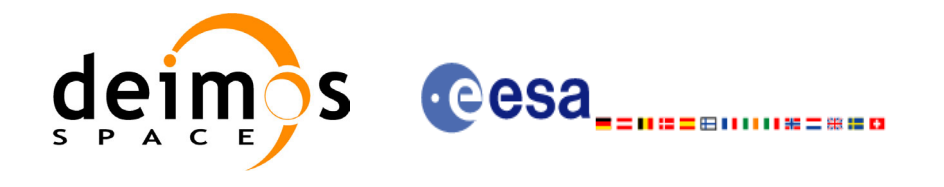

#### *Table 89: Error messages of xl\_time\_time\_to\_obt function*

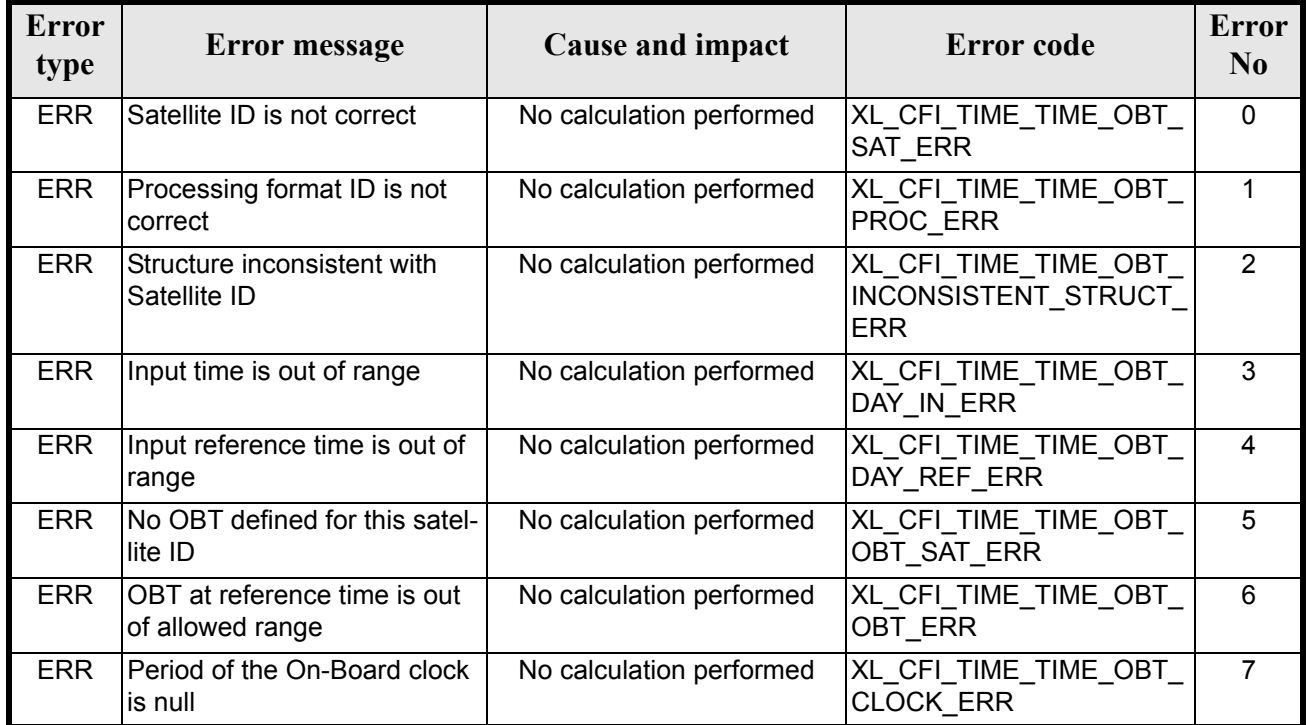

## *7.19.6 Runtime performances*

The following runtime performances have been measured.

*Table 90: Runtime performances of xl\_time\_time\_to\_obt function*

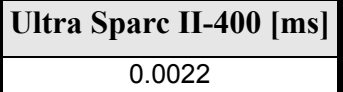

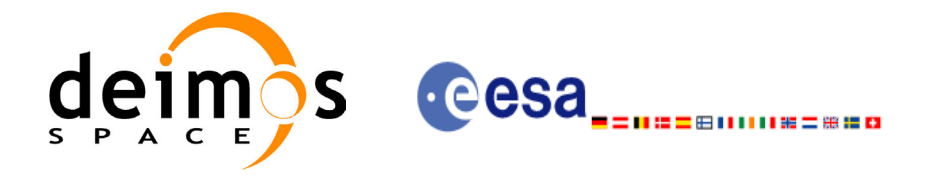

## **7.20 xl\_change\_cart\_cs**

#### *7.20.1 Overview*

The **xl** change cart cs CFI function transforms a cartesian state vector between different reference frames.

#### *7.20.2 Calling interface*

The calling interface of the **xl** change cart cs CFI function is the following (input parameters are underlined):

```
#include <explorer_lib.h>
{
        long mode, cs in, cs out, time ref;
        double time;
        double pos[3], vel[3], acc[3];
        double pos out[3], vel out[3], acc out[3];
         xl time id time id;
        long status;
        status = xl_change_cart_cs (&time_id, &mode, &cs_in, &cs_out,
                                                 \overline{\text{time}}</math> ref, <math>\overline{\text{time}}</math>, <math>\overline{\text{pos}}</math>, <math>\overline{\text{vel}}</math>, <math>\overline{\text{acc}}</math>,pos_out, vel_out, acc_out);
        /* Or, using the run id */long run id;
        status = xl_change_cart_cs_run (&run_id, &mode, &cs_in, &cs_out,
                                                      &time_ref, &time, pos, vel, acc, 
                                                      \overline{\text{pos out, vel out, acc out}};
}
```
For ForTran programs the declaration and calling procedure is as follows (input parameters are underlined, note that the C preprocessor must be used because of the presence of the #include statement):

```
#include <explorer_lib.inc>
      INTEGER*4 SAT ID, MODE, CS IN, CS OUT, TIME REF
      REAL*8 TIME
      REAL*8 POS(3), VEL(3), ACC(3)REAL*8 POS OUT(3), VEL OUT(3), ACC OUT(3)
      INTEGER*4 STATUS
```
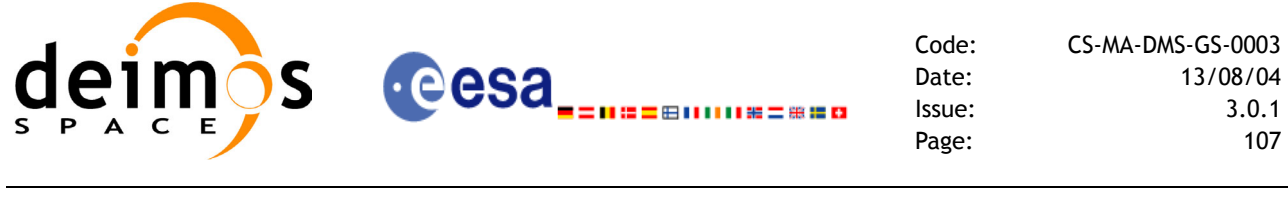

```
STATUS = XL_CHANGE_CART_CS (SAT_ID, MODE, CS_IN, CS_OUT, TIME_REF, TIME_REF, TIME, POS, VEL, ACC, POS OUT, VEL OUT,
\alpha - - - TIME, POS, VEL, ACC, POS OUT, VEL OUT,
& \overline{ACC} OUT)
```
### *7.20.3 Input parameters*

The **xl** change cart cs CFI function has the following input parameters:

| $C$ name | C type      | Array<br><b>Element</b> | <b>Description</b><br>(Reference)                                                                                        | Unit<br>(Format)                    | <b>Allowed Range</b>        |
|----------|-------------|-------------------------|----------------------------------------------------------------------------------------------------|-------------------------------------|-----------------------------|
| time_id  | xl_time_id* |                         | Structure that contains the<br>time correlations.                                                                        |                                     |                             |
| mode     | long*       |                         | Calculation mode selection                                                                                               |                                     | Complete                    |
| cs_in    | long *      |                         | Initial reference frame ID                                                                                               |                                     | Complete                    |
| cs_out   | long $*$    |                         | Final reference frame ID                                                                                                 |                                     | Complete                    |
| time_ref | long *      |                         | Time reference ID                                                                                                    |                                     | Any except<br>XL_TIME_UNDEF |
| time     | double*     |                         | Reference time                                                                                                    | Decimal days<br>(Processing format) | [-18262.0,36524.0]          |
| pos[3]   | double      | all                     | Input position vector<br>(Initial reference frame)                                                                       | m                                   |                             |
| veI[3]   | double      | all                     | Input velocity vector<br>(Initial reference frame)<br>Dummy if mode is:<br><b>XL CALC POS</b>                            | m/s                                 |                             |
| acc[3]   | double      | all                     | Input acceleration vector<br>(Initial reference frame)<br>Dummy if mode is either:<br>· XL_CALC_POS<br>· XL_CALC_POS_VEL | m/s <sup>2</sup>                    |                             |

*Table 91: Input parameters of xl\_xhange\_cart\_cs function*

It is possible to use enumeration values rather than integer values for some of the input arguments:

- Calculation mode selection: mode. See current document, [section 6.2](#page-27-0).
- Time reference ID: time\_ref. See [\[GEN\\_SUM\].](#page-18-0)
- Reference frame: cs in, cs out. See current document, [section 6.2.](#page-27-0)

Note that for the function to work correctly, the time references should be properly initialised before calling the function (see section [4.2](#page-21-0) for details).

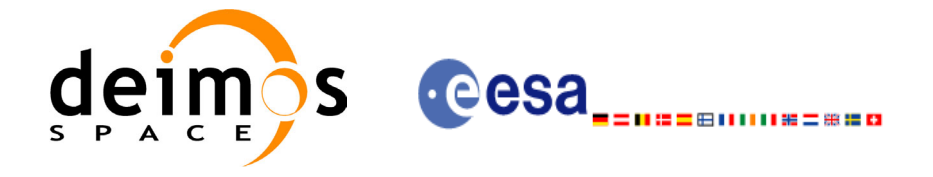

### *7.20.4 Output parameters*

The output parameters of the **xl\_change\_cart\_cs** CFI function are:

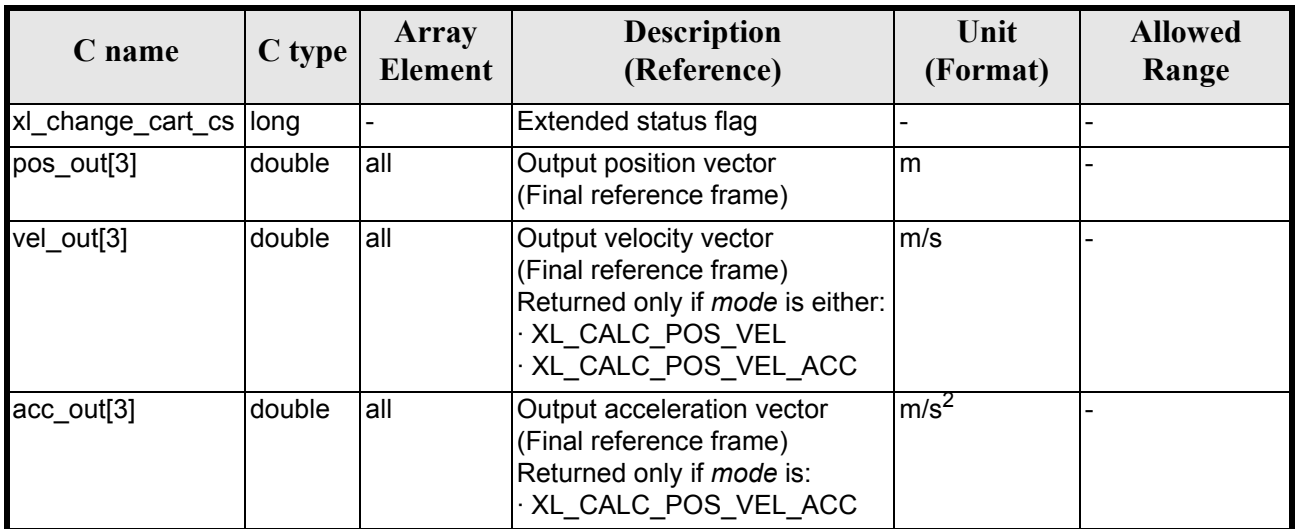

#### *Table 92: Output parameters of xl\_change\_cart\_cs function*

### *7.20.5 Warnings and errors*

Next table lists the possible error messages that can be returned by the **xl\_change\_cart\_cs** CFI function after translating the returned extended status flag into the equivalent list of error messages by calling the function of the EXPLORER\_LIB software library **xl\_get\_msg** (see [\[GEN\\_SUM\]\)](#page-18-0).

This table also indicates the type of message returned, i.e. either a warning (WARN) or an error (ERR), the cause of such a message and the impact on the performed calculation.

The table is completed by the error code and value. These error codes can be obtained translating the extended status flag returned by the **xl\_change\_cart\_cs** function by calling the function of the EXPLORER\_LIB software library **xl\_get\_code** (see [\[GEN\\_SUM\]\)](#page-18-0).

| Error<br>type | Error message                             | Cause and impact         | <b>Error</b> code                     | <b>Error</b><br>No |
|---------------|-------------------------------------------|--------------------------|---------------------------------------|--------------------|
| <b>ERR</b>    | Satellite ID is not correct               | No calculation performed | XL_CFI_CHANGE_CART_<br>CS SAT ERR     | $\Omega$           |
| <b>ERR</b>    | Input time reference ID is not<br>correct | No calculation performed | XL CFI CHANGE CART<br>CS REF ERR      |                    |
| <b>ERR</b>    | Input date is out of range                | No calculation performed | XL CFI CHANGE CART<br>CS DAY ERR      | 2                  |
| <b>ERR</b>    | lCalculation mode ID is not<br>correct    | No calculation performed | XL CFI CHANGE CART<br>CS MODE ERR     | 3                  |
| <b>ERR</b>    | Input reference frame is not<br>correct   | No calculation performed | XL CFI CHANGE CART<br>CS INPUT CS ERR | 4                  |

*Table 93: Error messages of xl\_change\_cart\_cs function*
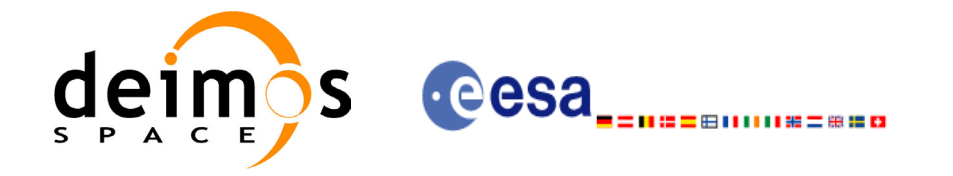

#### *Table 93: Error messages of xl\_change\_cart\_cs function*

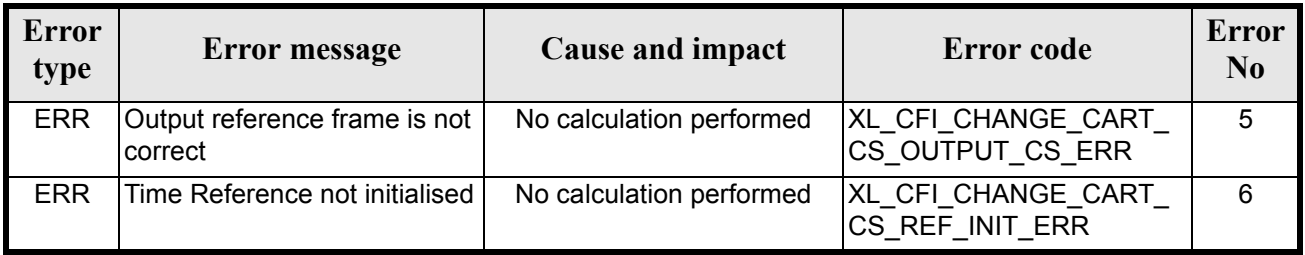

### *7.20.6 Runtime performances*

The following runtime performances have been measured.

Two runtime figures are provided, one with fixed inputs, i.e. the function has been called several times with the same time, but modifying the other input parameters; and a second one with random inputs, i.e all the inputs have been modified from call to call and the average time has been taken.

#### *Table 94: Runtime performances of xl\_change\_cart\_cs function*

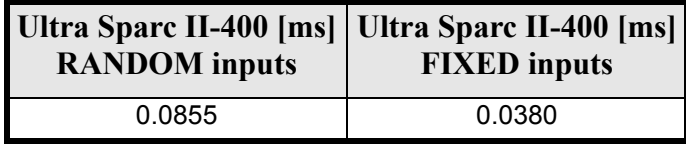

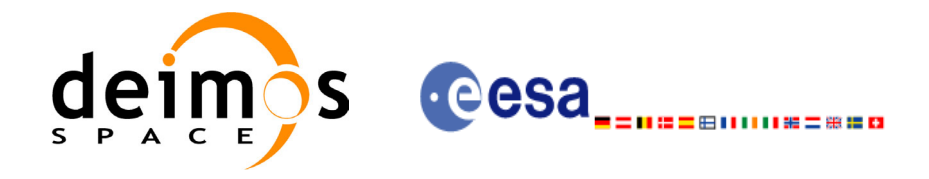

# **7.21 xl\_geod\_to\_cart**

### *7.21.1 Overview*

The **xl** geod to cart CFI function transforms from geodetic to cartesian coordinates.

## *7.21.2 Calling interface*

The calling interface of the **xl** geod to cart CFI function is the following (input parameters are <u>under-</u> lined):

```
#include <explorer_lib.h>
{
        long mode;
        double lon, lat, h, lon rate, lat rate, h rate;
        double pos[3], vel[3];
        long status;
        status = xl geod to cart (&mode, &lon, &lat, &h,
                                          \overline{\text{~atom}} rate, \overline{\text{~alat}} rate, \overline{\text{~ah}} rate,
                                          pos, vel);
```
}

For ForTran programs the declaration and calling procedure is as follows (input parameters are underlined, note that the C preprocessor must be used because of the presence of the #include statement):

```
#include <explorer_lib.inc>
          INTEGER*4 MODE
          REAL*8 LON, LAT, H, LON RATE, LAT RATE, H_RATE
          REAL*8 POS(3), VEL(3)INTEGER*4 STATUS
          STATUS = XL GEOD TO CART (MODE, LON, LAT, H,
        \frac{L}{R} and \frac{L}{R} \frac{L}{R} \frac{L}{R} \frac{L}{R} \frac{L}{R} \frac{L}{R} \frac{L}{R} \frac{L}{R} \frac{L}{R} \frac{L}{R} \frac{L}{R} \frac{L}{R} \frac{L}{R} \frac{L}{R} \frac{L}{R} \frac{L}{R} \frac{L}{R} \frac{L}{R} \frac{L}{R} \frac{L}{R} \frac{L}{R\& POS, VEL)
```
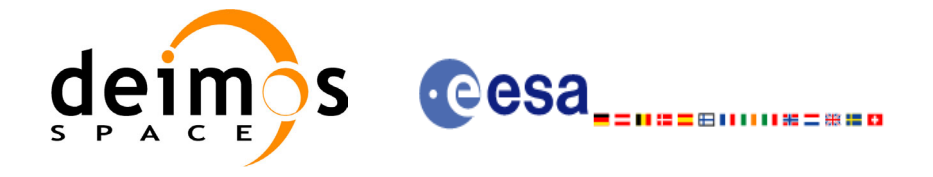

### *7.21.3 Input parameters*

The **xl\_geod\_to\_cart** CFI function has the following input parameters:

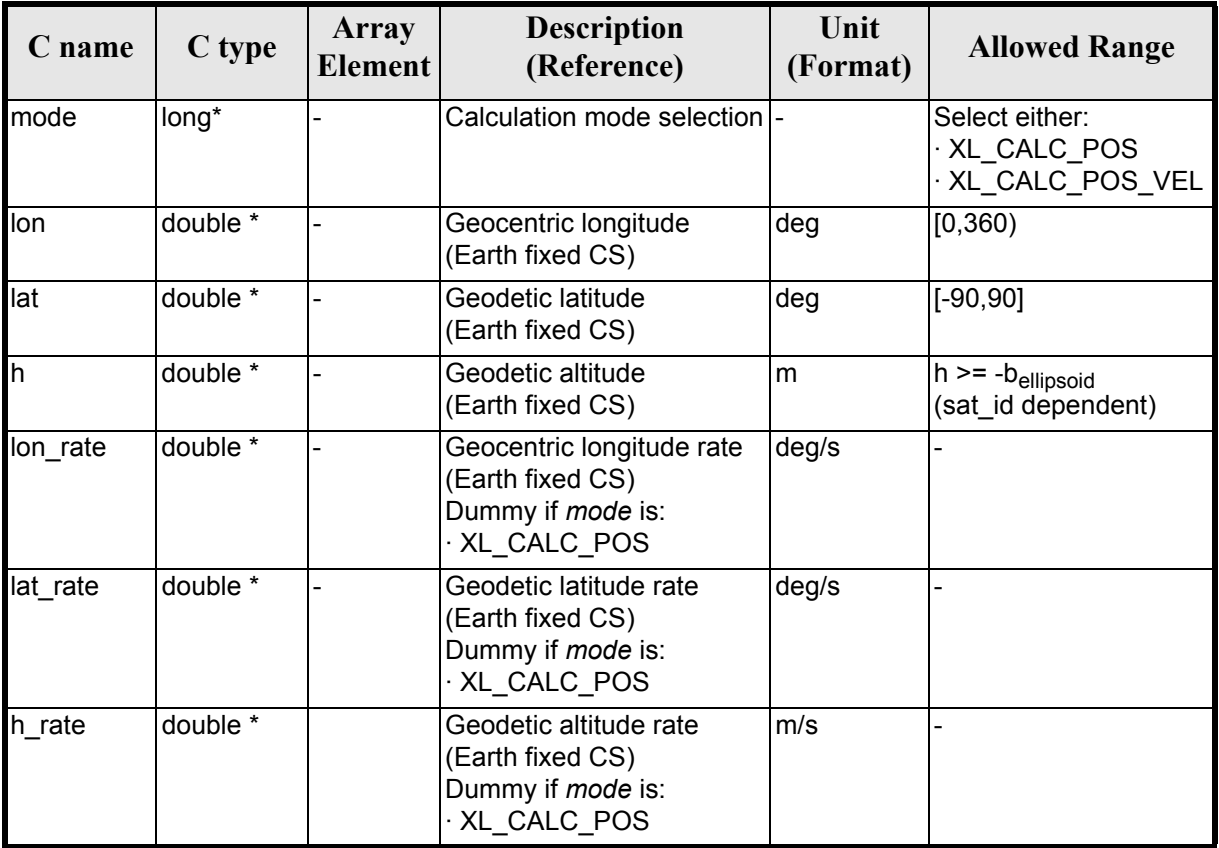

#### *Table 95: Input parameters of xl\_geod\_to\_cart function*

It is possible to use enumeration values rather than integer values for some of the input arguments:

• Calculation mode selection: mode. See current document, [section 6.2](#page-27-0).

### *7.21.4 Output parameters*

The output parameters of the **xl\_geod\_to\_cart** CFI function are:

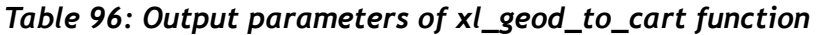

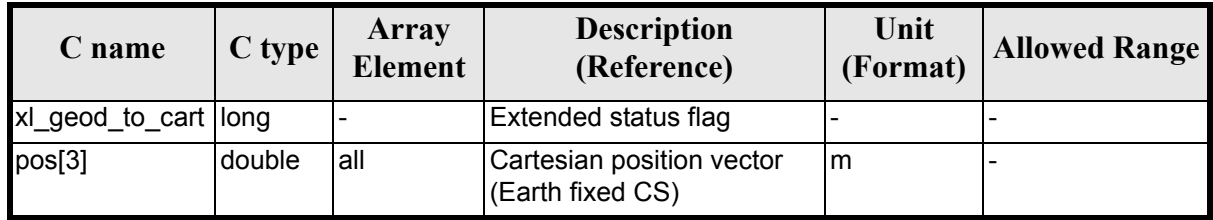

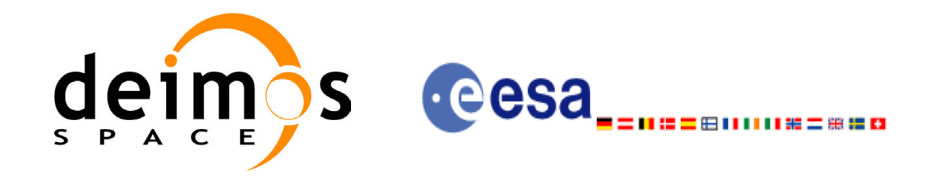

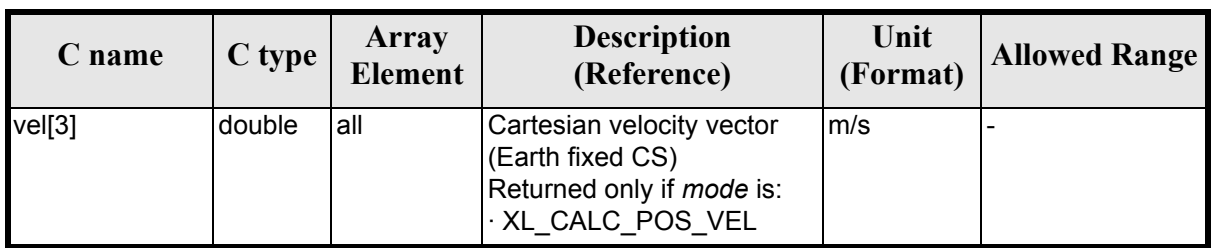

#### *Table 96: Output parameters of xl\_geod\_to\_cart function*

### *7.21.5 Warnings and errors*

Next table lists the possible error messages that can be returned by the **xl\_geod\_to\_cart** CFI function after translating the returned extended status flag into the equivalent list of error messages by calling the function of the EXPLORER\_LIB software library **xl\_get\_msg** (see [\[GEN\\_SUM\]\)](#page-18-0).

This table also indicates the type of message returned, i.e. either a warning (WARN) or an error (ERR), the cause of such a message and the impact on the performed calculation.

The table is completed by the error code and value. These error codes can be obtained translating the extended status flag returned by the **xl\_geod\_to\_cart** function by calling the function of the EXPLORER\_LIB software library **xl\_get\_code** (see [\[GEN\\_SUM\]\)](#page-18-0)

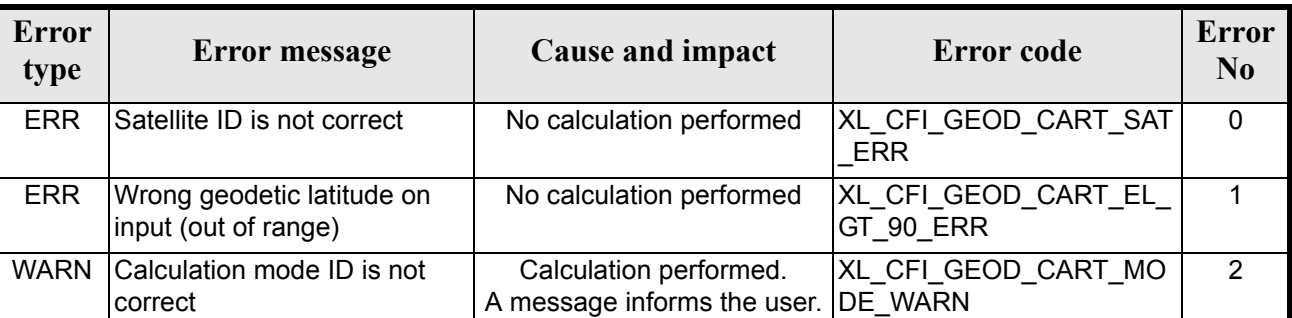

#### *Table 97: Error messages of xl\_geod\_to\_cart function*

The altitude of the geodetic state vector is not checked, so in case it does not satisfy its allowed range it may result in raising an internal error (see [section 8](#page-162-0)).

### *7.21.6 Runtime performances*

The following runtime performances have been measured.

#### *Table 98: Runtime performances of xl\_geod\_to\_cart function*

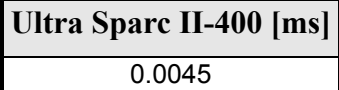

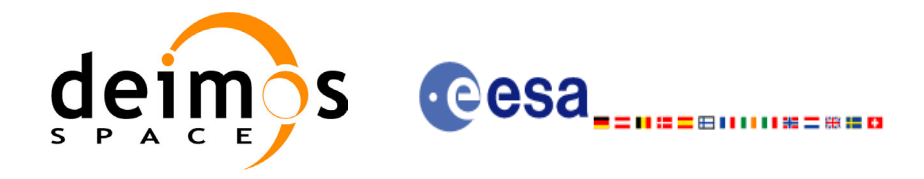

# **7.22 xl\_cart\_to\_geod**

### *7.22.1 Overview*

 $\overline{\phantom{a}}$ 

 $\overline{\phantom{a}}$ 

The **xl\_cart\_to\_geod** CFI function transforms from cartesian to geodetic coordinates.

# *7.22.2 Calling interface*

The calling interface of the **xl** cart to geod function is the following (input parameters are <u>underlined</u>):

```
#include <explorer_lib.h>
{
      long mode;
      double pos[3], vel[3];
      double lon, lat, h, lon rate, lat rate, h rate;
      long status;
      status = xl cart to geod (&mode, pos, vel, &lon, &lat,
                                &h, &lon rate, &lat rate, &h rate);
}
```
For ForTran programs the declaration and calling procedure is as follows (input parameters are underlined, note that the C preprocessor must be used because of the presence of the #include statement):

```
#include <explorer_lib.inc>
      INTEGER*4 MODE
      REAL*8 POS(3), VEL(3)REAL*8 LON, LAT, H, LON RATE, LAT RATE, H_RATE
      INTEGER*4 STATUS
     STATUS = XL_CART_TO_GEOD (MODE, POS, VEL, LON, LAT, H, G)
                                 LON RATE, LAT RATE, H RATE)
```
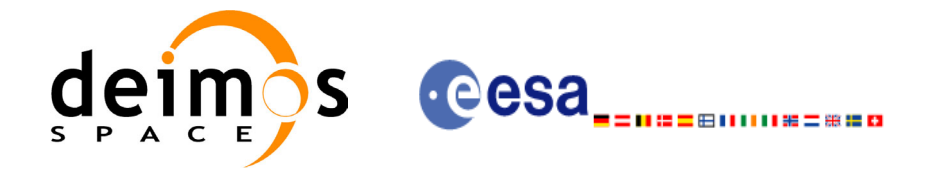

### *7.22.3 Input parameters*

The **xl\_cart\_to\_geod** CFI function has the following input parameters:

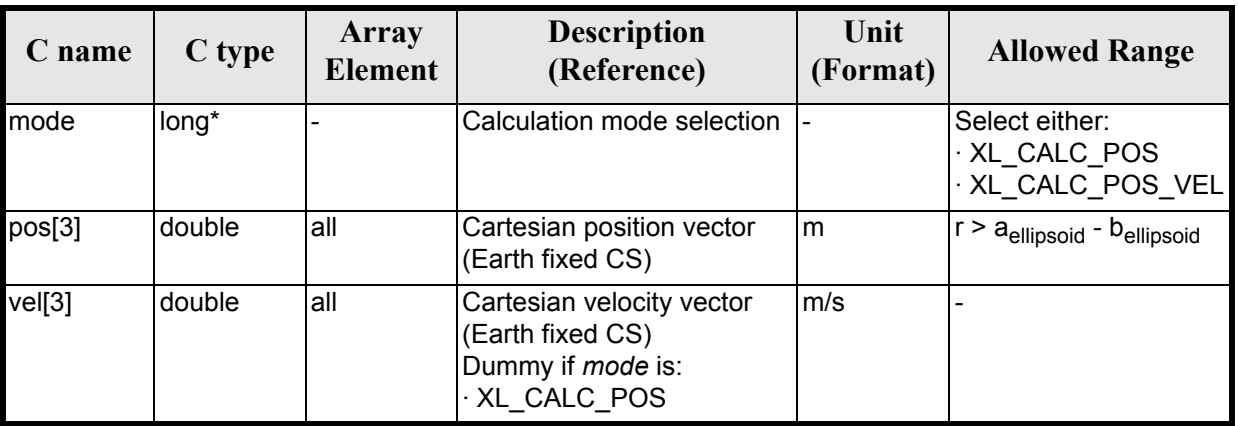

#### *Table 99: Input parameters of xl\_cart\_to\_geod function*

It is possible to use enumeration values rather than integer values for some of the input arguments:

• Calculation mode selection: mode. See current document, [section 6.2](#page-27-0).

### *7.22.4 Output parameters*

The output parameters of the **xl\_cart\_to\_geod** CFI function are:

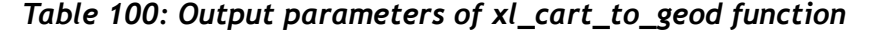

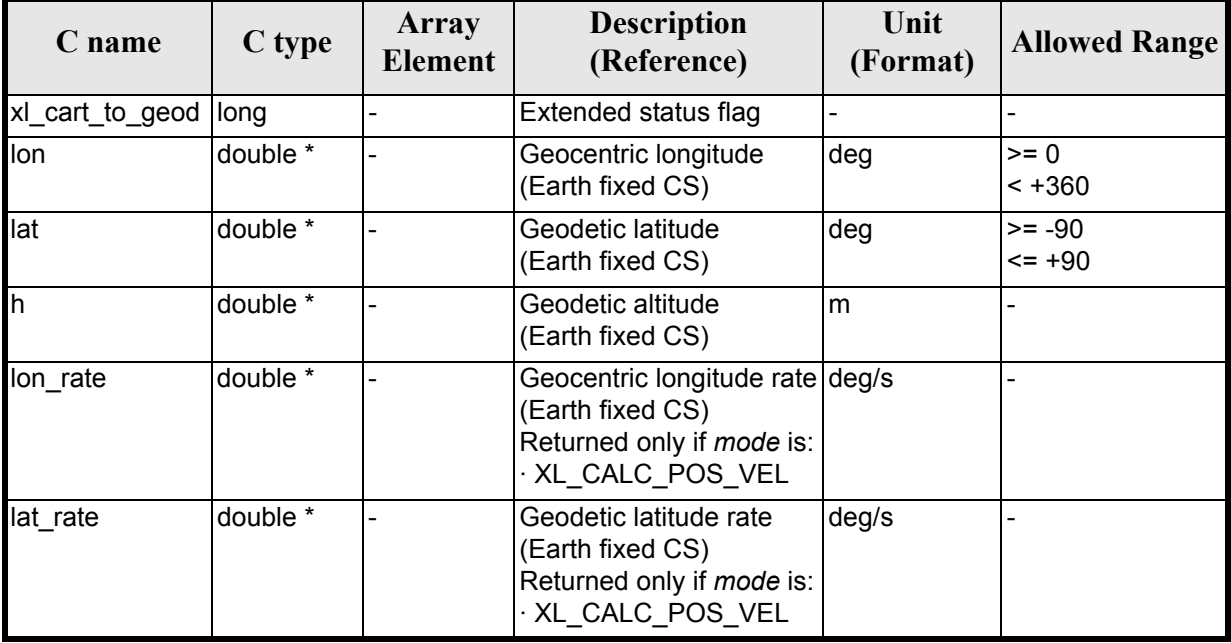

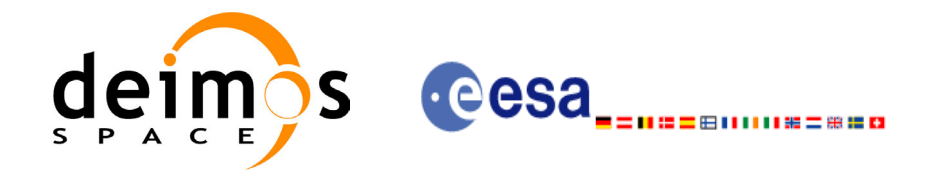

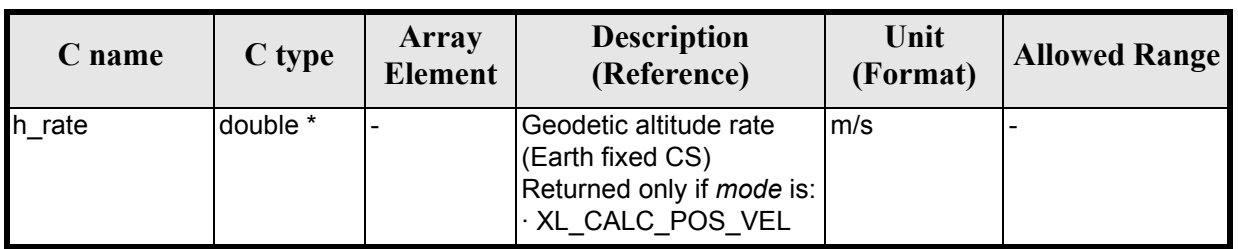

#### *Table 100: Output parameters of xl\_cart\_to\_geod function*

## *7.22.5 Warnings and errors*

Next table lists the possible error messages that can be returned by the **xl\_cart\_to\_geod** CFI function after translating the returned extended status flag into the equivalent list of error messages by calling the function of the EXPLORER\_LIB software library **xl\_get\_msg** (see [\[GEN\\_SUM\]\)](#page-18-0).

This table also indicates the type of message returned, i.e. either a warning (WARN) or an error (ERR), the cause of such a message and the impact on the performed calculation.

The table is completed by the error code and value. These error codes can be obtained translating the extended status flag returned by the **xl\_cart\_to\_geod** function by calling the function of the EXPLORER\_LIB software library **xl\_get\_code** (see [\[GEN\\_SUM\]\)](#page-18-0)

| <b>Error</b><br>type | Error message                                         | <b>Cause and impact</b>                               | <b>Error</b> code                           | Error<br>N <sub>0</sub> |
|----------------------|-------------------------------------------------------|-------------------------------------------------------|---------------------------------------------|-------------------------|
| <b>ERR</b>           | Satellite ID is not correct                           | No calculation performed                              | XL CFI CART GEOD SAT<br>ERR                 | $\mathbf{0}$            |
| <b>ERR</b>           | Internal computation error #1                         | No calculation performed                              | XL CFI CART GEOD FR<br>AME ERR              | 1                       |
| <b>ERR</b>           | Input vector out of valid range                       | No calculation performed                              | XL CFI CART GEOD VE<br>CTOR_ERR             | $\overline{2}$          |
| <b>WARN</b>          | Calculation mode ID is not<br>correct                 | Calculation performed.<br>A message informs the user. | XL CFI CART GEOD MO<br>DE WARN              | 3                       |
| <b>WARN</b>          | Geocentric longitude set to 0<br>deg (ambiguous case) | Calculation performed.<br>A message informs the user. | XL CFI CART GEOD AM<br>BIGUITY_WARN         | 4                       |
| <b>WARN</b>          | Internal computation warning<br># 1                   | Calculation performed.<br>A message informs the user. | XL CFI CART GEOD AC<br><b>CURACY WARN</b>   | 5                       |
| <b>WARN</b>          | Internal computation warning<br># 2                   | Calculation performed.<br>A message informs the user. | XL CFI CART GEOD ITE<br><b>RATIONS WARN</b> | 6                       |
| <b>WARN</b>          | Internal computation warning<br>#3                    | Calculation performed.<br>A message informs the user. | XL CFI_CART_GEOD_DE<br><b>FVAL WARN</b>     | 7                       |

*Table 101: Error messages of xl\_cart\_to\_geod function*

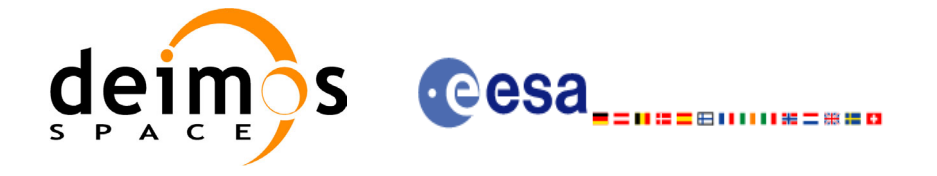

# *7.22.6 Runtime performances*

The following runtime performances have been measured.

### *Table 102: Runtime performances of xl\_cart\_to\_geod function*

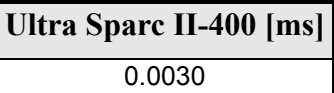

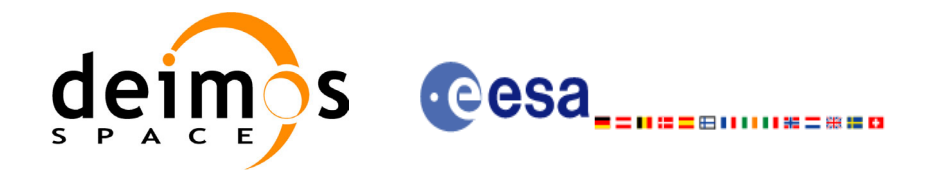

# **7.23 xl\_kepl\_to\_cart**

### *7.23.1 Overview*

The **xl\_kepl\_to\_cart** CFI function transforms from keplerian to cartesian coordinates.

# *7.23.2 Calling interface*

The calling interface of the **xl** kepl to cart CFI function is the following (input parameters are <u>under-</u> lined):

```
#include <explorer_lib.h>
{
      long kepl mode;
      double kepl_in[6];
      double pos out[3], vel out[3];
      long ierr[XL_NUM_ERR_KEPL_CART], status;
      status = xl kepl to cart (&kepl mode, kepl in, pos out,
                                 vel out, ierr);
```
}

For ForTran programs the declaration and calling procedure is as follows (input parameters are underlined, note that the C preprocessor must be used because of the presence of the #include statement):

```
#include <explorer_lib.inc>
     INTEGER*4 KEPL_MODE
     REAL*8 KEPL IN(6)REAL*8 POS OUT(3), VEL OUT(3)
     INTEGER*4 IERR(XL_NUM_ERR_KEPL_CART), STATUS
     STATUS = XL KEPL TO CART (KEPL MODE, KEPL IN,
    & POS_OUT, VEL_OUT, IERR)
```
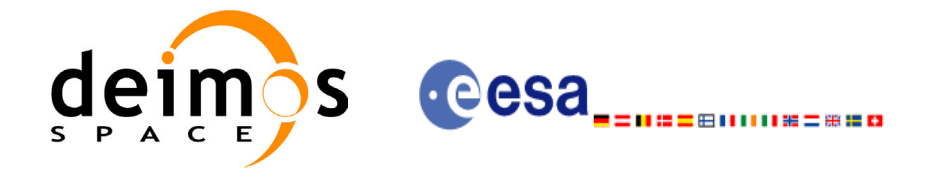

## *7.23.3 Input parameters*

The **xl\_kepl\_to\_cart** CFI function has the following input parameters:

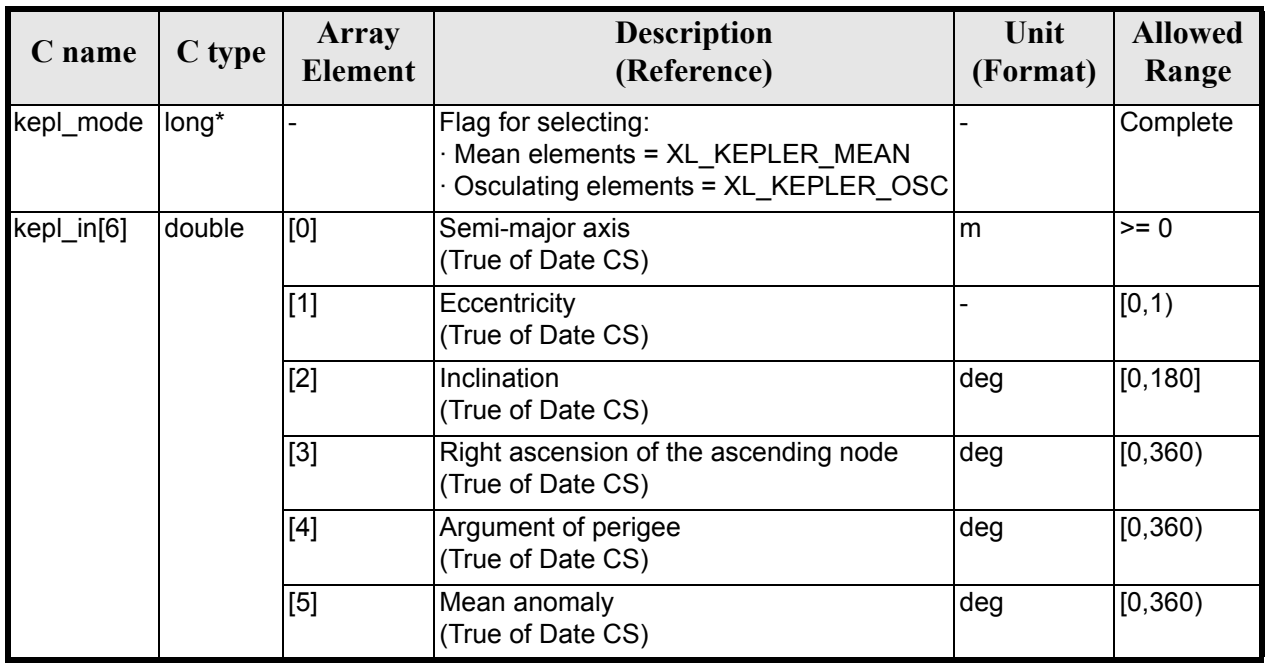

#### *Table 103: Input parameters of xl\_kepl\_to\_cart function*

It is possible to use enumeration values rather than integer values for some of the input arguments:

• Kepler state vector model: kepl\_mode. See [section 6.2.](#page-27-0)

### *7.23.4 Output parameters*

The output parameters of the **xl\_kepl\_to\_cart** CFI function are:

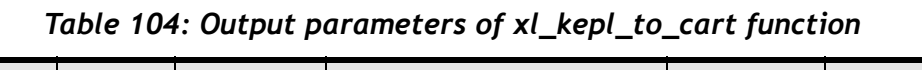

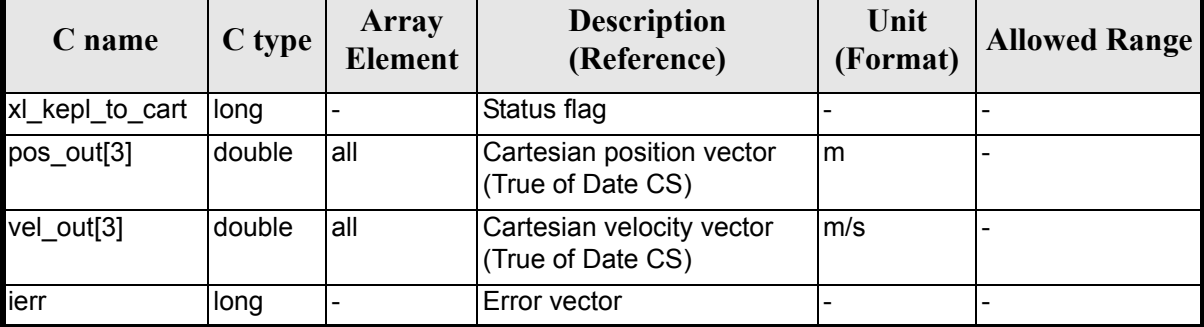

# *7.23.5 Warnings and errors*

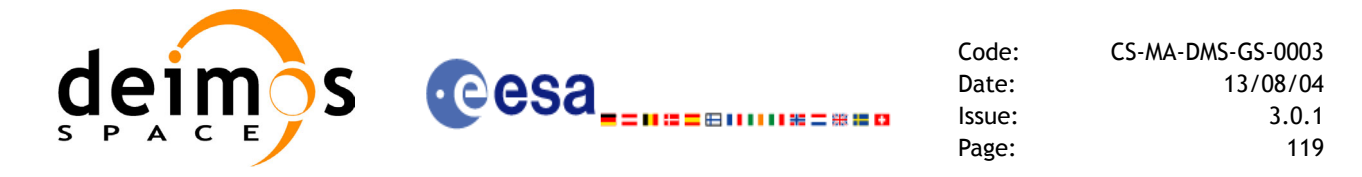

Next table lists the possible error messages that can be returned by the **xl\_kepl\_to\_cart** CFI function after translating the returned error vector into the equivalent list of error messages by calling the function of the EXPLORER\_LIB software library **xl\_get\_msg** (see [\[GEN\\_SUM\]](#page-18-0)).

This table also indicates the type of message returned, i.e. either a warning (WARN) or an error (ERR), the cause of such a message and the impact on the performed calculation.

The table is completed by the error code and value. These error codes can be obtained translating the error vector returned by the **xl\_kepl\_to\_cart** function by calling the function of the EXPLORER\_LIB software library **xl\_get\_code** (see [\[GEN\\_SUM\]\)](#page-18-0)

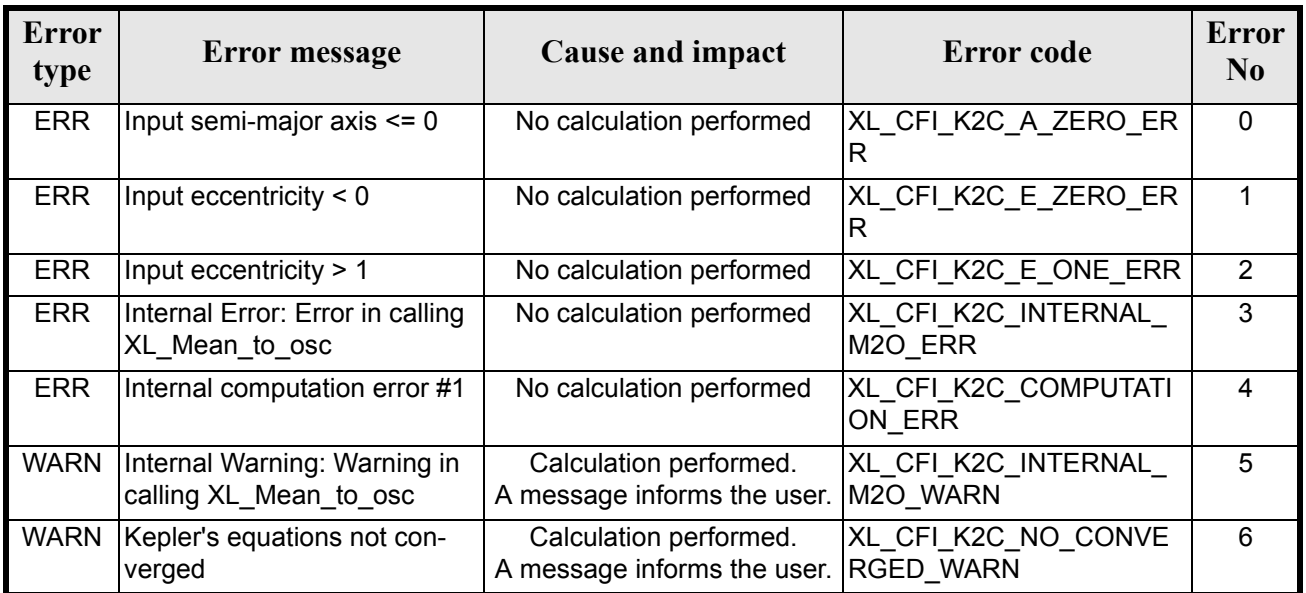

#### *Table 105: Error messages of xl\_kepl\_to\_cart function*

# *7.23.6 Runtime performances*

The following runtime performances have been measured.

#### *Table 106: Runtime performances of xl\_kepl\_to\_cart function*

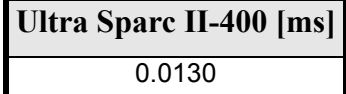

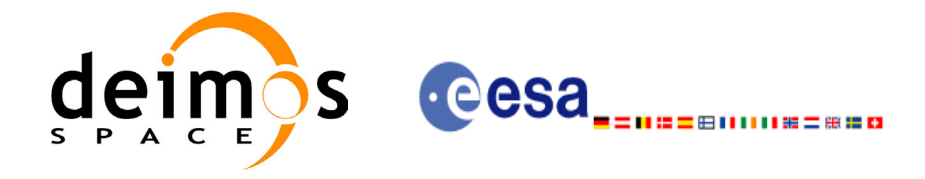

# **7.24 xl\_cart\_to\_kepl**

### *7.24.1 Overview*

The **xl\_cart\_to\_kepl** CFI function transforms from cartesian to keplerian coordinates.

# *7.24.2 Calling interface*

The calling interface of the **xl** cart to kepl CFI function is the following (input parameters are <u>under-</u> lined):

```
#include <explorer_lib.h>
{
      long kepl mode;
      double pos in[3], vel_in[3];
      double kepl_out[6];
      long ierr[XL_NUM_ERR_CART_KEPL], status;
      status = xl cart to kepl (pos in, vel in, &kepl mode
                                  &kepl_out, ierr);
```
}

For ForTran programs the declaration and calling procedure is as follows (input parameters are underlined, note that the C preprocessor must be used because of the presence of the #include statement):

```
#include <explorer_lib.inc>
     INTEGER*4 KEPL_MODE
     REAL*8 POS IN(3), VEL IN(3)
     REAL*8 KEPL_OUT(6)
     INTEGER*4 IERR(XL_NUM_ERR_CART_KEPL), STATUS
     STATUS = XL CART TO KEPL (POS IN, VEL IN, KEPL MODE,
    & KEPL_OUT, IERR)
```
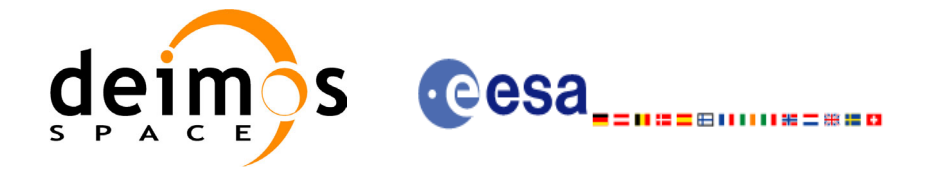

### *7.24.3 Input parameters*

The **xl\_cart\_to\_kepl** CFI function has the following input parameters:

#### *Table 107: Input parameters of xl\_cart\_to\_kepl function*

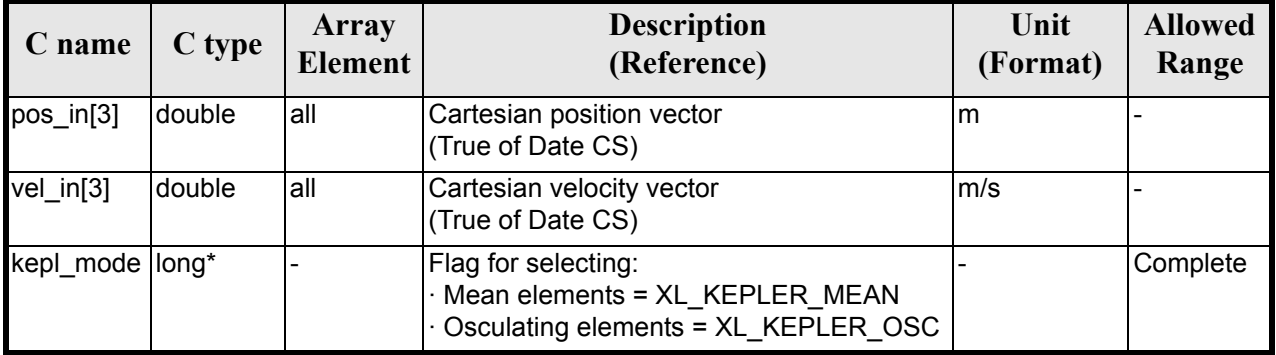

It is possible to use enumeration values rather than integer values for some of the input arguments:

• Kepler state vector model: kepl\_mode. See [section 6.2.](#page-27-0)

### *7.24.4 Output parameters*

The output parameters of the **xl\_cart\_to\_kepl** CFI function are:

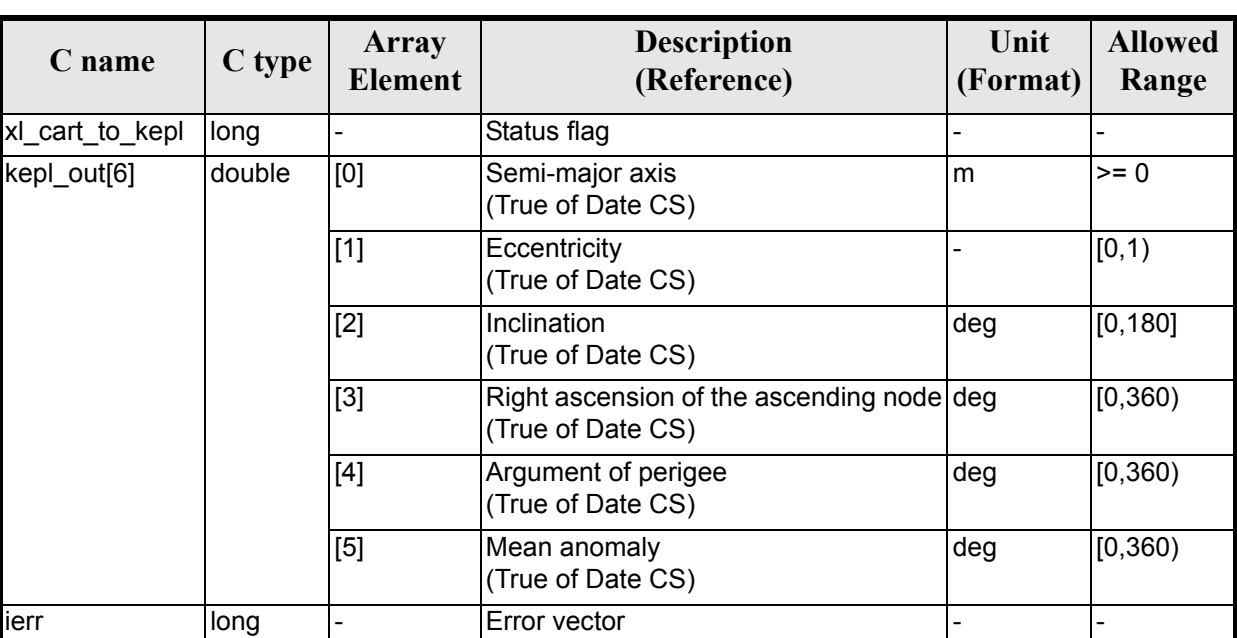

#### *Table 108: Output parameters of xl\_cart\_to\_kepl function*

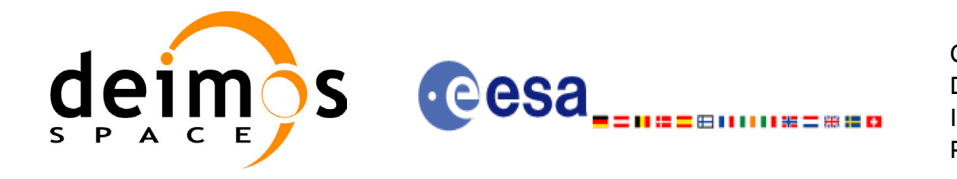

### *7.24.5 Warnings and errors*

Next table lists the possible error messages that can be returned by the **xl\_cart\_to\_kepl** CFI function after translating the returned error vector into the equivalent list of error messages by calling the function of the EXPLORER\_LIB software library **xl\_get\_msg** (see [\[GEN\\_SUM\]](#page-18-0)).

This table also indicates the type of message returned, i.e. either a warning (WARN) or an error (ERR), the cause of such a message and the impact on the performed calculation.

The table is completed by the error code and value. These error codes can be obtained translating the error vector returned by the **xl\_cart\_to\_kepl** function by calling the function of the EXPLORER\_LIB software library **xl\_get\_code** (see [\[GEN\\_SUM\]\)](#page-18-0)

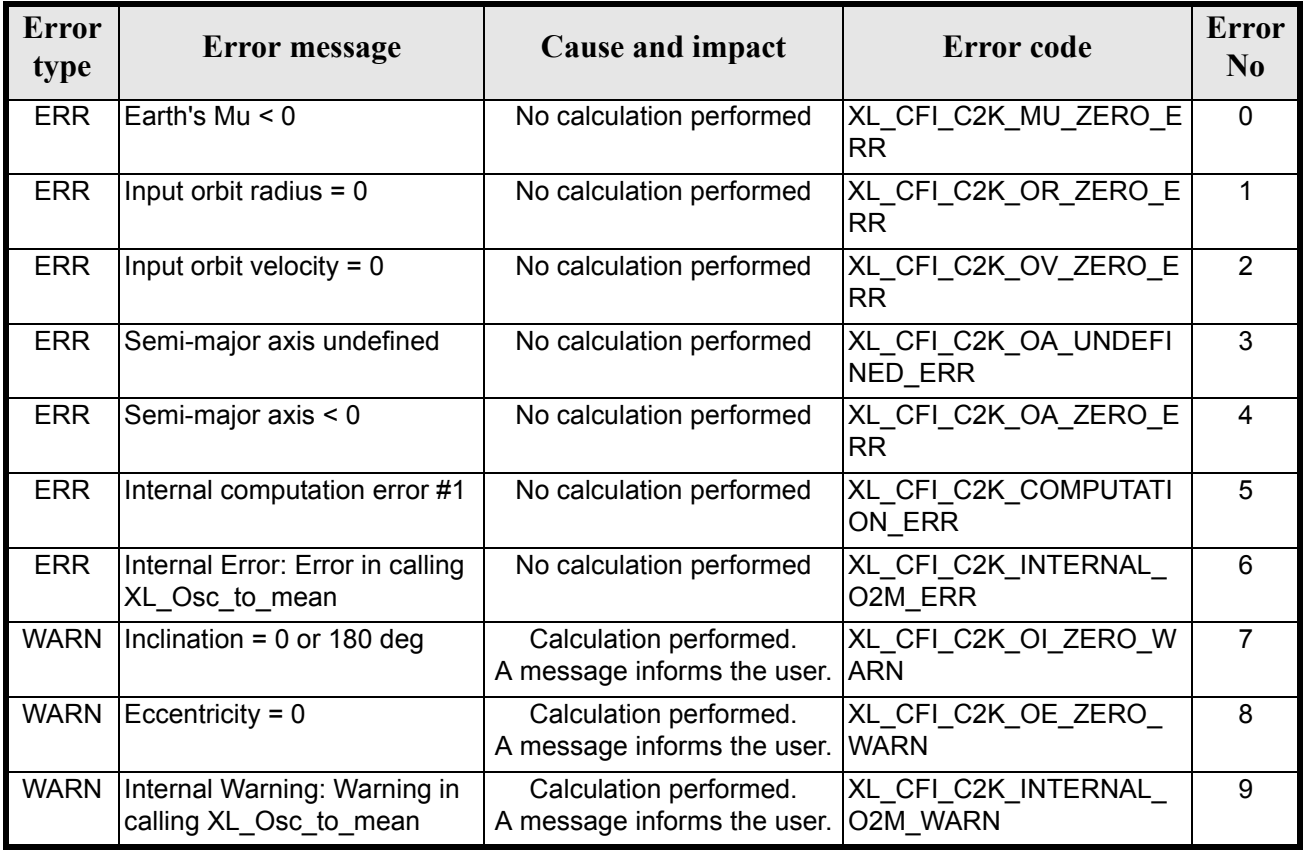

#### *Table 109: Error messages of xl\_cart\_to\_kepl function*

## *7.24.6 Runtime performances*

The following runtime performances have been measured.

*Table 110: Runtime performances of xl\_cart\_to\_kepl function*

**Ultra Sparc II-400 [ms]** 0.0130

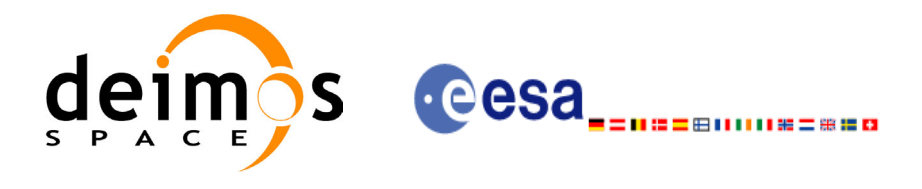

# **7.25 xl\_sun**

### *7.25.1 Overview*

The **xl\_sun** CFI function calculates the position and velocity vector of the Sun in the True of Date coordinate system.

### *7.25.2 Calling interface*

The calling interface of the **xl** sun function is the following (input parameters are <u>underlined</u>):

```
#include <explorer_lib.h>
{
      long time ref;
      double time, sun pos[3], sun vel[3];
      xl time id time id;
      long ierr[XL_NUM_ERR_SUN], status;
      status = xl sun(&time id, &time ref, &time, sun pos, sun vel,
                       ierr);
      /* Or, using the run id */long run id;
      status = xl sun run(&run id, &time ref, &time, sun pos, sun vel,
                          ierr);
}
```
For ForTran programs the declaration and calling procedure is as follows (input parameters are <u>underlined</u>, note that the C preprocessor must be used because of the presence of the #include statement):

```
#include <explorer_lib.inc>
      INTEGER*4 SAT_ID, TIME_REF
      REAL*8 TIME, SUN POS(3), SUN VEL(3)
      INTEGER*4 IERR(XL_NUM_ERR_SUN), STATUS
      STATUS = XL SUN(SAT ID, TIME REF, TIME, SUN POS, SUN VEL, IERR)
```
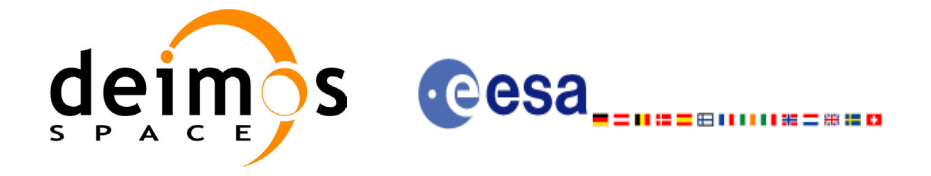

### *7.25.3 Input parameters*

The **xl** sun CFI function has the following input parameters:

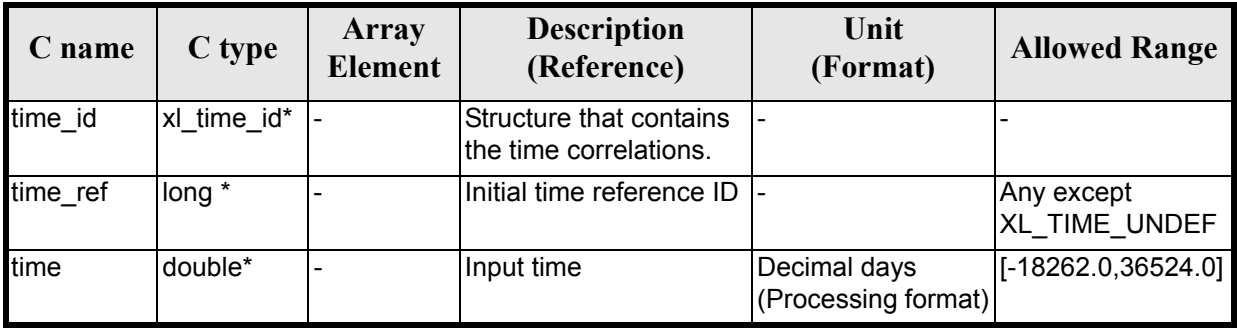

#### *Table 111: Input parameters of xl\_sun function*

It is possible to use enumeration values rather than integer values for some of the input arguments:

• Time reference ID: time\_ref. See [\[GEN\\_SUM\].](#page-18-0)

Note that for the function to work correctly, the time references should be properly initialised before calling the function (see section [4.2](#page-21-0) for details).

### *7.25.4 Output parameters*

The output parameters of the **xl\_sun** CFI function are:

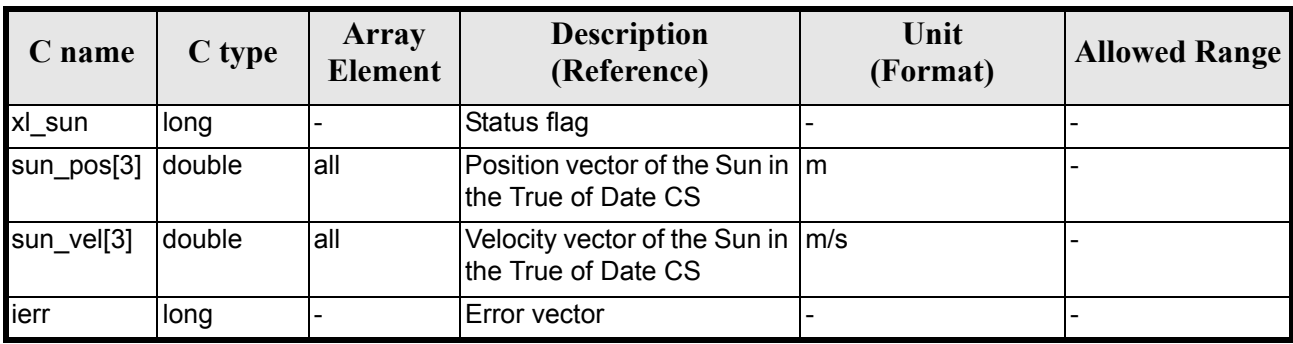

#### *Table 112: Output parameters of xl\_sun function*

## *7.25.5 Warnings and errors*

Next table lists the possible error messages that can be returned by the **xl** sun CFI function after translating the returned error vector into the equivalent list of error messages by calling the function of the EXPLORER\_LIB software library **xl\_get\_msg** (see [\[GEN\\_SUM\]](#page-18-0)).

This table also indicates the type of message returned, i.e. either a warning (WARN) or an error (ERR), the cause of such a message and the impact on the performed calculation.

The table is completed by the error code and value. These error codes can be obtained translating the error vector returned by the **xl\_sun** function by calling the function of the EXPLORER\_LIB software library **xl** get code (see [GEN  $\overline{S}$ UM])

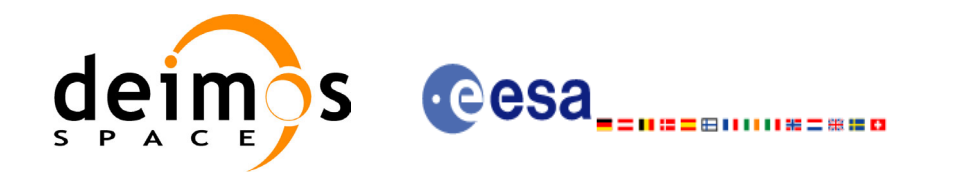

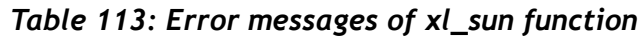

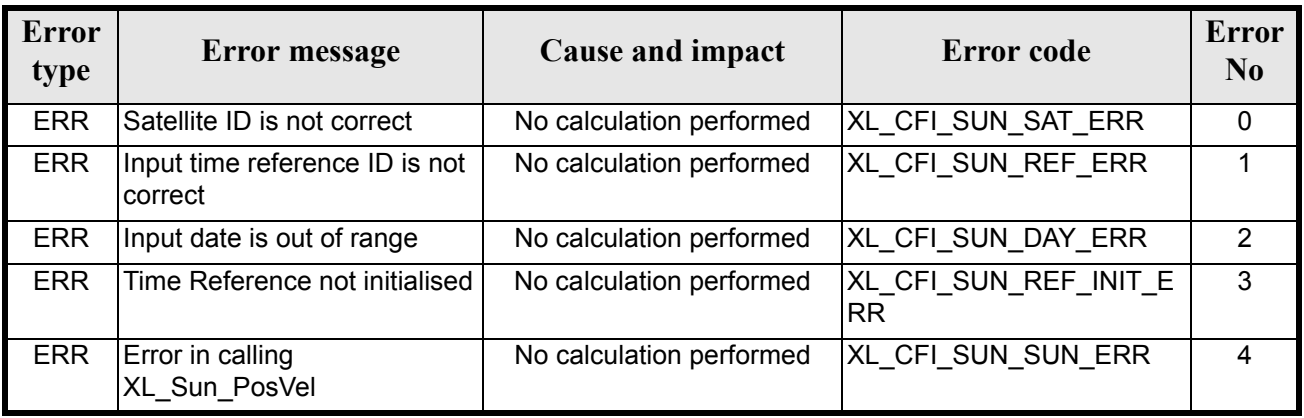

# *7.25.6 Runtime performances*

The following runtime performances have been measured.

Two runtime figures are provided, one with fixed inputs, i.e. the function has been called several times with the same time, but modifying the other input parameters; and a second one with random inputs, i.e all the inputs have been modified from call to call and the average time has been taken.

*Table 114: Runtime performances of xl\_sun function*

| Ultra Sparc II-400 [ms]   Ultra Sparc II-400 [ms]<br><b>RANDOM</b> inputs | <b>FIXED</b> inputs |
|---------------------------------------------------------------------------|---------------------|
| 0.3020                                                                    | 0.0255              |

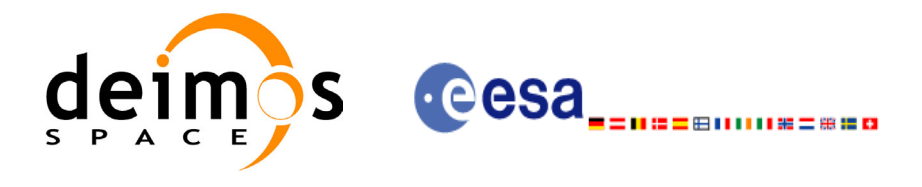

# **7.26 xl\_moon**

### *7.26.1 Overview*

The **xl** moon CFI function calculates the position and velocity vector of the Moon in the True of Date coordinate system.

### *7.26.2 Calling interface*

The calling interface of the **xl\_moon** CFI function is the following (input parameters are underlined):

```
#include <explorer_lib.h>
{
      long time ref;
      double time, moon pos[3], moon vel[3];
      xl time id time id;
      long ierr[XL_NUM_ERR_MOON], status;
      status = x1 moon(&time id, &time ref, &time, moon pos, moon vel,
                       ierr);
      /* Or, using the run id */long run id;
      status = xl moon run(&run id, &time ref, &time,
                            moon_pos, moon_vel,
                          ierr);
}
```
For ForTran programs the declaration and calling procedure is as follows (input parameters are underlined, note that the C preprocessor must be used because of the presence of the #include statement):

```
#include <explorer_lib.inc>
      INTEGER*4 SAT_ID, TIME_REF
      REAL*8 TIME, MOON POS(3), MOON VEL(3)
      INTEGER*4 IERR(XL_NUM_ERR_MOON), STATUS
      STATUS = XL MOON(SAT ID, TIME REF, TIME, MOON POS, MOON VEL, IERR)
```
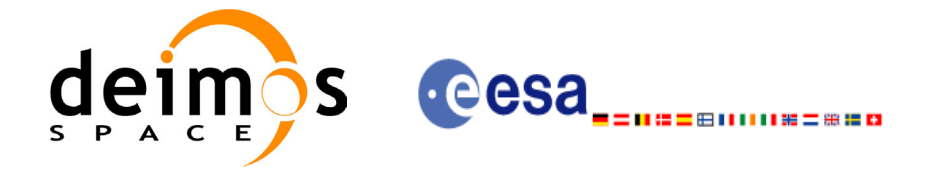

### *7.26.3 Input parameters*

The **xl** moon CFI function has the following input parameters:

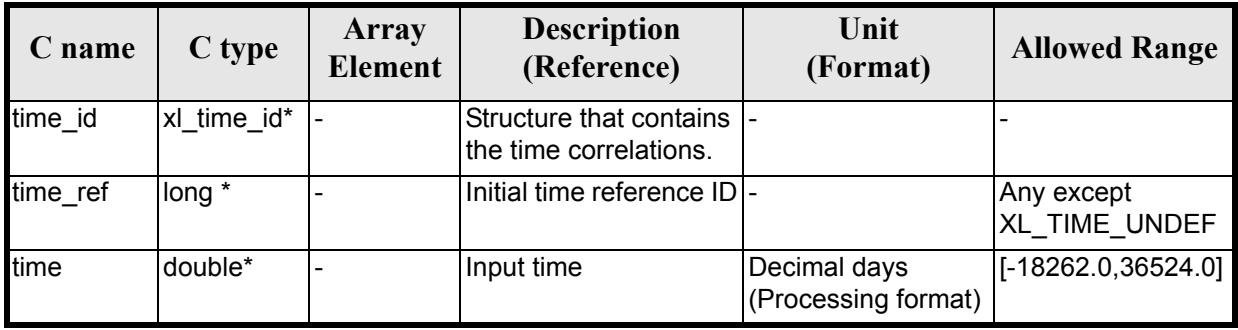

#### *Table 115: Input parameters of xl\_moon function*

It is possible to use enumeration values rather than integer values for some of the input arguments:

• Time reference ID: time\_ref. See [\[GEN\\_SUM\].](#page-18-0)

Note that for the function to work correctly, the time references should be properly initialised before calling the function (see section [4.2](#page-21-0) for details).

### *7.26.4 Output parameters*

The output parameters of the **xl\_moon** CFI function are:

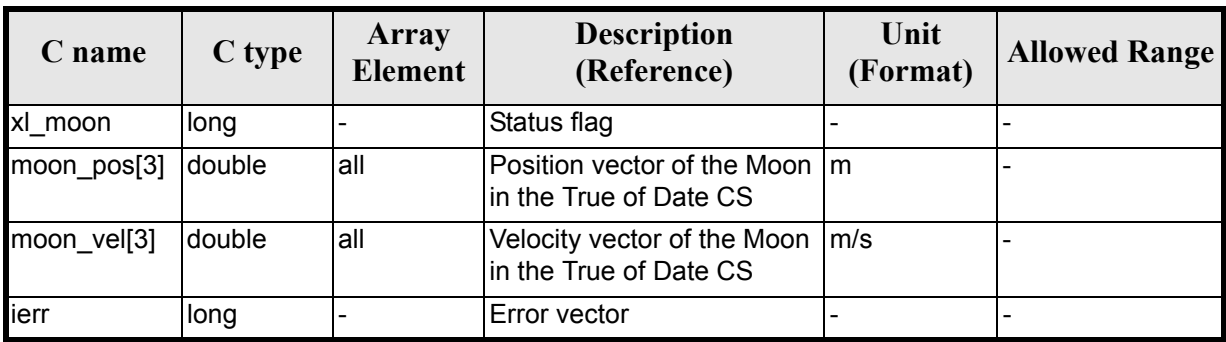

#### *Table 116: Output parameters of xl\_moon function*

## *7.26.5 Warnings and errors*

Next table lists the possible error messages that can be returned by the **xl\_moon** CFI function after translating the returned error vector into the equivalent list of error messages by calling the function of the EXPLORER\_LIB software library **xl\_get\_msg** (see [\[GEN\\_SUM\]](#page-18-0)).

This table also indicates the type of message returned, i.e. either a warning (WARN) or an error (ERR), the cause of such a message and the impact on the performed calculation.

The table is completed by the error code and value. These error codes can be obtained translating the error vector returned by the **xl\_moon** function by calling the function of the EXPLORER\_LIB software library **xl\_get\_code** (see [\[GEN\\_SUM\]](#page-18-0))

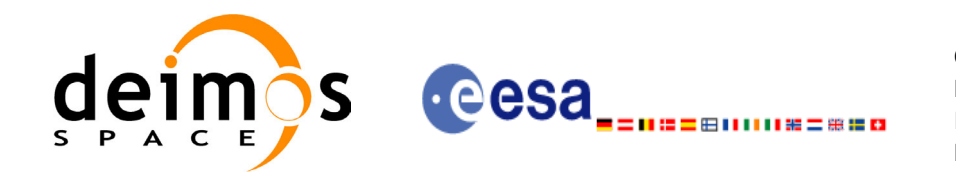

#### *Table 117: Error messages of xl\_moon function*

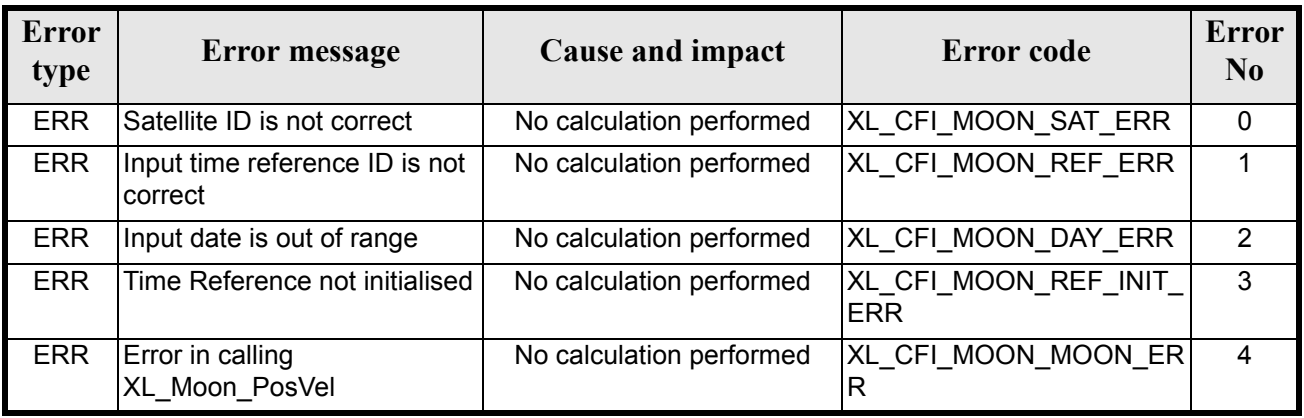

### *7.26.6 Runtime performances*

The following runtime performances have been measured.

Two runtime figures are provided, one with fixed inputs, i.e. the function has been called several times with the same time, but modifying the other input parameters; and a second one with random inputs, i.e all the inputs have been modified from call to call and the average time has been taken.

*Table 118: Runtime performances of xl\_moon function*

| Ultra Sparc II-400 [ms]   Ultra Sparc II-400 [ms]  <br><b>RANDOM</b> inputs | <b>FIXED</b> inputs |
|-----------------------------------------------------------------------------|---------------------|
| 0.2860                                                                      | 0.0255              |

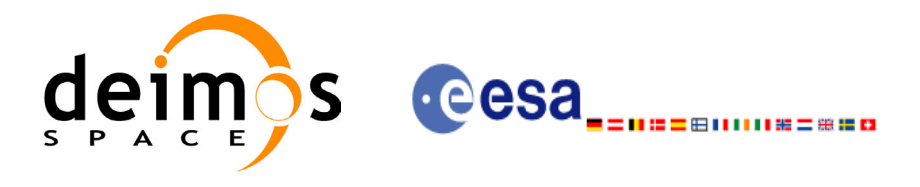

# **7.27 xl\_planet**

# *7.27.1 Overview*

The **xl\_planet** CFI function calculates the position and velocity vector of a planet in the Heliocentric Mean of  $200\overline{0.0}$  coordinate system.

# *7.27.2 Calling interface*

The calling interface of the **xl\_planet** CFI function is the following (input parameters are underlined):

```
#include <explorer_lib.h>
{
      long sat id, planet, time ref;
      double time, planet pos[3], planet vel[3];
      xl time id time id;
      long ierr[XL_NUM_ERR_PLANET], status;
      status = xl planet(&time id, &planet, &time ref, &time,
                          planet pos, planet vel, ierr);
      /* Or, using the run id */long run id;
      status = xl planet run(&run id, &planet, &time ref, &time,
                              planet pos, planet vel, ierr);
}
```
For ForTran programs the declaration and calling procedure is as follows (input parameters are <u>underlined</u>, note that the C preprocessor must be used because of the presence of the #include statement):

```
#include <explorer_lib.inc>
     INTEGER*4 SAT_ID, PLANET, TIME_REF
     REAL*8 TIME, PLANET POS(3), PLANET VEL(3)
     INTEGER*4 IERR(XL_NUM_ERR_PLANET), STATUS
     STATUS = XL PLANET(SAT ID, PLANET, TIME REF, TIME, PLANET POS,
    & PLANET_VEL, IERR)
```
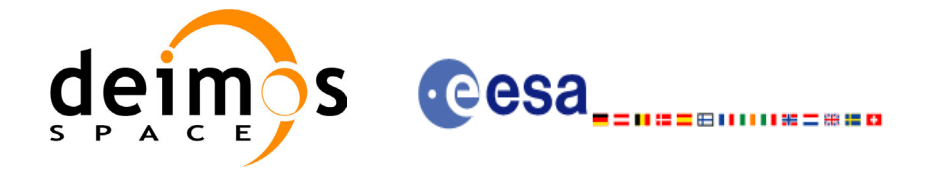

### *7.27.3 Input parameters*

The **xl\_planet** CFI function has the following input parameters:

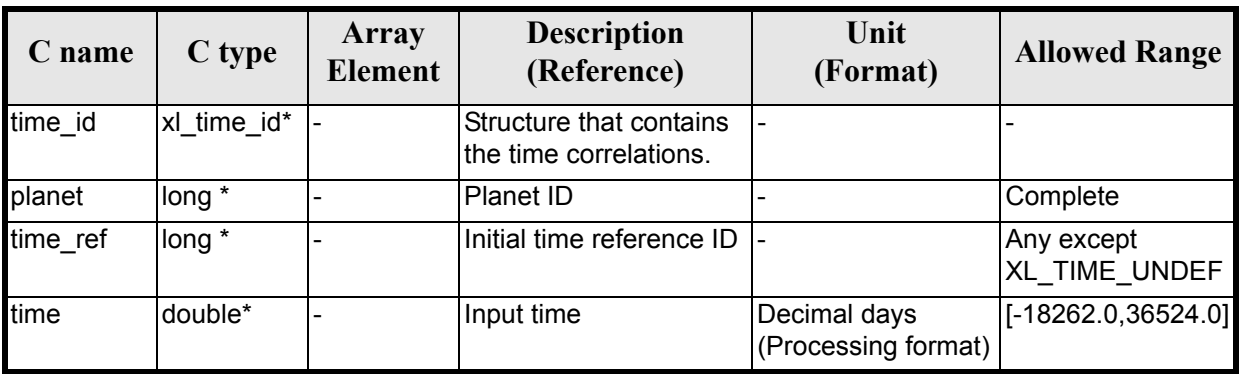

#### *Table 119: Input parameters of xl\_planet function*

It is possible to use enumeration values rather than integer values for some of the input arguments:

- Time reference ID: time\_ref. See [\[GEN\\_SUM\].](#page-18-0)
- Planet ID: planet. Current document, [section 6.2.](#page-27-0)

Note that for the function to work correctly, the time references should be properly initialised before calling the function (see section [4.2](#page-21-0) for details).

### *7.27.4 Output parameters*

The output parameters of the **xl\_planet** CFI function are:

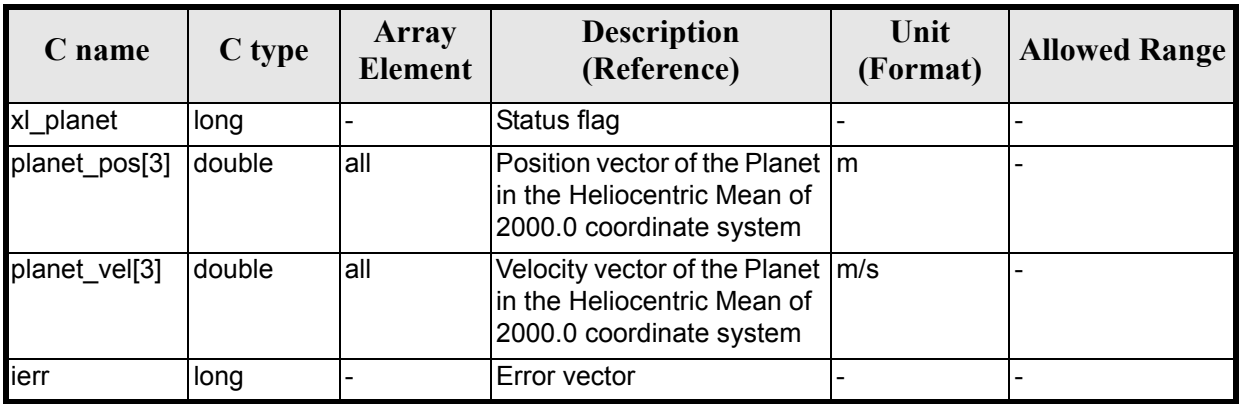

#### *Table 120: Output parameters of xl\_planet function*

## *7.27.5 Warnings and errors*

Next table lists the possible error messages that can be returned by the **xl\_planet** CFI function after translating the returned error vector into the equivalent list of error messages by calling the function of the EXPLORER\_LIB software library **xl\_get\_msg** (see [\[GEN\\_SUM\]](#page-18-0)).

This table also indicates the type of message returned, i.e. either a warning (WARN) or an error (ERR), the cause of such a message and the impact on the performed calculation.

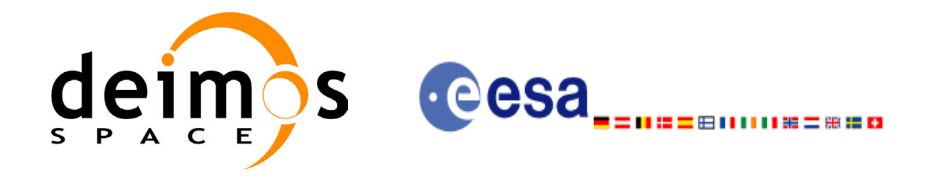

The table is completed by the error code and value. These error codes can be obtained translating the error vector returned by the **xl** planet function by calling the function of the EXPLORER\_LIB software library **xl** get code (see [GEN SUM]).

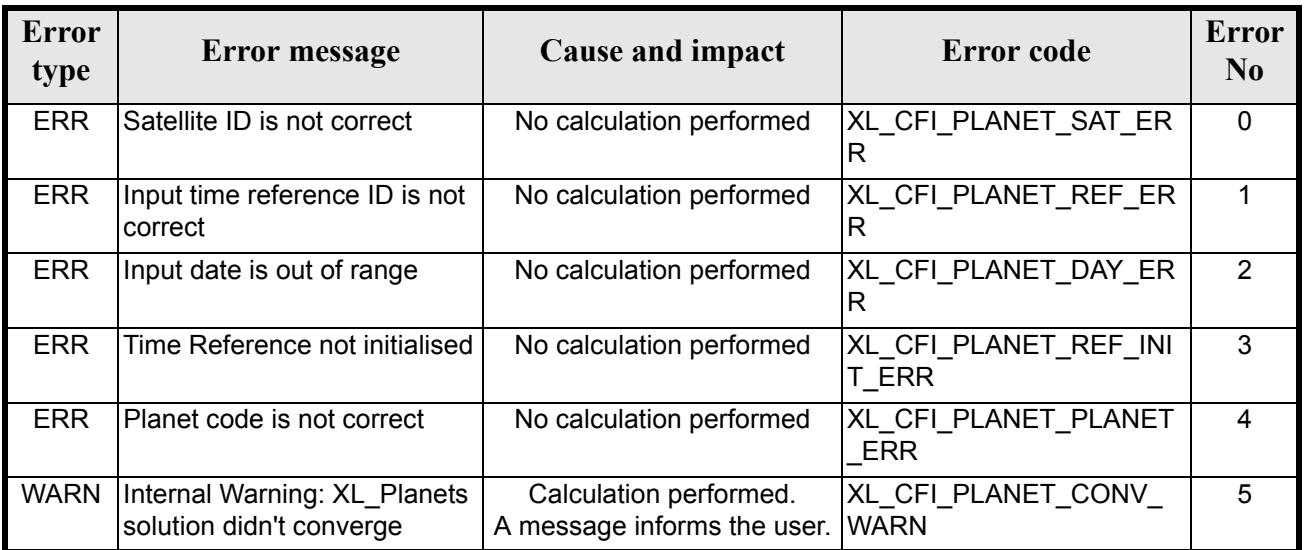

#### *Table 121: Error messages of xl\_planet function*

### *7.27.6 Runtime performances*

The following runtime performances have been measured.

Two runtime figures are provided, one with fixed inputs, i.e. the functions has been called several times with the same time (reference and value); and a second one with random inputs (random time).

*Table 122: Runtime performances of xl\_planet function*

| Ultra Sparc II-400 [ms]   Ultra Sparc II-400 [ms]<br><b>RANDOM</b> inputs | <b>FIXED</b> inputs |
|---------------------------------------------------------------------------|---------------------|
| 0.0400                                                                    | 0.0075              |

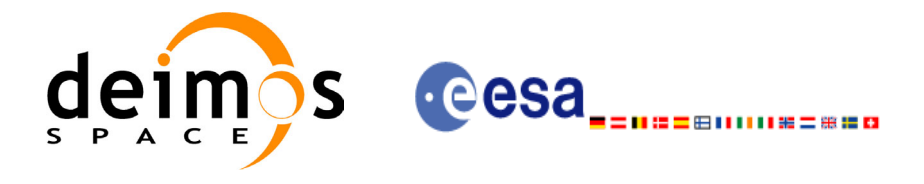

# **7.28 xl\_star\_radec**

### *7.28.1 Overview*

The **xl\_star\_radec** CFI function calculates the right ascension and declination of a star in the True of Date coordinate system.

### *7.28.2 Calling interface*

The calling interface of the **xl** star radec CFI function is the following (input parameters are <u>underlined</u>):

```
#include <explorer_lib.h>
{
      lond time ref;
      double time, ra0, dec0, mu ra, mu dec;
      double rad vel, par, ra, dec;
      xl time id time id;
      long ierr[XL_NUM_ERR_STAR], status;
      status = xl star radec(&time_id, &time_ref, &time, &ra0, &dec0,
                              &mu ra, &mu dec, &rad vel, &par,
                              &ra, &dec, ierr);
      /* Or, using the run id */long run id;
     status = xl star radec run(&run id, &time ref, &time, &ra0, &dec0,
                              &mu_ra, &mu_dec, &rad_vel, &par,
                              &ra, &dec, ierr);
}
```
For ForTran programs the declaration and calling procedure is as follows (input parameters are underlined, note that the C preprocessor must be used because of the presence of the #include statement):

```
#include <explorer_lib.inc>
        INTEGER*4 SAT_ID, TIME_REF
        REAL*8 TIME, RA0, DEC0, MU_RA, MU_DEC
        REAL*8 RAD_VEL, PAR, RA, DEC
        INTEGER*4 IERR(XL_NUM_ERR_STAR), STATUS
```
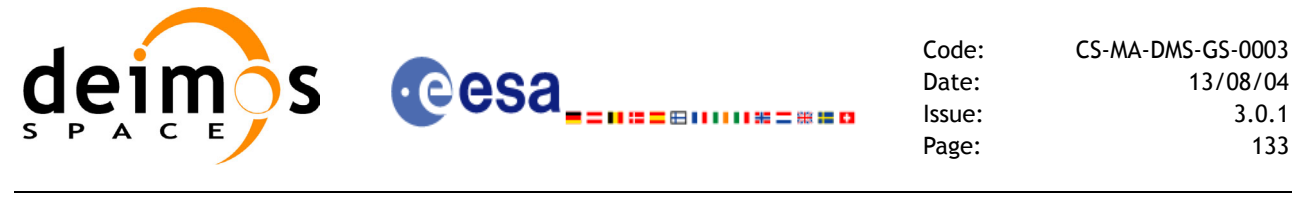

```
STATUS = XL STAR RADEC(SAT_ID, TIME_REF, TIME, RA0, DEC0, MU_RA,
& MU_DEC, RAD_VEL, PAR, RA, DEC, IERR)
```
### *7.28.3 Input parameters*

The **xl** star radec CFI function has the following input parameters:

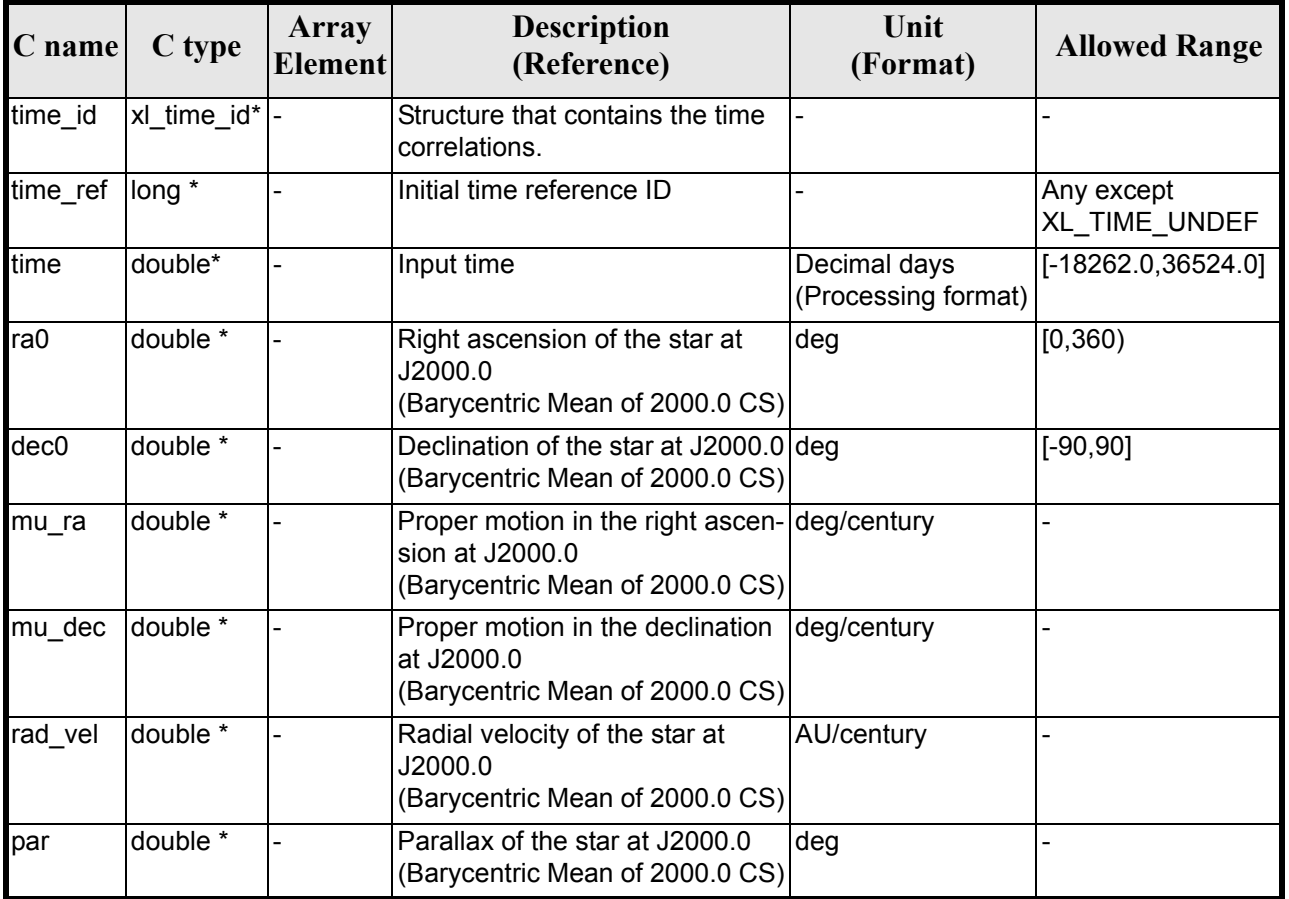

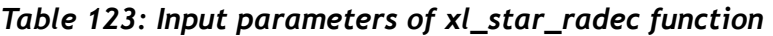

It is possible to use enumeration values rather than integer values for some of the input arguments:

• Time reference ID: time\_ref. See [\[GEN\\_SUM\].](#page-18-0)

Note that for the function to work correctly, the time references should be properly initialised before calling the function (see section [4.2](#page-21-0) for details).

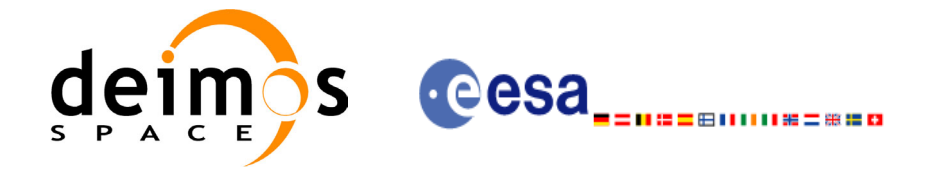

## *7.28.4 Output parameters*

The output parameters of the **xl\_star\_radec** CFI function are:

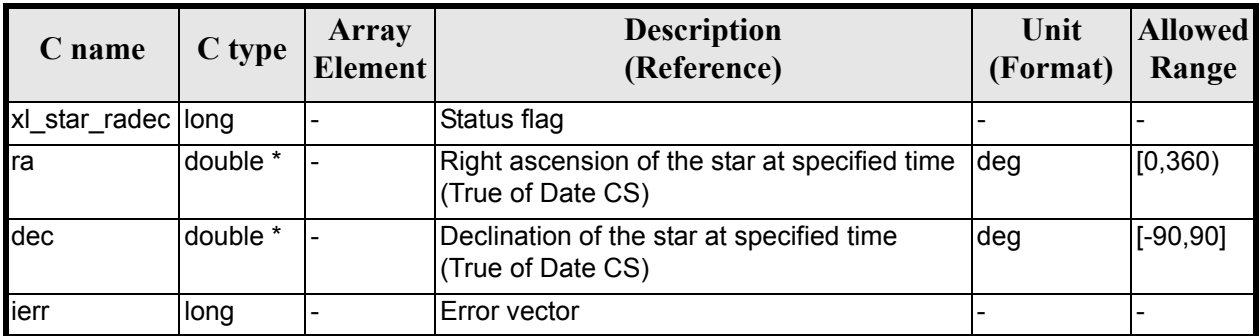

#### *Table 124: Output parameters of xl\_star\_radec function*

### *7.28.5 Warnings and errors*

Next table lists the possible error messages that can be returned by the **xl\_star\_radec** CFI function after translating the returned error vector into the equivalent list of error messages by calling the function of the EXPLORER\_LIB software library **xl\_get\_msg** (see [\[GEN\\_SUM\]](#page-18-0)).

This table also indicates the type of message returned, i.e. either a warning (WARN) or an error (ERR), the cause of such a message and the impact on the performed calculation.

The table is completed by the error code and value. These error codes can be obtained translating the error vector returned by the **xl\_star\_radec** function by calling the function of the EXPLORER\_LIB software library **xl** get code (see [\[GEN\\_SUM\]\)](#page-18-0).

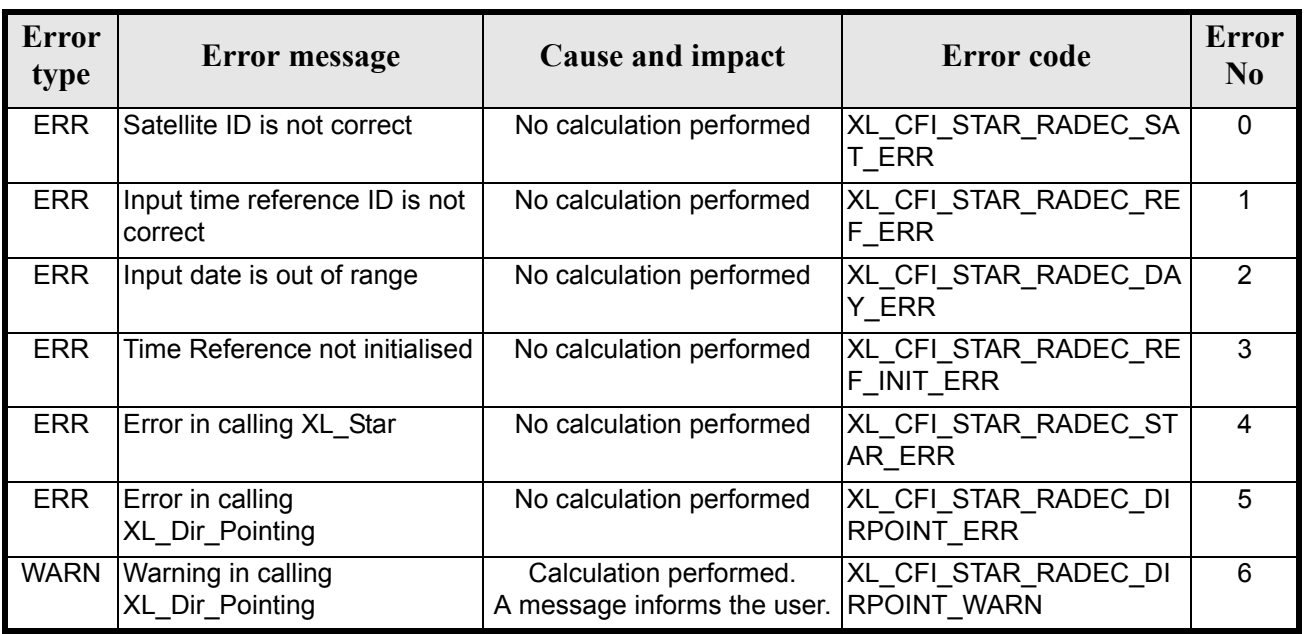

#### *Table 125: Error messages of xl\_star\_radec function*

The declination is not checked, so in case it does not satisfy its allowed range it may result in raising an internal error (see [section 8\)](#page-162-0).

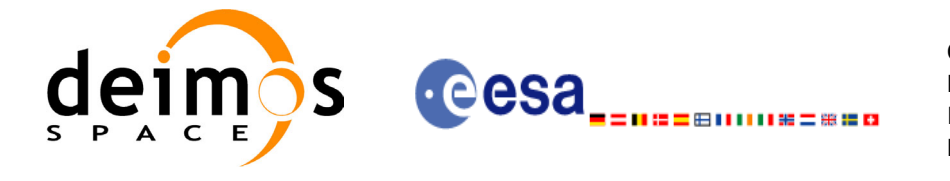

# *7.28.6 Runtime performances*

The following runtime performances have been measured.

Two runtime figures are provided, one with fixed inputs, i.e. the functions has been called several times with the same time (reference and value), but modifying the other input parameters; and a second one with random inputs, i.e all the inputs have been modified from call to call and the average time has been taken.

#### *Table 126: Runtime performances of xl\_star\_radec function*

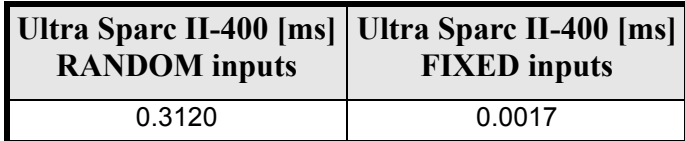

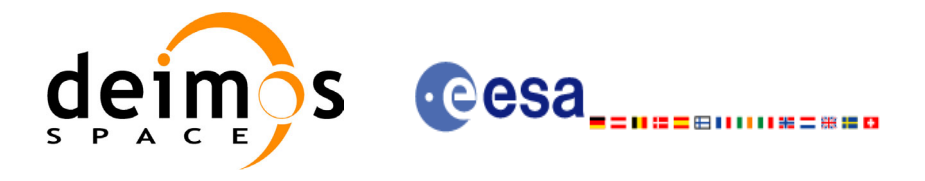

# **7.29 xl\_geod\_distance**

### *7.29.1 Overview*

The **xl** geod distance CFI function calculates the geodesic distance between two points that lay on the same ellipsoid, and the azimuth of the related geodesic line at both points. See diagram below.

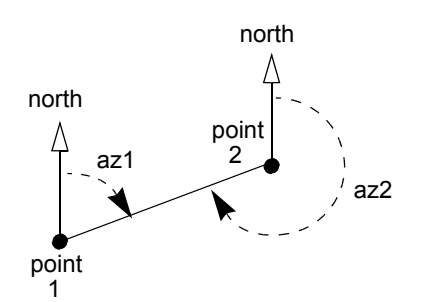

*Figure 2: Azimuth figures returned by xl\_geod\_distance function*

### *7.29.2 Calling interface*

The calling interface of the **xl\_geod\_distance** CFI function is the following (input parameters are underlined):

```
#include <explorer_lib.h>
{
      double lon1, lat1, lon2, lat2, h;
      double distance, az 1 to 2, az 2 to 1;
      long status;
       status = xl_geod_distance (&lon1, &lat1, &lon2, &lat2, 
                                     &h, &distance, &az_1_to_2, 
                                     \overline{\text{2}} z 2 to 1);
}
```
For ForTran programs the declaration and calling procedure is as follows (input parameters are underlined, note that the C preprocessor must be used because of the presence of the #include statement):

```
#include <explorer_lib.inc>
      REAL*8 LON1, LAT1, LON2, LAT2, H
      REAL*8 DISTANCE, AZ 1 TO 2, AZ 2 TO 1
      INTEGER*4 STATUS 
       STATUS = XL GEOD DISTANCE (<u>LON1</u>, <u>LAT1</u>, <u>LON2</u>, <u>LAT2</u>, H, &
                             DISTANCE, AZ_1_TO_2, AZ_2_TO_1)
```
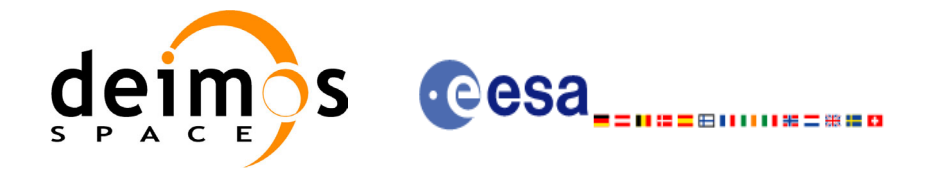

## *7.29.3 Input parameters*

The **xl\_geod\_distance** CFI function has the following input parameters:

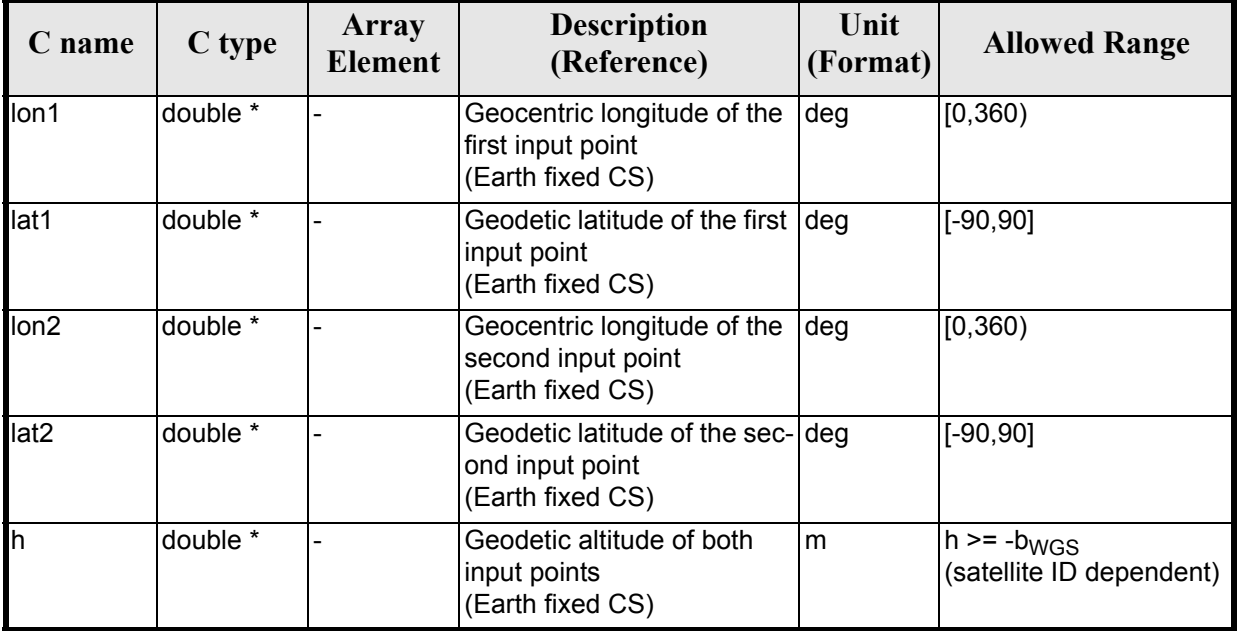

#### *Table 127: Input parameters of xl\_geod\_distance function*

# *7.29.4 IOutput parameters*

The output parameters of the **xl\_geod\_distance** CFI function are:

| C name                | C type   | <b>Array</b><br><b>Element</b> | <b>Description</b><br>(Reference)                                                                                           | Unit<br>(Format) | <b>Allowed Range</b> |
|-----------------------|----------|--------------------------------|----------------------------------------------------------------------------------------------------|------------------|----------------------|
| xl geod distance long |          |                                | Extended status flag                                                                                                    |                  |                      |
| distance              | double * |                                | Geodesic distance between   m<br>the two input points<br>(Earth fixed CS)                                                   |                  | $>= 0$               |
| az 1 to 2             | double * |                                | Azimuth of the geodesic<br>line from point 1 to point 2<br>(Topocentric CS)                                                 | deg              | [0, 360)             |
| az $2$ to 1           | double * |                                | Azimuth of the geodesic<br>line from point 2 to point 1<br>(Topocentric CS)<br>Note that $az2 = az1 + 180$<br>approximately | deg              | $>= 0$<br>< 360      |

*Table 128: Output parameters of xl\_geod\_distance function*

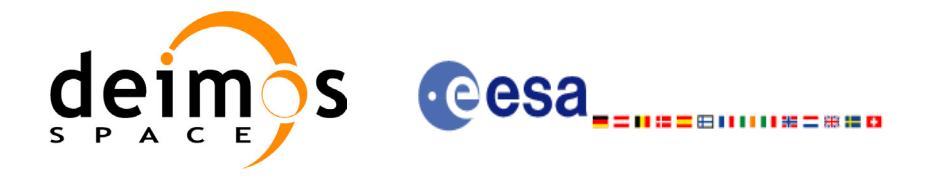

### *7.29.5 Warnings and errors*

Next table lists the possible error messages that can be returned by the **xl\_geod\_distance** CFI function after translating the returned extended status flag into the equivalent list of error messages by calling the function of the EXPLORER\_LIB software library **xl\_get\_msg** (see [\[GEN\\_SUM\]\)](#page-18-0).

This table also indicates the type of message returned, i.e. either a warning (WARN) or an error (ERR), the cause of such a message and the impact on the performed calculation.

The table is completed by the error code and value. These error codes can be obtained translating the extended status flag returned by the **xl\_geod\_distance** function by calling the function of the EXPLORER\_LIB software library **xl\_get\_code** (see [\[GEN\\_SUM\]\)](#page-18-0).

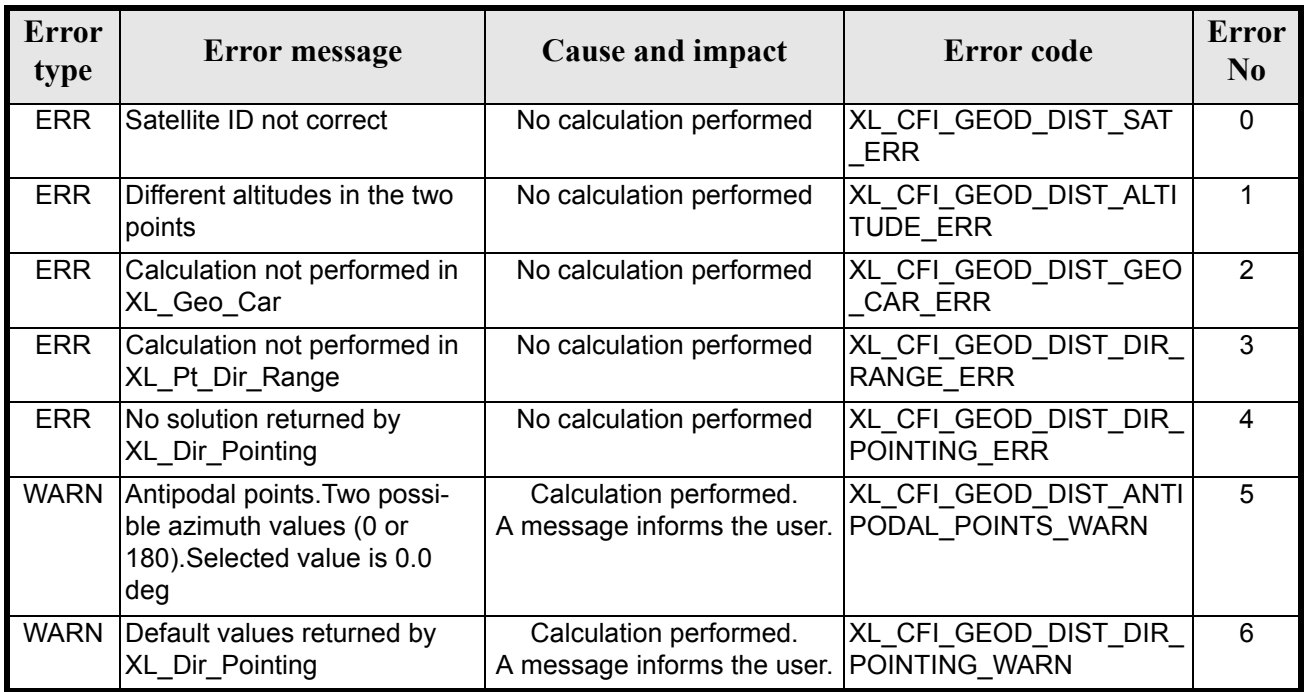

#### *Table 129: Error messages of xl\_geod\_distance function*

The altitude of the two points is not checked, so in case it does not satisfy its allowed range it may result in raising an internal error (see [section 8](#page-162-0)).

For antipodal points, a little variation of the input coordinates may lead to incoherent values for the output distance, depending on the point location on the ellipsoid.

## *7.29.6 Runtime performances*

The following runtime performances have been measured.

#### *Table 130: Runtime performances of xl\_geod\_distance function*

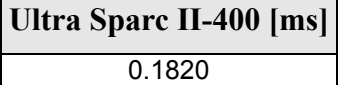

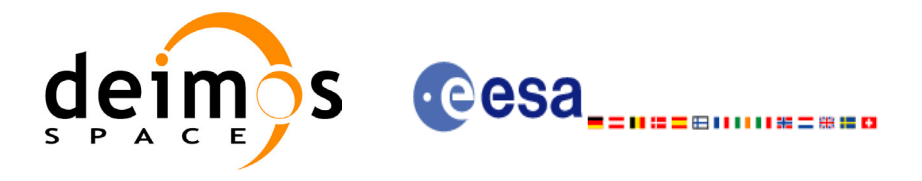

# **7.30 xl\_time\_get\_leap\_second\_info**

### *7.30.1 Overview*

The **xl** time get leap second info CFI function retrieves the leap second location (if any) in the initialised time range.

In order to avoid ambiguities the instant of Leap Second insertion is given both as the instant just before insertion (i.e. when the LS start) and the instant just after insertion (i.e. when the LS ends).

As an example, in the case of the (positive) LS inserted on January 1st, 1999, the function would return (if ascii id out = XL ASCII STD REF MICROSEC):

```
leap flag = 1ascii utc time before leap = UTC=1998-12-31 23:59:60.000000ascii utc time after leap = UTC=1999-01-01 00:00:00.000000
```
In the case of a negative LS, inserted as an example on January 1st, 2009, the function would return (if ascii id out = XL ASCII STD REF MICROSEC):

```
leap flag = -1ascii utc time before leap = UTC=2008-12-31 23:59:58.000000ascii utc time after leap = UTC=2009-01-01 00:00:00.0000000
```
## *7.30.2 Calling interface*

The calling interface of the **xl** time get leap second info CFI function is the following (input parameters are underlined):

```
#include <explorer_lib.h>
{
      long ascii id out, leap flag;
      char ascii utc time before leap[XL TIME ASCII DIM MAX];
      char ascii utc time after leap [XL_TIME_ASCII_DIM_MAX]
      xl time id time id;
      long ierr[XL_NUM_ERR_LEAP_INFO], status;
      status = xl time qet leap second info(&time id, &ascii id out,
                           &leap flag, ascii utc time before leap,
                           ascii utc time after leap, ierr);
      /* Or, using the run id */long run id;
      status = x1 time qet leap second info run(&run id, &ascii id out,
                           &leap flag, ascii utc time before leap,
```
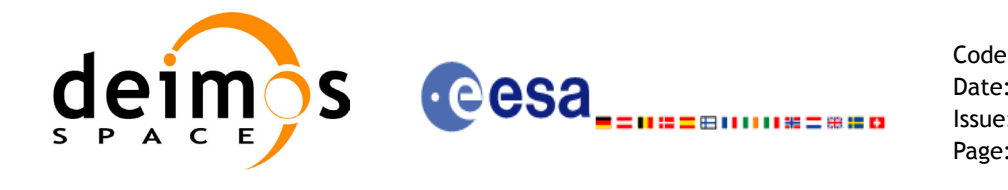

ascii utc time after leap, ierr);

}

The XL\_TIME\_ASCII\_DIM\_MAX and XL\_NUM\_ERR\_LEAP\_INFO constants are defined in the file *explorer\_lib.h.*

For ForTran programs the declaration and calling procedure is as follows (input parameters are underlined, note that the C preprocessor must be used because of the presence of the #include statement):

#include <explorer\_lib.inc>

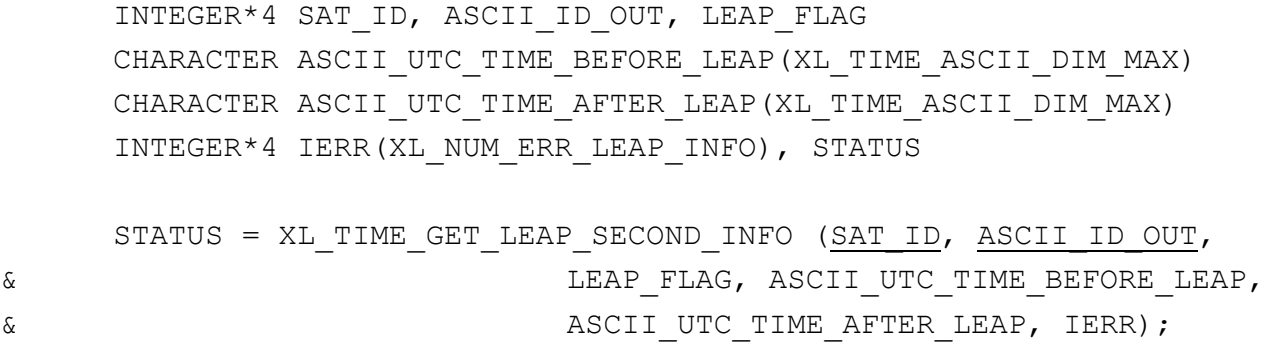

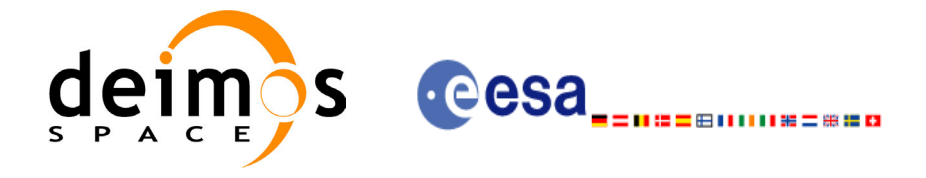

### *7.30.3 Input parameters*

The **xl** time get leap second info CFI function has the following input parameters:

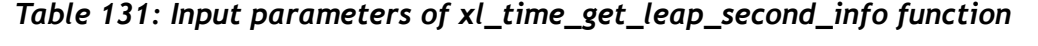

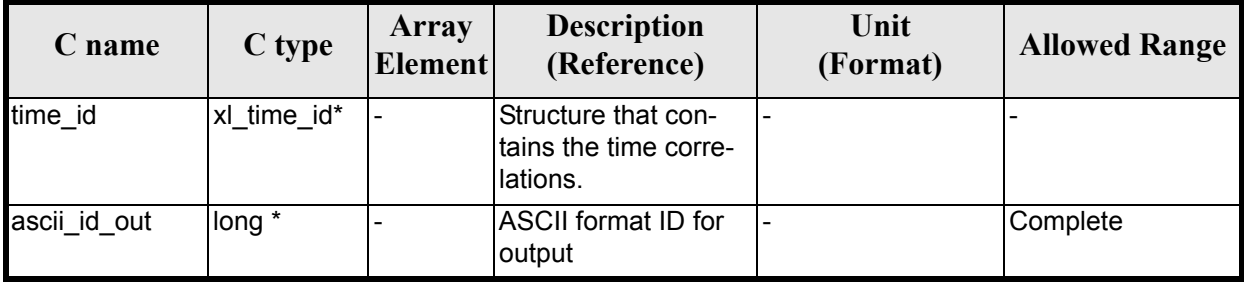

It is possible to use enumeration values rather than integer values for the input argument:

• ASCII format ID: ascii id out. Current document, [section 6.2.](#page-27-0)

### *7.30.4 Output parameters*

The output parameters of the **xl\_time\_get\_leap\_second\_info** CFI function are:

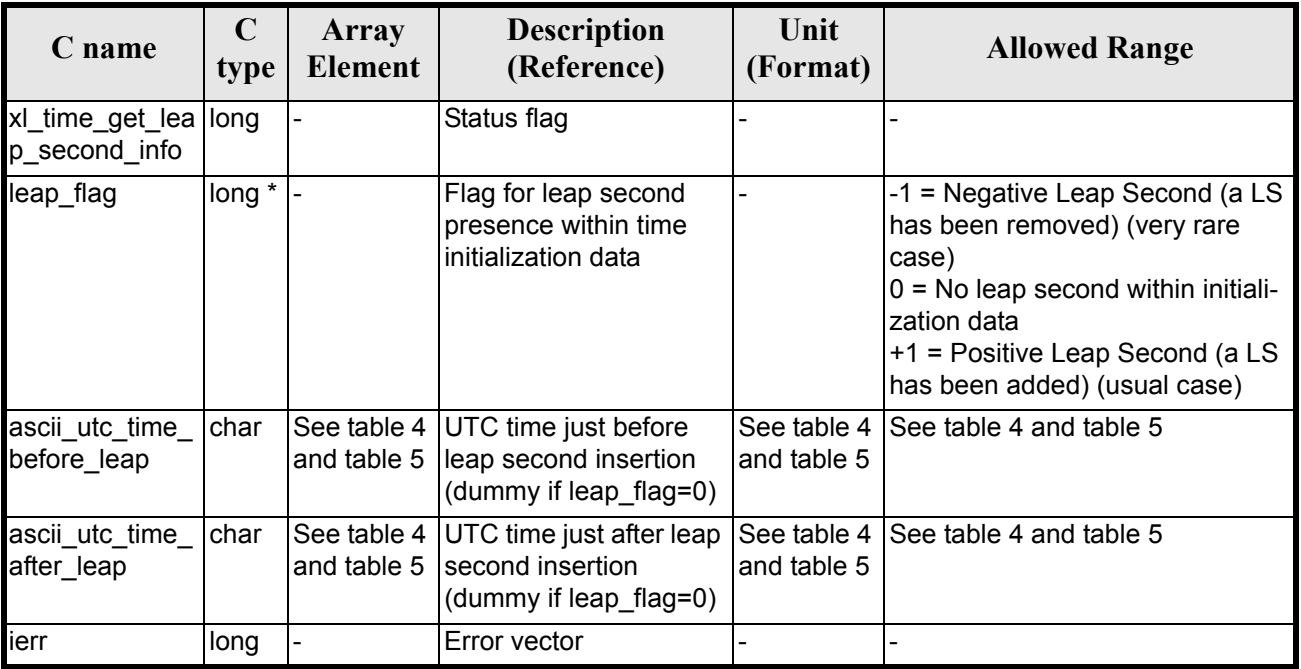

#### *Table 132: Output parameters of xl\_time\_get\_leap\_second\_info function*

Note that if more than one leap second is contained within the time initialization data for the selected satellite, only the last (most recent) one is returned.

No more than one leap second is likely to be found in the data, unless the range of time initializazion span more than one year (a total of 23 leap seconds have been inserted until 2002, since the system was introduced in 1972).

Earth Explorer Mission CFI Software. EXPLORER\_LIB Software User Manual 16

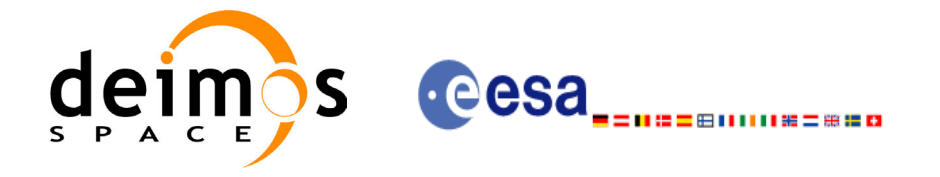

### *7.30.5 Warnings and errors*

Next table lists the possible error messages that can be returned by the **xl\_time\_get\_leap\_second\_info** CFI function after translating the returned error vector into the equivalent list of error messages by calling the function of the EXPLORER\_LIB software library **xl\_get\_msg** (see [\[GEN\\_SUM\]\)](#page-18-0).

This table also indicates the type of message returned, i.e. either a warning (WARN) or an error (ERR), the cause of such a message and the impact on the performed calculation.

The table is completed by the error code and value.These error codes can be obtained by translating the error vector returned by the **xl\_time\_get\_leap\_second\_info** function by calling the function of the EXPLORER\_LIB software library **xl**  $\overrightarrow{get}$  code (see [GEN SUM]).

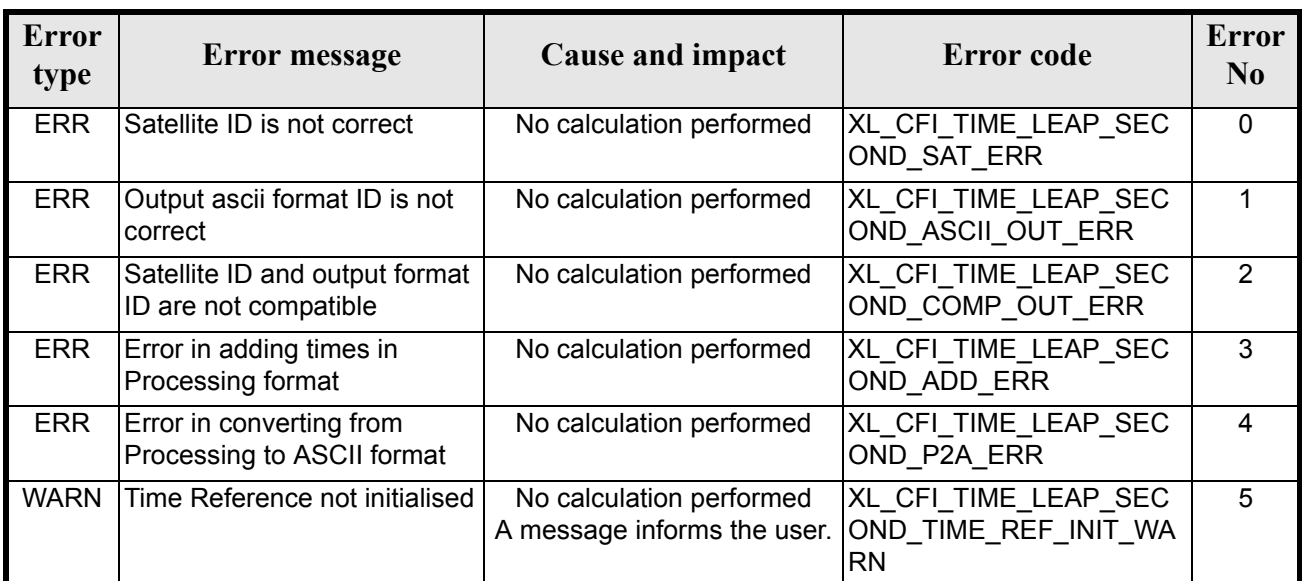

#### *Table 133: Error messages of xl\_time\_get\_leap\_second\_info function*

### *7.30.6 Runtime performances*

The following runtime performances have been measured.

*Table 134: Runtime performances of xl\_time\_get\_leap\_second\_info function*

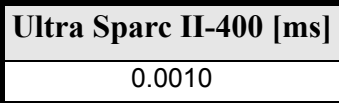

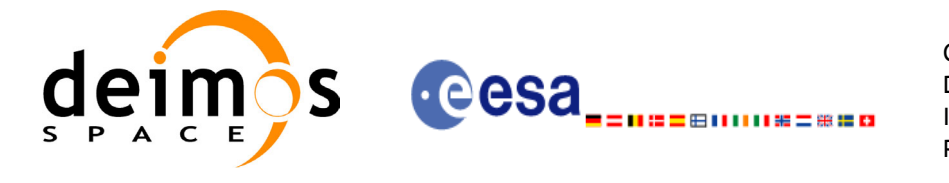

Code: CS-MA-DMS-GS-0003 Date: 13/08/04 Issue: 3.0.1 Page: 143

# **7.31 xl\_euler\_to\_matrix**

TBW

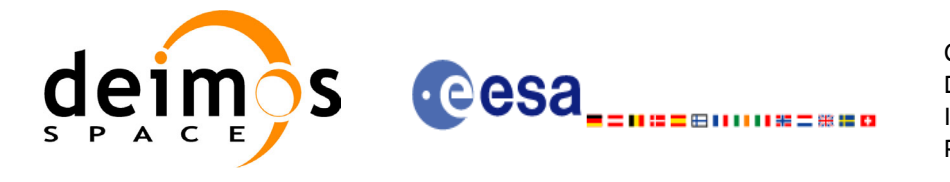

Code: CS-MA-DMS-GS-0003 Date: 13/08/04 Issue: 3.0.1 Page: 144

# **7.32 xl\_matrix\_to\_euler**

TBW
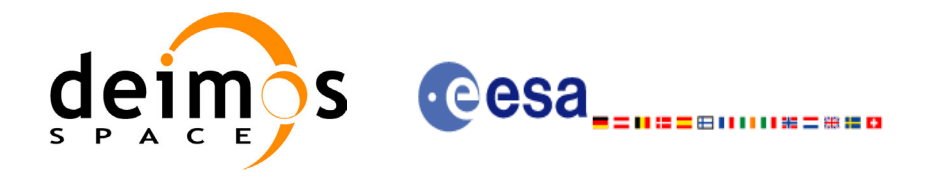

# **7.33 xl\_position\_on\_orbit**

### *7.33.1 Overview*

The **xl\_position\_on\_orbit** CFI function calculates a value describing the position of the satellite within the orbit, using as input a Cartesian orbit state vector.

### *7.33.2 Calling interface*

The calling interface of the **xl** position on orbit CFI function is the following (input parameters are <u>un-</u> derlined):

```
#include <explorer_lib.h>
{
      long angle type, time ref, deriv;
      double time, pos[3], vel[3], acc[3],
      double angle, angle rate, angle rate rate;
       xl time id time id;
      long status, ierr[XL_NUM_ERR_POSITION_ON_ORBIT];
      status = xl position on orbit(&time id,
                                       &angle_type,
                                       &time_ref, &time,
                                     pos, vel, acc, &deriv,
                                      &angle, &angle rate,
                                      &angle rate rate,
                                      ierr);
      /* Or, using the run id */long run id;
      status = xl position on orbit run(&run id,
                                           &angle_type,
                                           &time_ref, &time,
                                          pos, vel, acc, &deriv,
                                          &angle, &angle rate,
                                          &angle rate rate,
                                          ierr);
```
}

For ForTran programs, the declaration and calling procedure is as follows (input parameters are underlined, note that the C preprocessor must be used because of the presence of the #include statement):

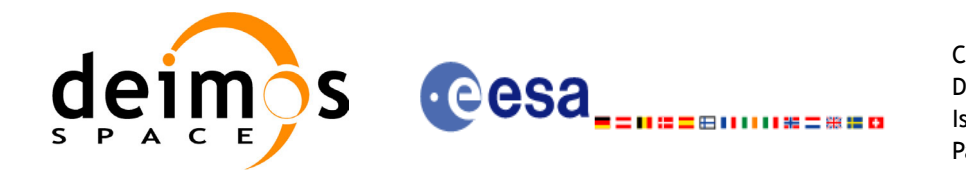

#include <explorer\_lib.inc>

```
INTEGER*4 ANGLE_TYPE, DERIV, TIME_REF
REAL*8 TIME, POS(3), VEL(3), ACC(3), ANGLE, ANGLE RATE,
& ANGLE_RATE_RATE
INTEGER*4 STATUS, IERR(XL_NUM_ERR_POSITION_ON_ORBIT)
STATUS = XL_POSITION ON ORBIT(ANGLE_TYPE, TIME_REF,
& TIME, POS, VEL, ACC, DERIV, ANGLE,
& ANGLE RATE, ANGLE RATE RATE, IERR)
```
### *7.33.3 Input parameters*

The **xl\_position\_on\_orbit** CFI function has the following input parameters:

| C name     | C type      | Array<br><b>Eleme</b><br>nt | <b>Description</b><br>(Reference)                 | Unit<br>(Format)                    | <b>Allowed Range</b>                                                   |
|------------|-------------|-----------------------------|---------------------------------------------------|-------------------------------------|------------------------------------------------------------------------|
| time_id    | xl_time_id* |                             | Structure that contains the time<br>correlations. |                                     |                                                                        |
| angle_type | long*       |                             | Type of angle                                     |                                     | XL ANGLE TYPE<br>TRUE_LAT_TOD<br>XL_ANGLE_TYPE<br>MEAN_LAT_TOD         |
| time_ref   | long*       |                             | Time reference ID                                 |                                     | Complete                                                               |
| time       | double*     |                             | lReference time                                   | Decimal days<br>(Processing format) | $[-18262.0, 36524.0]$                                                  |
| pos        | double[3]   | lall                        | Satellite position vector<br>(Earth Fixed CS)     | lm                                  |                                                                        |
| lvel       | double[3]   | all                         | Satellite velocity vector<br>(Earth Fixed CS)     | m/s                                 |                                                                        |
| acc        | double[3]   | all                         | Satellite acceleration vector<br>(Earth Fixed CS) | m/s <sup>2</sup>                    |                                                                        |
| deriv      | long *      |                             | Derivative ID                                     |                                     | Allowed values:<br>$(0)$ XL_NO_DER<br>(1) XL_DER_1ST<br>(2) XL_DER_2ND |

*Table 135: Input parameters of xl\_position\_on\_orbit function*

It is possible to use enumeration values rather than integer values for some of the input arguments:

• Time reference ID: time\_ref.

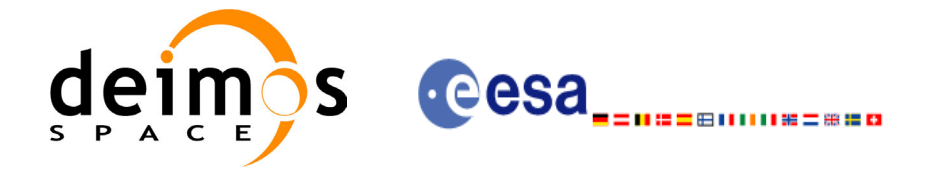

### *7.33.4 Output parameters*

The output parameters of the **xl** position on orbit CFI function are:

#### *Table 136: Output parameters of xl\_position\_on\_orbit function*

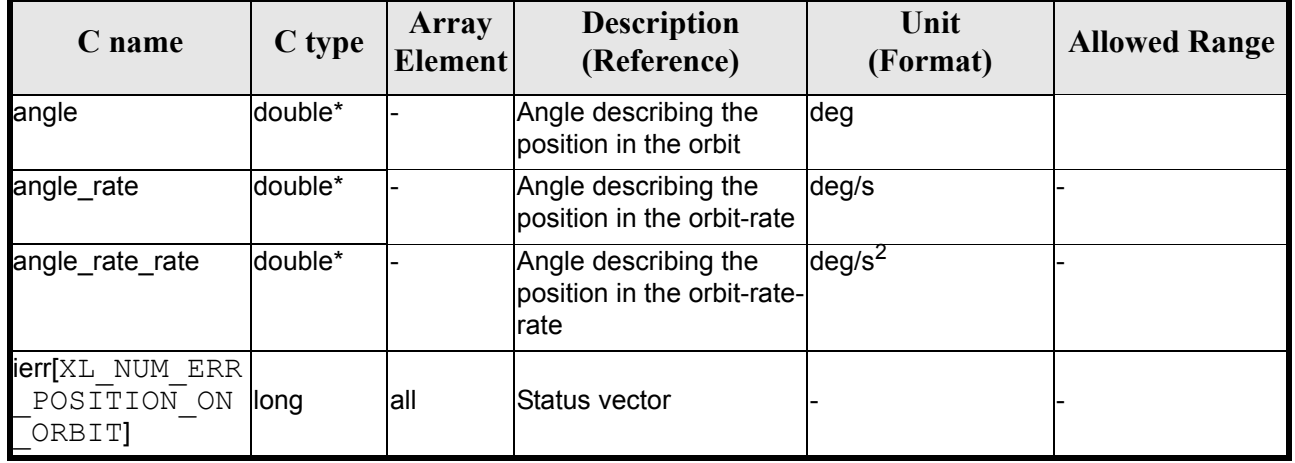

## *7.33.5 Warnings and errors*

Next table lists the possible error messages that can be returned by the **xl\_position\_on\_orbit** CFI function after translating the returned status vector into the equivalent list of error messages by calling the function of the EXPLORER\_LIB software library **xl\_get\_msg** (see [\[GEN\\_SUM\]\)](#page-18-0).

This table also indicates the type of message returned, i.e. either a warning (WARN) or an error (ERR), the cause of such a message and the impact on the performed calculation, mainly on the results vector.

The table is completed by the error code and value. These error codes can be obtained translating the status vector returned by the **xl\_position\_on\_orbit** CFI function by calling the function of the EXPLORER\_LIB software library **xl\_get\_code** (see [\[GEN\\_SUM\]](#page-18-0)).

#### *Table 137: Error messages of xl\_position\_on\_orbit function*

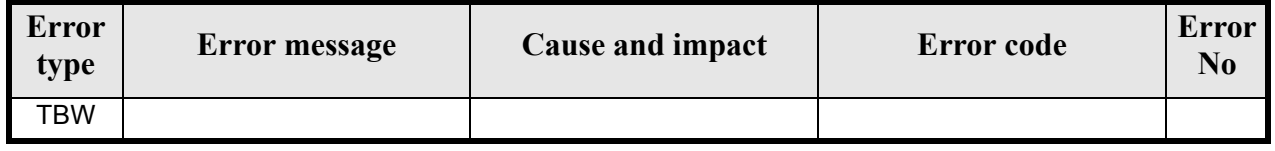

### *7.33.6 Runtime performances*

The following runtime performance has been measured.

#### *Table 138: Runtime performances of xl\_position\_on\_orbit function*

**Ultra Sparc II-400[ms]** TBD

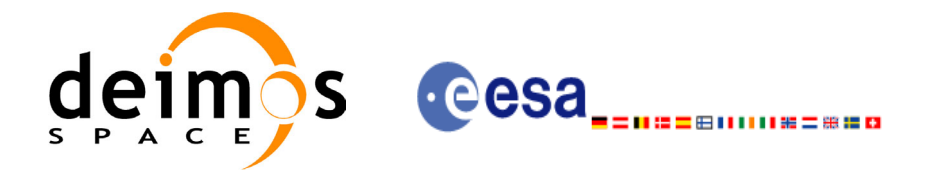

# **7.34 xl\_get\_rotation\_angles**

## *7.34.1 Overview*

The **xl\_get\_rotation\_angles** CFI function calculates the rotation angles between two sets of orthonormal right-handed unit vectors expressed wrt an identical coordinate frame.

# *7.34.2 Calling interface*

The calling interface of the **xl\_get\_rotation\_angles** CFI function is the following (input parameters are underlined):

```
#include <explorer_lib.h>
{
      double xs_initial[3], ys_initial[3], zs_initial[3];
      double xs_final[3], ys_final[3], zs_final[3];
      double ang[3];
      long ierr[XL_NUM_ERR_GET_ROTATION_ANGLES], status;
      status = xl qet rotation angles (xs initial, ys initial,
                            zs initial, xs final, ys final, zs final,
                             ang, ierr);
```
}

The XL\_NUM\_ERR\_GET\_ROTATION\_ANGLES constant is defined in the file *explorer\_lib.h.* 

For Fortran programs the declaration and calling procedure is as follows (input parameters are underlined, note that the C preprocessor must be used because of the presence of the #include statement):

#include <explorer pointing.inc>

```
REAL*8 XS_INITIAL(3), YS_INITIAL(3), ZS_INITIAL(3)
     REAL*8 XS_FINAL(3), YS_FINAL(3), ZS_FINAL(3)
     REAL*8 ANG(3)
     INTEGER*4 IERR(XL_NUM_ERR_GET_ROTATION_ANGLES), STATUS
     STATUS = XL GET ROTATION ANGLES (XS INITIAL, YS INITIAL, &
& 2S INITIAL, XS FINAL, YS FINAL, ZS FINAL,
& ANG, IERR)
```
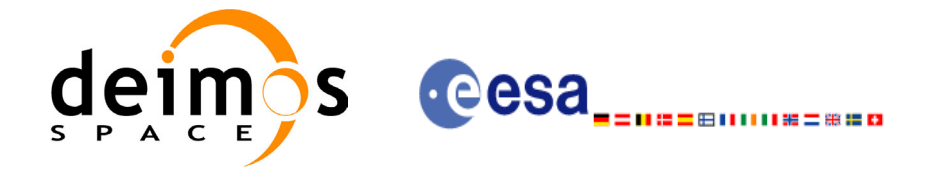

## *7.34.3 Input parameters*

The **xl\_get\_rotation\_angles** CFI function has the following input parameters:

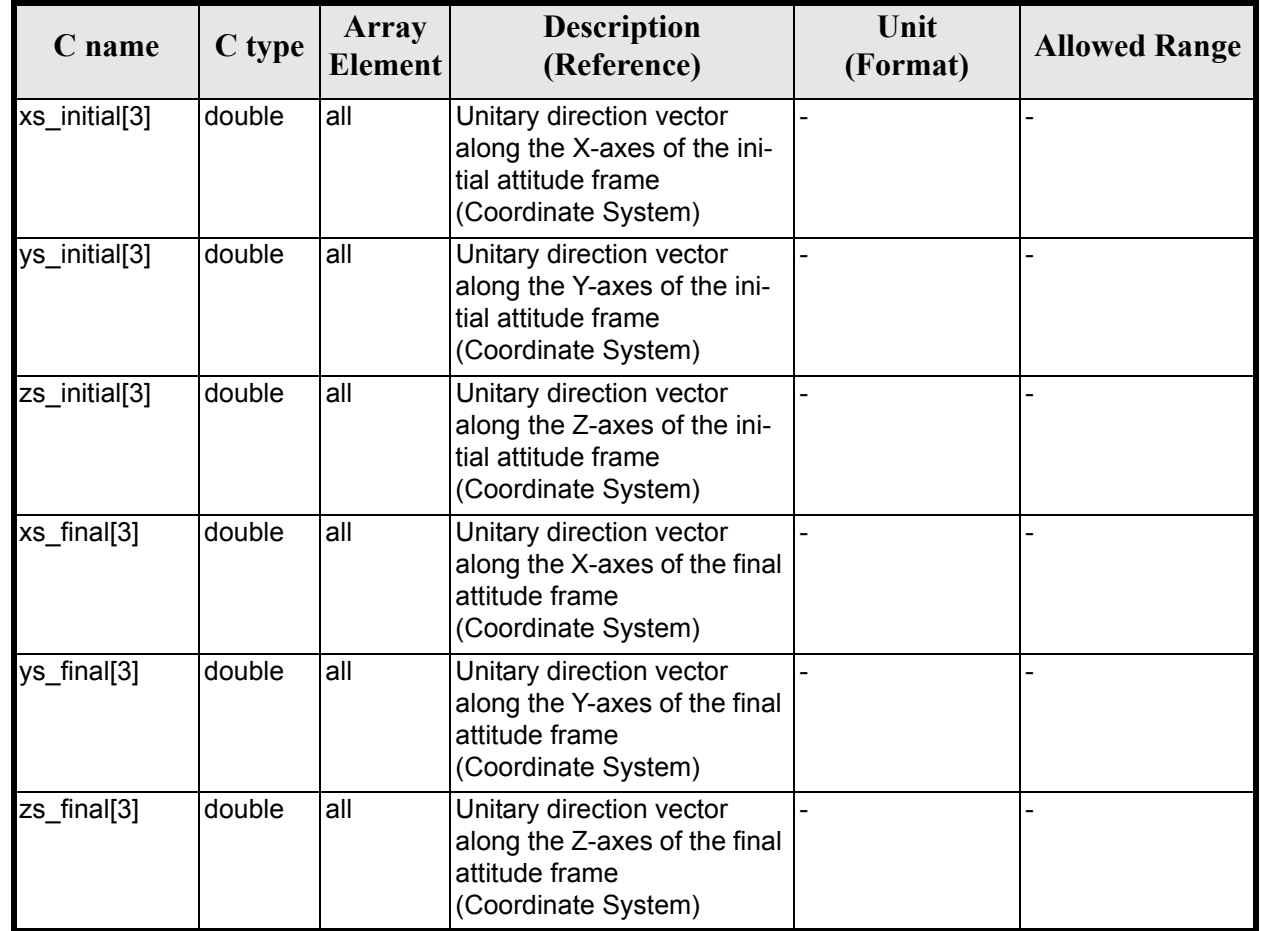

#### *Table 139: Input parameters of xl\_get\_rotation\_angles function*

## *7.34.4 Output parameters*

The output parameters of the **xl\_get\_rotation\_angles** CFI function are:

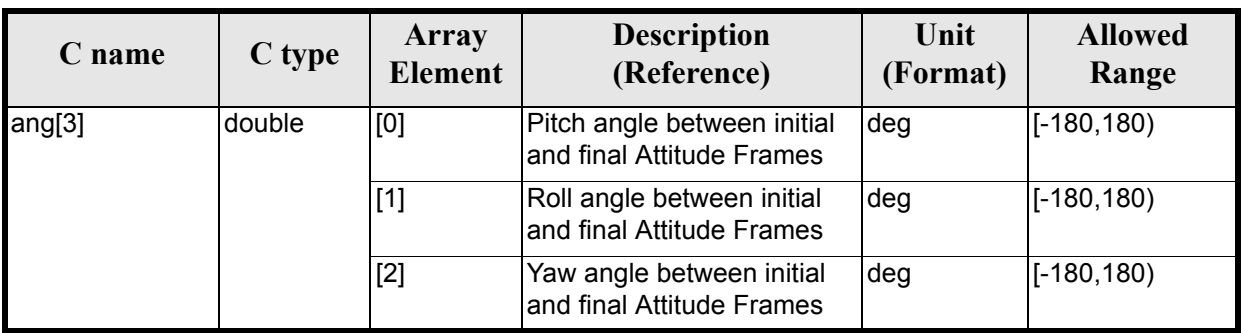

#### *Table 140: Output parameters of xl\_get\_rotation\_angles function*

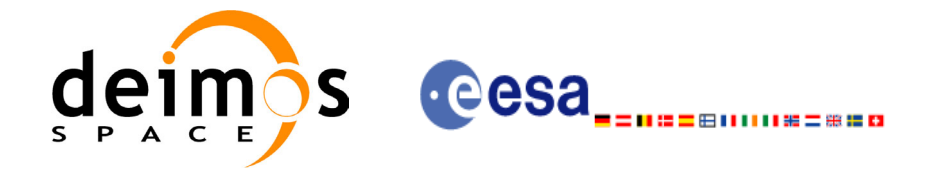

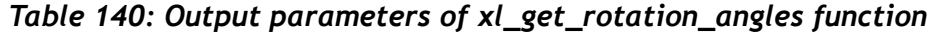

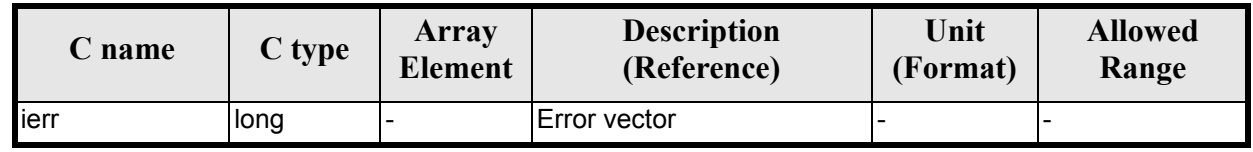

### *7.34.5 Warnings and errors*

Next table lists the possible error messages that can be returned by the **xl\_get\_rotation\_angles** CFI function after translating the returned extended status flag into the equivalent list of error messages by calling the function of the EXPLORER\_LIB software library **xl\_get\_msg** (see [\[GEN\\_SUM\]\)](#page-18-0).

This table also indicates the type of message returned, i.e. either a warning (WARN) or an error (ERR), the cause of such a message and the impact on the performed calculation.

The table is completed by the error code and value. These error codes can be obtained translating the extended status flag returned by the **xl\_get\_rotation\_angles** function by calling the function of the EXPLORER\_LIB software library **xl\_get\_code** (see  $[\overline{GEN}$  SUM])

#### *Table 141: Error messages of xl\_get\_rotation\_angles function*

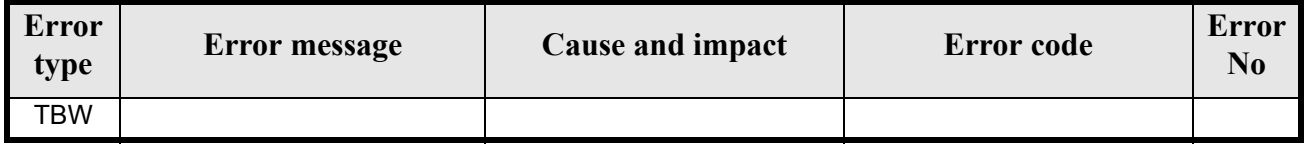

### *7.34.6 Runtime performances*

The following runtime performances have been measured.

Two runtime figures are provided, one with fixed inputs, i.e. the function has been called several times with the same position, velocity and acceleration vectors, but modifying the other input parameters; and a second one with random inputs, i.e all the inputs have been modified from call to call and the average time has been taken.

#### *Table 142: Runtime performances of xl\_get\_rotation\_angles function*

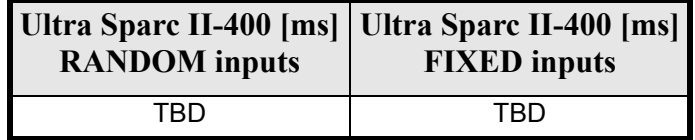

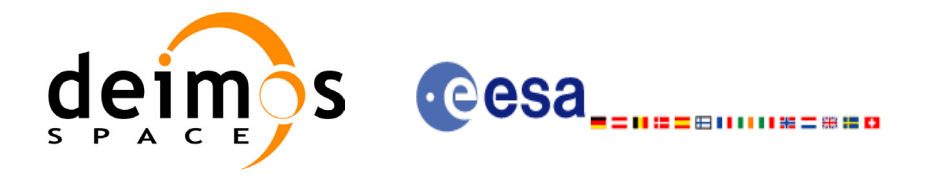

# **7.35 xl\_get\_rotated\_vectors**

### *7.35.1 Overview*

The **xl\_get\_rotated\_vectors** CFI function calculates the rotated unit vectors given a set of unit vectors and the rotation angles expressed wrt an identical coordinate frame.

## *7.35.2 Calling interface*

The calling interface of the **xl\_get\_rotated\_vectors** CFI function is the following (input parameters are underlined):

```
#include <explorer_lib.h>
{
      double xs_initial[3], ys_initial[3], zs_initial[3];
      double xs_final[3], ys_final[3], zs_final[3];
      double ang[3];
      long ierr[XL_NUM_ERR_GET_ROTATED_VECTORS], status;
      status = xl qet rotated vectors (xs initial, ys initial,
                           zs initial, ang, xs final, ys final,
                           zs final, ierr);
```
}

The XL\_NUM\_ERR\_GET\_ROTATED\_VECTORS constant is defined in the file *explorer\_lib.h.*

For Fortran programs the declaration and calling procedure is as follows (input parameters are underlined, note that the C preprocessor must be used because of the presence of the #include statement):

```
#include <explorer_lib.inc>
     REAL*8 XS_INITIAL(3), YS_INITIAL(3), ZS_INITIAL(3)
     REAL*8 XS_FINAL(3), YS_FINAL(3), ZS_FINAL(3)
     REAL*8 ANG(3)
     INTEGER*4 IERR(XL_NUM_ERR_GET_ROTATED_VECTORS), STATUS
     STATUS = XL GET ROTATED VECTORS (XS INITIAL, YS INITIAL,
& 2S_INITIAL, ANG, XS_FINAL, YS_FINAL,
& ZS FINAL, IERR)
```
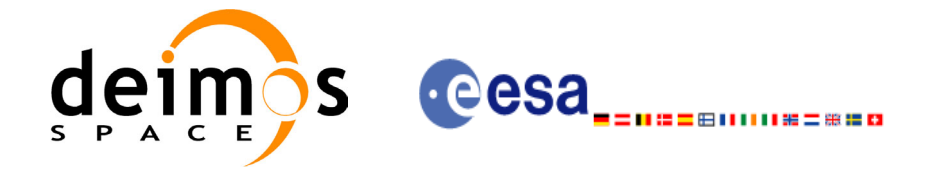

## *7.35.3 Input parameters*

The **xl\_get\_rotated\_vectors** CFI function has the following input parameters:

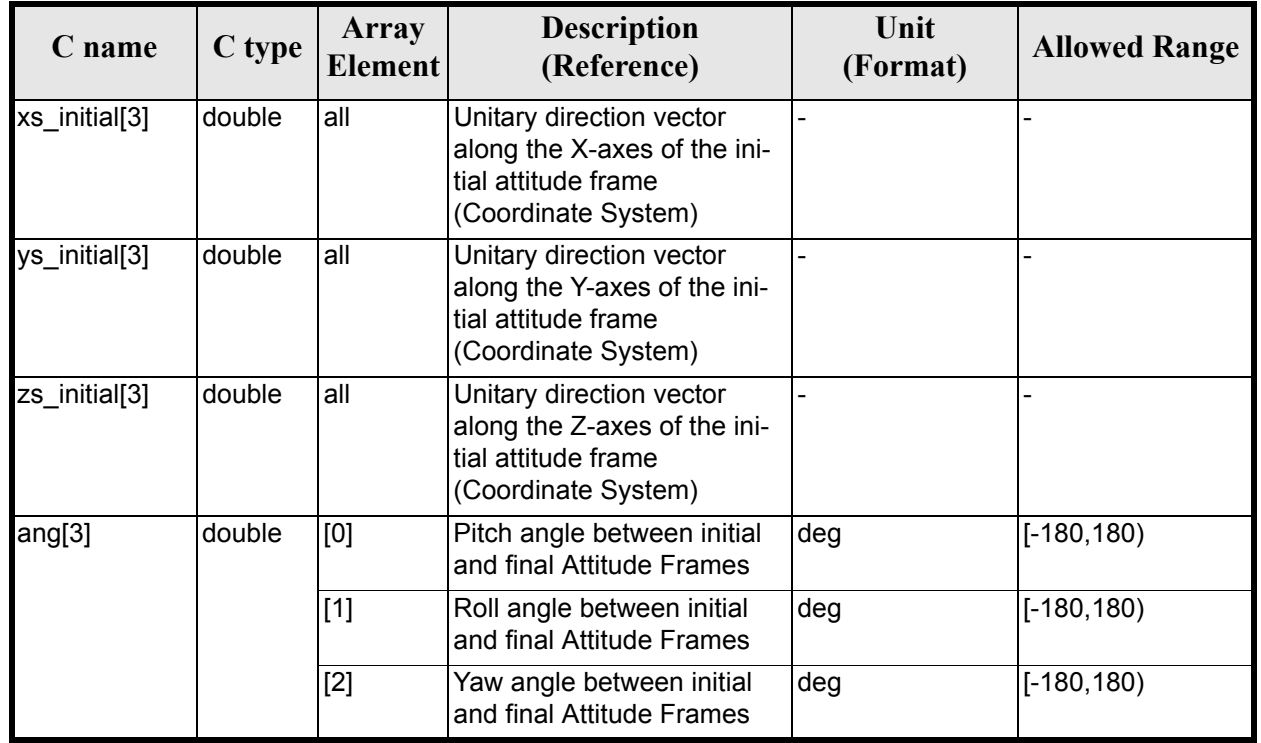

#### *Table 143: Input parameters of xl\_get\_rotated\_vectors function*

# *7.35.4 Output parameters*

The output parameters of the **xl\_get\_rotated\_vectors** CFI function are:

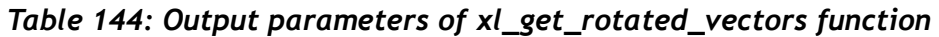

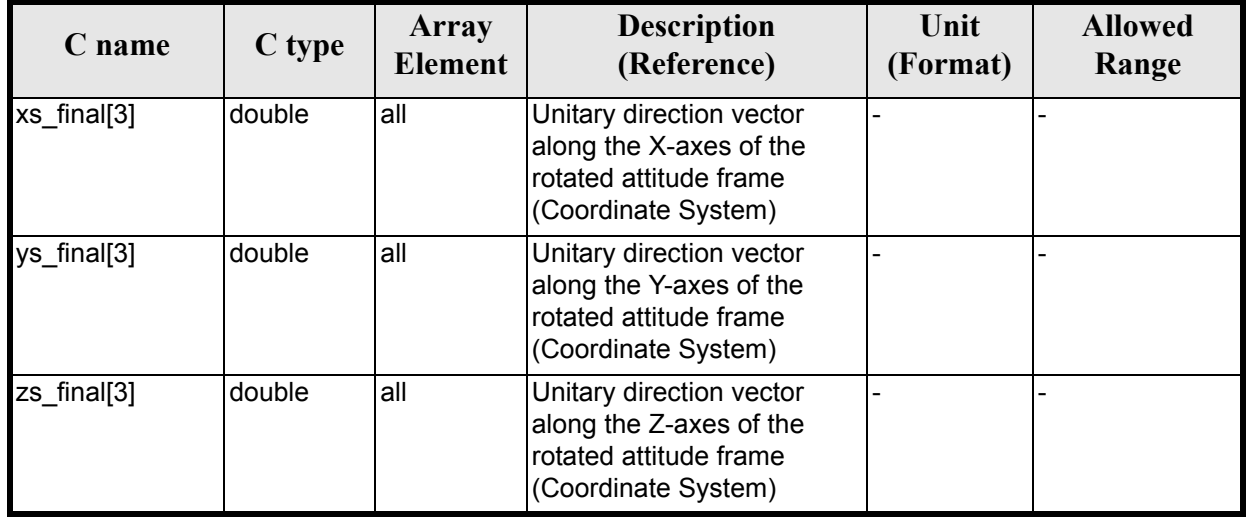

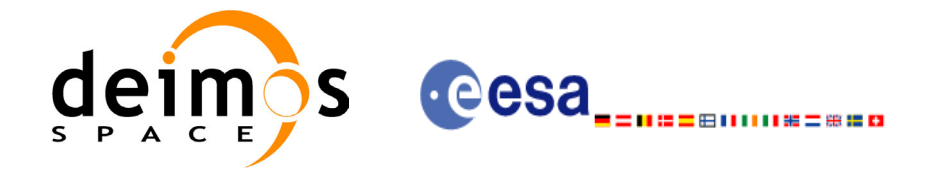

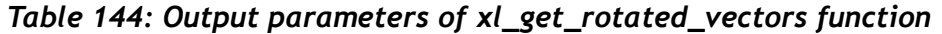

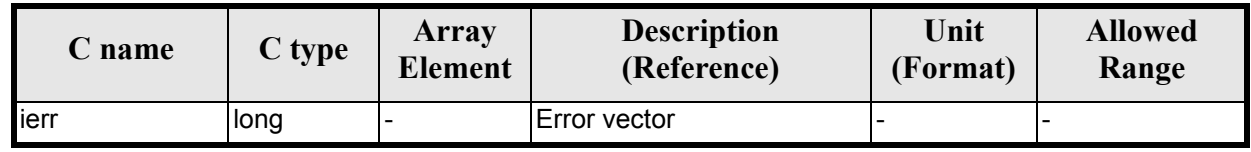

## *7.35.5 Warnings and errors*

Next table lists the possible error messages that can be returned by the **xl\_get\_rotated\_vectors**CFI function after translating the returned extended status flag into the equivalent list of error messages by calling the function of the EXPLORER\_LIB software library **xl\_get\_msg** (see [\[GEN\\_SUM\]\)](#page-18-0).

This table also indicates the type of message returned, i.e. either a warning (WARN) or an error (ERR), the cause of such a message and the impact on the performed calculation.

The table is completed by the error code and value. These error codes can be obtained translating the extended status flag returned by the **xl\_get\_rotated\_vectors** function by calling the function of the EXPLORER\_LIB software library **xl\_get\_code** (see [\[GEN\\_SUM\]\)](#page-18-0)

#### *Table 145: Error messages of xl\_get\_rotated\_vectors function*

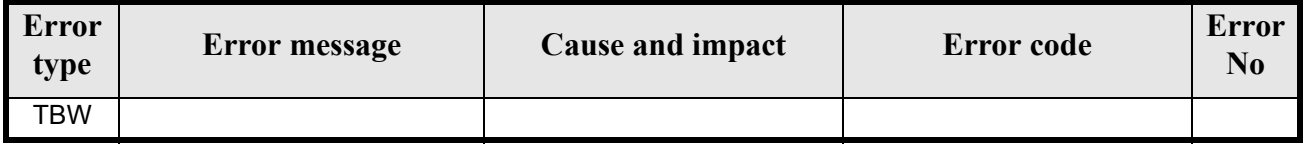

### *7.35.6 Runtime performances*

The following runtime performances have been measured.

Two runtime figures are provided, one with fixed inputs, i.e. the function has been called several times with the same position, velocity and acceleration vectors, but modifying the other input parameters; and a second one with random inputs, i.e all the inputs have been modified from call to call and the average time has been taken.

*Table 146: Runtime performances of xl\_get\_rotated\_vectors function*

| Ultra Sparc II-400 [ms] Ultra Sparc II-400 [ms]<br><b>RANDOM</b> inputs | <b>FIXED</b> inputs |
|-------------------------------------------------------------------------|---------------------|
| TRN                                                                     | <b>FRD</b>          |

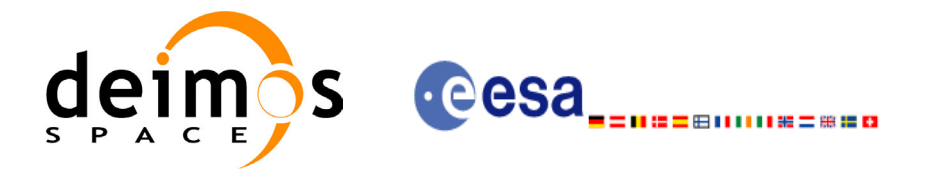

# **7.36 xl\_quaternions\_to\_vectors**

### *7.36.1 Overview*

The **xl\_quaternions\_to\_vectors** CFI function calculates the orthonormal unit vectors from a given set of quaternions.

### *7.36.2 Calling interface*

The calling interface of the **xl\_quaternions\_to\_vectors** CFI function is the following (input parameters are underlined):

```
#include <explorer_lib.h>
{
      double quaternions[4];
      double ux vec[3], uy vec[3], uz vec[3];
      long ierr[XL_NUM_ERR_QUATERNIONS_TO_VECTORS], status;
      status = xl quaternions to vectors (quaternions,
                            ux vec, uy vec, uz vec, ierr);
```
}

The XL\_NUM\_ERR\_QUATERNIONS\_TO\_VECTORS constant is defined in the file *explorer\_lib.h.* 

For Fortran programs the declaration and calling procedure is as follows (input parameters are underlined, note that the C preprocessor must be used because of the presence of the #include statement):

```
#include <explorer_lib.inc>
```

```
REAL*8 QUATERNIONS(4)
     REAL*8 UX VEC(3), UY VEC(3), UZ VEC(3)
     INTEGER*4 IERR(XL_NUM_ERR_QUATERNIONS_TO_VECTORS), STATUS
     STATUS = XL QUATERNIONS TO VECTORS (QUATERNIONS,
& UX_VEC, UY_VEC, UZ_VEC, IERR)
```
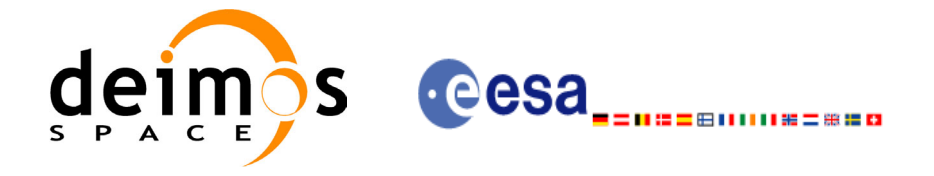

### *7.36.3 Input parameters*

The **xl** quaternions to vectors CFI function has the following input parameters:

#### *Table 147: Input parameters of xl\_quaternions\_to\_vectors function*

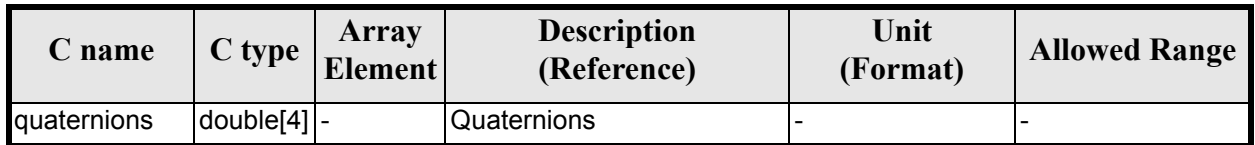

### *7.36.4 Output parameters*

The output parameters of the **xl\_quaternions\_to\_vectors** CFI function are:

#### *Table 148: Output parameters of xl\_quaternions\_to\_vectors function*

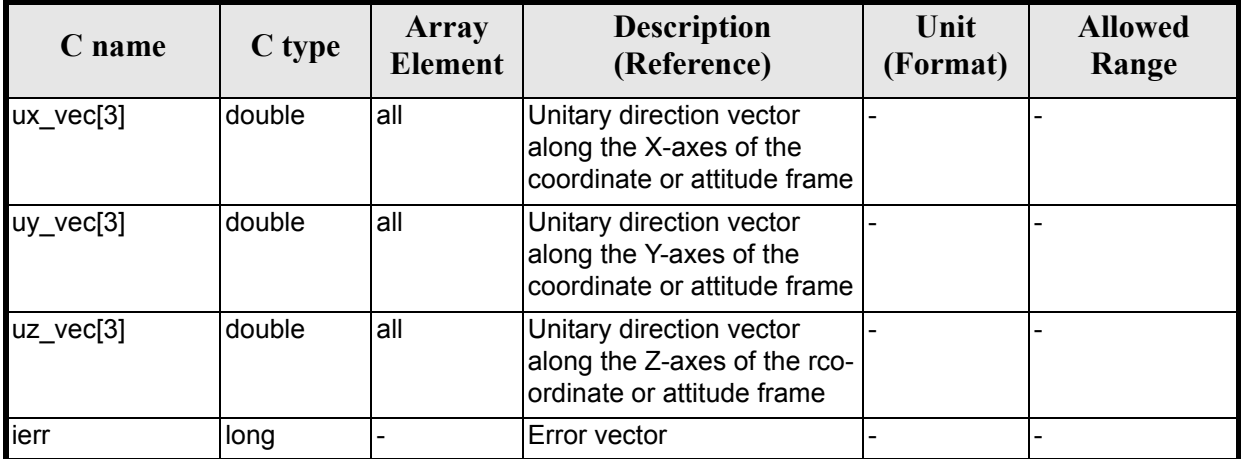

### *7.36.5 Warnings and errors*

Next table lists the possible error messages that can be returned by the **xl\_quaternions\_to\_vectors**CFI function after translating the returned extended status flag into the equivalent list of error messages by calling the function of the EXPLORER\_LIB software library **xl\_get\_msg** (see [\[GEN\\_SUM\]](#page-18-0)).

This table also indicates the type of message returned, i.e. either a warning (WARN) or an error (ERR), the cause of such a message and the impact on the performed calculation.

The table is completed by the error code and value. These error codes can be obtained translating the extended status flag returned by the **xl\_quaternions\_to\_vectors** function by calling the function of the EXPLORER\_LIB software library **xl\_get\_code** (see [\[GEN\\_SUM\]\)](#page-18-0)

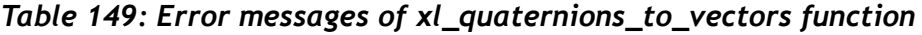

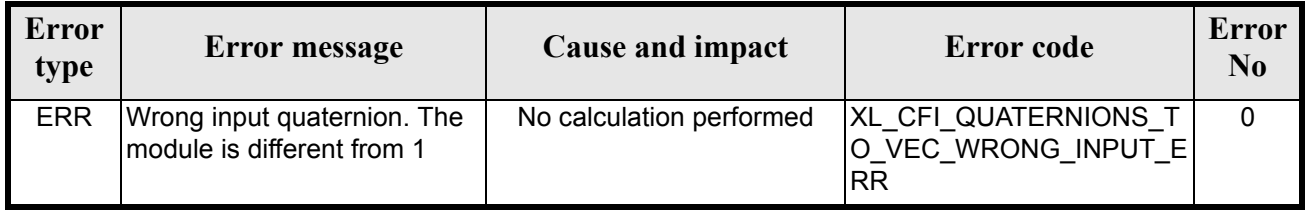

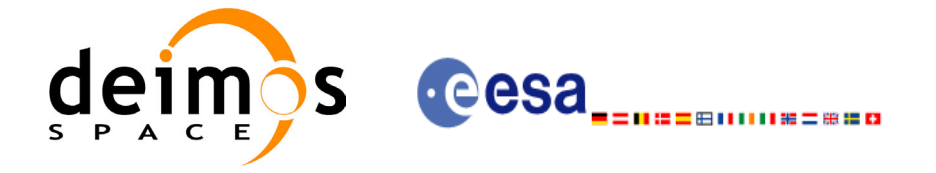

### *7.36.6 Runtime performances*

The following runtime performances have been measured.Two runtime figures are provided, one with fixed inputs, i.e. the function has been called several times with the same position, velocity and acceleration vectors, but modifying the other input parameters; and a second one with random inputs, i.e all the inputs have been modified from call to call and the average time has been taken.

#### *Table 150: Runtime performances of xl\_quaternions\_to\_vectors function*

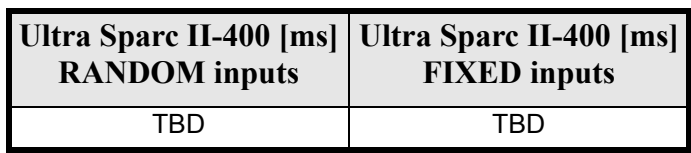

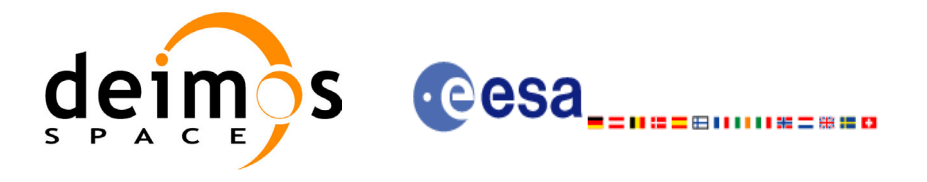

# **7.37 xl\_vectors\_to\_quaternions**

### *7.37.1 Overview*

The **xl** vectors to quaternions CFI function calculates the set of quaternions that correspond to a set of orthonormal unit vectors.

## *7.37.2 Calling interface*

The calling interface of the **xl\_vectors\_to\_quaternions** CFI function is the following (input parameters are underlined):

```
#include <explorer_lib.h>
{
      double quaternions[4];
      double ux vec[3], uy vec[3], uz vec[3];
      long ierr[XL_NUM_ERR_VECTORS_TO_QUATERNIONS], status;
      status = xl vectors to quaternions (ux vec, uy vec, uz vec,
                               quaternions, ierr);
}
The XL_NUM_ERR_VECTORS_TO_QUATERNIONS constant is defined in the file explorer_lib.h.
```
For Fortran programs the declaration and calling procedure is as follows (input parameters are underlined, note that the C preprocessor must be used because of the presence of the #include statement):

#include <explorer\_lib.inc>

```
REAL*8 QUATERNIONS(4)
     REAL*8 UX VEC(3), UY VEC(3), UZ VEC(3)
     INTEGER*4 IERR(XL_NUM_ERR_VECTORS_TO_QUATERNIONS), STATUS
     STATUS = XL VECTORS TO QUATERNIONS (UX VEC, UY VEC, UZ VEC,
& QUATERNIONS, IERR)
```
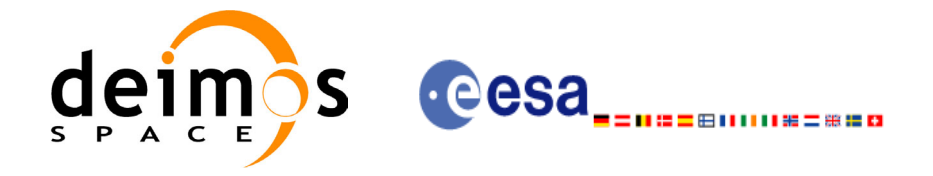

## *7.37.3 Input parameters*

The **xl** vectors to quaternions CFI function has the following input parameters:

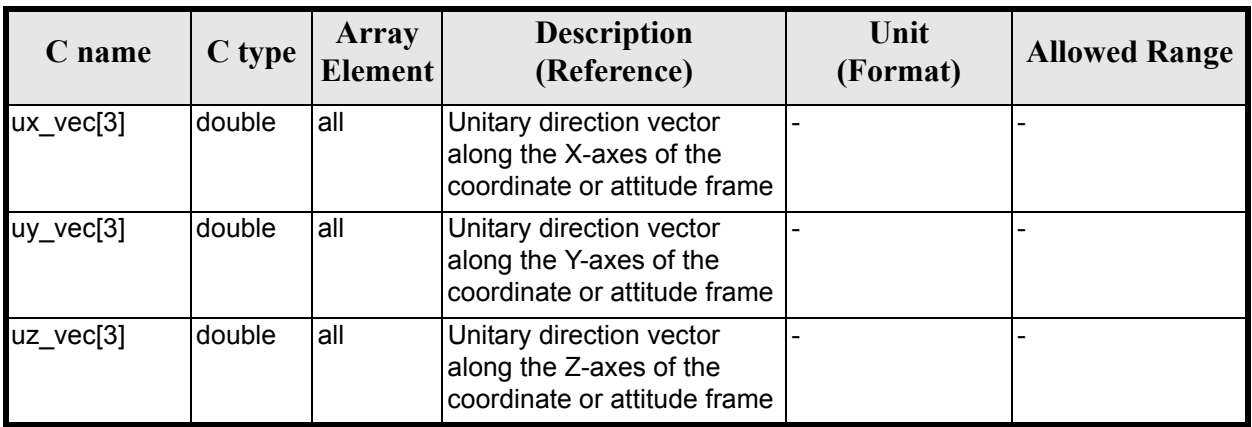

#### *Table 151: Input parameters of xl\_vectors\_to\_quaternions function*

### *7.37.4 Output parameters*

The output parameters of the **xl\_vectors\_to\_quaternions** CFI function are:

#### *Table 152: Output parameters of xl\_vectors\_to\_quaternions function*

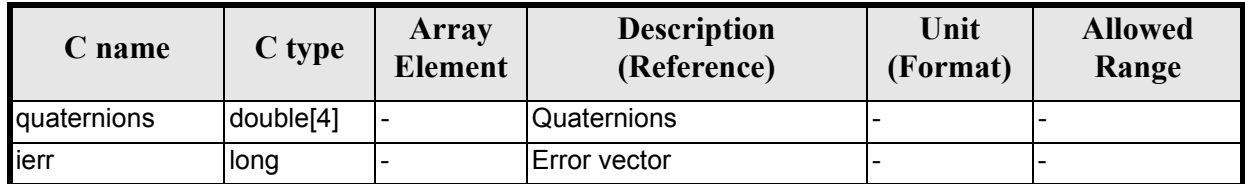

### *7.37.5 Warnings and errors*

Next table lists the possible error messages that can be returned by the **xl\_vectors\_to\_quaternions** CFI function after translating the returned extended status flag into the equivalent list of error messages by calling the function of the EXPLORER\_LIB software library **xl\_get\_msg** (see [\[GEN\\_SUM\]](#page-18-0)).

This table also indicates the type of message returned, i.e. either a warning (WARN) or an error (ERR), the cause of such a message and the impact on the performed calculation.

The table is completed by the error code and value. These error codes can be obtained translating the extended status flag returned by the **xl\_vectors\_to\_quaternions** function by calling the function of the EXPLORER\_LIB software library **xl**  $\vec{get}$  code (see [\[GEN\\_SUM\]\)](#page-18-0)

#### *Table 153: Error messages of xl\_vectors\_to\_quaternions function*

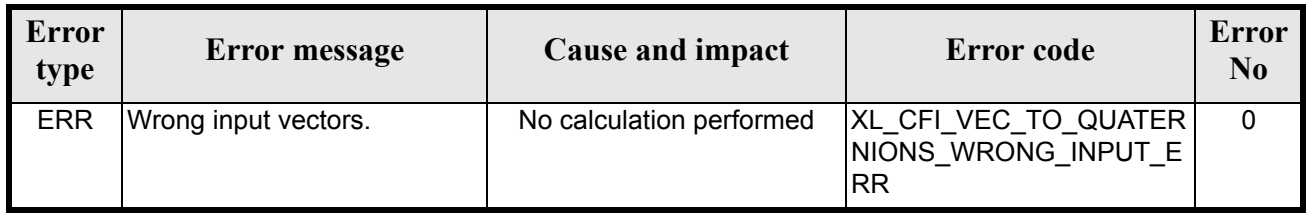

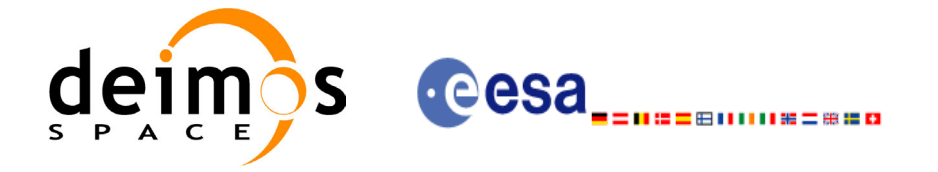

### *7.37.6 Runtime performances*

The following runtime performances have been measured.Two runtime figures are provided, one with fixed inputs, i.e. the function has been called several times with the same position, velocity and acceleration vectors, but modifying the other input parameters; and a second one with random inputs, i.e all the inputs have been modified from call to call and the average time has been taken.

#### *Table 154: Runtime performances of xl\_vectors\_to\_quaternions function*

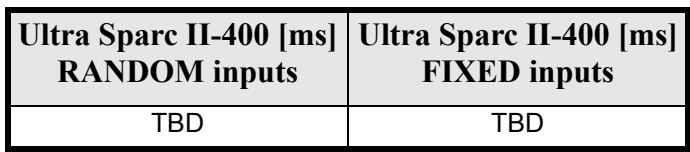

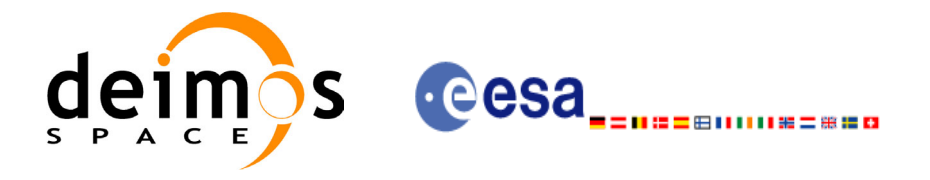

# **7.38 xl\_default\_sat\_init**

### *7.38.1 Overview*

The **xl\_default\_sat\_init** CFI function initializes a default satellite from a configuration file (see section 10). This operation is needed whenever a default satellite is to be used for the first time, otherwise the satellite will not be recognised.

# *7.38.2 Calling interface*

The calling interface **xl** default sat init function is the following (input parameters are <u>underlined</u>):

```
#include <explorer_lib.h>
{
      long sat id;
      char *conf file;
      long ierr[XL_NUM_ERR_DEFAULT_SAT_INIT];
      long status;
      status = xl default sat init(&sat id, conf file, ierr);
}
```
For ForTran programs the declaration and calling procedure is as follows (input parameters are underlined, note that the C preprocessor must be used because of the presence of the #include statement):

#include <explorer\_lib.inc> INTEGER\*4 SAT\_ID CHARACTER\*(\*) \*CONF\_FILE INTEGER\*4 IERR(XL\_NUM\_ERR\_DEFAULT\_SAT\_INIT), STATUS STATUS = XL DEFAULT SAT INIT (SAT ID, CONF\_FILE, IERR)

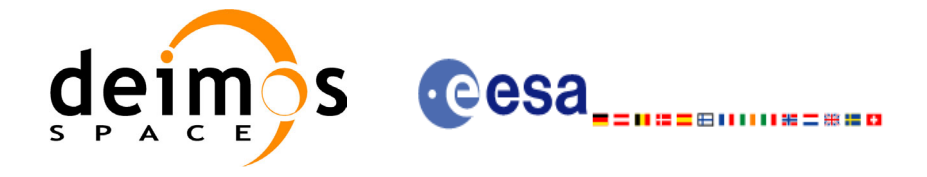

### *7.38.3 Input parameters*

The **xl** default sat init function has the following input parameters:

#### *Table 155: Input parameters of xl\_default\_sat\_init function*

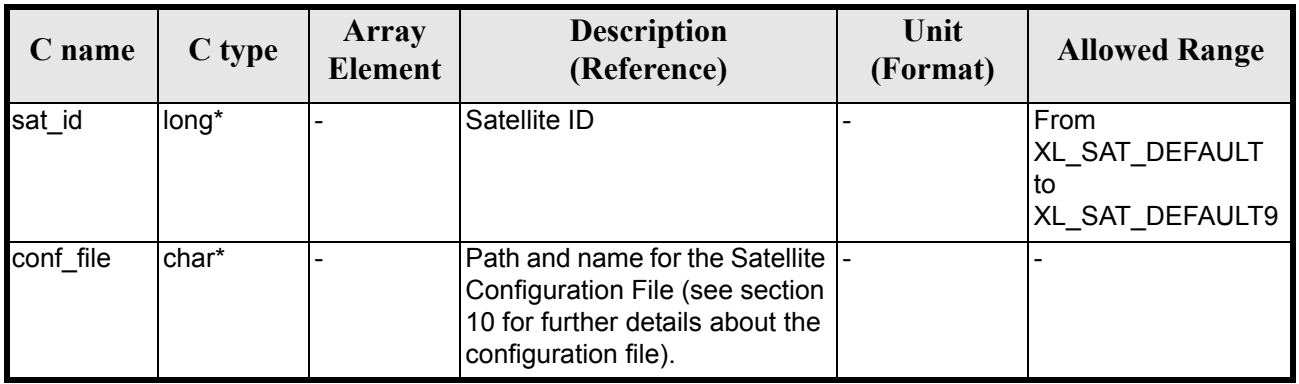

It is possible to use enumeration values rather than integer values for some of the input arguments:

• Satellite ID: sat\_id. See [\[GEN\\_SUM\]](#page-18-0).

### *7.38.4 Output parameters*

The output parameters of the **xl\_default\_sat\_init** function are:

#### *Table 156: Output parameters of xl\_default\_sat\_init function*

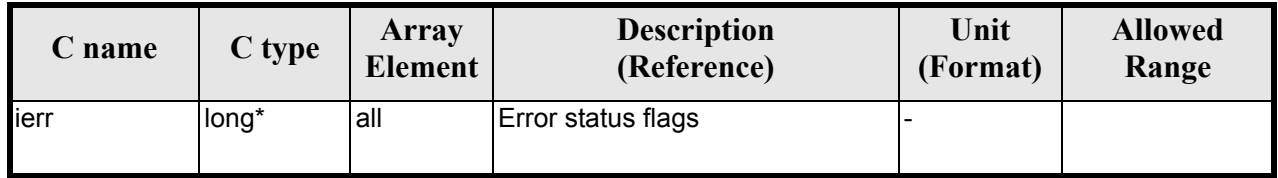

## *7.38.5 Warnings and errors*

Next table lists the possible error messages that can be returned by the **xl\_default\_sat\_init** CFI function after translating the returned extended status flag into the equivalent list of error messages by calling the function of the EXPLORER\_LIB software library **xl\_get\_msg** (see [\[GEN\\_SUM\]\)](#page-18-0).

This table also indicates the type of message returned, i.e. either a warning (WARN) or an error (ERR), the cause of such a message and the impact on the performed calculation.

The table is completed by the error code and value. These error codes can be obtained translating the extended status flag returned by the **xl\_default\_sat\_init** function by calling the function of the EXPLORER\_LIB software library **xl\_get\_code** (see [\[GEN\\_SUM\]\)](#page-18-0).

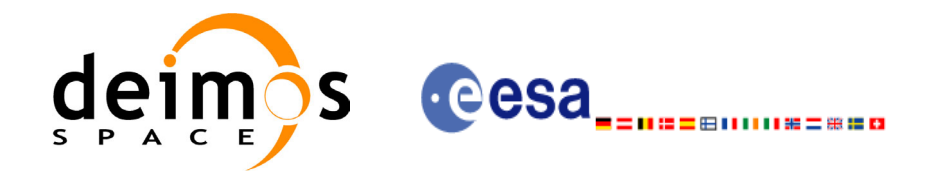

#### *Table 157: Error messages of xl\_default\_sat\_init function*

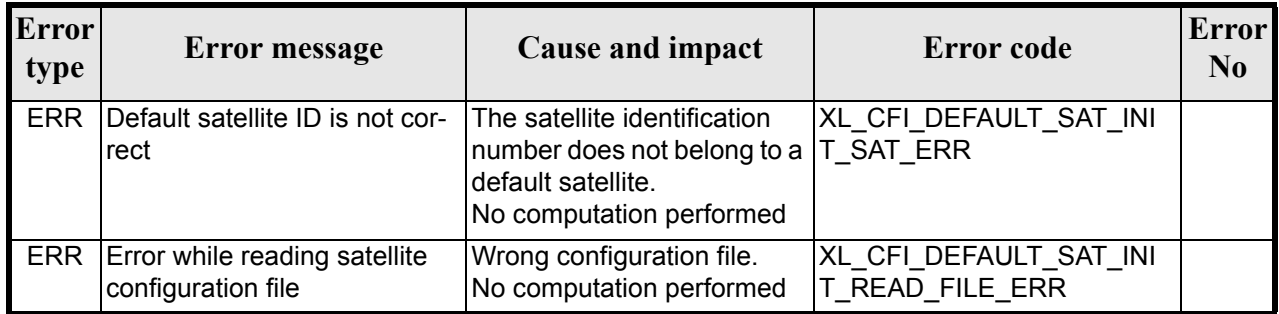

### *7.38.6 Runtime performances*

The following runtime performances have been measured.

#### *Table 158: Runtime performances of xl\_default\_sat\_init function*

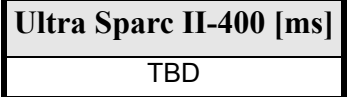

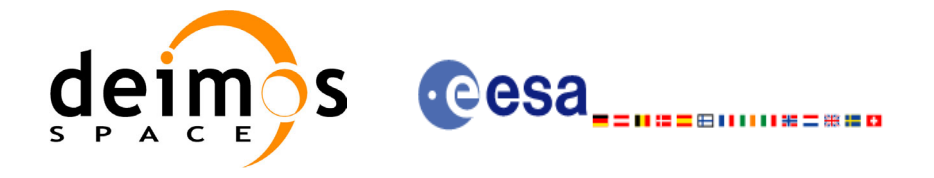

# **8 LIBRARY PRECAUTIONS**

The following precaution shall be taking into account when using EXPLORER\_LIB library:

- The functions *xl\_time\_obt\_to\_time\_and\_xl\_time\_time\_to\_obt* cannot be called from ForTran (no ForTran equivalence to *unsigned long*).
- When a message like

EXPLORER LIB  $\gg$  ERROR in *xl\_function*: Internal computation error # *n* 

or

EXPLORER LIB  $\gg$  WARNING in *xl\_function*: Internal computation warning # *n* 

appears, run the program in *verbose* mode for a complete description of warnings and errors and call for maintenance if necessary.

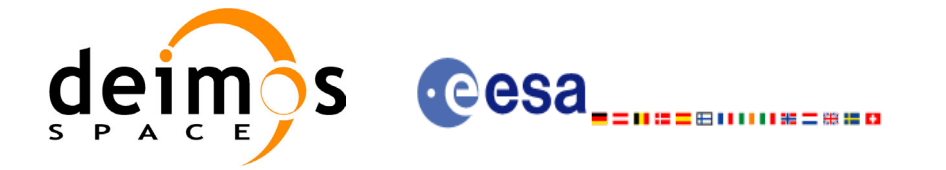

# **9 KNOWN PROBLEMS**

The following precautions shall be taken into account when using the CFI software libraries:

#### *Table 159: Known problems*

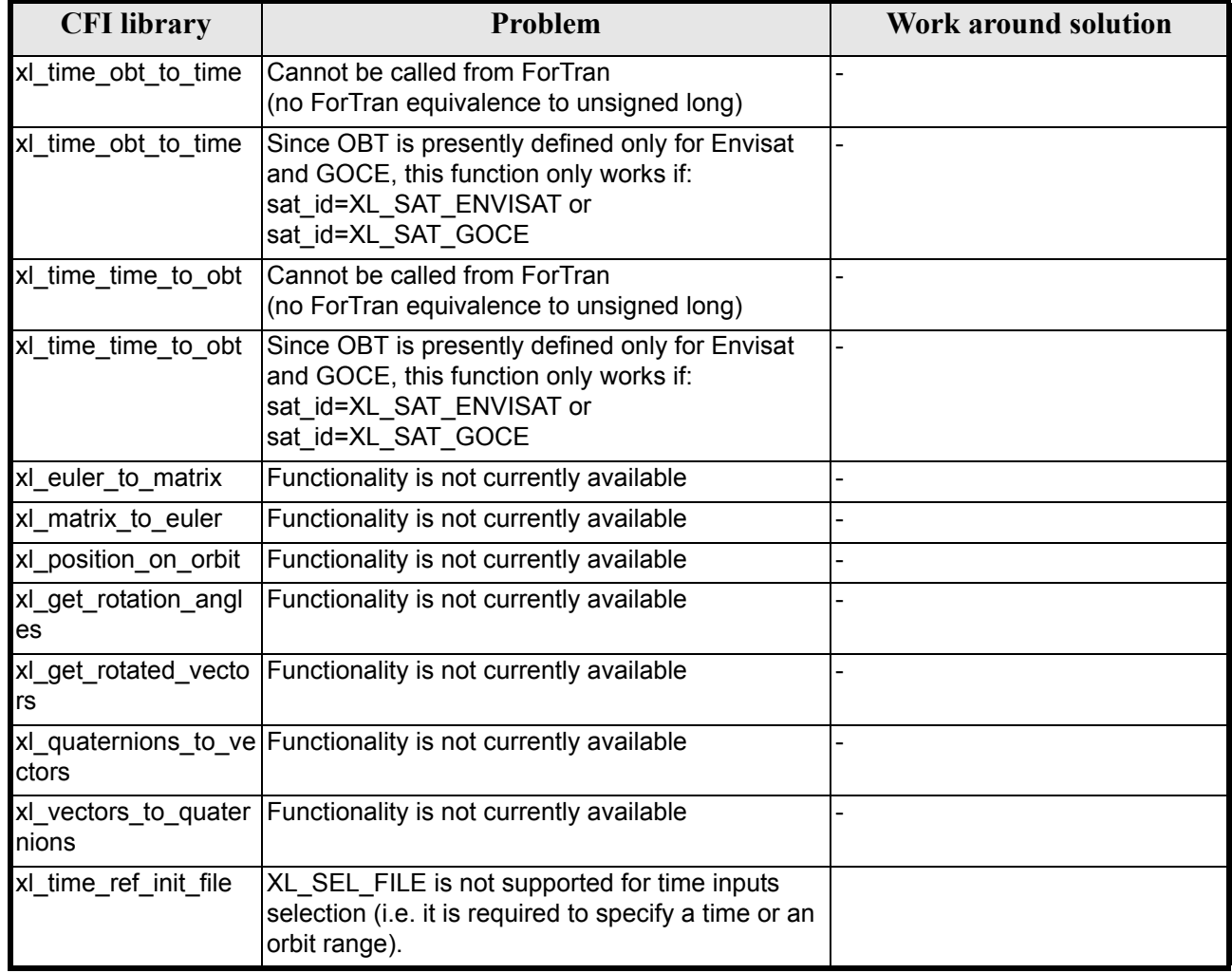

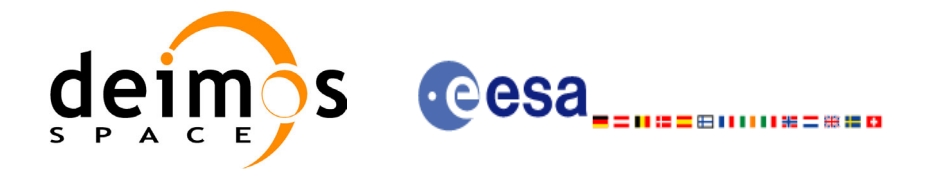

# **10 APPENDIX: DEFAULT SATELLITE CONFIGURATION FILE.**

Following there is an example of a default satellite configuration file. This type of file is needed to define some parameter of the default satellite.

The configuration file must be written in **XML** format. The relevant data are written within the data block tag and are divided into three main parts:

- Satellite name.
- Lib init, where the tolerances are defined.
- Orbit init, whose data are needed to run the **explorer\_orbit** functions.
- Pointing init, whose data are needed to run the **explorer** pointing functions, and therefore needed for the **explorer\_visibility** and **explorer\_gen\_files** CFI functions.

Important note: Some CFI functions within **explorer** gen files library use swath definition files. The in-strument to which a Swath Definition File (see [\[G\\_F\\_SUM\]\)](#page-18-1) belongs, is identified with the first three letters from the *Output File Type* parameter. For this reason the first three letters of the instrument name should be equal to the first three letters from the *Output File Type* parameter in the Swath Definition File.

```
\langle ?xm1 version = "1.0" encoding = "UTF-8"?>
<Earth_Explorer_File>
   <Common_Header/>
    <Data_Block type="xml">
       <Satellite_Name>Cryosat</Satellite_Name>
       <Lib_init>
            <Low_Tolerances> 
                 <Min Semi Major Axis>1000000.0</Min Semi Major Axis>
                 <Max_Semi_Major_Axis>19300000.0</Max_Semi_Major_Axis>
                 <Min_Inclination>60.0</Min_Inclination>
                 <Max_Inclination>130.0</Max_Inclination>
                 <Min_Eccentricity>0.0</Min_Eccentricity>
                 <Max_Eccentricity>0.5</Max_Eccentricity>
            </Low_Tolerances>
            <Tight_Tolerances> 
                 <Min Semi Major Axis>1118050.0</Min Semi Major Axis>
                 <Max_Semi_Major_Axis>19194056.0</Max_Semi_Major_Axis>
                 <Min_Inclination>60.4475</Min_Inclination>
                 <Max_Inclination>130.6226</Max_Inclination>
                 <Min_Eccentricity>0.000</Min_Eccentricity>
                 <Max_Eccentricity>0.500</Max_Eccentricity>
            </Tight_Tolerances>
       \langleLib_init>
       <Orbit_init>
            <Min Semi Major Axis>7055200.0</Min Semi Major Axis>
            <Nom_Semi_Major_Axis>7096643.0</Nom_Semi_Major_Axis>
            <Max_Semi_Major_Axis>7131206.0</Max_Semi_Major_Axis>
            <Min_Inclination>91.8981</Min_Inclination>
            <Nom_Inclination>92.0000</Nom_Inclination>
            <Max_Inclination>92.0732</Max_Inclination>
```
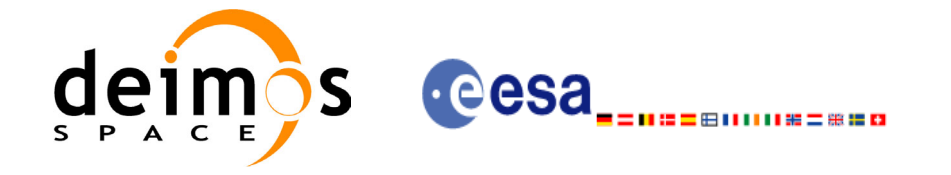

Code: CS-MA-DMS-GS-0003 Date: 13/08/04 Issue: 3.0.1 Page: 166

```
<Nom_Eccentricity>0.0012</Nom_Eccentricity>
            <Nom_Arg_Perigee>90.0</Nom_Arg_Perigee>
       </Orbit_init>
       <Pointing_init>
            <List_of_Attitude_Model count="1">
                <Attitude_Model>
                     <Default_YSM>
                          <AocsCX>-0.167074</AocsCX>
                          <AocsCY>0.050233</AocsCY>
                          <AocsCZ>3.912987</AocsCZ>
                     </Default_YSM>
                </Attitude_Model>
            </List_of_Attitude_Model>
            <List_of_Instruments count="2">
                <Instrument_Name>MERIS</Instrument_Name>
                <Instrument_Name>ASAR</Instrument_Name>
            </List_of_Instruments>
       </Pointing_init>
    </Data_Block>
</Earth_Explorer_File>
```